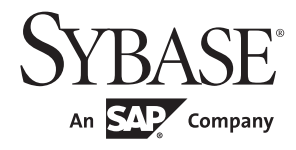

Common Libraries Reference Manual

# **Open Client<sup>™</sup> and Open Server<sup>™</sup>** 15.7

#### DOCUMENT ID: DC32850-01-1570-02

#### LAST REVISED: June 2012

Copyright © 2012 by Sybase, Inc. All rights reserved.

This publication pertains to Sybase software and to any subsequent release until otherwise indicated in new editions or technical notes. Information in this document is subject to change without notice. The software described herein is furnished under a license agreement, and it may be used or copied only in accordance with the terms of that agreement.

Upgrades are provided only at regularly scheduled software release dates. No part of this publication may be reproduced, transmitted, or translated in any form or by any means, electronic, mechanical, manual, optical, or otherwise, without the prior written permission of Sybase, Inc.

Sybase trademarks can be viewed at the Sybase trademarks page at<http://www.sybase.com/detail?id=1011207>. Sybase and the marks listed are trademarks of Sybase, Inc. ® indicates registration in the United States of America.

SAP and other SAP products and services mentioned herein as well as their respective logos are trademarks or registered trademarks of SAP AG in Germany and in several other countries all over the world.

Java and all Java-based marks are trademarks or registered trademarks of Oracle and/or its affiliates in the U.S. and other countries.

Unicode and the Unicode Logo are registered trademarks of Unicode, Inc.

All other company and product names mentioned may be trademarks of the respective companies with which they are associated.

Use, duplication, or disclosure by the government is subject to the restrictions set forth in subparagraph (c)(1)(ii) of DFARS 52.227-7013 for the DOD and as set forth in FAR 52.227-19(a)-(d) for civilian agencies.

Sybase, Inc., One Sybase Drive, Dublin, CA 94568.

# **Contents**

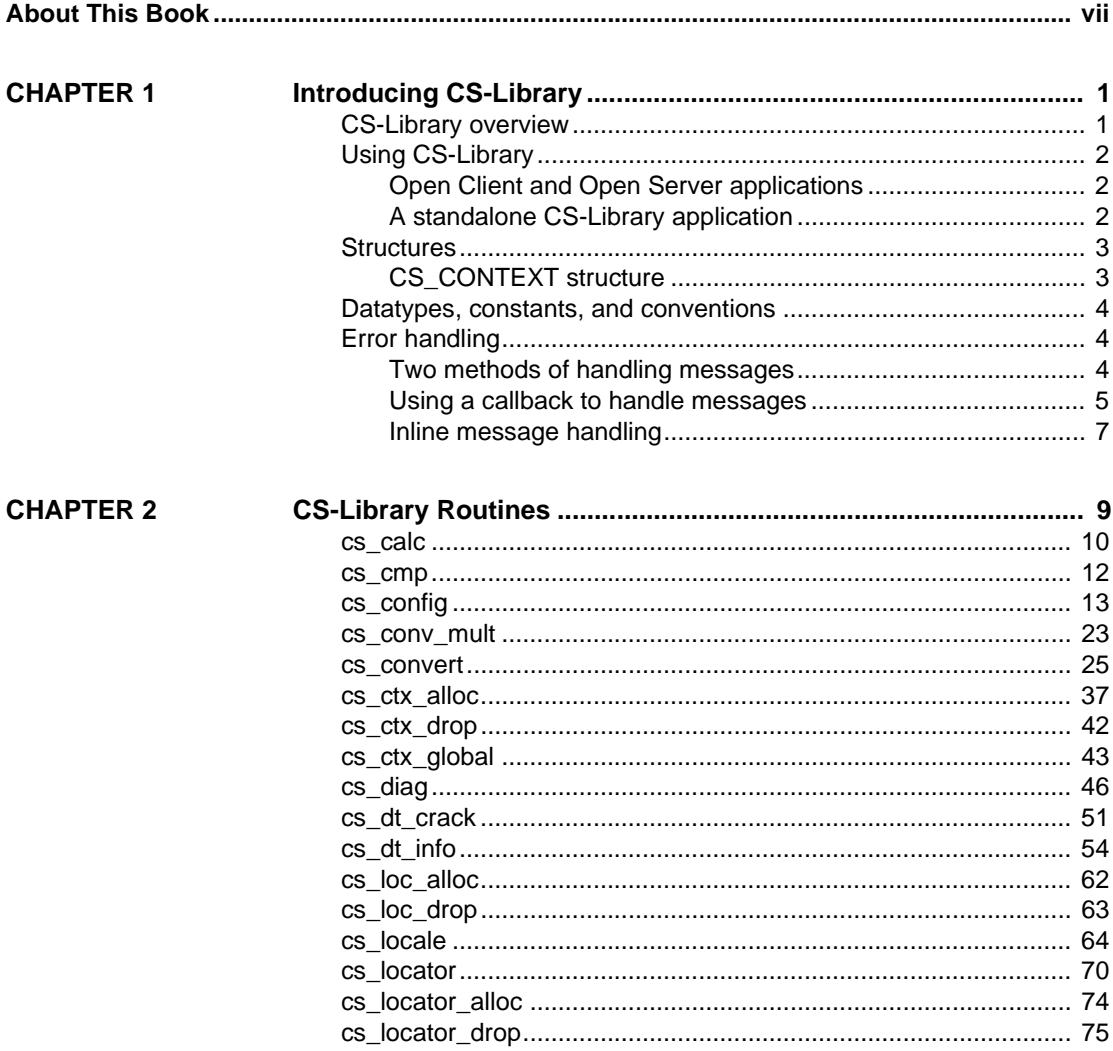

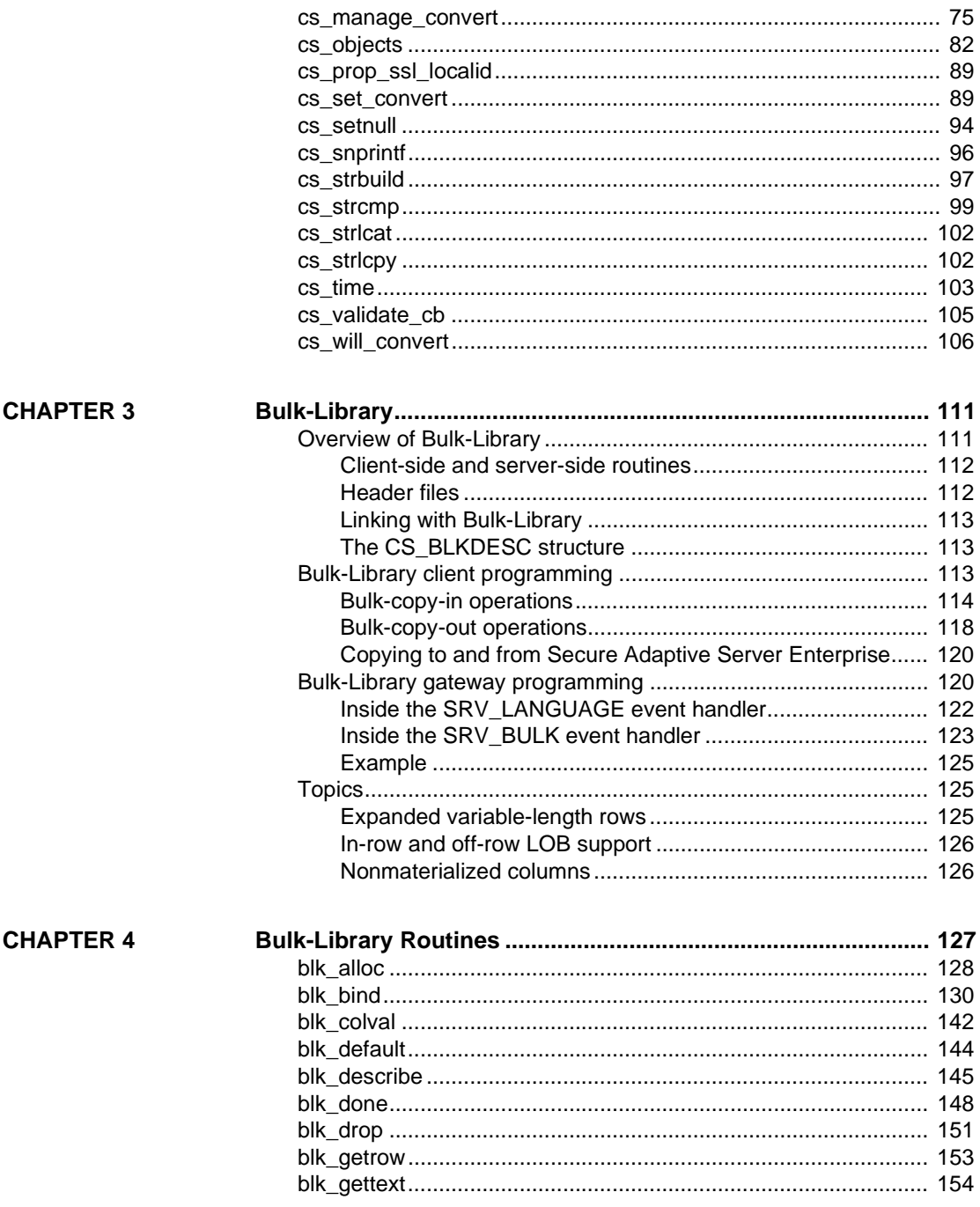

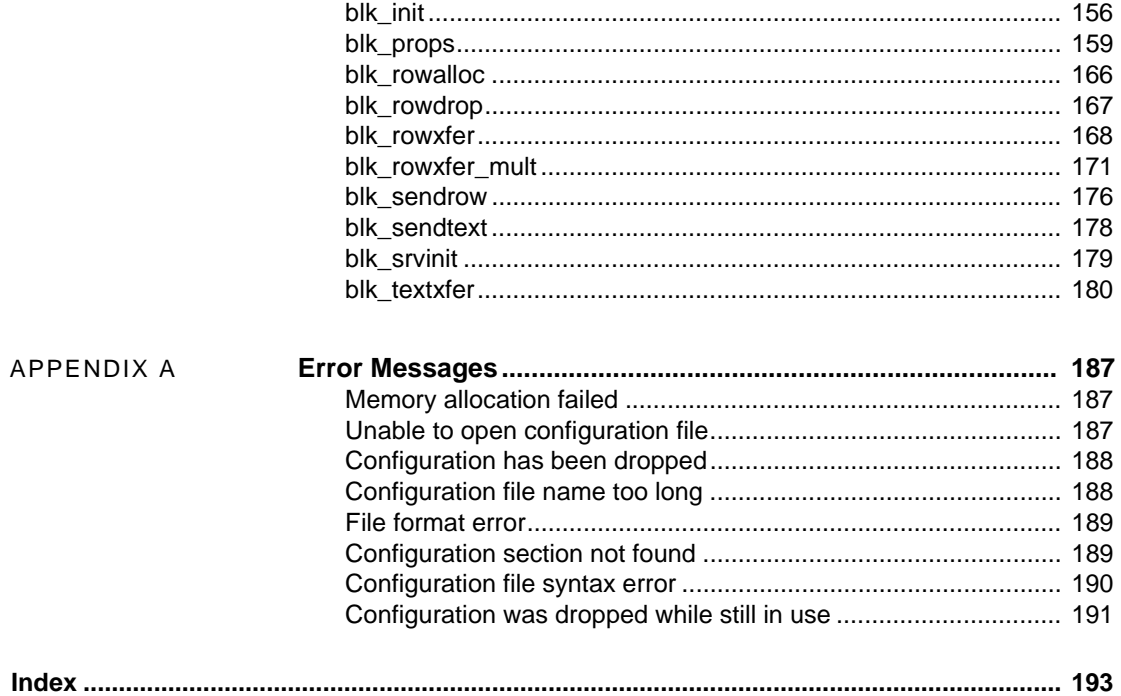

# <span id="page-6-0"></span>**About This Book**

This book contains reference information regarding:

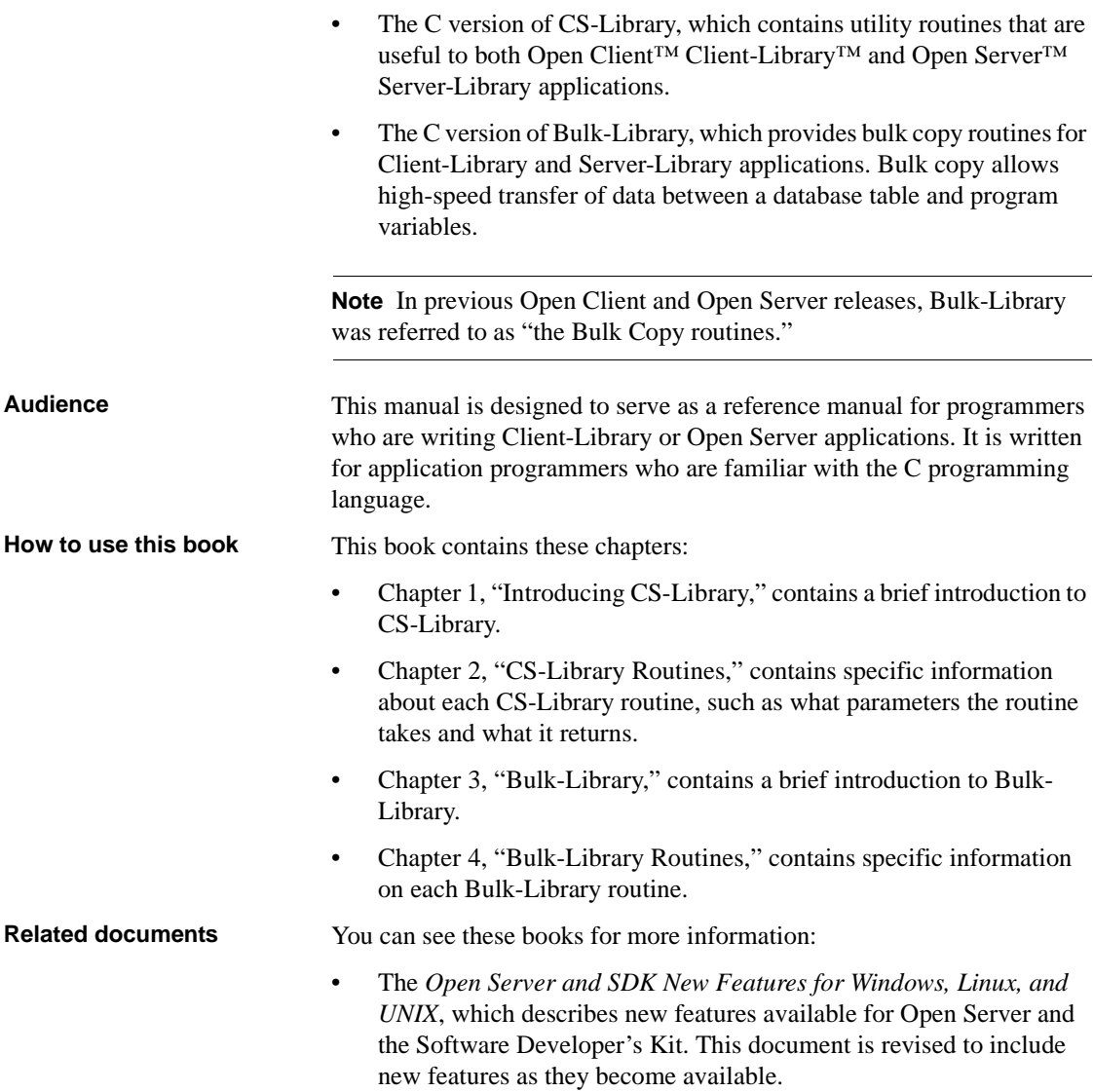

- The *Open Server Release Bulletin* for your platform contains important last-minute information about Open Server.
- The *Software Developer's Kit Release Bulletin* for your platform contains important last-minute information about Open Client™ and SDK.
- The *jConnect™ for JDBC™ Release Bulletin* contains important lastminute information about jConnect.
- The *Open Client and Open Server Configuration Guide* for your platform contains information about configuring your system to run Open Client and Open Server.
- The *Open Client Client-Library/C Programmers Guide* contains information on how to design and implement Client-Library applications.
- The *Open Client Client-Library/C Reference Manual* contains reference information for Open Client Client-Library™.
- The *Open Server Server-Library/C Reference Manual* contains reference information for Open Server Server-Library.
- The *Open Server DB-Library/C Reference Manual* contains reference information for the C version of Open Client DB-Library™.
- The *Open Client and Open Server Programmers Supplement* for your platform contains platform-specific information for programmers using Open Client and Open Server. This document includes information about:
	- Compiling and linking an application
	- The sample programs that are included with Open Client and Open Server
	- Routines that have platform-specific behaviors
- The *Installation and Release Bulletin Sybase® SDK DB-Library Kerberos Authentication Option* contains information about installing and enabling the MIT Kerberos security mechanism to be used on DB-Library. DB-Library only supports network authentication and mutual authentication in the Kerberos security mechanism.
- The *Open Client Client-Library Migration Guide* contains information on how to migrate Open Client<sup>™</sup> DB-Library<sup>™</sup> applications to Open Client Client-Library
- The *Open Client and Open Server International Developers Guide* provides information about creating internationalized and localized applications.
- The *Open Client Embedded SQL™/C Programmers Guide* explains how to use Embedded SQL and the Embedded SQL precompiler with C applications.
- The *Open Client Embedded SQL™/COBOL Programmers Guide* explains how to use Embedded SQL and the Embedded SQL precompiler with COBOL applications.
- The *jConnect for JDBC Programmers Reference* describes the jConnect for JDBC product and explains how to access data stored in relational database management systems.
- The *Adaptive Server® Enterprise ADO.NET Data Provider Users Guide* provides information on how to access data in Adaptive Server using any language supported by .NET, such as C#, Visual Basic .NET, C++ with managed extension, and J#.
- The *Adaptive Server Enterprise ODBC Driver by Sybase Users Guide* for Microsoft Windows and UNIX, provides information on how to access data from Adaptive Server on Microsoft Windows and UNIX platforms, using the Open Database Connectivity (ODBC) Driver.
- The *Adaptive Server Enterprise OLE DB Provider by Sybase Users Guide for Microsoft Windows* provides information on how to access data from Adaptive Server on Microsoft Windows platforms, using the Adaptive Server OLE DB Provider.
- The *Adaptive Server Enterprise Database Driver for Perl Programmers Guide* provides information for Perl developers to connect to an Adaptive Server database and query or change information using a Perl script.
- The *Adaptive Server Enterprise extension module for PHP Programmers Guide* provides information for PHP developers to execute queries against an Adaptive Server database.
- The *Adaptive Server Enterprise extension module for Python Programmers Guide* provides information about Sybase-specific Python interface that can be used to execute queries against an Adaptive Server database.

#### **Other sources of**  Use the Sybase Product Documentation Web site to learn more about your product:

• The Sybase Product Documentation Web site is accessible using a standard Web browser. In addition to product documentation, you will find links to EBFs/Maintenance, Technical Documents, Case Management, Solved Cases, newsgroups, and the Sybase Developer Network.

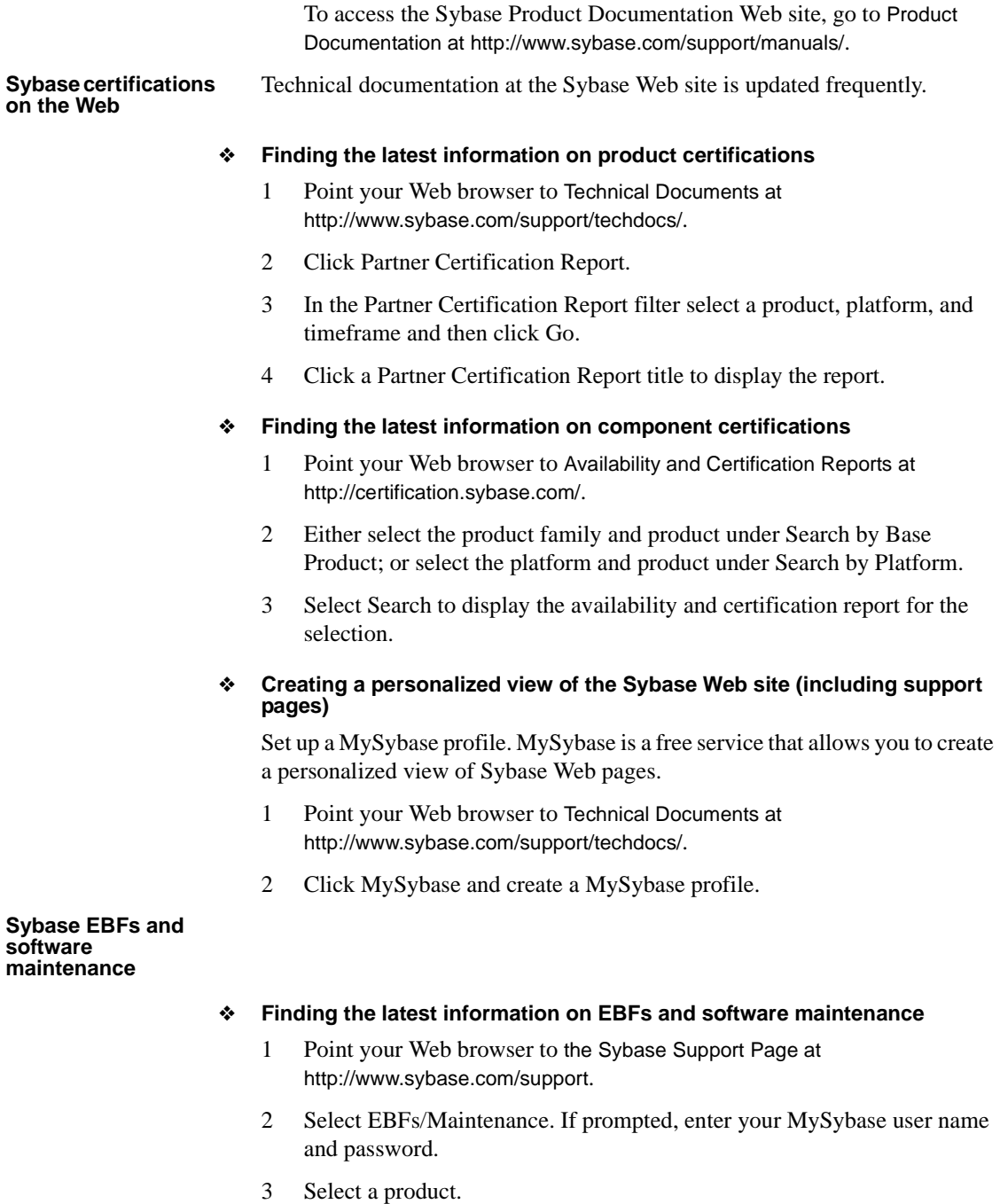

4 Specify a time frame and click Go. A list of EBF/Maintenance releases is displayed.

Padlock icons indicate that you do not have download authorization for certain EBF/Maintenance releases because you are not registered as a Technical Support Contact. If you have not registered, but have valid information provided by your Sybase representative or through your support contract, click Edit Roles to add the "Technical Support Contact" role to your MySybase profile.

5 Click the Info icon to display the EBF/Maintenance report, or click the product description to download the software.

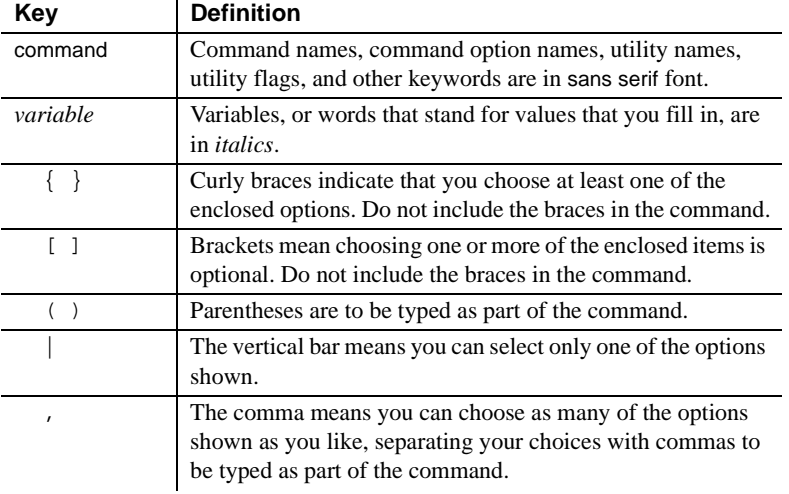

### **Conventions** *Table 1: Syntax conventions*

#### **Accessibility features**

This document is available in an HTML version that is specialized for accessibility. You can navigate the HTML with an adaptive technology such as a screen reader, or view it with a screen enlarger.

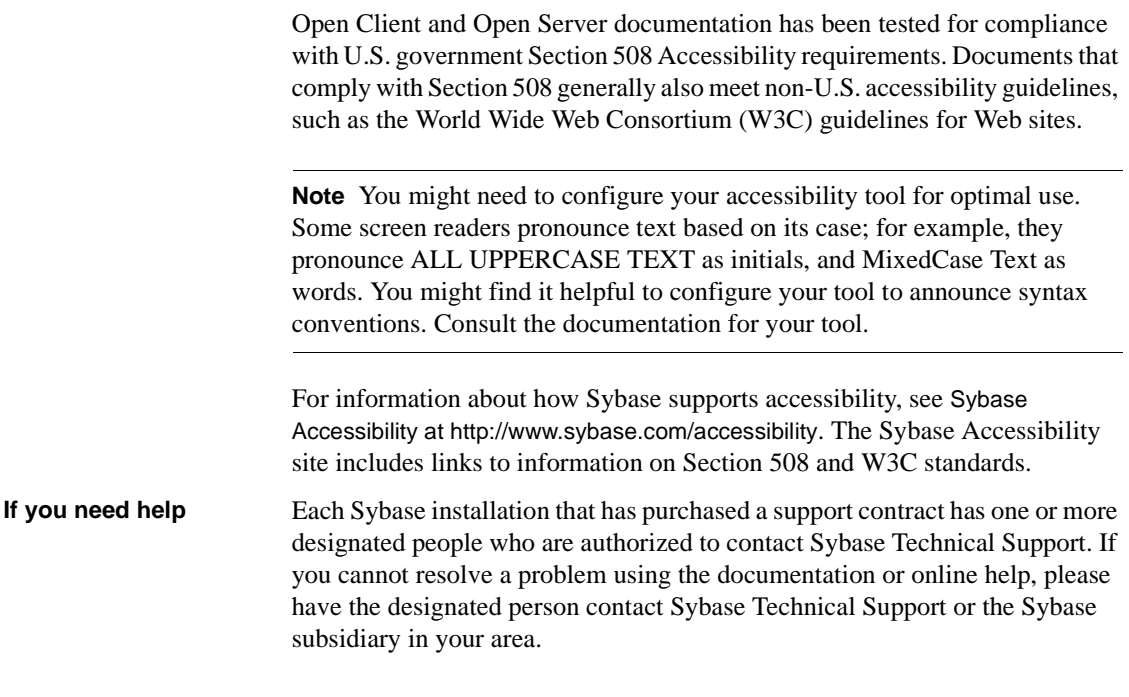

# CHAPTER 1 **Introducing CS-Library**

<span id="page-12-0"></span>This chapter gives an overview of CS-Library. It covers the following topics:

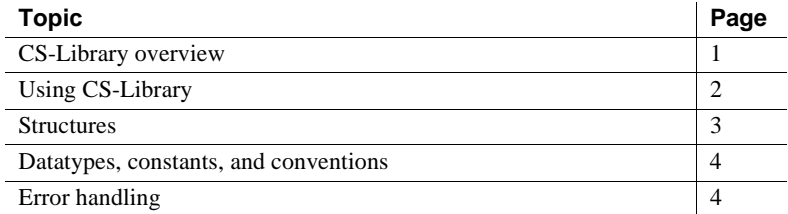

## <span id="page-12-2"></span><span id="page-12-1"></span>**CS-Library overview**

CS-Library provides utility routines for use in application program development to support:

- Datatype conversion
- Arithmetic operations
- Character-set conversion
- Datetime operations
- Sort-order operations
- Localized error messages

CS-Library also includes routines to allocate and deallocate CS-Library structures.

Although you can write a standalone CS-Library application, CS-Library's primary function is to provide common utility routines to Client-Library and Server-Library applications.

Because Client-Library and Server-Library programs require a context structure, which can only be allocated using CS-Library, all Client-Library and Server-Library programs include at least two calls to CS-Library—one to allocate a CS\_CONTEXT and one to deallocate it.

A context structure contains information about an application's runtime environment, or "context." See ["Structures" on page 3.](#page-14-2)

## <span id="page-13-3"></span><span id="page-13-0"></span>**Using CS-Library**

You can call CS-Library routines either from within a Client-Library or Server-Library application, or from within a standalone CS-Library application.

### <span id="page-13-1"></span>**Open Client and Open Server applications**

Typically, CS-Library routines are called from within a Client-Library or Server-Library application.

Because the Client-Library and Server-Library header files *ctpublic.h* and *ospublic.h* include the CS-Library header file *cspublic.h*, Client-Library and Server-Library applications do not need an additional header file to make CS-Library calls.

After calling cs\_ctx\_alloc to allocate a CS\_CONTEXT, a Client-Library or Server-Library application is free to call any other CS-Library routine.

### <span id="page-13-2"></span>**A standalone CS-Library application**

It is possible to write a standalone CS-Library application, although this is not a typical use of CS-Library. For example, a standalone application might make CS-Library calls to use the Open Client and Open Server datatypes and datatype conversion routines.

This type of application needs to include the standard CS-Library header file, *cspublic.h*.

The *Open Client and Open Server Programmers Supplement* includes compiling and linking instructions for CS-Library on your platform.

## <span id="page-14-2"></span><span id="page-14-0"></span>**Structures**

CS-Library makes use of several structures, including the CS\_CONTEXT control structure, the CS\_DATAFMT data format structure, and the CS LOCALE locale information structure.

The CS\_CONTEXT structure is a hidden structure whose internals are not available to an application. The CS\_CONTEXT is discussed briefly in the following section.

The CS\_CONTEXT structure is also required for Client-Library and Server-Library applications.

- For more information about how Client-Library uses the CS\_CONTEXT structure, see the *Open Client Client-Library/C Reference Manual* or the *Open Client Client-Library/C Programmers Guide*.
- For more information about how Server-Library uses the CS\_CONTEXT structure, see the *Open Server Server-Library/C Reference Manual*.

The CS\_DATAFMT and CS\_LOCALE structures are documented in Chapter 2, "Topics," in the *Open Client Client-Library/C Reference Manual*.

### <span id="page-14-1"></span>**CS\_CONTEXT structure**

CS-Library defines a single control structure, CS\_CONTEXT.

A CS\_CONTEXT structure stores configuration information that describes a particular programming context. An application must allocate a CS CONTEXT structure before calling any other Client-Library, Server-Library, or CS-Library routine.

An application allocates a CS\_CONTEXT structure by calling [cs\\_ctx\\_alloc](#page-48-0) or cs\_ctx\_global.

An application can customize a CS\_CONTEXT by changing the values of context properties. The following routines change the values of context properties:

- The CS-Library routine [cs\\_config](#page-24-0) (after the context has been allocated)
- The Client-Library routine ct\_config (after the Client-Library routine ct\_init has been called for the context)
- The Server-Library routine srv\_props (after calling the Server-Library routine srv\_version for the context)

An application should deallocate all existing context structures before exiting. An application deallocates a CS\_CONTEXT structure by calling cs\_ctx\_drop.

## <span id="page-15-3"></span><span id="page-15-0"></span>**Datatypes, constants, and conventions**

CS-Library uses the same datatypes, constants, and conventions as Client-Library and Server-Library and can be found in the following documents:

- The "Using Open Client and Open Server Datatypes" chapter in the *Open Client Client-Library/C Programmers Guide*
- The "Types" section in the *Open Client Client-Library/C Reference Manual*
- The "Types" section in the *Open Server Server-Library/C Reference Manual*

## <span id="page-15-4"></span><span id="page-15-1"></span>**Error handling**

All CS-Library routines return success or failure indications. Sybase strongly recommends that applications check these return codes.

In addition, CS-Library routines can generate CS-Library messages, which range in severity from informational messages to fatal errors. Applications should take steps to receive and handle these messages. In most cases, when a CS-Library routine fails, CS-Library generates a message that describes the reason for the failure.

### <span id="page-15-2"></span>**Two methods of handling messages**

An application can handle CS-Library messages in one of two ways:

- By installing a callback routine to handle messages
- Inline, using the CS-Library routine cs\_diag

The callback method has the following advantages:

• Gracefully handles unexpected errors

CS-Library automatically calls the appropriate message callback routine whenever a message is generated, so an application can trap unexpected errors. An application using only inline error-handling logic may not successfully trap errors that have not been anticipated.

• Centralizes message-handling code

Since all errors are handled in the callback, there is no need to add inline message-handling code after each CS-Library call.

Inline message handling has the advantage of allowing an application to check for messages at particular times. For example, an application that makes a sequence of calls to establish a connection might wait until the connectionrelated call sequence is complete before checking for messages.

Most applications use the callback method to handle messages.

An application indicates which method it will use for a particular context either by calling cs\_config to install a message callback routine or by calling cs\_diag to initialize inline message handling.

An application can switch back and forth between the inline method and the callback method:

- Installing a message callback routine turns off inline message handling. Any saved messages are discarded.
- Likewise, calling cs\_diag to initialize inline message handling "deinstalls" the application's CS-Library message callback. As a result, the application's first CS\_GET call to cs\_diag will retrieve a warning message to this effect.

If a message callback is not installed and inline message handling is not enabled, CS-Library discards message information.

### <span id="page-16-0"></span>**Using a callback to handle messages**

To handle CS-Library errors with a callback function, your application must:

- Declare the callback function as described in ["Defining a CS-Library](#page-17-0)  [message callback" on page 6.](#page-17-0)
- Install the callback error handler by calling  $cs$  config to set the CS\_MESSAGE\_CB property. For a detailed description, see ["CS-Library](#page-30-0)  [Message Callback property" on page 19.](#page-30-0)

### <span id="page-17-1"></span><span id="page-17-0"></span>**Defining a CS-Library message callback**

A CS-Library message callback is defined as follows:

```
CS_RETCODE CS_PUBLIC cslibmsg_cb(context, message)
CS_CONTEXT *context:
CS_CLIENTMSG *message;
```
where:

- *context* is a pointer to the CS\_CONTEXT structure for which the message occurred.
- *message* is a pointer to a CS\_CLIENTMSG structure containing message information. For information on the CS\_CLIENTMSG structure, see the "CS\_CLIENTMSG Structure" topics page in the *Open Client Client-Library/C Reference Manual*. Note the following similarities with Client-Library:
	- Error severities for CS-Library errors have the same meaning as for Client-Library errors.
	- The *message*->*msgnumber* field is a bit-packed CS\_INT. This number is unpacked with the macros CS\_LAYER, CS\_ORIGIN, CS\_NUMBER, and CS\_SEVERITY. This method is the same for Client-Library messages.

Note that *message* can have a new value each time the message callback is called.

A CS-Library message callback must return either:

- CS\_SUCCEED, to instruct CS-Library to continue any processing that is currently occurring on this context, or
- CS\_FAIL, to instruct CS-Library to terminate any processing that is currently occurring on this context.

### **CS-Library message callback example**

```
/*
** cslib err handler() - CS-Library error handler.
 **
 ** This routine is the CS-Library error handler used by this
 ** application. It is called by CS-Library whenever an error
 ** occurs. Here, we simply print the error and return.
 **
 ** Parameters:
 ** context
```

```
 ** A pointer to the context handle for context
 ** on which the error occurred.
 ** error_msg 
 ** The structure containing information about the
 ** error.
 **
 ** Returns:
 ** CS_SUCCEED
 */
CS RETCODE CS_PUBLIC cslib_err_handler(context, errmsg)
CS CONTEXT *context;
CS CLIENTMSG *errmsg;
 {
   /*
   ** Print the error details.
   */
   fprintf(stdout, "CS-Library error: ");
   fprintf(stdout, "LAYER = (%ld) ORIGIN = (%ld) ",
           CS_LAYER(errmsg->msgnumber), 
          CS ORIGIN(errmsq->msqnumber) );
  fprintf(stdout, "SEVERITY = (% ) (%ld) NUMBER = (% ) (%ld) \n",
          CS SEVERITY(errmsq->msqnumber),
          CS NUMBER(errmsq->msqnumber) );
   fprintf(stdout, "\t%s\n", errmsg->msgstring);
   /*
   ** Print any operating system error information.
   */
   if( errmsg->osstringlen > 0 )
   {
    fprintf(stdout, "CS-Library OS error %ld - %s.\n",
             errmsg->osnumber, errmsg->osstring);
   }
    /*
   ** All done.
   */
   return (CS_SUCCEED);
 }
```
### <span id="page-18-0"></span>**Inline message handling**

An application calls cs\_diag to initialize inline CS-Library message handling for a context.

An application that is retrieving messages into SQLCA, SQLCODE, or SQLSTATE must set the CS-Library property CS\_EXTRA\_INF to CS\_TRUE. For information on the inline method of handling CS-Library messages, see the reference page for [cs\\_diag](#page-57-0) in [Chapter 2, "CS-Library Routines."](#page-20-0)

# CHAPTER 2 **CS-Library Routines**

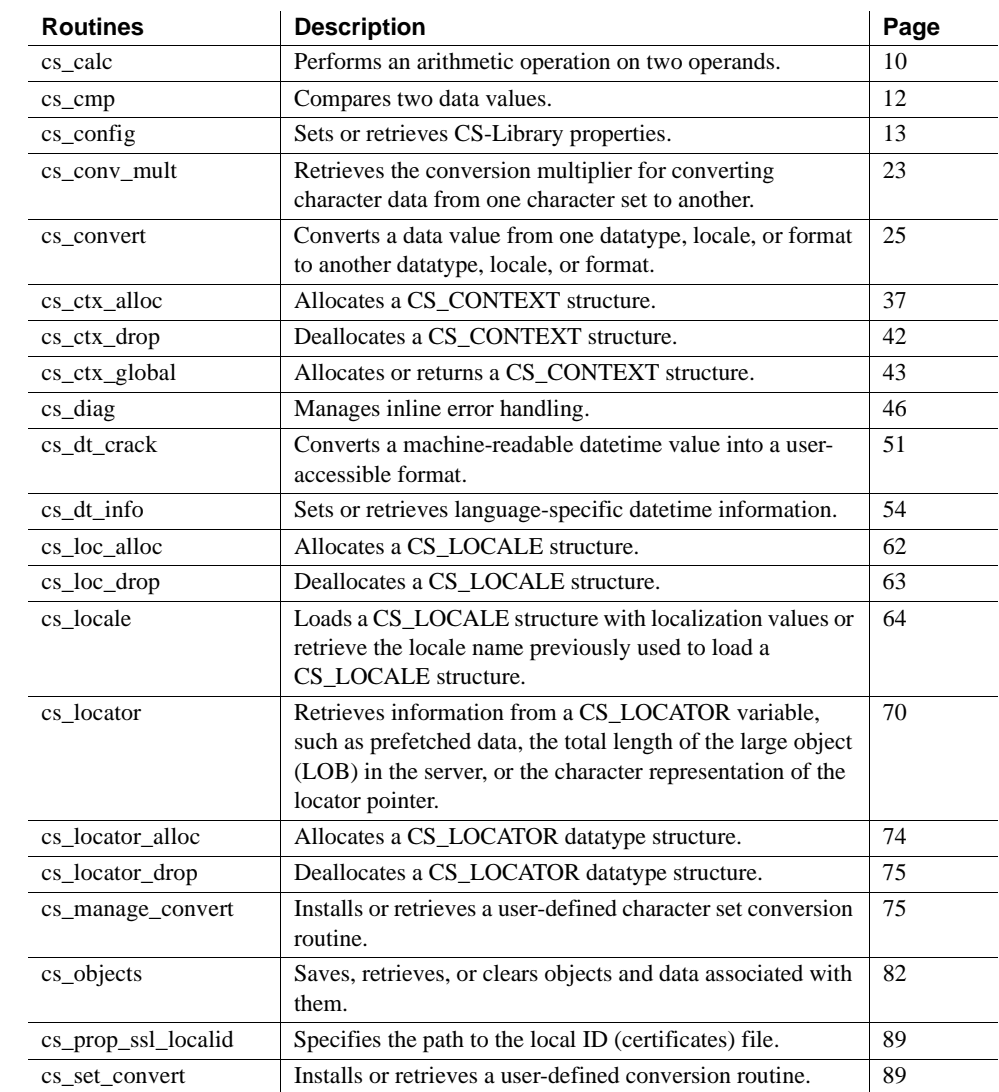

<span id="page-20-0"></span>This chapter contains a reference page for each CS-Library routine.

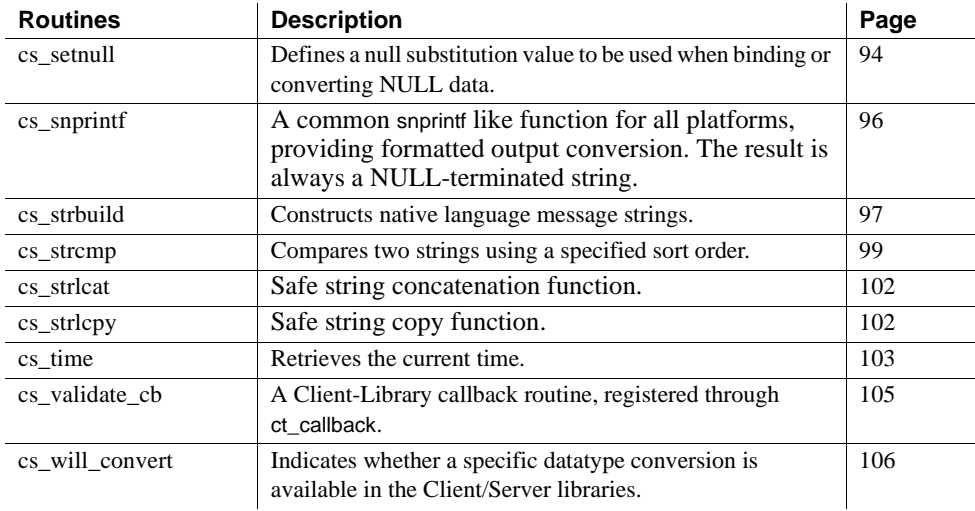

## <span id="page-21-1"></span><span id="page-21-0"></span>**cs\_calc**

Description Performs an arithmetic operation on two operands. Syntax CS\_RETCODE cs\_calc(context, op, datatype, var1, var2, dest) CS\_CONTEXT \*context;<br>CS\_INT op; CS\_INT<br>CS\_INT datatype;<br>\*var1; CS\_VOID \*var1;<br>CS\_VOID \*var2; CS\_VOID \*var2;<br>CS\_VOID \*dest;  $CS$ <sub>VOID</sub> Parameters *context* A pointer to a CS\_CONTEXT structure. *op* One of the following symbolic values:

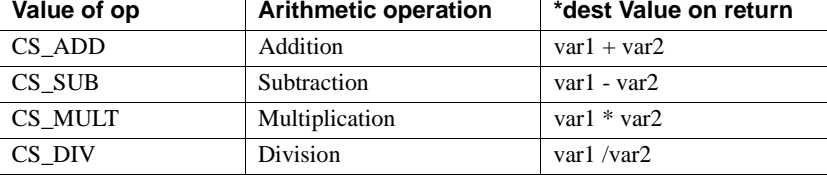

#### *datatype*

One of the following symbolic values, to indicate the datatype of var1, var2, and dest:

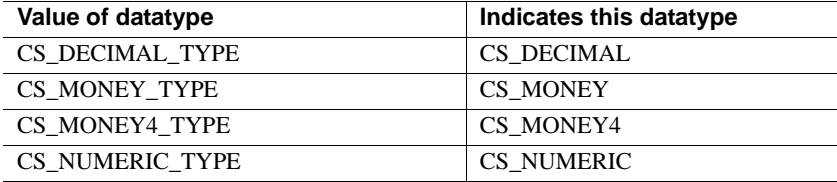

\*var1, \*var2, and \*dest must all be the same datatype as indicated by the value of *datatype*.

#### *var1*

A pointer to the first operand for the arithmetic operation.

#### *var2*

A pointer to the second operand for the arithmetic operation.

#### *dest*

A pointer to a destination buffer. If cs\_calc returns CS\_FAIL, \**dest* is not modified.

### Return value cs\_calc can return the following values:

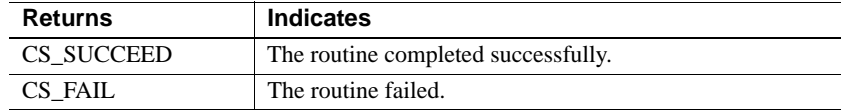

Common reasons for a cs\_calc failure include:

- An invalid parameter
- Attempted division by 0
- Destination overflow

cs\_calc generates a CS-Library error message for most failure conditions. See ["Error handling" on page 4](#page-15-1).

- Usage *var1*, *var2*, and *dest* must have the same datatype, as indicated by the datatype parameter.
	- In case of error, \**dest* is not modified.

See also cs convert

## <span id="page-23-1"></span><span id="page-23-0"></span>**cs\_cmp**

Description Compares two data values.

Syntax CS\_RETCODE cs\_cmp(context, datatype, var1, var2, result) CS\_CONTEXT \*context;<br>CS\_INT datatype; datatype;<br>\*var1; CS\_VOID \*var1;<br>CS\_VOID \*var2; CS\_VOID \*var2;<br>CS\_INT \*result: CS\_INT

Parameters *context*

A pointer to a CS\_CONTEXT structure.

### *datatype*

One of following symbolic values, to indicate the datatype of var1 and var2:

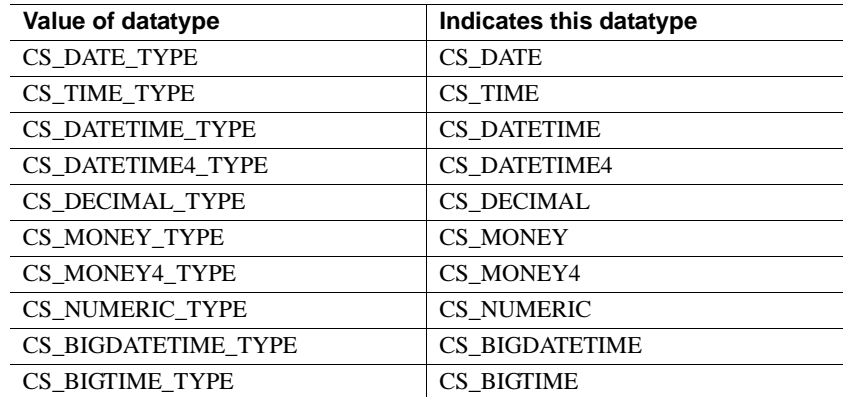

### *var1*

A pointer to the first operand for the comparison.

#### *var2*

A pointer to the second operand for the comparison.

### *result*

On successful return, *\*result* is set to indicate the result of the comparison:

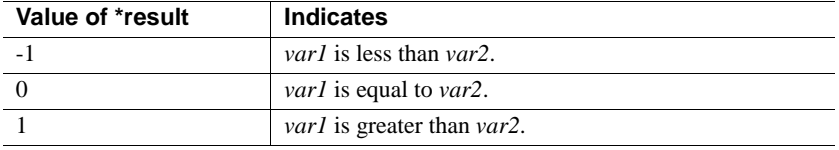

Return value cs\_cmp can return the following values:

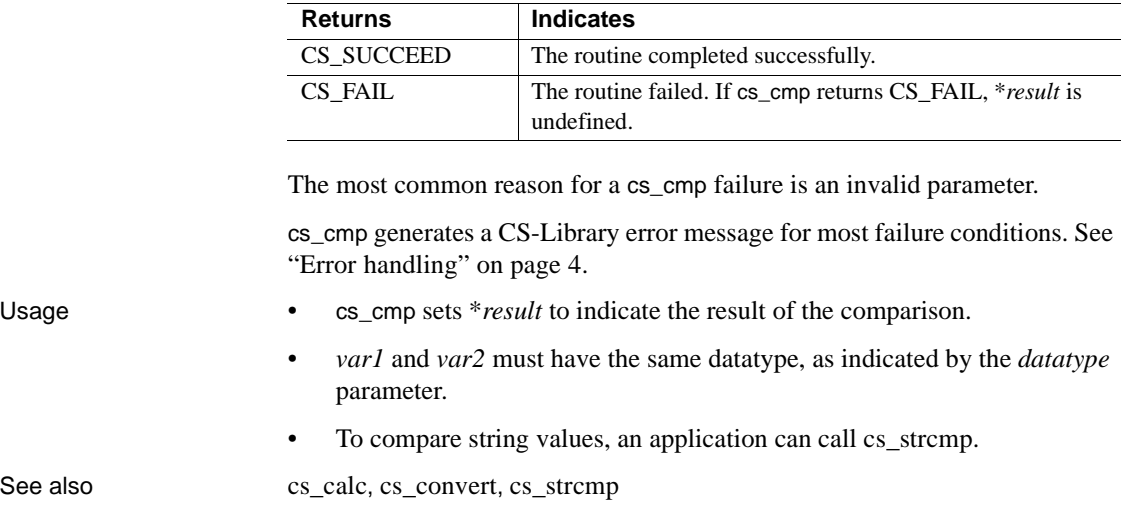

# <span id="page-24-1"></span><span id="page-24-0"></span>**cs\_config**

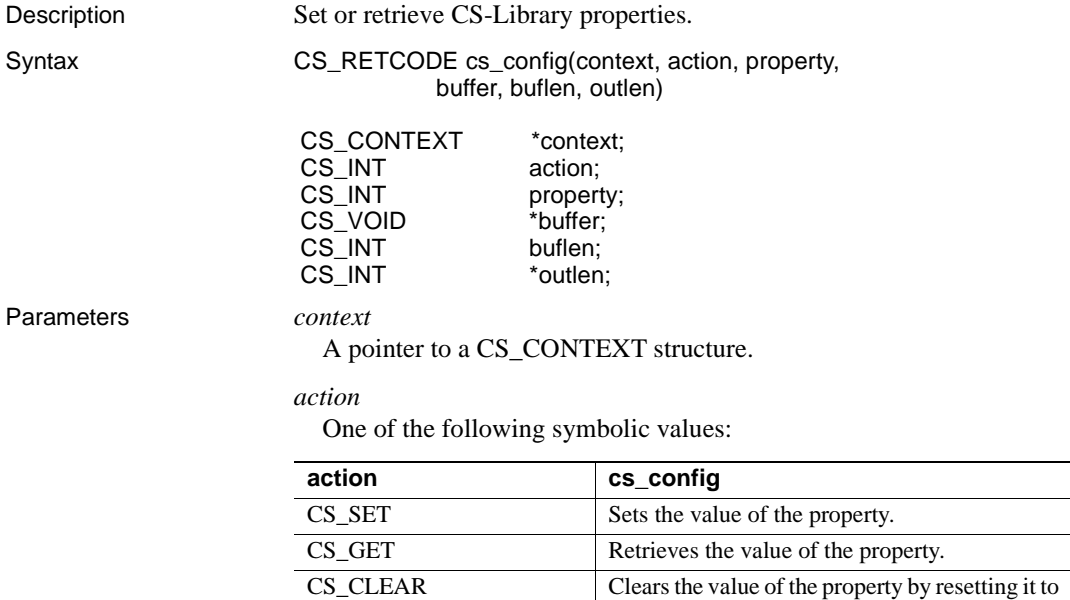

its default value.

### *property*

The property whose value is being set or retrieved, according to the following table:

| Value of property           | <b>Controls</b>                                                                                                    | <b>Action</b>               | *buffer is                                                                                                    |
|-----------------------------|----------------------------------------------------------------------------------------------------|-----------------------------|----------------------------------------------------------------------------------------------------|
| <b>CS_APPNAME</b>           | The name the application                                                                                                    | Set, retrieve,              | A CS_CHAR string.                                                                                                    |
|                             | calls itself.                                                                                                    | or clear.                   | The default is NULL.                                                                                                    |
| CS_CONFIG_FILE              | The name and path of the                                                                                                    | Set, retrieve,              | A CS_CHAR string.                                                                                                    |
|                             | Open Client and Open Server<br>runtime configuration file.<br>Meaningful only when<br>external configuration has<br>been enabled by setting<br>CS_EXTERNAL_CONFIG. | or clear.                   | The default is NULL, which means a<br>platform-specific default is used. See<br>"Runtime configuration file property"<br>on page 17. |
| CS_DEFAULT_<br><b>IFILE</b> | The name and path to an<br>alternate default interfaces<br>file.                                                                                                   | Set, retrieve,<br>or clear. | A CS_CHAR string to the new<br>interfaces file.                                                                                      |
| CS_EXTERNAL_                | Whether or not the Client-                                                                                                    | Set, retrieve,              | CS_TRUE or CS_FALSE.                                                                                                    |
| <b>CONFIG</b>               | Library routine ct_init reads<br>an external configuration file                                                                                                    | or clear.                   | The default, CS_TRUE, is dependent                                                                                                   |
|                             | to set default property values.                                                                                                    |                             | on whether the external configuration<br>file exists. See "External                                                                  |
|                             |                                                                                                    |                             | configuration property" on page 18.                                                                                                  |
| <b>CS_EXTRA_INF</b>         | Whether or not to return the                                                                                                    | Set, retrieve,              | CS_TRUE or CS_FALSE.                                                                                                    |
|                             | extra information that is<br>required when processing<br>messages inline using a<br>SQLCA, SQLCODE, or<br>SQLSTATE structure.                                      | or clear.                   | CS FALSE is the default.                                                                                                    |
| CS_LIBTCL_CFG               | The name and path to an<br>alternate libtcl.cfg file.                                                                                                    | Set, retrieve,<br>or clear. | A CS_CHAR string to the new<br>libtcl.cfg configuration file.                                                                        |
| CS_LOC_PROP                 | A CS LOCALE structure<br>that defines localization<br>information for this context.                                                                                | Set, retrieve,<br>or clear. | A CS_LOCALE structure previously<br>allocated by the application.                                                                    |
| CS_MESSAGE_CB               | The CS-Library message<br>callback routine, which is an<br>application-provided handler<br>for CS-Library error and<br>informational messages.                     | Set, retrieve,<br>or clear. | If action is CS_SET, *buffer is the<br>message callback routine.                                                                     |
|                             |                                                                                                    |                             | If action is CS_GET, *buffer is set to<br>the address of the message callback<br>routine that is currently installed.                |
|                             |                                                                                                    |                             | The default is NULL, which means no<br>handler is installed.                                                                         |

*Table 2-1: Values for cs\_config property parameter*

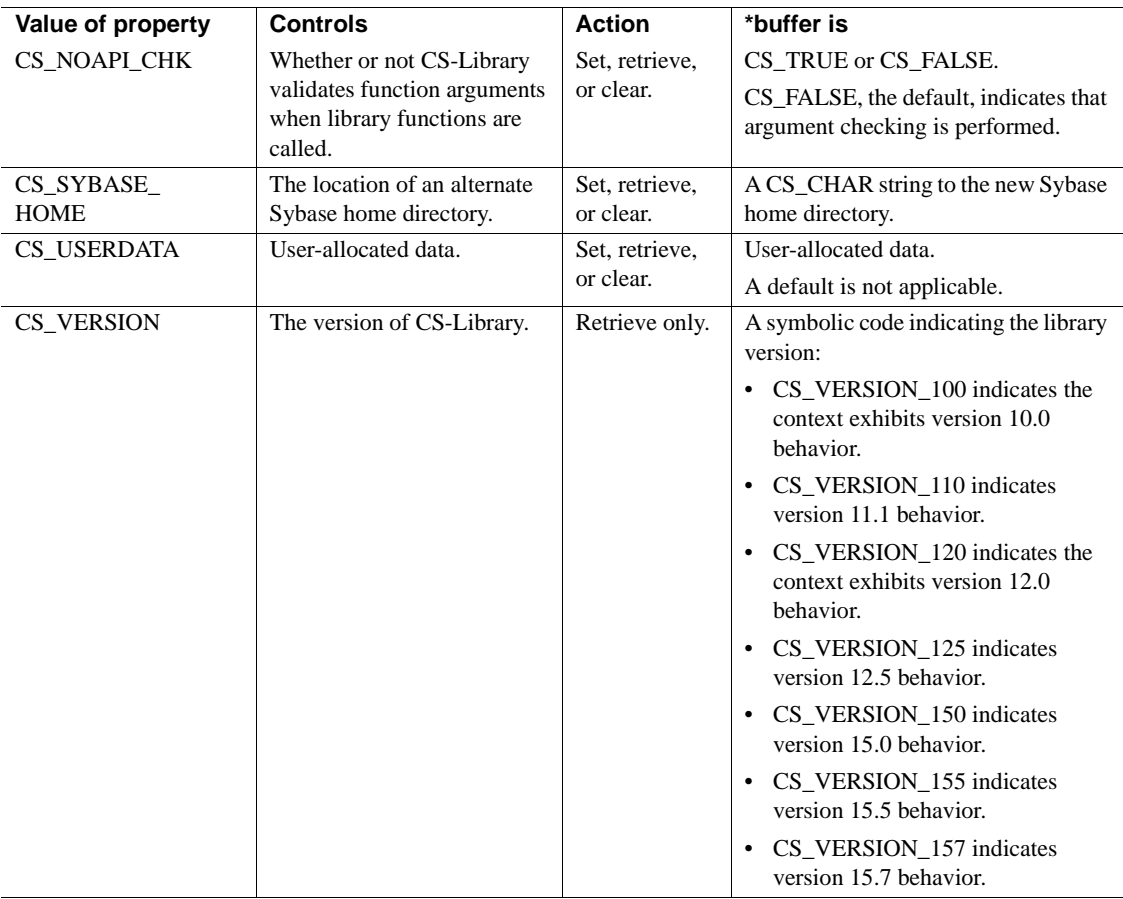

### *buffer*

If a property value is being set, *buffer* points to the value to use in setting the property.

If a property value is being retrieved, *buffer* points to the space in which cs\_config will place the value of the property.

If a property value is being cleared, pass *buffer* as NULL and *buflen* as CS\_UNUSED.

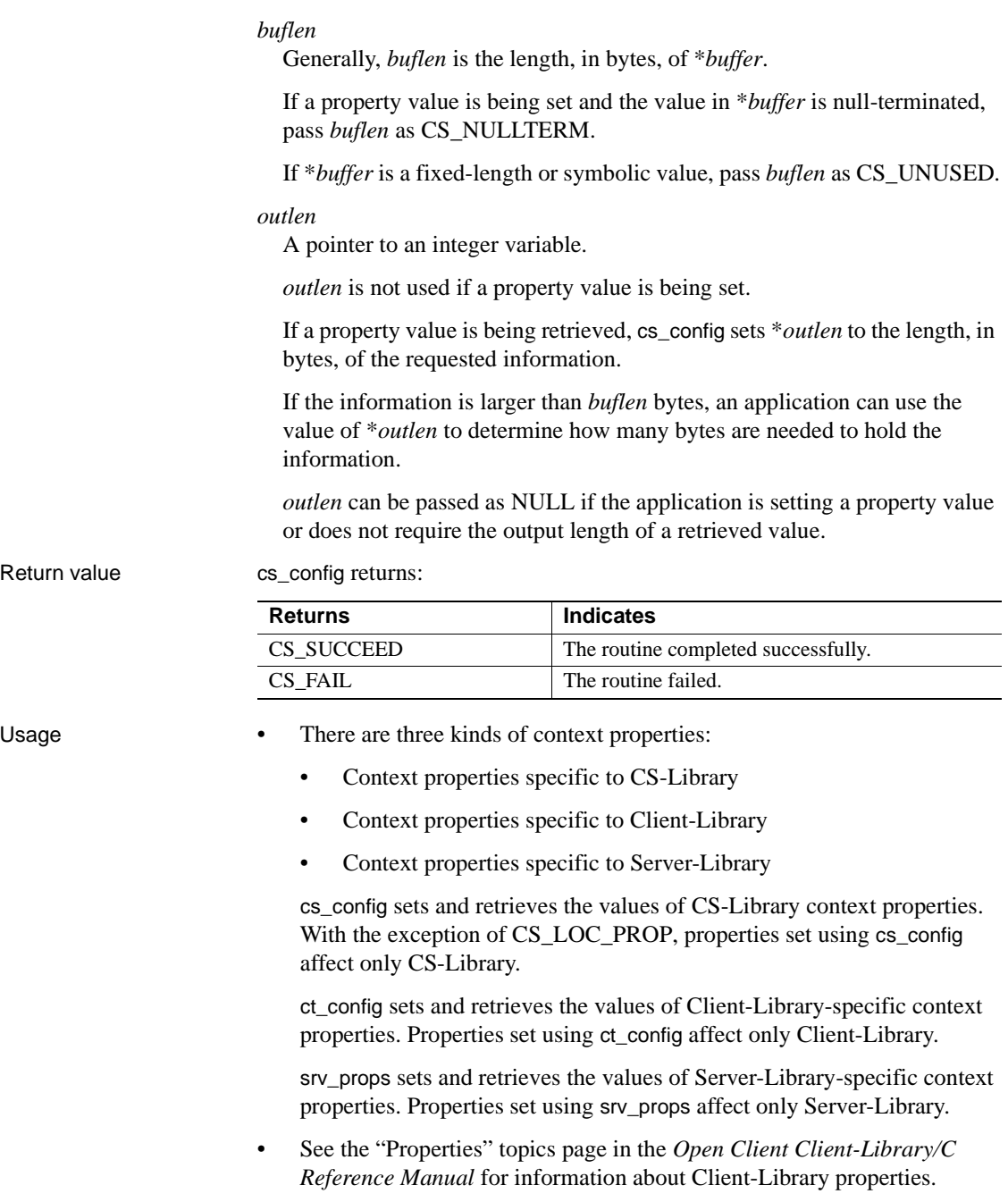

<span id="page-28-1"></span>Application name property

- CS APPNAME specifies the name that the application calls itself.
- cs\_config sets the application name for a CS\_CONTEXT structure. In a Client-Library application, allocated connections inherit the application name from their parent CS\_CONTEXT structure.
- The application name specifies a section name in the Open Client and Open Server runtime configuration file. See ["Runtime configuration file](#page-28-0)  [property" on page 17.](#page-28-0)
- CS APPNAME cannot be set, retrieved, or cleared unless the CS\_CONTEXT structure was allocated with CS\_VERSION\_110 or later.

<span id="page-28-0"></span>Runtime configuration file property

- CS\_CONFIG\_FILE specifies the name and path to the Open Client and Open Server runtime configuration file.
- The default value is NULL, which means that the platform-specific default file will be used:
	- On UNIX platforms, the default file is *\$SYBASE/\$SYBASE\_OCS/config/ocs.cfg*, where *\$SYBASE* is the path to the Sybase installation directory; this path is specified as the value of the SYBASE environment variable.
	- On Windows platforms, the default file is *%SYBASE%\%SYBASE\_OCS%\ini\ocs.cfg,* where *%SYBASE%* is the path to the Sybase installation directory; this path is specified as the value of the SYBASE environment variable.

**Note** The default value may be overridden by the environment variable, SYBOCS\_CFG.

- Setting the SYBOCS CFG environment variable overrides the CS\_EXTERNAL\_CONFIG default. Note that this only affects applications which do not set the value of CSCONFIG\_FILE via cs\_config.
- If the default external-configuration file exists, Client-Library reads configuration settings from it unless the application explicitly sets the CS\_EXTERNAL\_CONFIG property to CS\_FALSE. See ["External](#page-29-0)  [configuration property" on page 18.](#page-29-0)
- CS\_CONFIG\_FILE cannot be set, retrieved, or cleared unless the CS\_CONTEXT structure was allocated with CS\_VERSION\_110 or later.

<span id="page-29-0"></span>External configuration property

- CS\_EXTERNAL\_CONFIG controls whether the Client-Library routine ct\_init will read the Open Client and Open Server runtime configuration file to set default Client-Library property values for the CS\_CONTEXT structure.
- The name of the Open Client and Open Server runtime configuration file is specified with the CS\_CONFIG\_FILE property. See ["Runtime](#page-28-0)  [configuration file property" on page 17](#page-28-0).
- The default for CS\_EXTERNAL\_CONFIG, CS\_TRUE, depends on whether the default external-configuration file exists (see ["Runtime](#page-28-0)  [configuration file property" on page 17\)](#page-28-0). If the external-configuration file exists, then CS\_EXTERNAL\_CONFIG defaults to CS\_TRUE. Otherwise, CS\_EXTERNAL\_CONFIG defaults to CS\_FALSE.
- Configuration information is read from the section of the file labeled:

[*appname*]

where *appname* is the value of the CS\_APPNAME property. (See ["Application name property" on page 17.](#page-28-1)) If the application has not set the CS APPNAME property, the configuration reads the section labeled:

[DEFAULT]

- The "Using the Open Client and Open Server Runtime Configuration File" topics page in the *Open Client Client-Library/C Reference Manual* describes the syntax and keywords for configuration file entries.
- CS\_EXTERNAL\_CONFIG cannot be set, retrieved, or cleared unless the CS\_CONTEXT structure is allocated with CS\_VERSION\_110 or later. (See [cs\\_ctx\\_alloc](#page-48-1).)

Extra Information property

- CS\_EXTRA\_INF determines whether or not CS-Library returns the extra information that is required to fill in a SQLCA, SQLCODE, or SQLSTATE structure.
- If an application is not retrieving messages into a SQLCA, SQLCODE, or SQLSTATE structure, the extra information is returned as ordinary CS-Library messages.

Locale information property

- The CS\_LOC\_PROP property defines a CS\_LOCALE structure that contains localization information for a context. Localization information includes a language, character set, datetime, money, and numeric formats, and a collating sequence.
- CS\_LOC\_PROP affects both CS-Library and Client-Library, because a new connection picks up default localization information from its parent context.
- If an application does not call cs\_config to define localization information for a context, the context uses default localization information that it picks up from the operating system environment when it is allocated. If localization information is not available in the operating system environment, the context uses platform-specific default localization values.
- The cs loc alloc routine allocates a CS LOCALE structure.

<span id="page-30-0"></span>CS-Library Message Callback property

- The CS\_MESSAGE\_CB property consists of a pointer to a user-supplied CS-Library message callback routine. The application uses this property to install a handler for error or informational messages from CS-Library.
	- The default value is NULL, meaning that no handler is installed.
	- An application function can be installed as a handler for CS-Library errors.
	- Once the handler is installed, CS-Library calls the handler when an error or exception occurs in a CS-Library routine.
- For a description and an example of coding a CS-Library error handler, see ["Defining a CS-Library message callback" on page 6](#page-17-1).
- The following code fragment demonstrates how a handler function is installed for CS-Library errors:

```
/*
** Install the function cslib err handler as the
** handler for CS-Library errors.
*/
if (cs_config(context, CS_SET, CS_MESSAGE_CB,
               (CS_VOID *)cslib_err_handler,
               CS_UNUSED, NULL)
     != CS_SUCCEED)
{
 /* Release the context structure. */
```

```
(void)cs ctx drop(context);
  fprintf(stdout,
     "Can't install CS-Lib error handler.\ 
    Exiting.\ln");
 exit(1):
}
```
• Client-Library applications that call CS-Library routines besides cs\_ctx\_alloc and cs\_ctx\_drop need dedicated CS-Library error handling. Applications should either install a CS-Library error handler or handle CS-Library errors inline with cs diag.

**Note** CS-Library error messages are not sent to the Client-Library error handler.

- Callback error handlers for Client-Library and CS-Library are installed differently:
	- An application installs Client-Library callback routines by calling ct\_callback.
	- An application installs a CS-Library message callback routine by calling cs\_config to set the value of the CS\_MESSAGE\_CB property.

Aside from this difference, the CS-Library message callback is similar to the Client-Library client message callback. For general information on callback routines, see the "Callbacks" topics page in the *Open Client Client-Library/C Reference Manual*.

Argument checking for CS-Library calls

- The CS\_NOAPI\_CHK property determines whether or not CS-Library validates function arguments when a library function is called.
- If the value of CS\_NOAPI\_CHK is CS\_FALSE (the default), then CS-Library checks arguments when API functions are called. Setting CS\_NOAPI\_CHK to CS\_TRUE disables API checking.
- For argument checking, CS-Library validates the parameters passed with each function call. Pointers to CS-Library hidden structures such as CS\_LOCALE are checked. Field values in structures are also checked for illegal combinations. If CS-Library finds invalid arguments and API checking is enabled, CS-Library generates error messages and the function fails. These messages can be trapped and displayed with a CS-Library callback error handler.

• If the value of CS\_NOAPI\_CHK is CS\_TRUE, arguments are not validated before they are used. If the application passes invalid arguments to CS-Library, the application will not work right, resulting in memory corruption, memory access violations (UNIX "core dumps"), or incorrect results. No error messages are generated to warn the application of the condition. Do not disable API argument checking until the application has been completely debugged with API checking enabled.

**Warning!** Do not set CS\_NOAPI\_CHK to CS\_TRUE unless your application has been completely debugged with the default setting (CS\_FALSE).

User-allocated data property

- The CS\_USERDATA property defines user-allocated data. This property allows an application to associate user data with a particular context structure.
- CS-Library copies the user data into internal data space. An application can then call cs\_config at a later time to retrieve the data.
- If you do not include a string's null terminator when calculating its length during the input stage, a call to cs\_config (CS\_GET) will return only the string (minus its null terminator). For example, if you input a 2-byte string with a null terminator, and specify the string's length as 2 bytes, cs\_config (CS\_GET) will return only the string. If, on the other hand, you input a 2 byte string with a null terminator and specify the string's length as 3 bytes, cs\_config (CS\_GET) will return the string and its null terminator.
- Although Client-Library also has a CS USERDATA property, the Client-Library CS\_USERDATA is set only at the connection and command levels.

Sybase home property

- The CS SYBASE HOME property specifies the name and path to an alternate Sybase home directory and overrides the environment variable *\$SYBASE* (*%SYBASE%* for Windows).
- CS SYBASE HOME must be set before allocating a CS-Library context because the allocation of a context requires a valid Sybase home directory from which it will be set up. This means that CS\_SYBASE\_HOME must be set *before* calling cs\_ctx\_alloc() or cs\_ctx\_global(). cs\_config() must be invoked with a NULL context to set CS\_SYBASE\_HOME. For example:

```
ret = cs_config(NULL, CS_SET, CS_SYBASE_HOME,
"/work/NewSybase", CS_NULLTERM, NULL);
```
You can also use the -y option of the isql and bcp utilities to specify an alternate Sybase home directory.

libtcl.cfg file property

The CS LIBTCL CFG property specifies the name and path to an alternate *libtcl.cfg* file. As in the CS\_SYBASE\_HOME property, CS LIBTCL CFG is set by cs\_config() using a NULL context and must be set before a CS-Library context is allocated. For example:

```
ret = cs_config(NULL, CS_SET, CS_LIBTCL_CFG,
"/work/Sybase/OCS-15_5/config/libtcl.cfg",
CS_NULLTERM, NULL);
```
Default interfaces file property

- The CS DEFAULT IFILE property specifies the name of an alternate *interfaces* file and its path. Unlike the CT-Library property CS\_IFILE, CS DEFAULT IFILE does not override the use of alternate directory services that have already been specified in the *libtcl.cfg* file. The primary purpose of CS\_DEFAULT\_IFILE is to set a new default location for the *interfaces* file, in case the *interfaces* file is being used as the directory service.
- A CS-Library context must be allocated before calling cs\_config() and it must be passed in cs\_config() while setting the CS\_DEFAULT\_IFILE property. For example:

```
ret = cs_config(ctx, CS_SET, CS_DEFAULT_IFILE,
"/work/NewSybase/interfaces", CS_NULLTERM, NULL);
```
Version level property

- The CS VERSION property represents the version of CS-Library behavior that an application has requested using  $cs_c$ tx\_alloc.
- An application can only retrieve the value of CS\_VERSION.
- Possible values for CS\_VERSION include the following:
	- CS\_VERSION\_100 indicates version 10.0 behavior
	- CS\_VERSION\_110 indicates version 11.1 behavior
	- CS\_VERSION\_120 indicates version 12.0 behavior
	- CS\_VERSION\_125 indicates version 12.5 behavior
	- CS\_VERSION\_150 indicates version 15.0 behavior.
	- CS\_VERSION\_155 indicates version 15.5 behavior.
	- CS\_VERSION\_157 indicates version 15.7 behavior.

See also [cs\\_ctx\\_alloc](#page-48-1), ct\_con\_props, ct\_config, ct\_init

# <span id="page-34-1"></span><span id="page-34-0"></span>**cs\_conv\_mult**

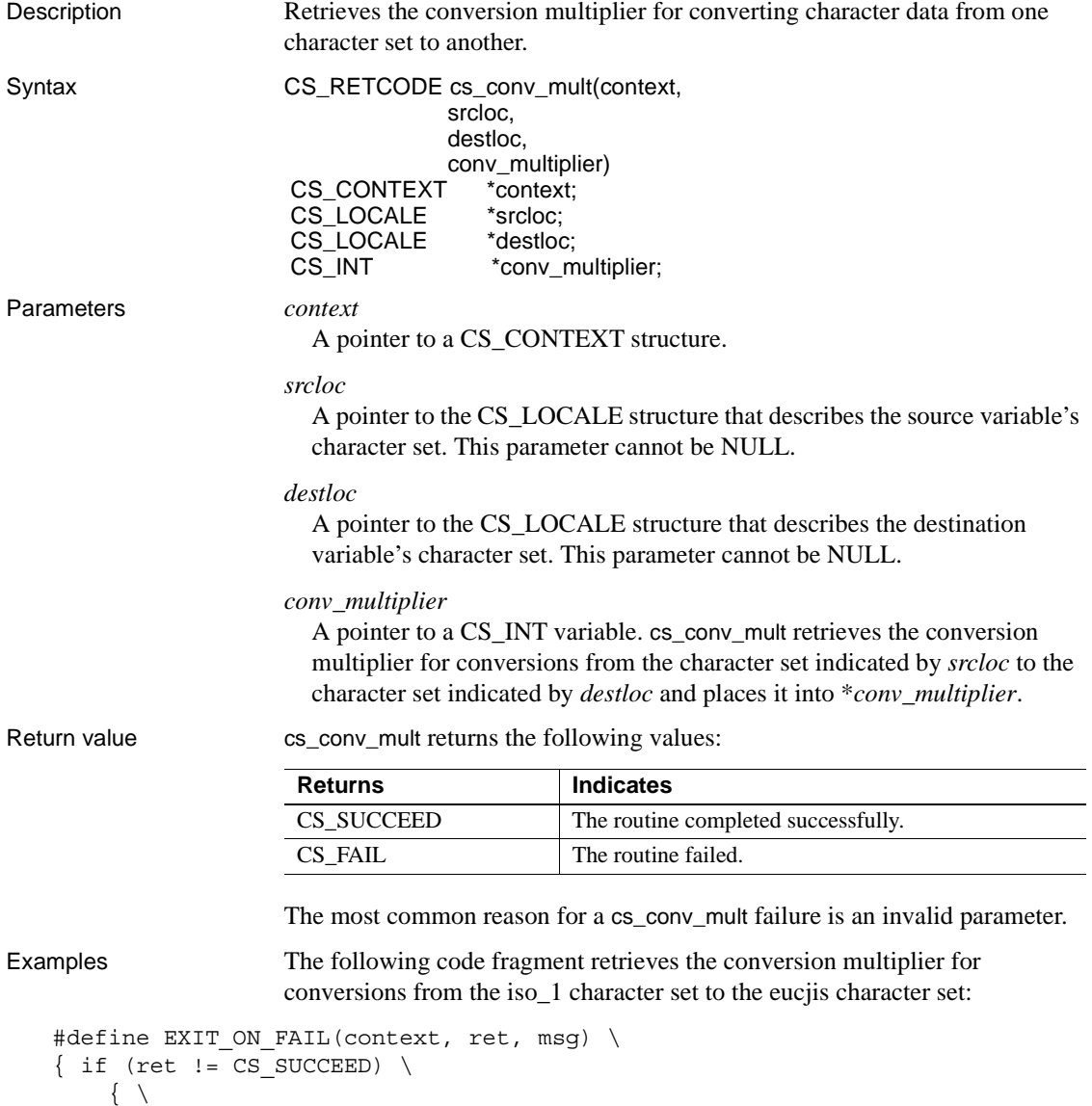

```
fprintf(stdout, "Fatal error(%ld): s\nm, (long)ret, msg); \
         if (context != (CS CONTEXT *)NULL) \setminus\{ (CS VOID)ct exit(context, CS FORCE EXIT); \setminus(CS VOID)cs ctx drop(context); \} \ \exit(-1); \setminus } }
   ** usa locale uses the iso 1 character set.
   */
   ret = cs loc alloc(context, &usa locale);
   EXIT ON FAIL(context, ret, "cs loc alloc(usa) failed.");
   ret = cs_locale(context, CS_SET, usa_locale,
                    CS SYB CHARSET, "iso 1", CS NULLTERM, NULL);
   EXIT ON FAIL(context, ret, "cs locale(usa, CHARSET) failed.");
   /*
    ** japan locale uses eucjis.
     */
    ret = cs loc alloc(context, \&japan locale);
    EXIT ON FAIL(context, ret, "cs loc alloc(japan) failed.");
   ret = cs_locale(context, CS_SET, japan_locale,
                     CS SYB CHARSET, "eucjis", CS NULLTERM, NULL);
    EXIT ON FAIL(context, ret, "cs locale(japan, CHARSET) failed.");
   /*
     ** Get the conversion multiplier for iso_1 to eucjis conversions.
     */
     ret = cs_conv_mult(context, 
                         usa_locale, japan_locale, &conv_mult);
    EXIT ON FAIL(context, ret, "cs conv mult(usa, japan) failed.");
   fprintf(stdout, 
             "Conversion multiplier for iso 1 to eucjis is %ld.\n",
             (long)conv mult);
Usage • cs_conv_mult retrieves the conversion multiplier for converting character
```
- data from one character set to another. • The conversion multiplier allows an application to size the destination data
- space for conversion of character data into a different character set.
- When converted to another character set, character strings can grow or shrink in length, and applications need to make sure that the destination data space is large enough for the result. With a multi-byte character set destination, 1-byte in the source can convert to several bytes in the destination.
- Inconvertible characters are substituted with single-byte "?", 2-byte "??" or 3-byte "0xefbfbd" characters.
- A *conversion multiplier* equals the largest number of bytes in the destination that can replace 1 source byte.
- When converting a character string to a different character set, the application uses the conversion multiplier to size the destination data space, as follows:

```
bytes_needed = conv_mult
                * srclen
                * CS_SIZEOF(CS_BYTE) 
                + NTB
```
where:

- *bytes\_needed* is the necessary length, in bytes, of the destination data space.
- *conv\_mult* is the conversion multiplier value.
- *srclen* is the length, in bytes, of the source string.
- *NTB* is 1 if null termination is requested and 0 otherwise.
- See the *Open Client and Open Server International Developers Guide*.

See also cs convert, cs locale, cs manage convert

# <span id="page-36-0"></span>**cs\_convert**

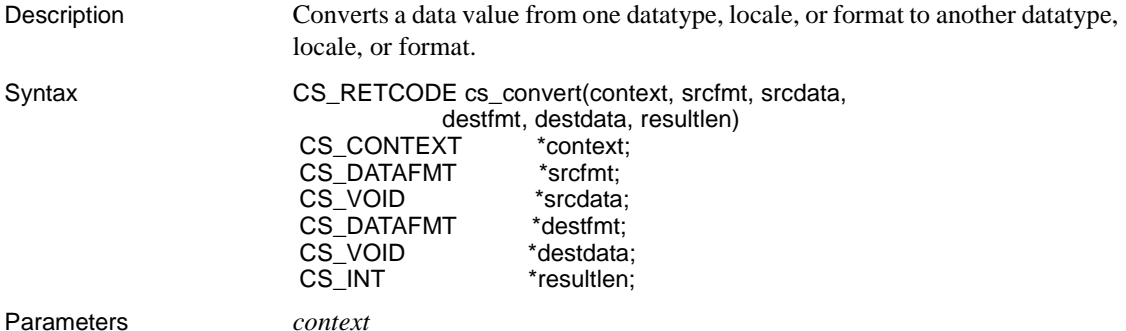

A pointer to a CS\_CONTEXT structure.

#### *srcfmt*

A pointer to a CS\_DATAFMT structure describing the source data format. The fields in \**srcfmt* are used as follows:

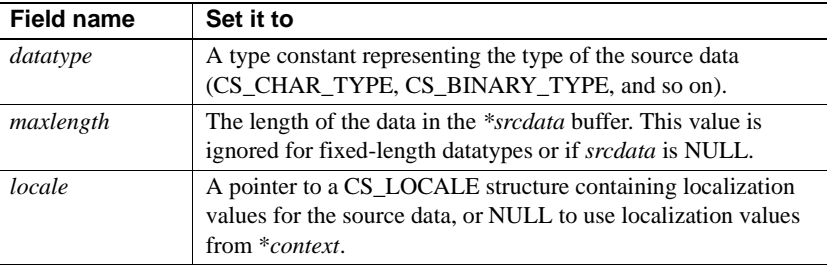

All other fields are ignored.

For general information on the CS\_DATAFMT structure, see the "CS\_DATAFMT Structure" topics page in the *Open Client Client-Library/C Reference Manual*.

## *srcdata*

A pointer to the source data. To indicate that the source data represents a null value, pass *srcdata* as NULL. If *srcdata* is NULL, cs\_convert places the null substitution value for the datatype indicated by *destfmt*−>*datatype* in \**destdata*.

[Table 2-18 on page 96](#page-107-0) lists the default null substitution value for each datatype. An application can define custom null substitution values by calling [cs\\_setnull](#page-105-0).

## *destfmt*

A pointer to a CS\_DATAFMT structure describing the destination data format. [Table 2-2](#page-38-0) lists the fields in \**destfmt* that are used.

| <b>Field Name</b> | Set it to                                                                                                    |
|-------------------|----------------------------------------------------------------------------------------------------|
| datatype          | A type constant representing the desired destination datatype<br>(CS_CHAR_TYPE, CS_BINARY_TYPE, and so on).                                                                                                    |
| maxlength         | The length of the <i>destdata</i> buffer.                                                                                                    |
| locale            | A pointer to a CS_LOCALE structure containing localization<br>values for the destination data, or NULL to use localization<br>values from *context.                                                                                                    |
| format            | A bit mask of the following symbols:                                                                                                    |
|                   | For character and text destinations only, use<br>$\bullet$<br>CS_FMT_NULLTERM to null-terminate the data, or<br>CS_FMT_PADBLANK to pad to the full length of the<br>variable with spaces.                                                                                      |
|                   | For character, binary, text, and image destinations, use<br>$\bullet$<br>CS_FMT_PADNULL to pad to the full length of the variable<br>with nulls.                                                                                                    |
|                   | When converting from a character source to a character<br>destination, use CS_FMT_SAFESTR to double any<br>occurrences of the single-quote character (') in the<br>destination. CS_FMT_SAFESTR can be combined with<br>CS_FMT_NULLTERM, CS_FMT_PADBLANK, or<br>CS FMT PADNULL. |
|                   | • For any type of destination, use CS_FMT_UNUSED if no<br>format information is being provided.                                                                                                    |
| scale             | The scale used for the destination variable.                                                                                                    |
|                   | If the source data is the same type as the destination, scale can<br>be set to CS_SRC_VALUE to indicate that the destination<br>should pick up its value for scale from the source data.                                                                                       |
|                   | scale must be less than or equal to precision.                                                                                                    |
| precision         | The precision used for the destination variable.                                                                                                    |
|                   | If the source data is the same type as the destination, <i>precision</i><br>can be set to CS_SRC_VALUE to indicate that the destination<br>should pick up its value for <i>precision</i> from the source data.                                                                 |
|                   | precision must be greater than or equal to scale.                                                                                                    |

<span id="page-38-0"></span>*Table 2-2: CS\_DATAFMT fields for cs\_convert's \*destfmt parameter*

All other fields are ignored.

For general information on the CS\_DATAFMT structure, see the "CS\_DATAFMT Structure" topics page in the *Open Client Client-Library/C Reference Manual*.

# *destdata*

A pointer to the destination buffer space.

# *resultlen*

A pointer to an integer variable. cs\_convert sets \**resultlen* to the length, in bytes, of the data placed in \**destdata*. If the conversion fails, cs\_convert sets \**resultlen* to CS\_UNUSED.

*resultlen* is an optional parameter and can be passed as NULL.

# *Datatype Conversion Chart*

[Table 2-3](#page-39-0) indicates which datatype conversions are supported by cs\_convert. The source datatypes are listed in the leftmost column and the destination datatypes are listed in the top row of the chart. "•" indicates that the conversion is supported; a blank space indicates that the conversion is not supported.

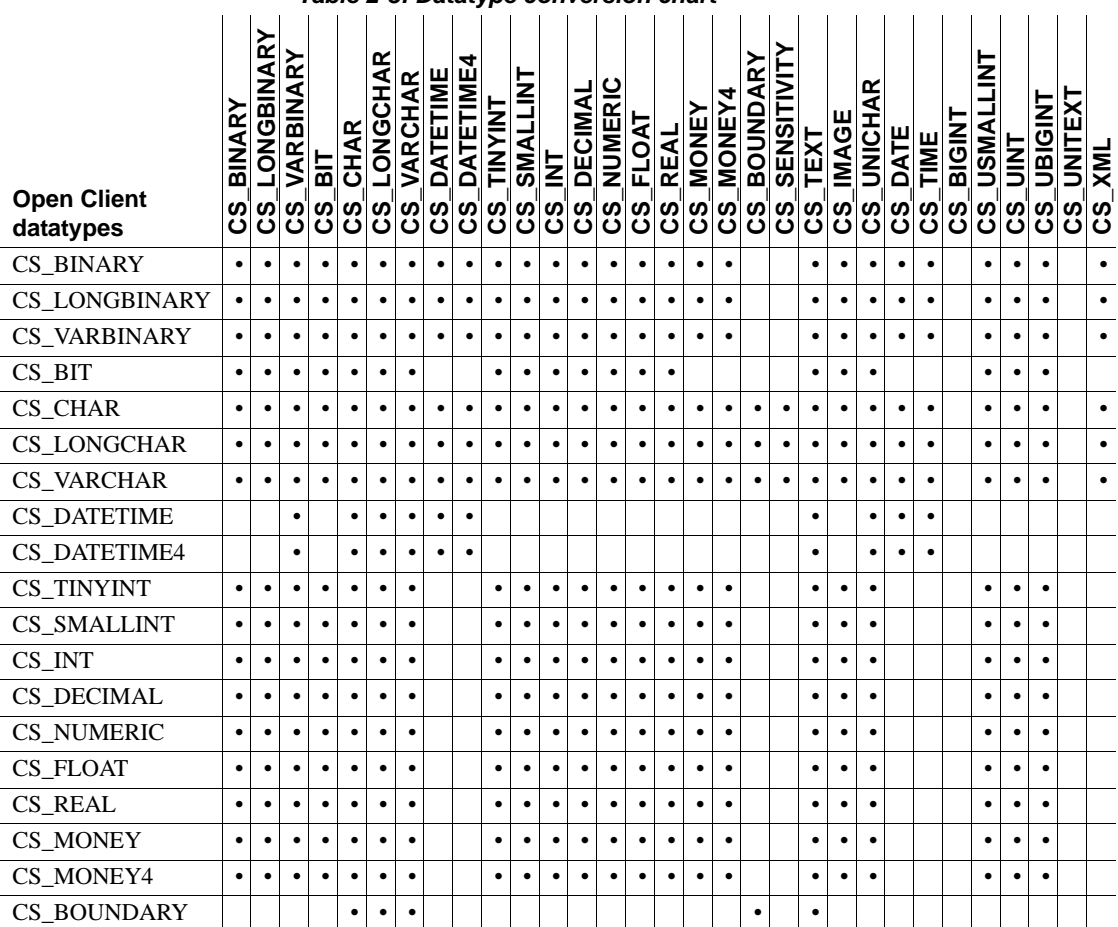

<span id="page-39-0"></span>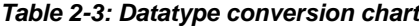

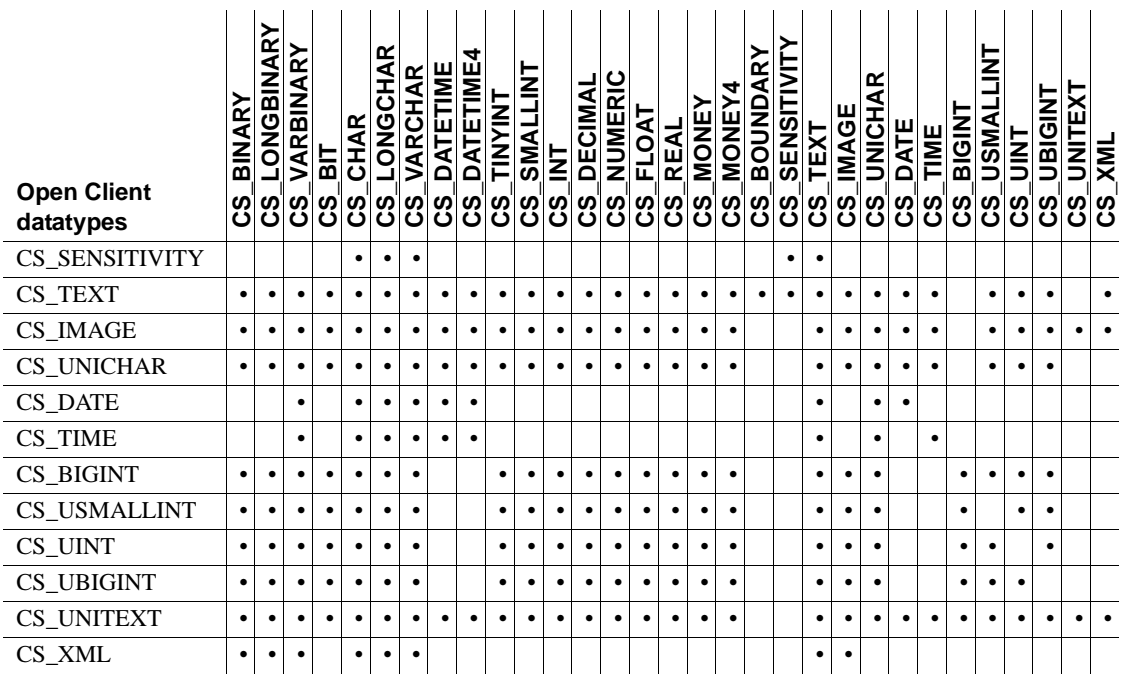

# *Datetime Datatypes Conversion Chart*

[Table 2-4](#page-40-0) indicates which datatype conversions are supported by cs\_convert for the datetime datatypes. The source datatypes are listed in the leftmost column, and the destination datatypes are listed in the top row of the chart. "•" indicates that the conversion is supported. A blank space indicates that the conversion is not supported.

<span id="page-40-0"></span>*Table 2-4: Datetime datatype conversions*

| <b>Open Client</b><br>datatypes | m<br>ഗ | œ | ∼ | ⋒ | ≃<br>c١ | ≃<br>ပြီးပြီးပြီးပြီးပြီး | œ<br>⋖ | ▭ | ۵ | ш<br>희 | 즐<br>ပြီးပြီးပြီးပြီးပြီ | $\overline{\mathsf{z}}$<br><u>ន</u> | 호 | <b>DECIMAL</b> | ပ<br><b>NUMERI</b> | ۳<br>인<br>도 | RE |  | <b>DOS</b> | <b>IELS</b> | ღ<br>⋚ | ≃<br>י≡<br>וכ | ш<br>đ<br>◠ | O<br>≃ | ш<br>Σ<br>ਨ<br>m | TEXT<br>Ξ |
|---------------------------------|--------|---|---|---|---------|---------------------------|--------|---|---|--------|--------------------------|-------------------------------------|---|----------------|--------------------|-------------|----|--|------------|-------------|--------|---------------|-------------|--------|------------------|-----------|
| <b>CS BINARY</b>                |        |   |   |   |         |                           |        |   |   |        |                          |                                     |   |                |                    |             |    |  |            |             |        |               |             |        | ٠                |           |
| <b>CS LONGBINARY</b>            |        |   |   |   |         |                           |        |   |   |        |                          |                                     |   |                |                    |             |    |  |            |             |        |               |             |        | ٠                |           |
| <b>CS VARBINARY</b>             |        |   |   |   |         |                           |        |   |   |        |                          |                                     |   |                |                    |             |    |  |            |             |        |               |             |        | ٠                |           |
| $CS$ BIT                        |        |   |   |   |         |                           |        |   |   |        |                          |                                     |   |                |                    |             |    |  |            |             |        |               |             |        |                  |           |
| CS CHAR                         |        |   |   |   |         |                           |        |   |   |        |                          |                                     |   |                |                    |             |    |  |            |             |        |               |             |        |                  |           |

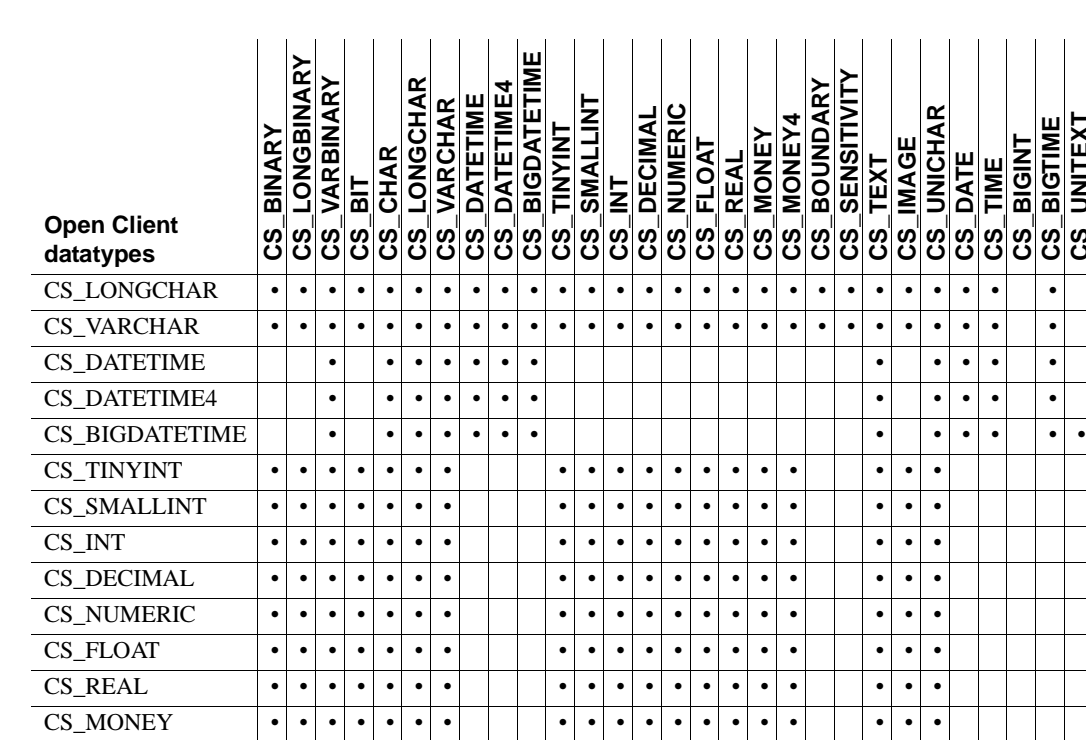

CS\_MONEY4 • • • • • • • • • • • • • • • • • • • CS\_BOUNDARY • • • • • CS\_SENSITIVITY • • • • •

CS\_DATE • • • • • • • • • •

CS\_TEXT • • • • • • • • • • • • • • • • • • • • • • • • • • • CS\_IMAGE • • • • • • • • • • • • • • • • • • • • • • • • • CS\_UNICHAR • • • • • • • • • • • • • • • • • • • • • • • • •

CS\_TIME • • • • • • • •••• CS\_BIGINT • • • • • • • • • • • • • • • • • • • • CS\_BIGTIME • • • • • • • • • • ••  $\overline{\text{CS\_UNITEXT}}$   $\cdots$   $\cdots$   $\cdots$   $\cdots$   $\cdots$   $\cdots$   $\cdots$   $\cdots$   $\cdots$   $\cdots$   $\cdots$   $\cdots$   $\cdots$ 

**CS\_UNITEXTCS\_BIGTIME CS\_UNITEXT CS\_BIGTIME CS\_BIGINT CS\_TIME**

**CS BIGINT** 

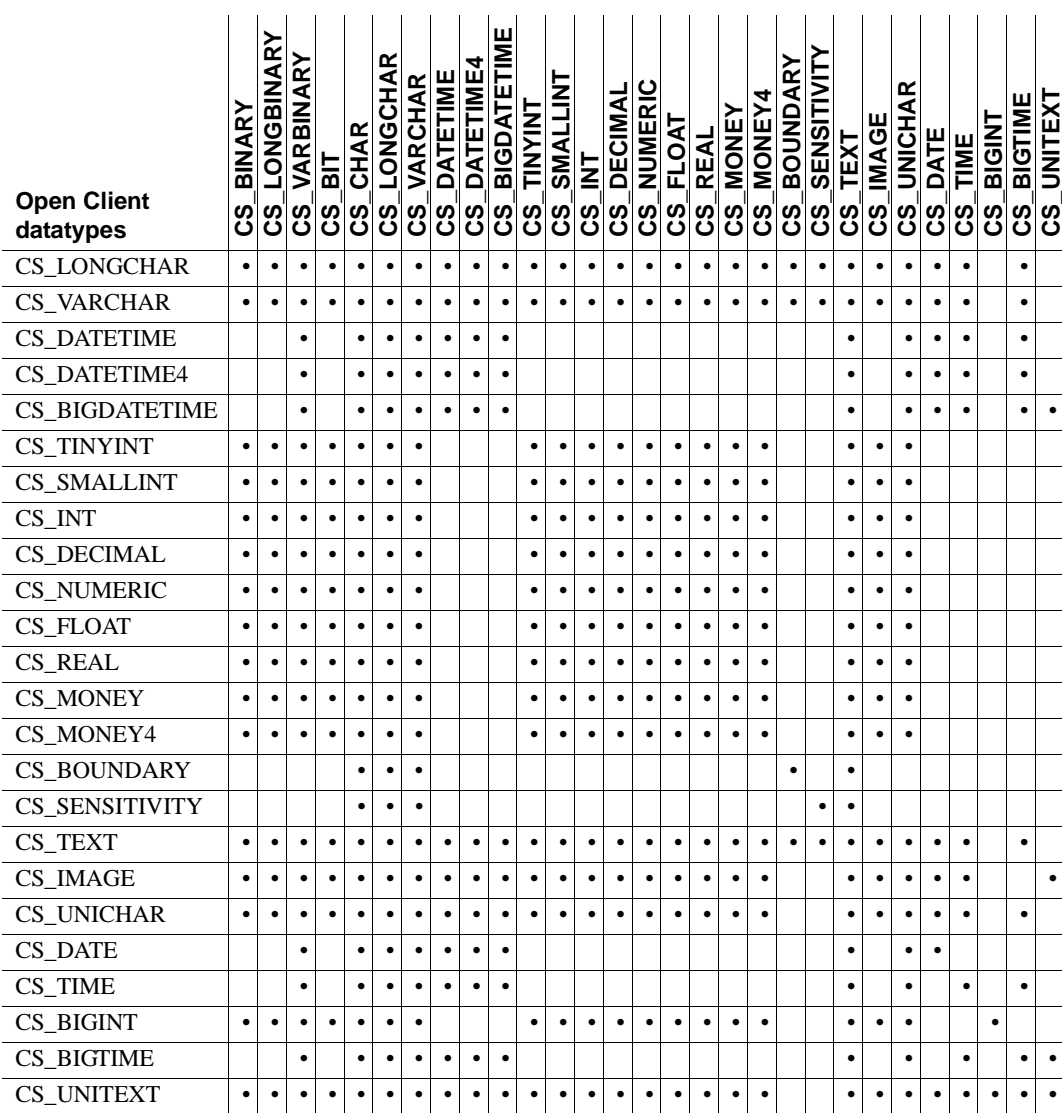

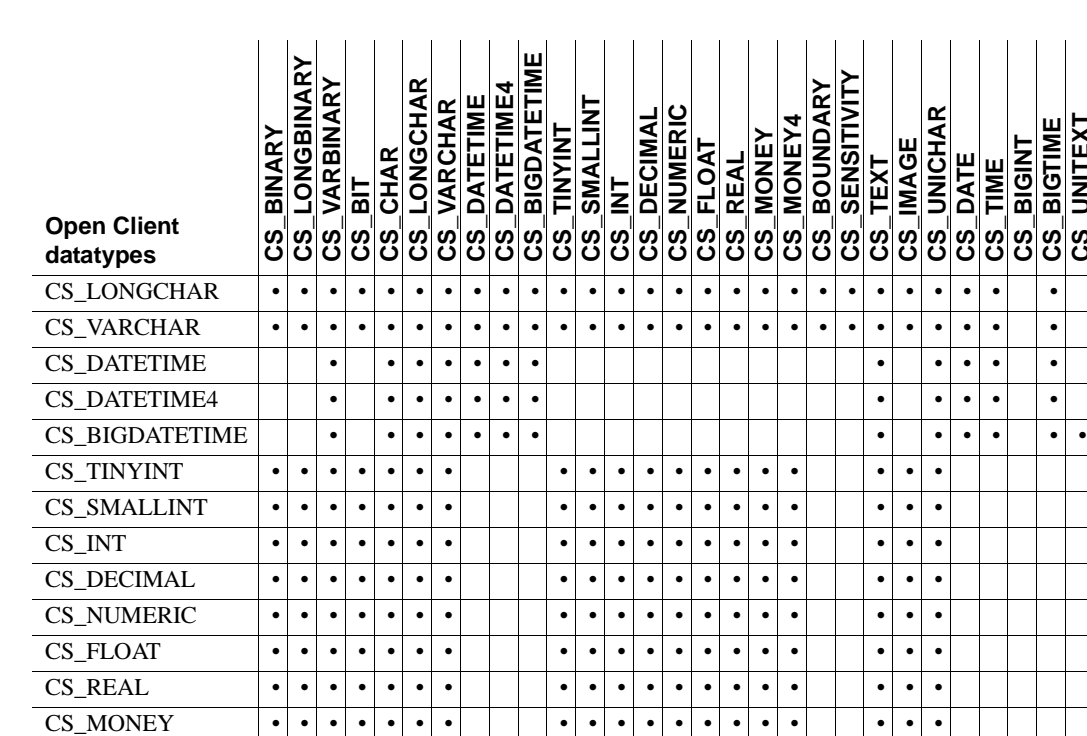

CS\_MONEY4 • • • • • • • • • • • • • • • • • • • CS\_BOUNDARY • • • • • CS\_SENSITIVITY • • • • •

CS\_DATE • • • • • • • • • •

CS\_TEXT • • • • • • • • • • • • • • • • • • • • • • • • • • • CS\_IMAGE • • • • • • • • • • • • • • • • • • • • • • • • • CS\_UNICHAR • • • • • • • • • • • • • • • • • • • • • • • • •

CS\_TIME • • • • • • • •••• CS\_BIGINT • • • • • • • • • • • • • • • • • • • • CS\_BIGTIME • • • • • • • • • • ••  $\overline{\text{CS\_UNITEXT}}$   $\cdots$   $\cdots$   $\cdots$   $\cdots$   $\cdots$   $\cdots$   $\cdots$   $\cdots$   $\cdots$   $\cdots$   $\cdots$   $\cdots$   $\cdots$ 

**CS\_BIGTIME CS\_UNITEXTCS\_UNITEXT CS\_BIGTIME CS\_BIGINT CS\_DATE CS\_TIME**

CS BIGINT

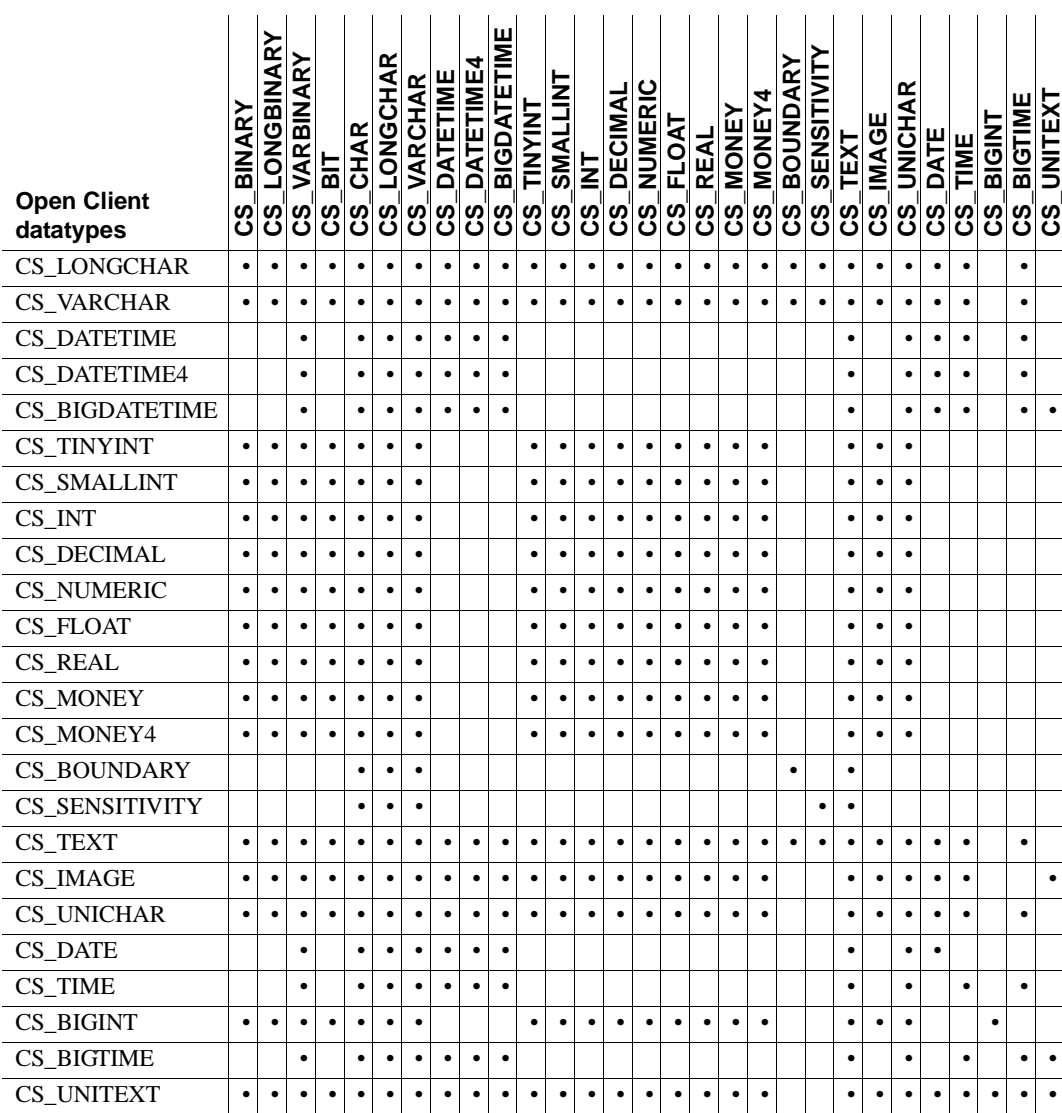

Conversion between CS\_BIGDATETIME and CS\_BIGTIME and the following datatypes is not supported:

- CS BLOB
- CS LONG
- CS\_UBIGINT
- CS\_UINT
- CS\_USHORT
- CS\_USMALLINT
- CS\_XML

All conversions to and from CS\_BIGDATETIME and CS\_BIGTIME are handled in the same way as existing datetime and time conversions.

## Return value

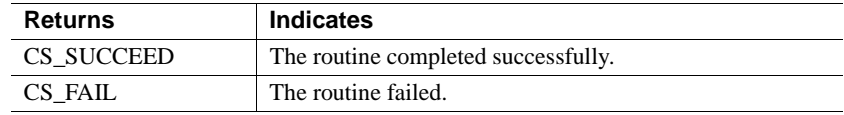

A common reason for a cs\_convert failure is that CS-Library does not support the requested conversion.

cs\_convert conversion errors generate CS-Library error messages. See ["Error](#page-15-0)  [handling" on page 4](#page-15-0).

- Usage To determine whether a particular conversion is permitted, use cs will convert.
	- In Client-Library applications, ct\_bind sets up automatic, implicit data conversion, which makes it unnecessary for an application to explicitly convert result data that is bound to program variables.
	- An application can install custom conversion routines by calling cs\_set\_convert. Once a custom routine for a particular type of conversion is installed, cs\_convert or ct\_bind call the custom routine whenever a conversion of that type is required.
	- cs\_convert can convert between standard and user-defined datatypes. To enable these types of conversions, an application must install the appropriate custom conversion routines using cs\_set\_convert.
	- See the "Types" topics page in the *Open Client Client-Library/C Reference Manual*. For information about Adaptive Server Enterprise datatypes, see the *Adaptive Server Enterprise Reference Manual*.

About specific conversions

- A conversion to or from *binary* and *image* datatypes is a straight bytecopy, except when the conversion involves *character* or *text* data. When converting character or text data to binary or image, cs\_convert interprets the character or text string as hexadecimal, whether or not the string contains a leading "0x." There must be a match in the lengths of binary data and fixed length data. If the data lengths do not match, there will be underflow or overflow.
- Converting a *money*, *character*, or *text* value to *float* can result in a loss of precision. Converting a float value to character or text can also result in a loss of precision.
- Any length mismatch in the conversion to and from binary and image datatypes cause error *underflow* or *overflow*. This may happen, for example, if you are converting 1-byte binary data to integer data. Use datatype CS\_TINYINT (1-byte integer) to avoid an error.
- Converting a *float* value to *money* can result in overflow, because the maximum CS\_MONEY value is \$922,337,203,685,477.5807, and the maximum CS\_MONEY4 value is \$214,748.3648.
- If overflow occurs when converting *integer* or *float* data to *character* or *text*, the first character of the resulting value will contain an asterisk (\*) to indicate the error.
- A conversion to *bit* has the following effect: If the value being converted is not 0, the bit value is set to 1; if the value is 0, the bit value is set to 0.
- When converting *decimal* or *numeric* data to decimal or numeric data, CS\_SRC\_VALUE can be used in *destfmt*−>*scale* and *destfmt*−>*precision* to indicate that the destination data should have the same scale and precision as the source. CS\_SRC\_VALUE is valid only when the source data is decimal or numeric.
- Conversion from and to the LOB locator types (CS\_TEXTLOCATOR\_TYPE, CS\_IMAGELOCATOR\_TYPE, and CS UNITEXTLOCATOR TYPE) follows specific rules.

Conversion from a LOB locator type to CS\_CHAR\_TYPE converts the 24-byte locator to its hexadecimal ASCII representation (without any additional leading "0x"). Any prefetch data in the CS\_LOCATOR structure is ignored.

Conversion from a LOB locator type to itself is allowed. But the source and destination type of the LOB locators must be the same; for example, conversion from an image LOB locator type to a text LOB locator type is not allowed.

Conversion from a LOB locator to a text, image, or unitext type obtain the prefetch data from the CS\_LOCATOR variables. Therefore, the datatype of the LOB locator must match the destination datatype. That is, conversion from CS\_TEXTLOCATOR\_TYPE to CS\_TEXT\_TYPE; from CS\_IMAGELOCATOR\_TYPE to CS\_IMAGE\_TYPE and CS\_UNITEXTLOCATOR\_TYPE to CS\_UNITEXT\_TYPE, are the only conversions allowed.

*Table 2-5: Supported LOB locator conversions*

|                             | CS<br><b>TEXTLOCATOR</b><br><b>TYPE</b> | <b>CS</b><br>IMAGELOCATOR_<br><b>TYPE</b> | CS.<br><b>UNITEXTLOCATOR</b><br><b>TYPE</b> |
|-----------------------------|-----------------------------------------|-------------------------------------------|---------------------------------------------|
| CS_CHAR_TYPE                |                                         | ٠                                         | ٠                                           |
| CS TEXT TYPE                |                                         |                                           |                                             |
| CS IMAGE TYPE               |                                         | ٠                                         |                                             |
| <b>CS UNITEXT TYPE</b>      |                                         |                                           |                                             |
| <b>CS TEXTLOCATOR TYPE</b>  |                                         |                                           |                                             |
| <b>CS IMAGELOCATOR TYPE</b> |                                         | ٠                                         |                                             |
| CS UNITEXTLOCATOR TYPE      |                                         |                                           |                                             |

**Note** Open Client and Open Server 15.0 and later support the unichar datatype. See Chapter 3, "Using Open Client and Open Server Datatypes," in the *Open Client Client-Library/C Programmers Guide*.

Converting between character sets

- cs\_convert performs character set conversion when:
	- *srctype* and *desttype* both represent character-based types, and
	- *srcfmt*−>*locale* specifies a different character set than *destfmt*−>*locale*.

The character-based types are CS\_CHAR, CS\_LONGCHAR, CS\_TEXT, CS\_UNITEXT, CS\_VARCHAR or CS\_XML.

• You can program an application to perform character-set conversion by following these steps:

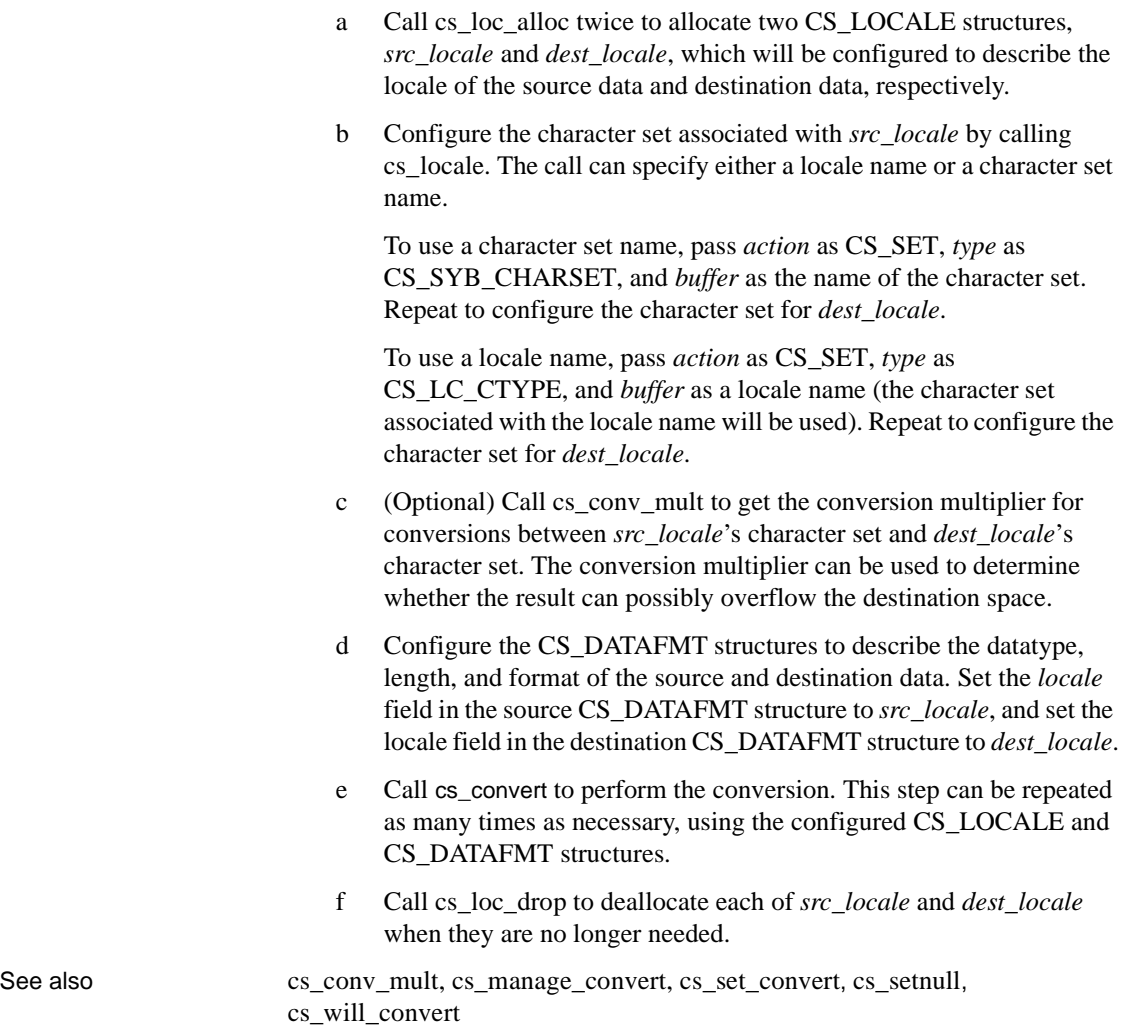

# <span id="page-48-0"></span>**cs\_ctx\_alloc**

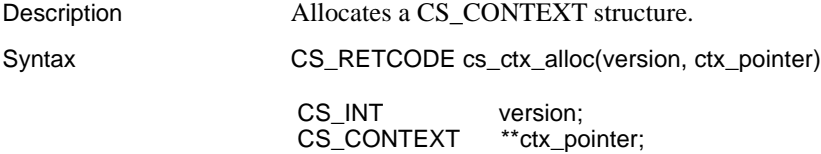

# Parameters *version*

One of the following symbolic values, to indicate the intended version of CS-Library behavior:

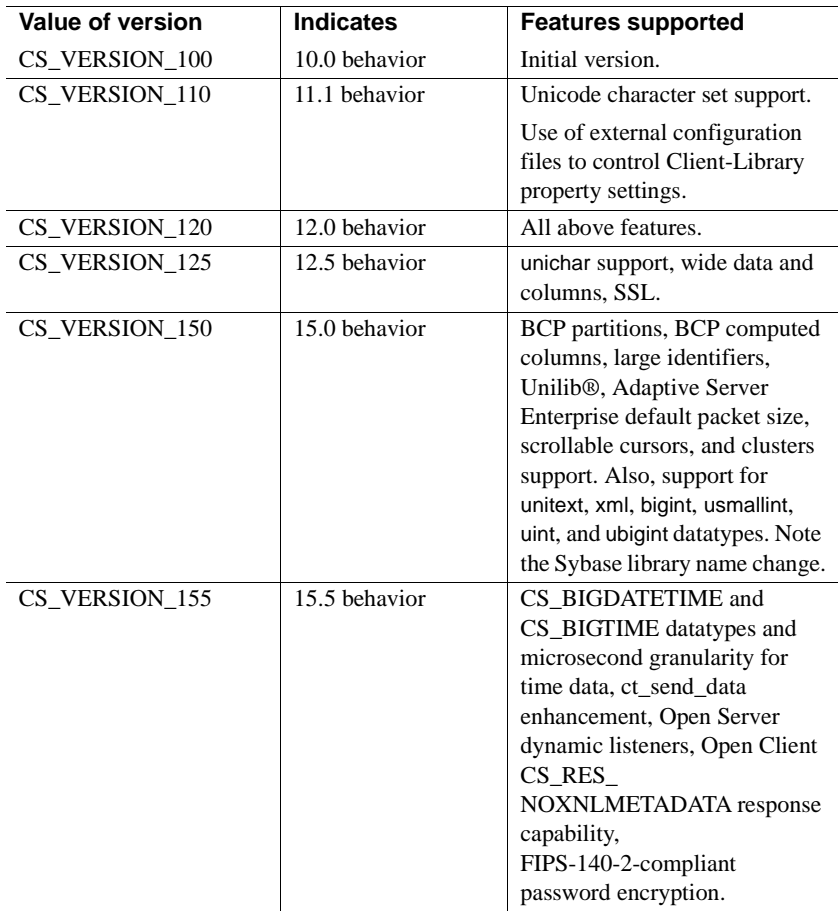

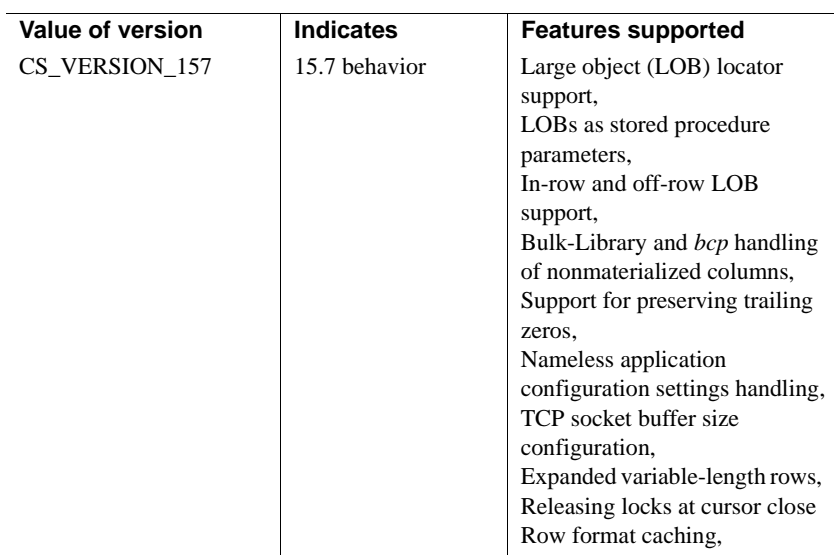

#### *ctx\_pointer*

The address of a pointer variable. cs\_ctx\_alloc sets \**ctx\_pointer* to the address of a newly allocated CS\_CONTEXT structure.

In case of error, cs\_ctx\_alloc sets \**ctx\_pointer* to NULL.

Return value cs\_ctx\_alloc returns:

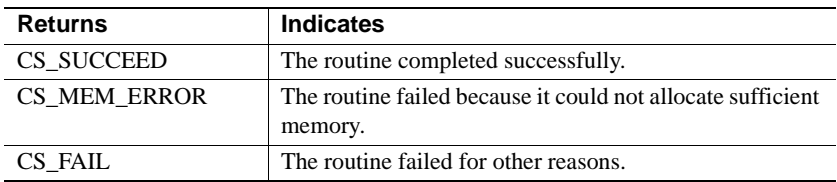

The most common reason for a cs\_ctx\_alloc failure is a misconfigured system environment. cs\_ctx\_alloc must read the locales file that specifies the default localization values for the allocated context. If CS-Library cannot find the locales file or if the locales file is misconfigured, cs\_ctx\_alloc fails.

**Note** When cs\_ctx\_alloc returns CS\_FAIL an extended error message is sent to standard error (SDTERR) and to the *sybinit.err* file that is created in the current working directory.

On most systems, the SYBASE environment variable or logical name specifies the location of the locales file. The *Open Client and Open Server Configuration Guide for Microsoft Windows* or *Open Client and Open Server Configuration Guide for UNIX* describes the environmental configuration required for CS-Library localization values.

Other common reasons for a cs\_ctx\_alloc failure include:

- Memory is insufficient.
- Localization files are missing.
- The value of the LANG environment variable does not match an entry in the locales file.

**Note** On platforms that have a standard error device, cs\_ctx\_alloc prints U.S. English error messages to the standard error device when CS-Library cannot find the locales file. For Windows and other platforms that lack a standard error device, U.S. English error messages are written to a text file called *sybinit.err* in the application's working directory.

#### Examples

```
 /*
  ** ex init()
   */
  CS_RETCODE CS_PUBLIC
   ex_init(context)
  CS CONTEXT* * context;
   {
       CS RETCODE retcode;
       CS_INT C netio_type = CS_SYNC_IO;
       /* Get a context handle to use */
        retcode = cs_ctx_alloc(CS_VERSION_125, context);
        if (retcode != CS_SUCCEED)
\{ex error("ex init: cs ctx alloc() failed");
             return retcode;
        }
        /* Initialize Open Client */
          ...CODE DELETED.....
        /* Install client and server message handlers */
          ...CODE DELETED.....
        if (retcode != CS_SUCCEED)
```

```
 {
            ct_exit(*context, CS_FORCE_EXIT);
            cs ctx drop(*context);
             *context = NULL; }
        return retcode;
```
}

- Usage A CS CONTEXT structure, also called a "context structure," contains information that describes an application context. For example, a context structure contains default localization information and defines the version of CS-Library that is in use.
	- Allocating a context structure is the first step in any Client-Library or Server-Library application.
	- After allocating a CS\_CONTEXT structure, a Client-Library application typically customizes the context by calling [cs\\_config](#page-24-0) and/or ct\_config to create one or more connections within the context. A Server-Library application can customize a context by calling cs\_config and srv\_props.
	- To deallocate a context structure, an application can call cs ctx drop.
	- cs\_ctx\_global also allocates a context structure. The difference between cs\_ctx\_alloc and [cs\\_ctx\\_global](#page-54-0) is that cs\_ctx\_alloc allocates a new context structure each time it is called, while cs\_ctx\_global allocates a new context structure only once, the first time it is called. On subsequent calls, cs\_ctx\_global simply returns a pointer to the existing context structure.
	- To allow the use of sigwait in signal handling for multithreaded applications, both cs\_ctx\_alloc and cs\_ctx\_global will block signals the first time they are executed for a multi-threaded application. All these signals are blocked except for one dedicated thread, which is controlled by the Open Client/Open Server libraries. This thread will block the signal when a corresponding signal handler is installed using the ct\_callback or srv\_signal routines. A separate thread is subsequently spawned to invoke sigwait for this signal and to execute the appropriate user-provided signal handler function when the signal is received. For information on how to override this behavior and allow your application to handle thread signals itself, see the Chapter 2, "Client-Library Topics" in the *Open Client Client-Library/C Reference Manual*.

See also ct\_con\_alloc, ct\_config, [cs\\_ctx\\_drop](#page-53-0), [cs\\_ctx\\_global](#page-54-0), [cs\\_config](#page-24-0)

# <span id="page-53-0"></span>**cs\_ctx\_drop**

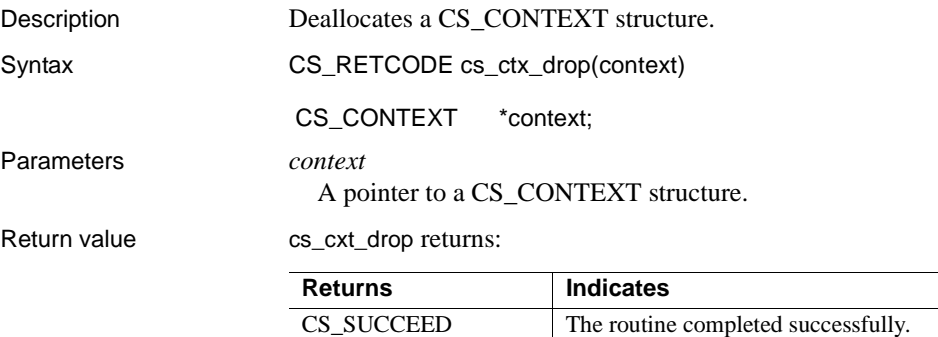

CS\_FAIL The routine failed.

cs\_ctx\_drop returns CS\_FAIL if the context contains an open connection.

## Examples

```
 /*
 ** ex_ctx_cleanup()
  **
  ** Parameters:
  ** context Pointer to context structure.
  ** status Status of last interaction with Client-
  ** Library. If not ok, this routine will perform
  ** a force exit.
  **
  ** Returns:
  ** Result of function calls from Client-Library.
       */
      CS_RETCODE CS_PUBLIC
      ex ctx cleanup(context, status)
      CS CONTEXT *context;
      CS RETCODE status;
       {
        CS RETCODE retcode;
         CS_INT exit_option;
        exit option = (status != CS_SUCCEED) ? CS_FORCE_EXIT :
           CS_UNUSED;
         retcode = ct_exit(context, exit_option);
         if (retcode != CS_SUCCEED)
\{ ex_error("ex_ctx_cleanup: ct_exit() failed");
            return retcode;
 }
```

```
 retcode = cs_ctx_drop(context);
              if (retcode != CS_SUCCEED)
   \{ex_error("ex_ctx_cleanup: cs_ctx_drop() failed");
                 return retcode;
    }
              return retcode;
    }
Usage • A CS_CONTEXT structure describes a particular context, or operating
                       environment, for a set of server connections.
```
• Once a CS\_CONTEXT has been deallocated, it cannot be used again. To allocate a new CS\_CONTEXT, an application can call cs\_ctx\_alloc.

**Note** Sybase supports only one context handler per application program.

• A Client-Library application cannot call cs\_ctx\_drop to deallocate a CS\_CONTEXT structure until it has called ct\_exit to clean up Client-Library space associated with the context.

See also [cs\\_ctx\\_alloc](#page-48-0), ct\_close, ct\_exit

# <span id="page-54-0"></span>**cs\_ctx\_global**

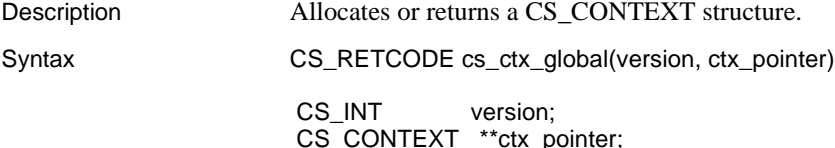

# Parameters *version*

One of the following symbolic values, to indicate the intended version of CS-Library behavior:

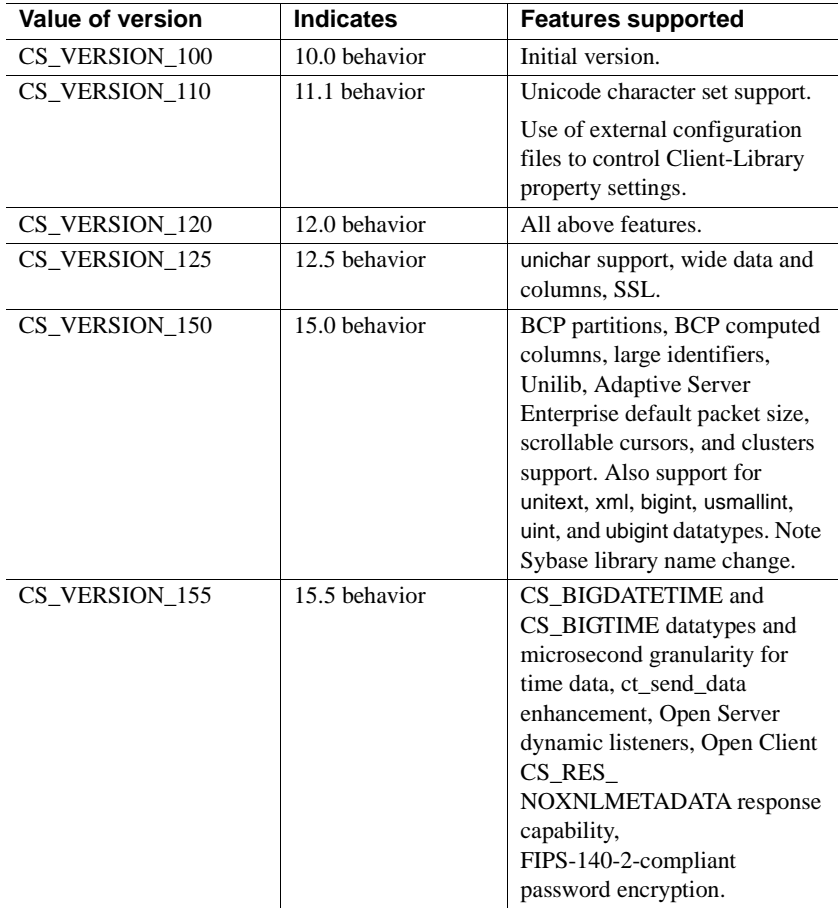

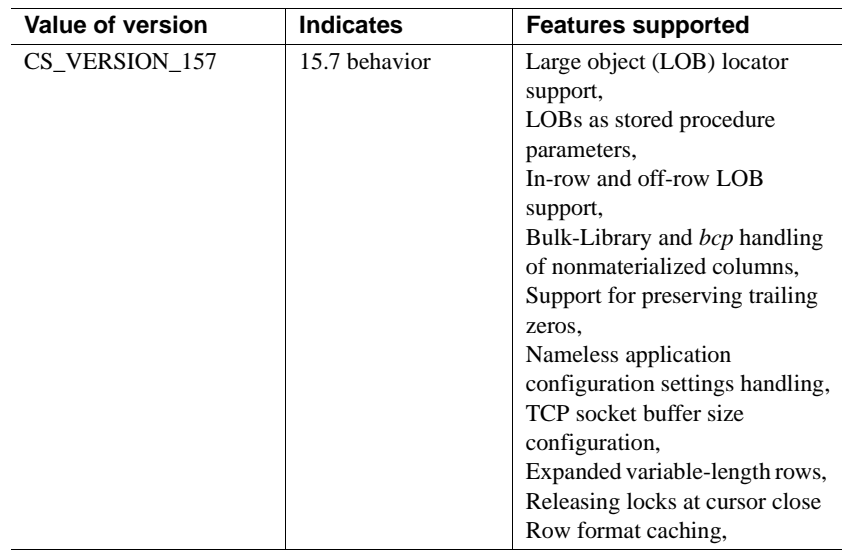

If an application has already allocated a CS\_CONTEXT structure, *version* must match the version previously requested.

# *ctx\_pointer*

The address of a pointer variable. cs\_ctx\_global sets \**ctx\_pointer* to the address of a new or previously allocated CS\_CONTEXT structure.

In case of error, cs\_ctx\_global sets \**ctx\_pointer* to NULL.

Return value cs\_ctx\_global returns:

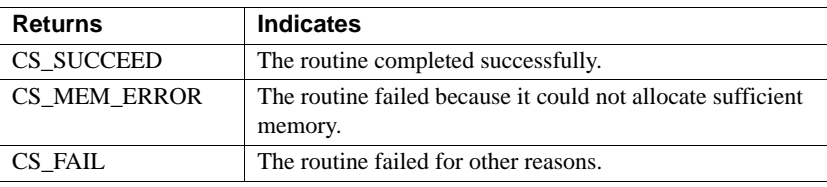

Common reasons for a cs\_ctx\_global failure include:

- A lack of available memory
- A *version* value that does not match a previously requested version

**Note** When cs\_ctx\_global returns CS\_FAIL an extended error message is sent to standard error (SDTERR) and to the *sybinit.err* file that is created in the current working directory.

The first cs\_ctx\_global call to execute in an application can fail due to configuration problems. See "Returns" under [cs\\_ctx\\_alloc](#page-48-0) in this chapter. Usage • cs ctx allocates a context structure. The only difference between cs\_ctx\_alloc and cs\_ctx\_global is that cs\_ctx\_alloc allocates a new context structure each time it is called, while cs\_ctx\_global allocates a new context structure only once, the first time it is called. On subsequent calls, cs\_ctx\_global simply returns a pointer to the existing context structure. • cs ctx q obal is of use in applications that need to access a single context structure from multiple independent modules. • To allow the use of sigwait in signal handling for multithreaded applications, both cs\_ctx\_alloc and cs\_ctx\_global will block signals the first time they are executed for a multi-threaded application. All these signals are blocked except for one dedicated thread, which is controlled by the Open Client/Open Server libraries. This thread will block the signal when a corresponding signal handler is installed using the ct callback or sry signal routines. A separate thread is subsequently spawned to invoke sigwait for this signal and to execute the appropriate user-provided signal handler function when the signal is received. For information on how to override this behavior and allow your application to handle thread signals itself, see the Chapter 2, "Client-Library Topics" in the *Open Client Client-Library/C Reference Manual*. See cs\_ctx\_alloc in this chapter. See also [cs\\_ctx\\_alloc](#page-48-0), [cs\\_ctx\\_drop](#page-53-0), [cs\\_config](#page-24-0), ct\_con\_alloc, ct\_config

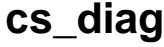

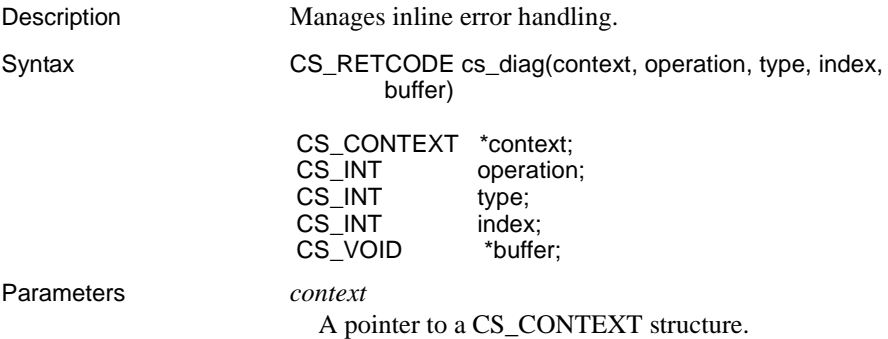

## *operation*

The operation to perform. [Table 2-6 on page 48](#page-59-0) lists the legal symbolic values for *operation*.

## *type*

Depending on the value of *operation*, *type* indicates either the type of structure to receive message information or the type of message on which to operate, or both.

Possible values are:

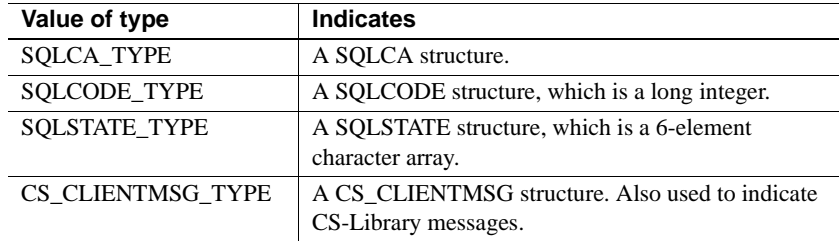

# *index*

The index of the message of interest. The first message has an index of 1, the second an index of 2, and so forth.

#### *buffer*

A pointer to data space.

Depending on the value of *operation*, buffer can point to a structure or a CS\_INT.

# Return value cs\_diag returns:

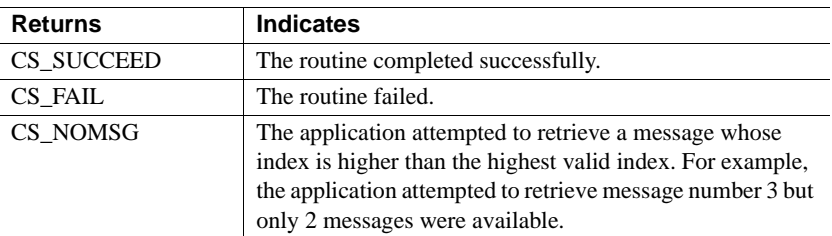

Common reasons for a cs\_diag failure include:

- Invalid *context*
- Inability to allocate memory
- Invalid parameter combination

Usage *Table 2-6: Summary of cs\_diag parameter usage*

<span id="page-59-0"></span>

| Value of         |                                                                                                    |                                     |                                                          |                                                                     |
|------------------|----------------------------------------------------------------------------------------------------|-------------------------------------|----------------------------------------------------------|---------------------------------------------------------------------|
| operation        | cs_diag                                                                                                    | type is                             | index is                                                 | buffer is                                                           |
| CS INIT          | Initializes inline<br>error handling.                                                                                                    | <b>CS_UNUSED</b>                    | CS_UNUSED                                                | <b>NULL</b>                                                         |
| CS MSGLIMIT      | Sets the<br>maximum<br>number of<br>messages to<br>store.                                                                                          | CS CLIENTMSG<br><b>TYPE</b>         | CS UNUSED                                                | A pointer to<br>an integer<br>value.                                |
| <b>CS CLEAR</b>  | Clears message<br>information for<br>this context.                                                                                                 | One of the legal type<br>values.    | CS_UNUSED                                                | A pointer to a<br>structure<br>whose type is                        |
|                  | If buffer is not<br>NULL, cs_diag<br>also clears the<br>*buffer structure<br>by initializing it<br>with blanks<br>and/or NULLs,<br>as appropriate. |                                     |                                                          | defined by<br>type, or<br>NULL.                                     |
| CS_GET           | Retrieves a<br>specific<br>message.                                                                                                    | One of the legal type<br>values.    | The one-based<br>index of the<br>message to<br>retrieve. | A pointer to a<br>structure<br>whose type is<br>defined by<br>type. |
| <b>CS_STATUS</b> | Returns the<br>current number<br>of stored<br>messages.                                                                                            | <b>CS_CLIENTMSG_</b><br><b>TYPE</b> | <b>CS_UNUSED</b>                                         | A pointer to<br>an integer<br>value.                                |

- An application that includes calls to CS-Library can handle CS-Library messages in one of two ways:
	- The application can call [cs\\_config](#page-24-0) to install a CS-Library message callback, or
	- The application can handle CS-Library messages inline, using cs\_diag.

An application can switch back and forth between the inline method and the callback method:

• Installing a CS-Library message callback turns off inline message handling. Any saved messages are discarded.

• Likewise, cs\_diag(CS\_INIT) "de-installs" an application's CS-Library message callback. If the application has a message callback installed when cs\_diag(CS\_INIT) is called, the application's first CS\_GET call to cs\_diag will retrieve a warning message to this effect.

If a CS-Library message callback is not installed and inline message handling is not enabled, CS-Library discards message information.

- cs\_diag manages inline message handling for a specific context. If an application has more than one context, it must make separate cs\_diag calls for each context.
- In a multithreaded application, cs\_diag reports only those messages that pertain to CS-Library calls made by the thread which has called cs\_diag. See the "Multithreaded Programming" topics page in the *Open Client Client-Library/C Reference Manual*.
- cs\_diag allows an application to retrieve message information into a CS CLIENTMSG structure or a SQLCA, SQLCODE, or SQLSTATE structure. When retrieving messages, cs\_diag assumes that *buffer* points to a structure of the type indicated by *type*.

An application that is retrieving messages into a SQLCA, SQLCODE, or SQLSTATE structure must set the CS-Library context property CS\_EXTRA\_INF to CS\_TRUE. This is because the SQL structures contain information that is not ordinarily returned by CS-Library's errorhandling mechanism.

An application that is not using the SQL structures can also set CS\_EXTRA\_INF to CS\_TRUE. In this case, the extra information is returned as standard CS-Library messages.

If cs\_diag does not have sufficient internal storage space in which to save a new message, it throws away all unread messages and stops saving messages. The next time it is called with *operation* as CS\_GET, it returns a special message to indicate the space problem.

After returning this message, cs\_diag starts saving messages again.

Initializing inline error handling

- To initialize inline error handling, an application calls cs\_diag with *operation* as CS\_INIT.
- Generally, if a context will use inline error handling, the application should call cs\_diag to initialize inline error handling for the context immediately after allocating it.

## Clearing messages

- To clear message information for a context, an application calls cs\_diag with *operation* as CS\_CLEAR.
	- cs\_diag assumes that *buffer* points to a structure whose datatype corresponds to the value of *type*.
	- cs\_diag clears the \**buffer* structure by setting it to blanks and/or NULLs, as appropriate.
- Message information is not cleared until an application explicitly calls cs\_diag with *operation* as CS\_CLEAR. Retrieving a message does not remove it from the message queue.

# Retrieving messages

- To retrieve message information, an application calls cs\_diag with *operation* as CS\_GET, *type* as the type of structure in which to retrieve the message, *index* as the one-based index of the message of interest, and \**buffer* as a structure of the appropriate type.
- cs\_diag fills in the \**buffer* structure with the message information.
- If an application attempts to retrieve a message whose index is higher than the highest valid index, cs\_diag returns CS\_NOMSG to indicate that no message is available.
- See the "SQLCA Structure," "SQLCODE Structures," "SQLSTATE structure," and "CS\_CLIENTMSG Structure" topics pages in the *Open Client Client-Library/C Reference Manual* for information on these structures.

## Limiting messages

- If an application runs on platforms with limited memory, you may want to limit the number of messages that CS-Library saves in that application.
- To limit the number of saved messages, an application calls cs\_diag with *operation* as CS\_MSGLIMIT and *type* as CS\_CLIENTMSG\_TYPE.
- When a message limit is reached, CS-Library discards any new messages.
- An application cannot set a message limit that is less than the number of messages currently saved.
- CS-Library's default behavior is to save an unlimited number of messages. An application can restore this default behavior by setting a message limit of CS\_NO\_LIMIT.

Retrieving the number of messages

• To retrieve the number of current messages, an application calls cs\_diag with *operation* as CS\_STATUS and *type* as the CS\_CLIENTMSG\_TYPE.

See also ct\_callback, ct\_options

# **cs\_dt\_crack**

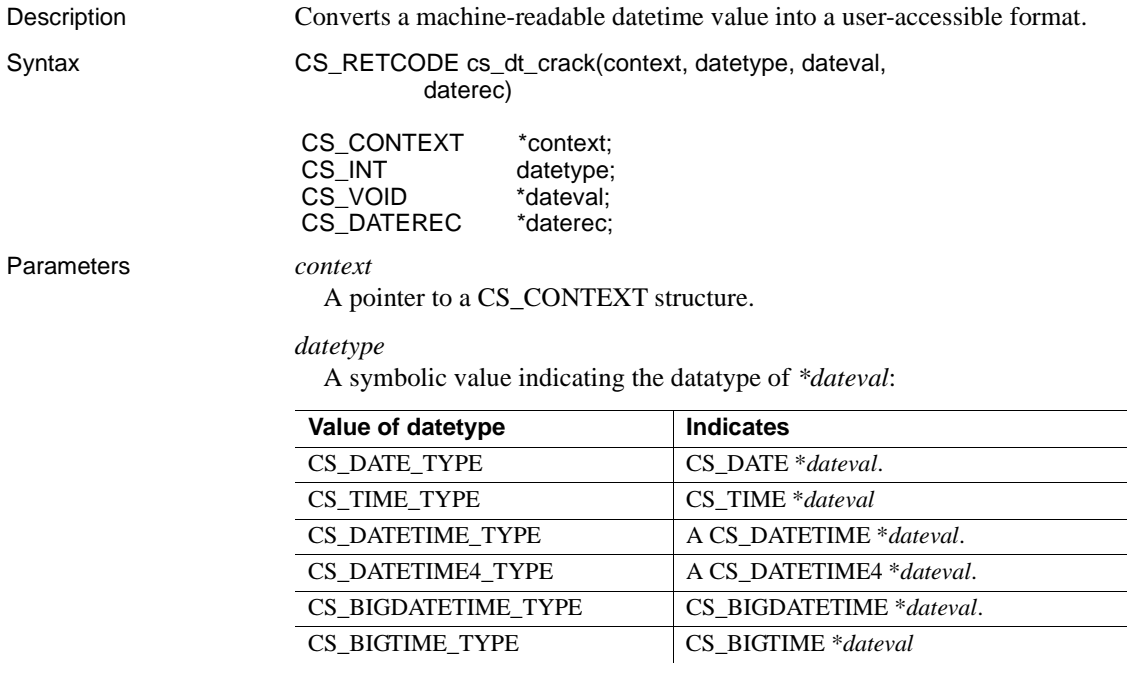

*dateval*

A pointer to the date, time, or datetime value to be converted.

## *daterec*

A pointer to a CS\_DATEREC structure. cs\_dt\_crack fills this structure with the translated date, time, or datetime value. A CS\_DATEREC is defined as follows:

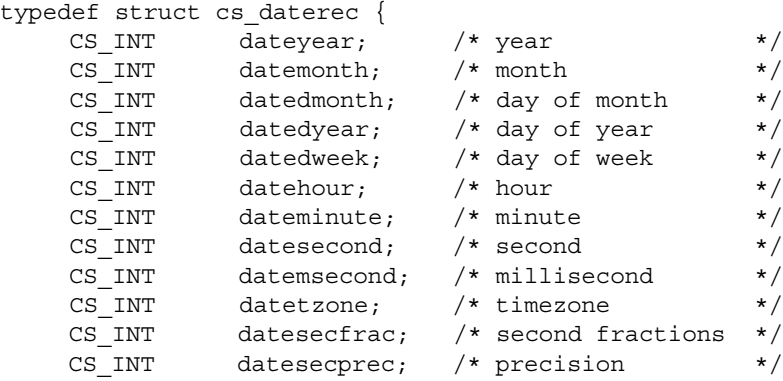

} CS\_DATEREC;

where:

- *dateyear* is a value greater than or equal to 1900.
- *datemonth* is a value from 0 to 11.
- *datedmonth* is a value from 1 to 31.
- *datedyear* is a value from 1 to 366.
- *datedweek* is a value from 0 to 6.
- *datehour* is a value from 0 to 23.
- *dateminute* is a value from 0 to 59.
- *datesecond* is a value from 0 to 59.
- *datemsecond* is a value from 0 to 999.
- datetzone is reserved for future use. cs\_dt\_crack does not set this field.
- *datesecfrac* is the number of second fractions. This field is used only with datetime datatypes having a level of precision greater than milliseconds.
- *datesecprec* is the precision. For CS\_BIGDATETIME and  $CS$ \_BIGTIME, this field is always  $10<sup>6</sup>$ . This field is used only with datetime datatypes having a level of precision greater than milliseconds.

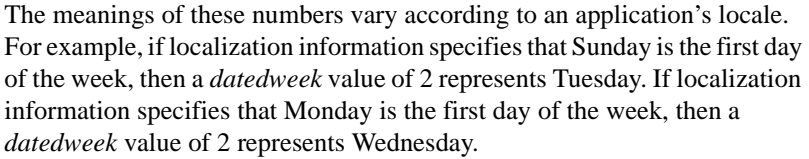

An application can call cs\_dt\_info to find out what date-related localization values are in effect.

The time zone field (*datetzone*) is reserved for future use. This field will not be set.

See the "International Support" topics page in the *Open Client Client-Library/C Reference Manual*.

Return value cs\_dt\_crack returns:

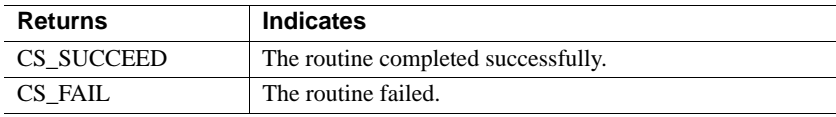

The most common reason for a cs\_dt\_crack failure is an invalid parameter.

Usage • cs\_dt\_crack converts a date, time or datetime value into its integer components and places those components into a CS\_DATEREC structure. • Datetime values are stored in an internal format. For example, a CS\_DATETIME value is stored as the number of days since January 1, 1900 plus the number of three hundredths of a second since midnight. cs\_dt\_crack converts a value of this type into a format that an application can more easily access. • For datetime datatypes with a precision level up to and including milliseconds, second fractions are stored in the *datemsecond* field, and the *datesecfrac* field is not used. For datetime datatypes with a precision level of microseconds and higher, second fractions are stored in the *datesecfrac* field, and the *datemsecond* field is not used. Applications that call the cs\_dt\_crack routine must therefore determine where to find second fractions based on the datetime datatypes that are being used. See also cs dt info

# <span id="page-65-0"></span>**cs\_dt\_info**

Description Sets or retrieves language-specific date, time, or datetime information.

Syntax CS\_RETCODE cs\_dt\_info(context, action, locale, type, item, buffer, buflen, outlen)

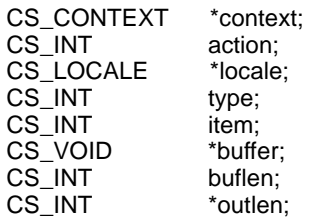

Parameters *context*

A pointer to a CS\_CONTEXT structure.

When retrieving date, time, or datetime information, if *locale* is NULL, cs\_dt\_info uses the default locale information contained in this context structure.

# *action*

One of the following symbolic values:

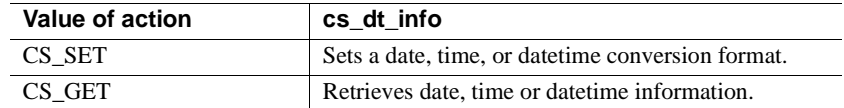

# *locale*

A pointer to a CS\_LOCALE structure. A locale structure contains locale information, including datetime information.

When setting datetime information, *locale* must be supplied.

When retrieving datetime information, *locale* can be NULL. If *locale* is NULL, cs\_dt\_info uses the default locale information contained in \**context*.

## *type*

The type of information of interest. [Table 2-7](#page-66-0) lists the symbolic values that are legal for *type*.

## *item*

When retrieving information, *item* is the item number of the type category to retrieve. For example, to retrieve the name of the first month, an application passes *type* as CS\_MONTH and *item* as 0.

When setting a datetime conversion format, pass *item* as CS\_UNUSED.

## *buffer*

If datetime information is being retrieved, *buffer* points to the space in which cs\_dt\_info will place the requested information.

If *buflen* indicates that \**buffer* is not large enough to hold the requested information, cs\_dt\_info sets \**outlen* to the length of the requested information and returns CS\_FAIL.

If a datetime conversion format is being set, *buffer* points to a symbolic value representing a conversion format.

#### *buflen*

The length, in bytes, of \**buffer*.

If *item* is CS\_12HOUR, pass *buflen* as CS\_UNUSED.

## *outlen*

A pointer to an integer variable.

cs\_dt\_info sets \**outlen* to the length, in bytes, of the requested information.

If the requested information is larger than *buflen* bytes, an application can use the value of \**outlen* to determine how many bytes are needed to hold the information.

Return value cs dt info returns:

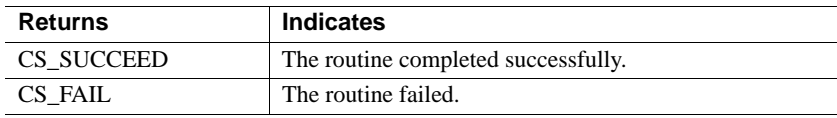

<span id="page-66-0"></span>The most common reason for a cs\_dt\_info failure is an invalid parameter.

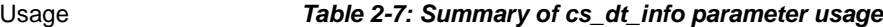

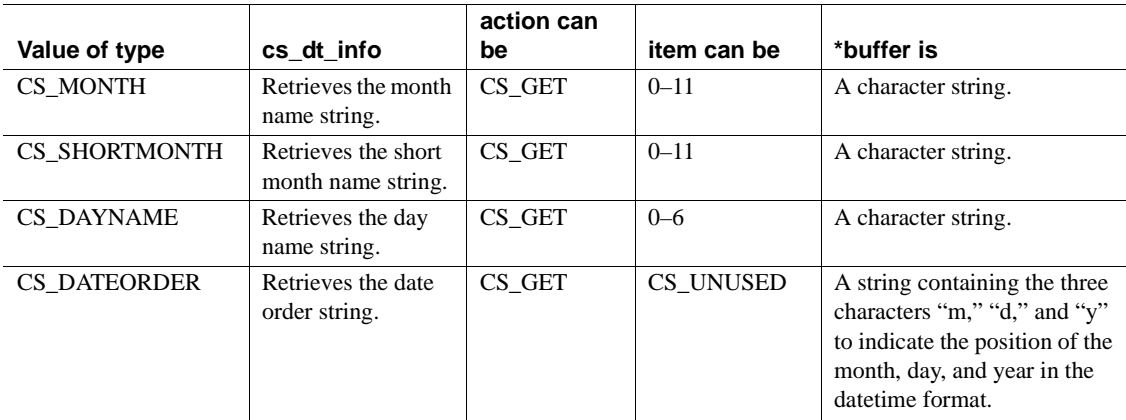

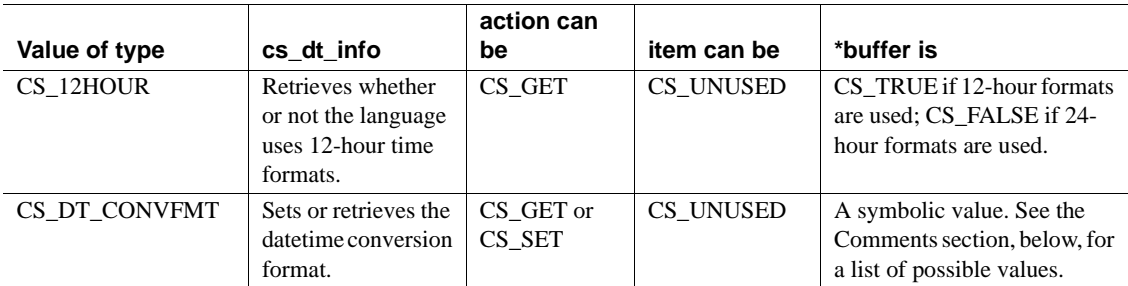

- cs\_dt\_info sets or retrieves native language-specific datetime information:
	- cs\_dt\_info can return native language date part names, date part ordering information, datetime format information, and whether or not the language uses 12-hour date formats.
	- cs\_dt\_info can set datetime format information.
- If *locale* is NULL, cs\_dt\_info looks for native language locale information in \**context*. An application can set locale information for a CS\_CONTEXT by calling cs\_config with *property* as CS\_LOC\_PROP.

If not specifically set, locale information in a CS\_CONTEXT defaults to information that CS-Library picks up from the operating system when the context is allocated. If locale information is not available from the operating system, CS-Library uses platform-specific localization values in the new context.

A locale's date-order string, which can be retrieved by calling cs\_dt\_info with *type* as CS DATEORDER, describes how ambiguous date strings are resolved when converting from character datatypes to CS\_DATE, CS\_DATETIME or CS\_DATETIME4. For example, "04/05/96" could be interpreted as "April 5, 1996" or "May 4, 1996." The former result corresponds to the date-order string of "mdy", and the latter corresponds to "dmy."

Although an application cannot set a locale's date-order string directly, it can call [cs\\_locale](#page-75-0) and change the national-language used when converting dates. To do this, the application calls cs\_locale with *action* as CS\_SET, *type* as CS\_LC\_TIME, and \**buffer* as a locale name. The application can specify a locale whose national language is configured to use a different date-order string. A national language's date-order string is configured as follows:

• For each national language, a *common.loc* file is located in a language subdirectory in the *\$SYBASE/locales/messages* subdirectory.

• The "dateformat" setting in the [datetime] section of the file specifies the date-order string. For example:

> [datetime] dateformat=dmy

See the *Open Client and Server Configuration Guide for Microsoft Windows* or *Open Client and Server Configuration Guide for UNIX*.

- The date conversion format, which can be set or retrieved by calling cs\_dt\_info with *type* as CS\_DT\_CONVFMT, describes the format of the result when a CS\_DATE, CS\_TIME, CS\_DATETIME, CS\_DATETIME4, CS\_BIGDATETIME or CS\_BIGTIME value is converted to a characterbased datatype.
- • [Table 2-8](#page-68-0) lists the values that are legal for \**buffer* when *type* is CS\_DT\_CONVFMT in conversions from CS\_CHAR to CS\_DATETIME, CS\_DATE, or CS\_TIME. This conversion format is also used to describe results when a character string is converted to any of these datetime datatypes.

| <b>Symbolic value</b> | <b>CS CHAR converted from</b><br><b>CS_DATETIME, for</b><br>example:<br>Aug 24 2009 5:36PM | <b>CS CHAR converted</b><br>from CS_DATE, for<br>example:<br>Aug 24 2009 | <b>CS_CHAR converted</b><br>from CS_TIME, for<br>example:<br>5:36PM |
|-----------------------|--------------------------------------------------------------------------------------------|--------------------------------------------------------------------------|---------------------------------------------------------------------|
| CS_DATES_HM           | hh:mm                                                                                      | hh:mm                                                                    | hh:mm                                                               |
|                       | 17:36                                                                                      | 00:00                                                                    | 17:36                                                               |
| CS DATES HMA          | hh:mm[AM PM]                                                                               | hh:mm                                                                    | hh:mm                                                               |
|                       | 5:36PM                                                                                     | 12:00AM                                                                  | 5:36PM                                                              |
| <b>CS_DATES_HMS</b>   | hh:mm:ss                                                                                   | hh:mm:ss                                                                 | hh:mm:ss                                                            |
|                       | 17:36:00                                                                                   | 00:00:00                                                                 | 17:36:00                                                            |
| CS DATES HMS          | hh:mm:ss                                                                                   | hh:mm:ss                                                                 | hh:mm:ss                                                            |
| ALT                   | 17:36:32                                                                                   | 00:00:00                                                                 | 17:36:32                                                            |
| CS DATES HMSZA        | hh:mm:ss:zzz[AM PM]                                                                        | hh:mm:ss:zzz[AM PM]                                                      | hh:mm:ss:zzz[AM PM]                                                 |
|                       | 5:36:00:000PM                                                                              | 12:00:00:000AM                                                           | 5:36:00:000PM                                                       |
| <b>CS_DATES_HMSZ</b>  | hh:mm:ss:zzz                                                                               | hh:mm:ss:zzz                                                             | hh:mm:ss:zzz                                                        |
|                       | 17:36:00:000                                                                               | 00:00:00:000                                                             | 17:36:00:000                                                        |
| CS DATES LONG         | mon dd yyyy hh:mm:ss:zzz                                                                   | mon dd yyyy                                                              | $hh:mm:ss:zzz$ [AM PM]                                              |
|                       | [AM PM]                                                                                    | Aug 24 2009                                                              | 05:36:00:000PM                                                      |
|                       | Aug 24 2009<br>05:36:00:000PM                                                              |                                                                          |                                                                     |

<span id="page-68-0"></span>*Table 2-8: Values for \*buffer when type is CS\_DT\_CONVFMT (cs\_dt\_info)*

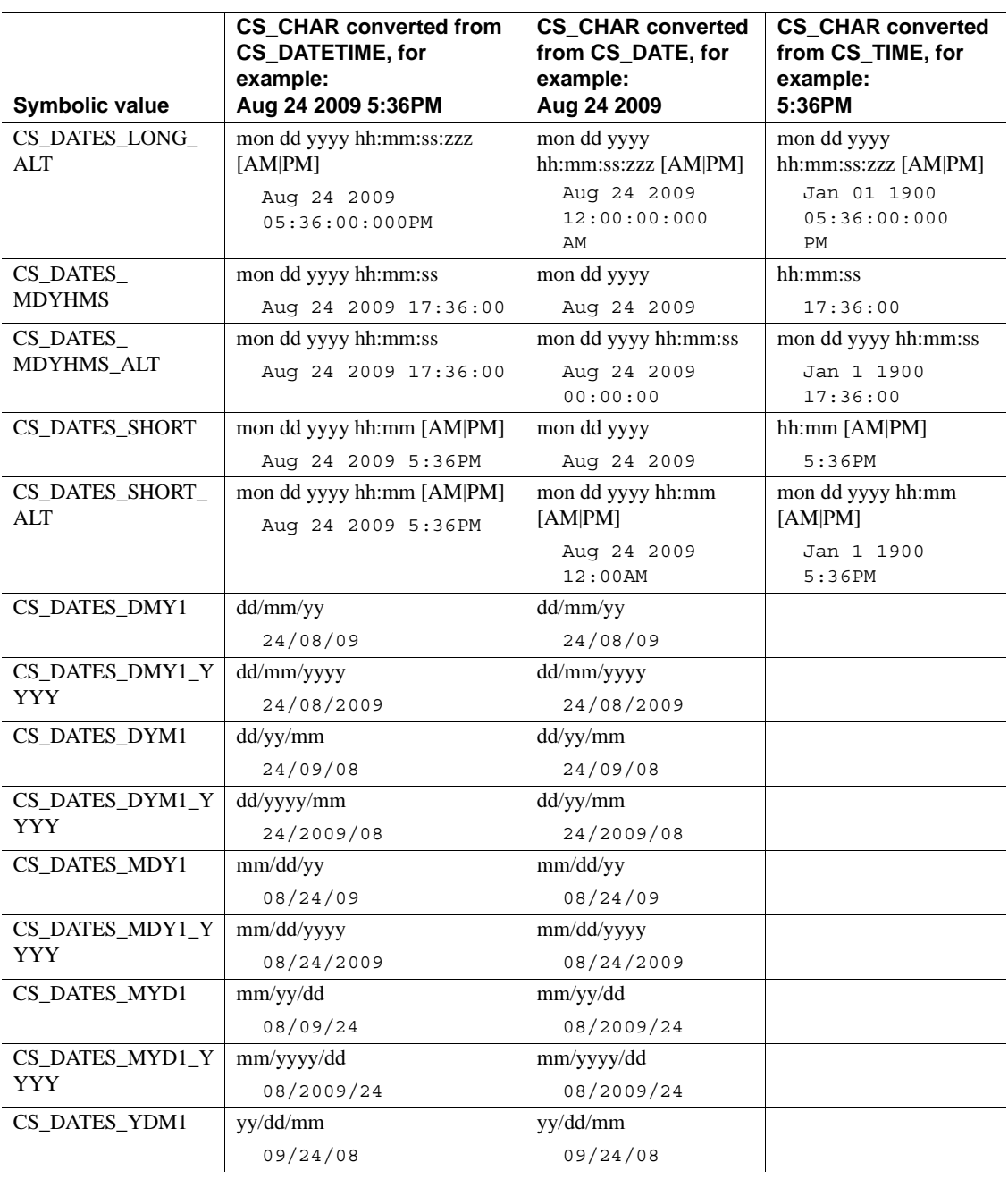

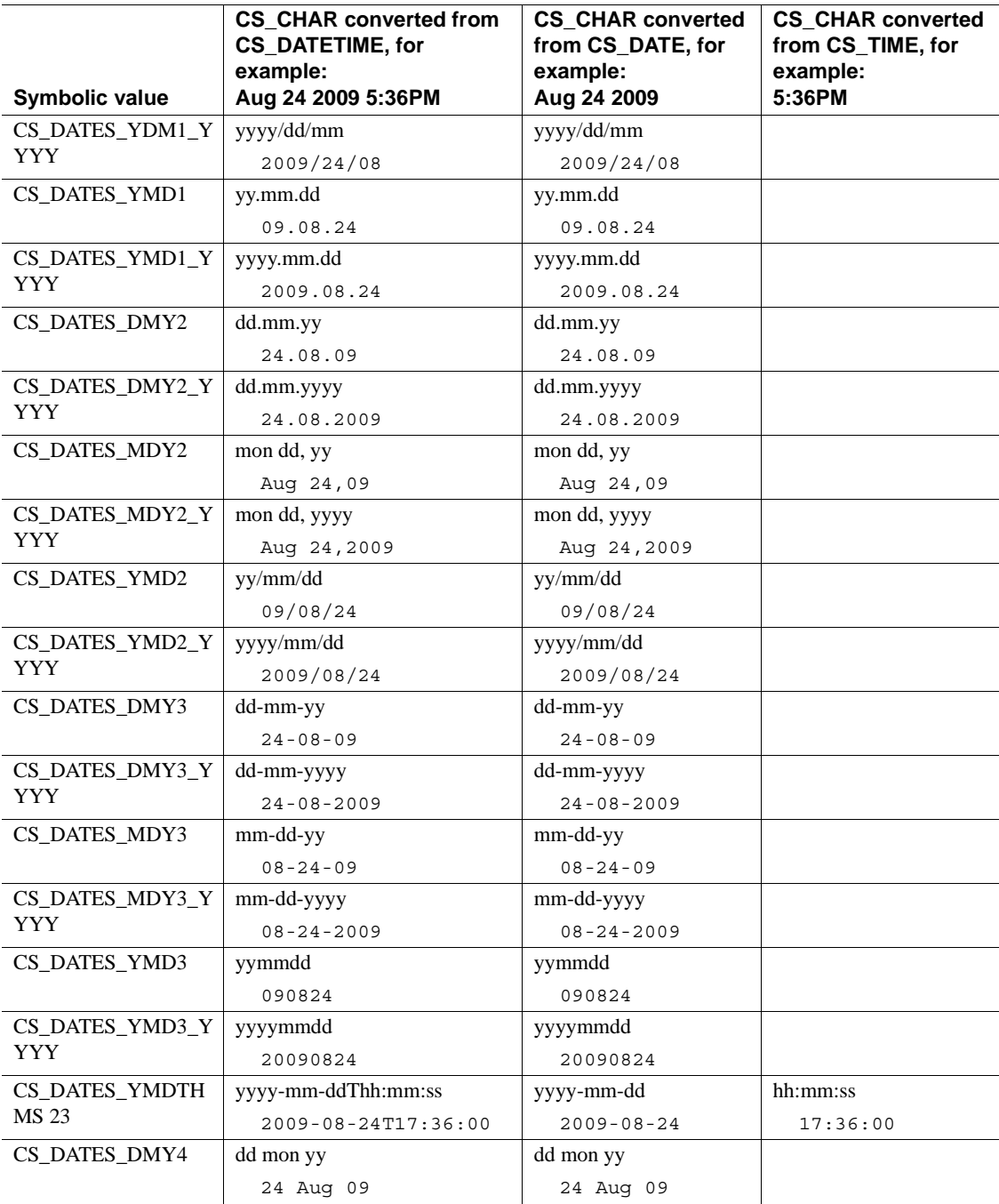

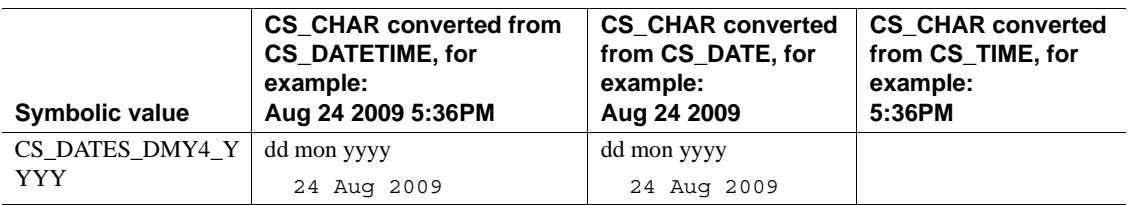

• [Table 2-9](#page-72-0) lists the values that are legal for \**buffer* when *type* is CS\_DT\_CONVFMT in conversions between CS\_CHAR and CS\_BIGDATETIME and CS\_BIGTIME:
| <b>Symbolic value</b>   | <b>CS_CHAR converted</b><br>from<br><b>CS_BIGDATETIME, for</b><br>example:<br>Aug 24 2009 5:36PM | <b>CS_CHAR converted</b><br>from CS_BIGTIME, for<br>example:<br>5:36PM |
|-------------------------|--------------------------------------------------------------------------------------------------|------------------------------------------------------------------------|
| CS_DATES                | hh:mm:ss.zzzzzz[AM PM]                                                                           | hh:mm:ss.zzzz[AM PM]                                                   |
| HMSUSA, or              | 5:36:00.000000PM                                                                                 | 5:36:00.000000PM                                                       |
| CS DATES<br>HMSUSA YYYY |                                                                                                  |                                                                        |
| CS_DATES_               | hh:mm:ss.zzzzzzz                                                                                 | hh:mm:ss.zzzzzzz                                                       |
| HMSUS, or               | 17:36:00.000000                                                                                  | 17:36:00.000000                                                        |
| CS DATES<br>HMSUS_YYYY  |                                                                                                  |                                                                        |
| CS_DATES                | mon dd yy                                                                                        | mon dd yy                                                              |
| <b>LONGUSA</b>          | hh:mm:ss.zzzzzz[AM PM]                                                                           | hh:mm:ss.zzzzzzz[AM PM]                                                |
|                         | Aug 24 09<br>5:36:00.000000PM                                                                    | Jan 1 01<br>5:36:00.000000PM                                           |
| CS_DATES_               | mon dd yyyy                                                                                      | mon dd yyyy                                                            |
| LONGUSA_YYYY            | hh:mm:ss.zzzzzzz[AM PM]                                                                          | hh:mm:ss.zzzzzzz[AM PM]                                                |
|                         | Aug 24 2009<br>5:36:00.000000PM                                                                  | Jan 1 0001<br>5:36:00.000000PM                                         |
| CS DATES                | mon dd yy                                                                                        | mon dd yy                                                              |
| <b>LONGUS</b>           | hh:mm:ss.zzzzzzz                                                                                 | hh:mm:ss.zzzzzzz                                                       |
|                         | Aug 24 09                                                                                        | Jan 1 01                                                               |
|                         | 17:36:00.000000                                                                                  | 17:36:00.000000                                                        |
| CS_DATES                | mon dd yyyy                                                                                      | mon dd yy                                                              |
| LONGUS_YYYY             | hh:mm:ss.zzzzzzz                                                                                 | hh:mm:ss.zzzzzzz                                                       |
|                         | Aug 24 2009<br>17:36:00.000000                                                                   | Jan 0 0001<br>17:36:00.000000                                          |
| CS_DATES_               | yyyy-mm-dd                                                                                       | yyyy-mm-dd                                                             |
| YMDHMSUS_YYYY           | hh:mm:ss.zzzzzzz                                                                                 | hh:mm:ss.zzzzzzz                                                       |
|                         | $2009 - 08 - 24$<br>17:36:00.000000                                                              | $0001 - 01 - 01$                                                       |
|                         |                                                                                                  | 17:36:00.000000                                                        |

*Table 2-9: Values for \*buffer when type is CS\_DT\_CONVFMT (cs\_dt\_info)*

• A [cs\\_locale](#page-75-0) (CS\_SET, CS\_LC\_TIME) call or a [cs\\_locale](#page-75-0) (CS\_SET, CS\_LC\_ALL) call resets date/time conversion information to the default settings for the specified national language.

See also [cs\\_dt\\_crack](#page-62-0), [cs\\_locale](#page-75-0)

# <span id="page-73-0"></span>**cs\_loc\_alloc**

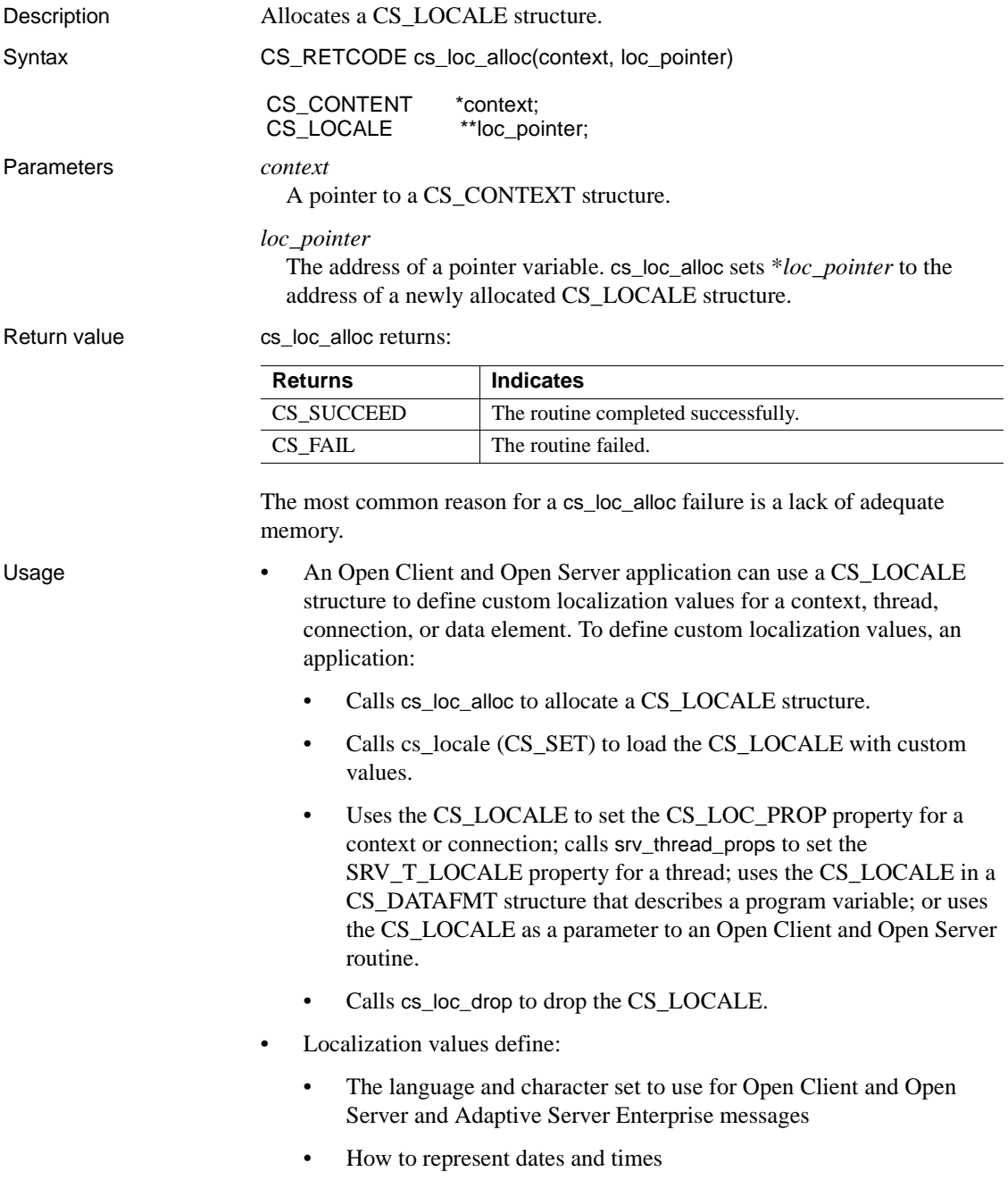

- The character set to use when converting data to and from character datatypes
- The collating sequence used to define the sort order used by [cs\\_strcmp](#page-110-0)

See also [cs\\_ctx\\_alloc](#page-48-0), [cs\\_loc\\_drop](#page-74-0), [cs\\_locale](#page-75-0)

# <span id="page-74-0"></span>**cs\_loc\_drop**

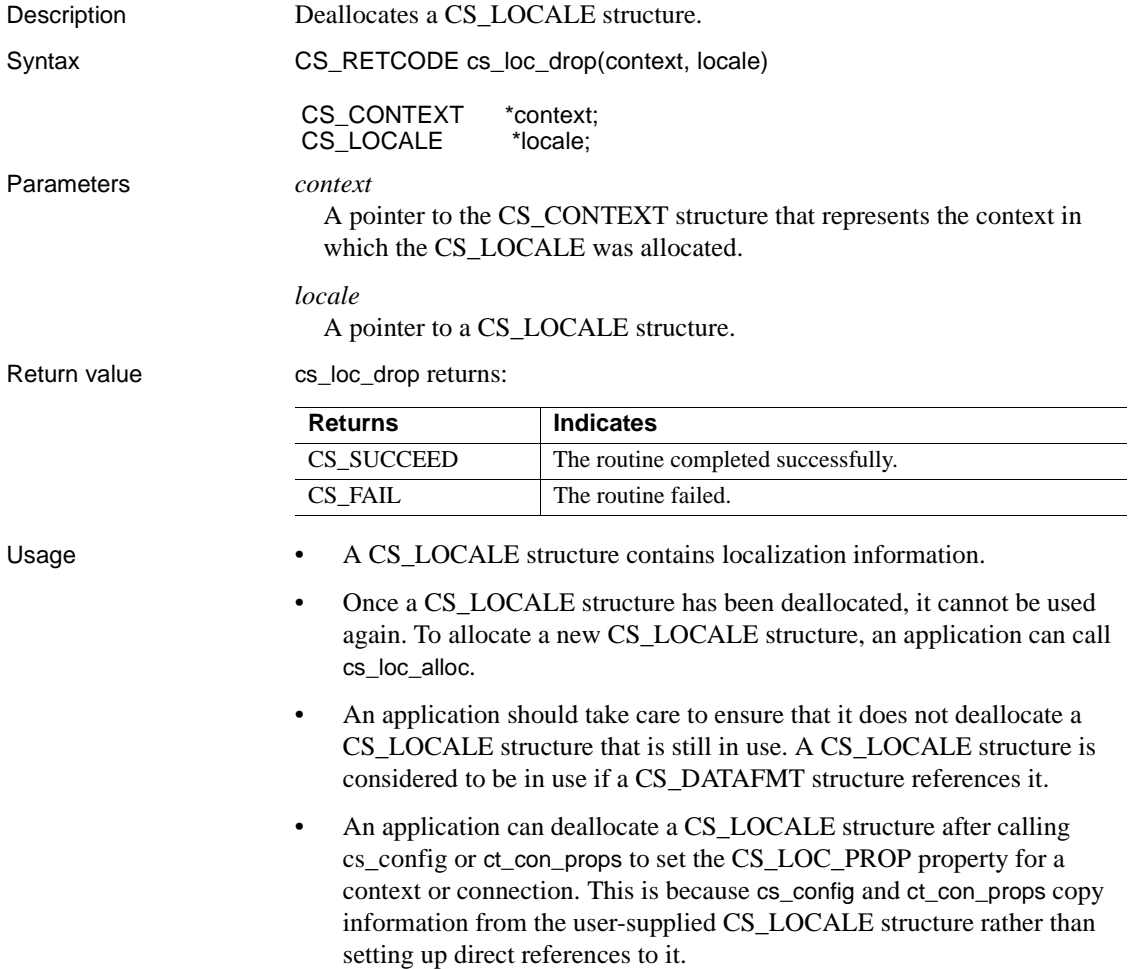

See also [cs\\_loc\\_alloc](#page-73-0), [cs\\_locale](#page-75-0)

# <span id="page-75-0"></span>**cs\_locale**

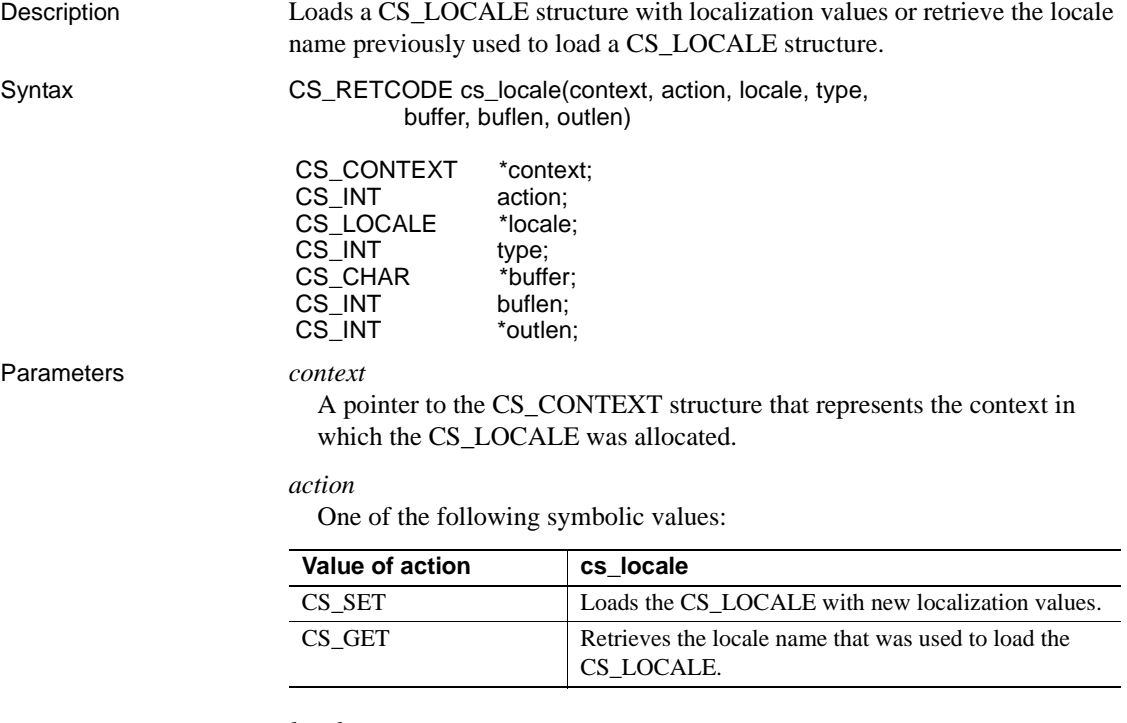

*locale*

A pointer to a CS\_LOCALE structure. If *action* is CS\_SET, cs\_locale modifies this structure. If action is CS\_GET, cs\_locale examines the structure to determine the locale name that was previously used to load it.

### *type*

One of the following symbolic values:

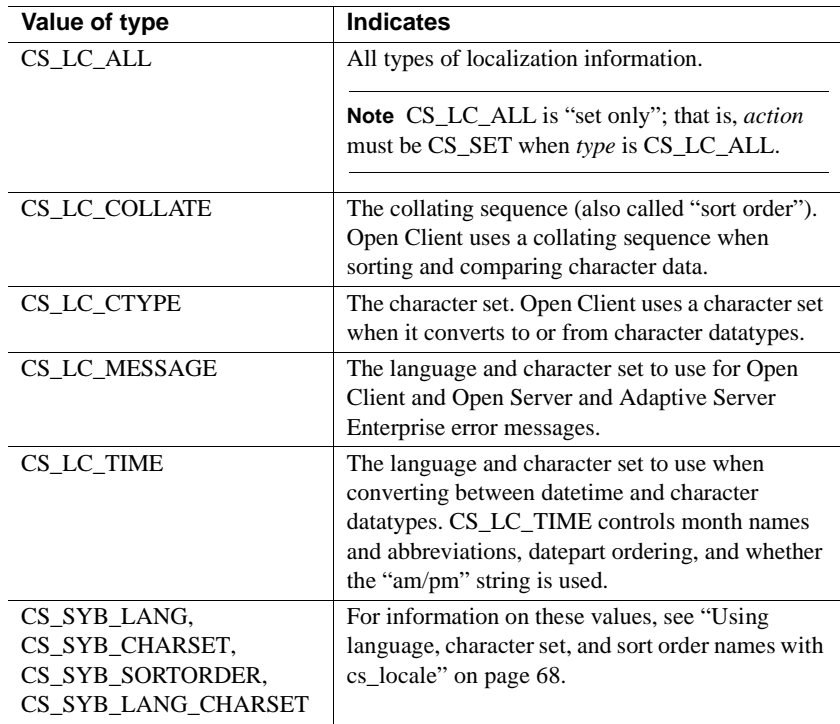

 **Warning!** Open Server application programmers must set type to CS\_LC\_ALL when configuring the CS\_LOCALE structure that applies to the Open Server application as a whole.

## *buffer*

*If action is CS\_SET*, *buffer* points to a character string that represents a locale name, a character set name, a language name, a sort order name, or a language/character set pair.

*If action is CS\_GET*, *buffer* points to the space in which cs\_locale will place a locale name, a character set name, a language name, a sort order name, or a language/character set pair. On output, all names are null-terminated. The buffer must be long enough for the name plus a null terminator.

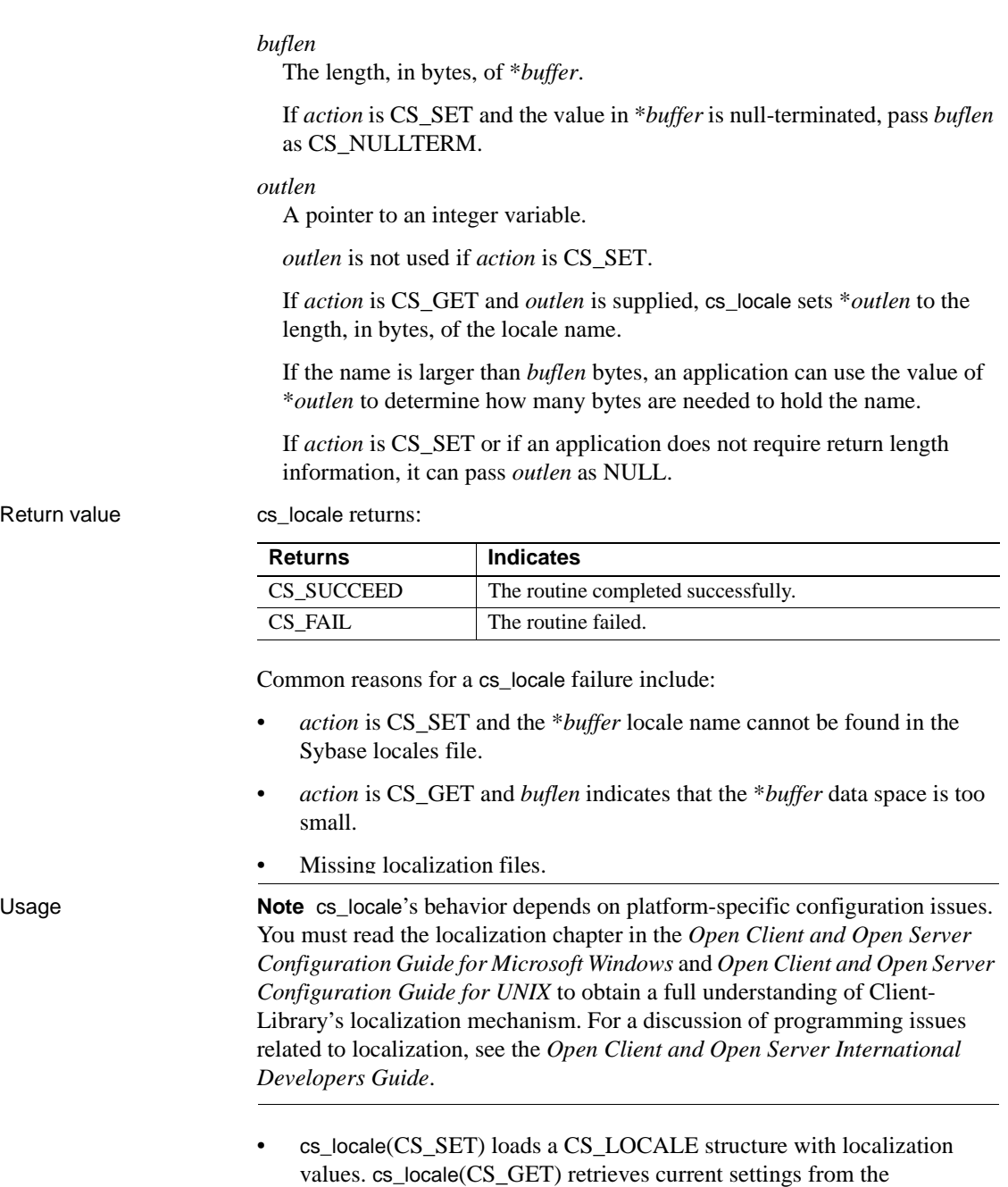

CS\_LOCALE structure.

- A *locale name* is a character string that represents a language/ character set/sort order combination. For example, the locale name "fr" might represent the language/character set/sort order combination "French, iso\_1, binary."
	- Sybase predefines some locale names in the default locales file.
	- A System Administrator can define additional locale names and add them to the Sybase locales file. The *Open Client and Open Server Configuration Guide for Microsoft Windows* and *Open Client and Open Server Configuration Guide for UNIX* contains instructions for adding locale names.
- See the *Open Client and Open Server International Developers Guide*.

Loading a CS\_LOCALE structure

- An application needs to initialize, or "load," a CS\_LOCALE before using it to define custom localization values for a context, connection, or data element.
- cs\_locale(CS\_SET) loads a CS\_LOCALE structure with localization values. Any localization value can be specified by giving a locale name. Character sets, languages, and sort orders can also be specified directly by name.
- When specifying a locale name, *buffer* must specify a name that corresponds to an entry in the Sybase locales file.

*buffer* can also be passed as NULL to specify the default locale. In this case, cs\_locale searches the operating system for a locale name to use. If an appropriate locale name cannot be found in the operating system environment, cs\_locale uses a platform-dependent default locale name.

The localization item(s) of interest are loaded based on the configuration of the locales file entry. See the *Open Client and Open Server Configuration Guide* for your platform.

- For instructions for directly specifying character set, language, or sort order names, see ["Using language, character set, and sort order names](#page-79-0)  with cs locale" on page 68.
- After loading a CS\_LOCALE with custom values, an application can:
	- Call cs config with *property* as CS LOC PROP to copy the custom localization values into a context structure.
	- Call ct\_con\_props with *property* as CS\_LOC\_PROP to copy the custom localization values into a connection structure.
- Supply the CS LOCALE as a parameter to a routine that accepts custom localization values [\(cs\\_dt\\_info](#page-65-0), [cs\\_strcmp](#page-110-0), [cs\\_time](#page-114-0)).
- Include the CS LOCALE in a CS DATAFMT structure describing a destination program variable [\(cs\\_convert,](#page-36-0) ct\_bind).
- Because cs\_config copies locale information, an application can deallocate a CS\_LOCALE structure after calling [cs\\_config](#page-24-0) to set the CS\_LOC\_PROP property. Likewise, an application can deallocate a CS\_LOCALE structure after calling ct\_con\_props to set the CS\_LOC\_PROP property. If a CS\_DATAFMT structure uses a CS\_LOCALE structure, however, the application must not deallocate the CS\_LOCALE until the CS\_DATAFMT no longer references it.
- The first time a locale name is referenced, all localization information for the language, character set, and sort order that the locale name identifies is read from the environment and cached into \**context*. If this locale name is referenced again, cs\_locale reads the information from the CS\_CONTEXT instead of the environment.

Retrieving a locale name

- An application can retrieve the locale name that was used to load a CS\_LOCALE by calling cs\_locale(CS\_GET) with *type* as the type of localization information of interest and *locale* as a pointer to the CS\_LOCALE structure.
- cs\_locale sets \**buffer* to a null-terminated character string representing the locale name that was used to load the CS\_LOCALE.

<span id="page-79-0"></span>Using language, character set, and sort order names with *cs\_locale*

- It is possible for an application to use language, character set, and sort order names, instead of a locale name, when calling cs\_locale.
- To use a language, character set, or sort order name, an application calls cs\_locale with *type* as CS\_SYB\_LANG, CS\_SYB\_CHARSET, CS SYB\_SORTORDER, or CS\_SYB\_LANG\_CHARSET. The following table summarizes cs\_locale parameters for these values of *type*:

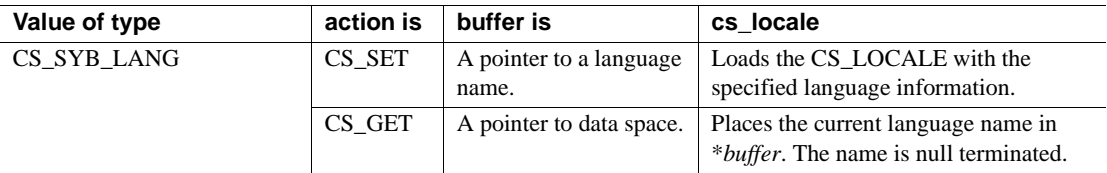

### *Table 2-10: Using language, character set, and sort order names with cs\_locale*

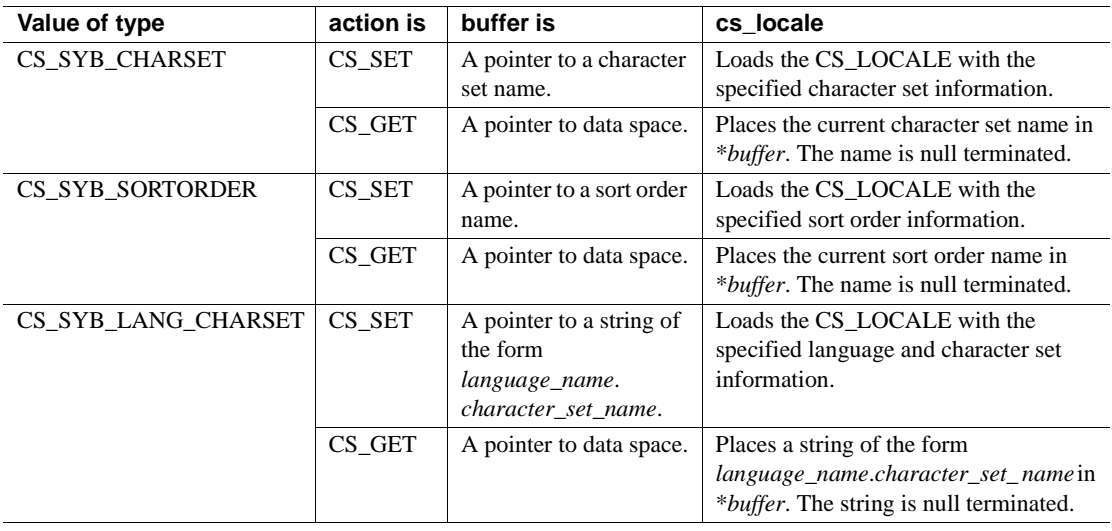

- The application must have previously loaded the CS\_LOCALE structure with consistent information by calling cs\_locale with *type* as CS\_LC\_ALL.
- If an application specifies only a language name, then cs\_locale uses the character set and sort order already specified in the preloaded CS\_LOCALE structure.

If an application specifies only a character-set name, then cs\_locale uses the language and sort order already specified in the preloaded CS\_LOCALE structure.

If an application specifies only a sort-order name, then cs\_locale uses the language and character set already specified in the preloaded CS\_LOCALE structure.

If a language, character set, and sort-order combination is not valid, cs\_locale returns CS\_FAIL.

- Valid language names correspond to subdirectories in the *\$SYBASE/locales* directory. Valid character-set names correspond to subdirectories in the *\$SYBASE/charsets* directory. Valid sort-order names for a character set correspond to file names, stripped of any suffix, in the *\$SYBASE/charsets/character\_set\_name* directory.
- If the required localization files for the requested language or character set do not exist, cs\_locale returns CS\_FAIL.

See also [cs\\_loc\\_alloc](#page-73-0), [cs\\_loc\\_drop](#page-74-0)

# <span id="page-81-0"></span>**cs\_locator**

Description Retrieves information from a CS\_LOCATOR variable, such as prefetched data, the total length of the LOB in the server, or the character representation of the locator pointer.

Syntax CS\_RETCODE cs\_locator(ctx, action, locator, type, buffer, buflen, outlen)

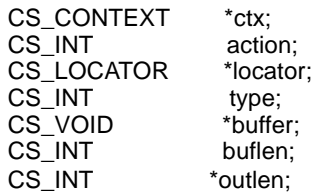

Parameters *ctx*

A pointer to a CS\_CONTEXT structure.

## *action*

Specifies whether to set or retrieve information. Currently, the only action allowed is CS\_GET.

### *locator*

Pointer to the locator variable.

## *type*

Type of information to retrieve or set. Symbolic values:

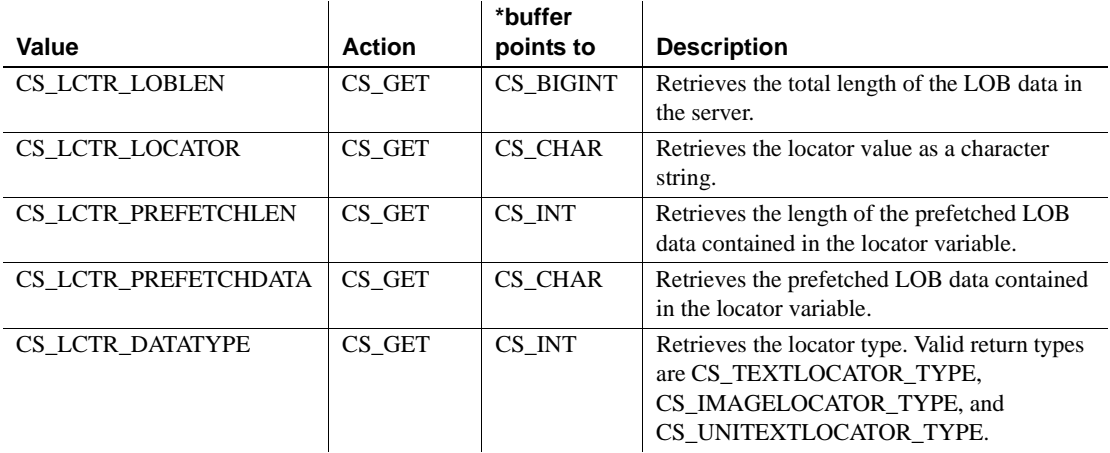

### *buffer*

A pointer to the variable in which to store. Character data is NULL terminated.

### *buflen*

*\*buffer* length, in bytes.

### *outlen*

A pointer to a CS\_INT variable. If *outlen* is not NULL, cs\_locator() sets *\*outlen* to the length, in bytes, of the data placed in *\*buffer*. If the data returned is a character data (for example, a prefetched data or locator string), the length returned in *\*outlen* includes the NULL terminator. If cs\_locator() returns CS\_TRUNCATED and *outlen* is not NULL, cs\_locator() returns the required buffer size in *\*outlen*.

### Return value

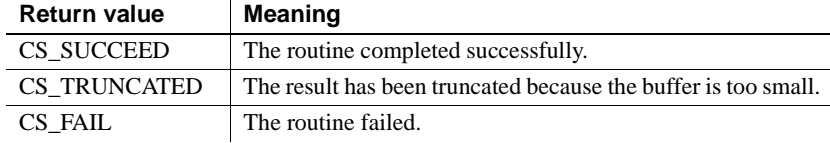

Examples Retrieves the LOB locator for a text value that needs to be truncated. See the *Open Client Client-Library/C Reference Manual* for more code examples.

```
CS LOCATOR *lobloc;
CS INT prefetchsize;
CS BOOL boolval;
CS INT start, length;
CS INT outlen;
CS CHAR charbuf [1024];
CS BIGINT totallen;
...
/*
** Turn on option CS_LOBLOCATOR first and set the prefetchsize to 100.
*/
boolval = CS TRUE;
ct options(conn, CS_SET, CS_OPT_LOBLOCATOR, &boolval, CS_UNUSED, NULL);
prefetchsize = 100;
ct options(conn, CS SET, CS OPT LOBPREFETCHSIZE, \
    &prefetchsize, CS_UNUSED, NULL);
/*
** Allocate memory for the CS LOCATOR.
*/
cs locator alloc(ctx, &lobloc);
```

```
/*
** Open a transaction and get the locator. The locator is only valid within a
** transaction.
*/
sprintf(cmdbuf, "begin transaction \
   select au id, copy from pubs2..blurbs where au id \setminuslike '486-29-%'");
ct_command(cmd, CS_LANG_CMD, cmdbuf , CS_NULLTERM, CS_UNUSED);
ct_send(cmd);
/*
** Process results.
*/
while ((results_ret = ct_results(...)) == CS_SUCCEED)
{
   ...
}
   /*
   ** Bind the locator and fetch it.
   */
   strcpy(prmfmt.name, "@locatorparam");
   prmfmt.namelen = CS_NULLTERM;
   prmfmt.datatype = CS TEXTLOCATOR TYPE;
  prmfmt.maxlength = CS_UNUSED;
   ...
  ct_bind(cmd, 1, &fmt, lobloc, NULL, &indicator);
   ct_fetch(cmd, CS_UNUSED, CS_UNUSED, CS_UNUSED, &count);
}
/*
** Use the cs_locator() routine to retrieve data from the fetched locator. 
** Get the prefetch length and the prefetch data.
*/
cs_locator(ctx, CS_GET, lobloc, CS_LCTR_PREFETCHLEN, \
   (CS_VOID *)&prefetchsize, sizeof(CS_INT), &outlen);
cs_locator(ctx, CS_GET, lobloc, CS_LCTR_PREFETCHDATA, \
   (CS_VOID *)charbuf, sizeof(charbuf), &outlen);
/*
** Retrieve the total length of the LOB data in the server for this
** locator.
*/
cs locator(ctx, CS GET, lobloc, CS LCTR LOBLEN, \
```

```
(CS_VOID *)&totallen,
   sizeof(totallen), &outlen);
/*
** Use the retrieved locator to perform an action to the LOB, pointed to by
** this locator in the server. 
**
** Get a substring from the text in the server, using a parameterized 
** language command.
*/
start = 10;length = 20;sprintf(cmdbuf, "select return lob(text, substring(@locatorparam, \
   start, length))");
ct_command(cmd, CS_LANG_CMD, cmdbuf, CS_NULLTERM, CS_UNUSED);
/*
** Set the format structure and call ct param()
*/
strcpy(prmfmt.name, "@locatorparam");
prmfmt.namelen = CS_NULLTERM;
prmfmt.datatype = CS_TEXTLOCATOR_TYPE;
prmfmt.format = CS_FMT_UNUSED;
prmfmt.maxlength = CS_UNUSED;
prmfmt.status = CS_INPUTVALUE;
indicator = 0;
ct param(cmd, &prmfmt, (CS_VOID *)lobloc, CS_UNUSED, indicator);
/*
** Send the locator commands to the server.
*/
ct_send(cmd);
/*
** Process results.
*/
while ((results ret = ct results(...)) == CS SUCCEED)
{
   ...
}
/*
** Truncate the text to 20 bytes and commit the transaction.
*/
sprintf(cmdbuf, "truncate lob @locatorparam (length) \
```

```
commit transaction");
   ct_command(cmd, CS_LANG_CMD, cmdbuf, CS_NULLTERM, CS_UNUSED);
   ct_param(cmd, &prmfmt, (CS_VOID *)lobloc, CS_UNUSED, indicator);
   ct_send(cmd);
   /*
   ** Process results.
   */
   while ((results ret = ct results(...)) == CS SUCCEED)
   {
      ...
   }
   /*
   ** The transaction is closed, deallocate the locator.
   */
   cs_locator_drop(ctx, lobloc);
cs_locator_alloccs_locator_drop
```
# <span id="page-85-0"></span>**cs\_locator\_alloc**

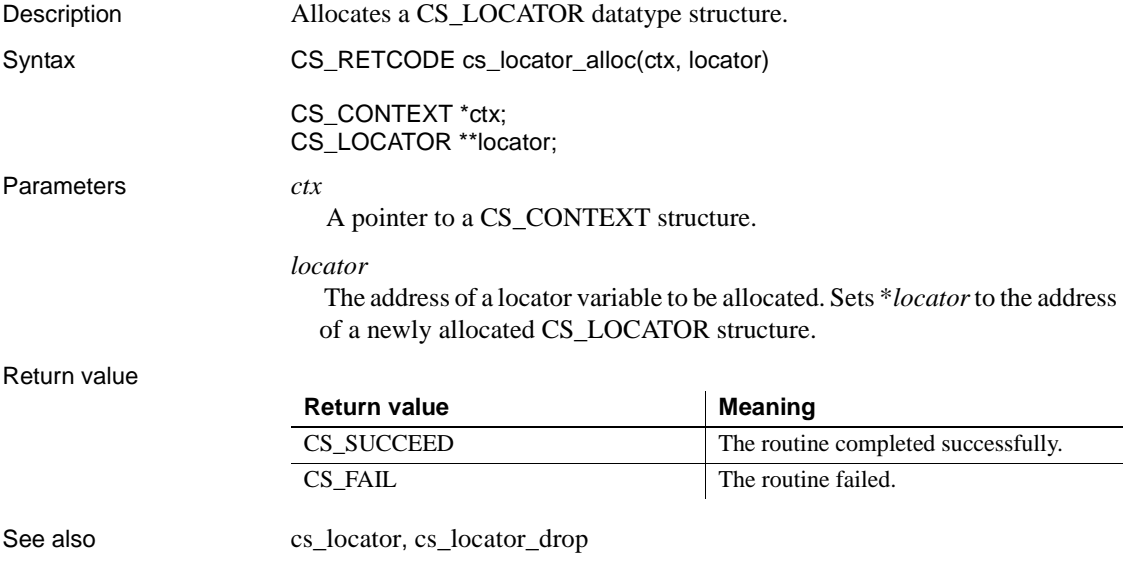

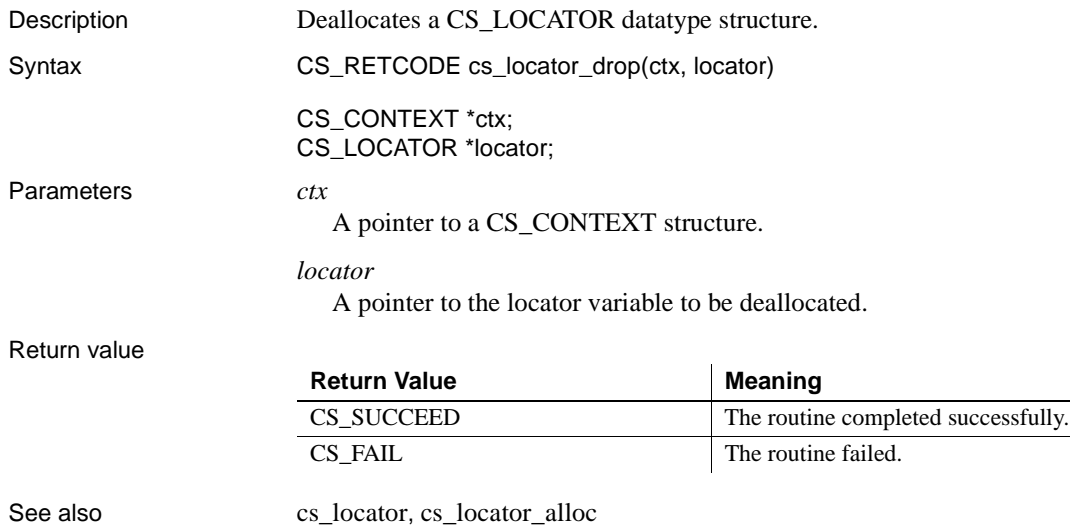

# <span id="page-86-0"></span>**cs\_locator\_drop**

# <span id="page-86-1"></span>**cs\_manage\_convert**

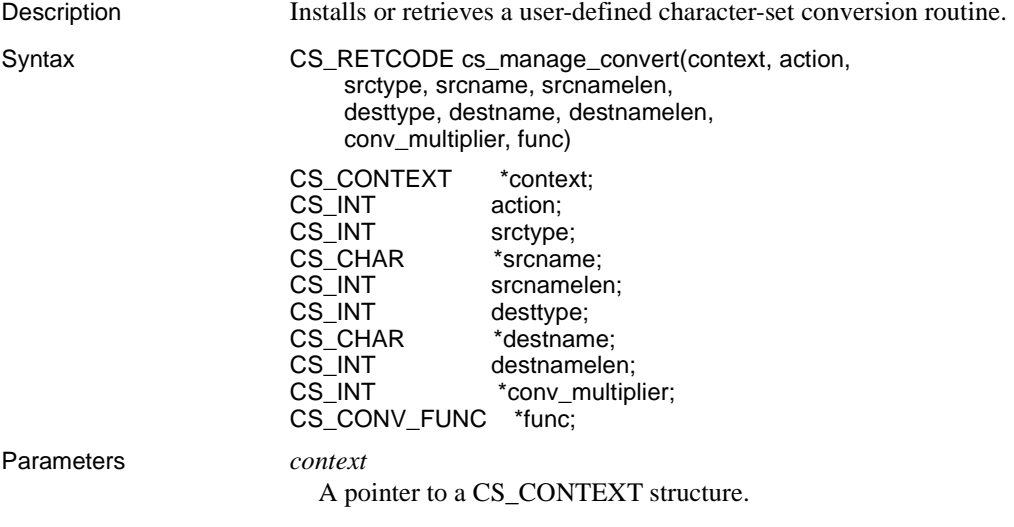

### *action*

One of the following symbolic values:

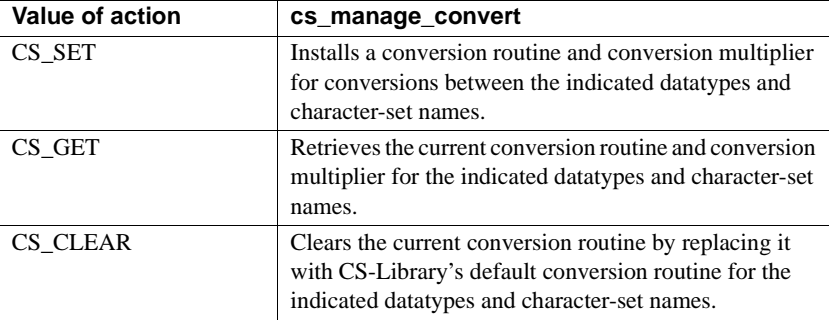

#### *srctype*

The datatype of the source data for the conversion. In the current version, *srctype* must be CS\_CHAR\_TYPE.

#### *srcname*

The name of the character set associated with *srctype*. This name must correspond to the name of a subdirectory within the *charsets* subdirectory of the Sybase installation directory.

# *srcnamelen*

The length, in bytes, of *srcname*. If *srcname* is null-terminated, *srcnamelen* can be passed as CS\_NULLTERM.

#### *desttype*

The datatype of the destination data. In the current version, *desttype* must be CS\_CHAR\_TYPE.

#### *destname*

The name of the destination character set. This name must correspond to the name of a subdirectory within the *charsets* subdirectory of the Sybase installation directory.

## *destnamelen*

The length, in bytes, of *destname*. If *destname* is null-terminated, *destnamelen* can be passed as CS\_NULLTERM.

### *conv\_multiplier*

The address of a CS\_INT variable. When action is CS\_SET, pass \**conv\_multiplier* as the conversion multiplier for the indicated character-set conversion. When action is CS\_GET, \**conv\_multiplier* receives the conversion multiplier for the indicated character-set conversion. When action is CS\_CLEAR, pass *conv\_multiplier* as NULL.

See ["Meaning of the conversion multiplier" on page 79](#page-90-0) for a explanation of how applications use this number.

#### *func*

The address of a CS\_CONV\_FUNC variable, which itself is a pointer to a character-set conversion routine. ["Defining a custom character set](#page-90-1)  [conversion routine" on page 79](#page-90-1) describes the requirements for coding a custom character-set conversion routine.

If a conversion routine is being installed, *\*func* points to the conversion routine to be installed.

If a conversion routine is being retrieved, cs\_manage\_convert sets \**func* to point to the currently installed character-set conversion routine for *srcname* to *destname* conversions, or to NULL if no custom routine is installed.

If a conversion routine is being cleared, pass \**func* as NULL.

**Note** *func* represents a pointer to a pointer to a function. There are special requirements for passing this parameter. See the example code fragment under ["Installing a custom character set conversion routine" on page 81](#page-92-0).

Return value cs\_manage\_convert returns:

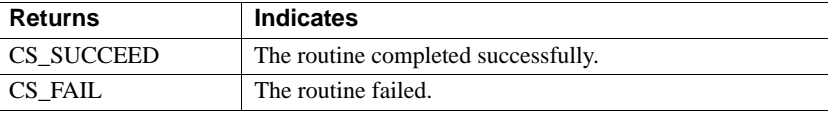

The most common reason for a cs\_manage\_convert failure is an invalid parameter.

Usage • cs\_manage\_convert allows an application to install a custom character-set conversion routine that converts data from one character set to another.

Character set conversion

- Client-Library, CS-Library, and Server-Library can all perform characterset conversion. Character-set conversion occurs when an application converts between any two character datatypes and associates different character sets with the source and destination.
	- In CS-Library, [cs\\_convert](#page-36-0) performs character-set conversion when converting between two character datatypes if the *destfmt* CS\_DATAFMT structure specifies (or defaults to) a different locale than the *srcfmt* CS\_DATAFMT structure.
	- In Client-Library, an application can request character-set conversion for fetched character data by binding the column to a characterdatatype variable and passing a pointer to a CS LOCALE in ct\_bind's *datafmt* that is different from the connection's locale (that is, the CS\_LOC\_PROP connection property).
	- In Server-Library, all character data sent to a client or received from a client is automatically converted between the client thread's character set and the Open Server character set.
- The character datatypes are CS\_CHAR, CS\_LONGCHAR, CS\_TEXT, CS\_UNITEXT, CS\_UNICHAR, CS\_VARCHAR and CS\_XML.
- cs\_manage\_convert requires an application to pass both *srctype* and *desttype* as CS\_CHAR\_TYPE. However, CS-Library, Client-Library, and Server-Library will call the conversion routine to convert between any two character-based types when the conversion locales specify the character sets associated with the conversion routine.
- The most common reason for installing a custom conversion routine is to improve performance by replacing an indirect conversion with a direct conversion.

A custom character-set conversion routine can improve performance in applications that rely on character-set conversions where CS-Library does not use direct character-set conversion. Indirect character-set conversion converts first to Unicode UTF-8, and then from Unicode UTF-8 to the destination character set. Applications that perform these conversions can improve performance by installing a custom routine that supports direct conversion.

For example, an Open Server application could install a custom routine to convert between ISO 8859-1 and EUC JIS. This direct conversion may be faster than the indirect conversion (ISO 8859-1 to/from Unicode UTF-8 to/from EUC JIS) that is supplied with Open Server.

- To find out whether a specific character conversion is direct or indirect, look in the source character set's conversion configuration file. If there is an entry for the destination character set, then the conversion is direct. Character set configuration files are described in the *Open Client and Open Server International Developers Guide*.
- See the *Open Client and Open Server International Developers Guide*.

<span id="page-90-0"></span>Meaning of the conversion multiplier

- Applications must provide cs\_manage\_convert with a conversion multiplier for conversions between the indicated character sets.
- The value of the conversion multiplier equals the largest number of bytes in the destination result that can replace one source byte when converting between the indicated character sets.
- Applications can retrieve the conversion multiplier for a specific character-set conversion with [cs\\_conv\\_mult.](#page-34-0) This number allows the application to determine the destination space needed for a conversion.

<span id="page-90-1"></span>Defining a custom character set conversion routine

• A custom character-set conversion routine is defined as follows:

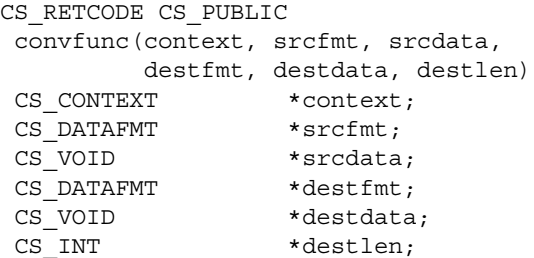

where:

- *context* is a pointer to a CS\_CONTEXT structure.
- *srcfmt* is a pointer to a CS\_DATAFMT structure describing the source data. *srcfmt*−>*maxlength* describes the actual length, in bytes, of the source data.
- *srcdata* is a pointer to the source data.
- *destfmt* is a pointer to a CS\_DATAFMT structure describing the destination data. *destfmt*−>*maxlength* describes the actual length, in bytes, of the destination data space.
- *destdata* is a pointer to the destination data space.

*destlen* is a pointer to an integer. The conversion routine should set \**destlen* to the number of bytes placed in \**destdata*. If the routine writes a truncated result, it should set \**destlen* as the number of bytes written before truncation.

**Note** When converting into a CS\_VARCHAR structure, the conversion routine should set both \**destlen* and the CS\_VARCHAR's *len* field to the number of bytes written to the CS\_VARCHAR's *str* field.

- cs\_config is the only CS-Library, Client-Library, or Server-Library function that can be called from within a custom conversion routine.
- A custom character-set conversion routine can return any of the values listed in [Table 2-11.](#page-92-1)
	- If the conversion routine returns a value from [Table 2-11](#page-92-1) other than CS\_SUCCEED, then the application receives a Client-Library or CS-Library message that corresponds to the indicated error condition.
	- If the conversion routine returns a value that is not listed in [Table 2-11](#page-92-1), then the application receives an "Unknown return code" error message from Client-Library or CS-Library.

| <b>Return value</b>  | <b>Indicates</b>                                                                                      |
|----------------------|----------------------------------------------------------------------------------------------------|
| CS SUCCEED           | Successful conversion.                                                                                |
| <b>CS TRUNCATED</b>  | The conversion resulted in truncation.                                                                |
| <b>CS_MEM_ERROR</b>  | A memory allocation failure has occurred.                                                             |
| <b>CS_EBADXLT</b>    | Some characters could not be translated.                                                              |
| <b>CS ENOXLT</b>     | The requested translation is not supported.                                                           |
| CS EDOMAIN           | The source value is outside the domain of<br>legal values for the datatype.                           |
| <b>CS EDIVZERO</b>   | Division by 0 is not allowed.                                                                         |
| <b>CS EOVERFLOW</b>  | The conversion resulted in overflow.                                                                  |
| <b>CS EUNDERFLOW</b> | The conversion resulted in underflow.                                                                 |
| <b>CS EPRECISION</b> | The conversion resulted in loss of precision.                                                         |
| CS ESCALE            | An illegal scale value was encountered.                                                               |
| CS ESYNTAX           | The conversion resulted in a value which is<br>not syntactically correct for the destination<br>type. |
| <b>CS_ESTYLE</b>     | The conversion operation was stopped due to<br>a style error.                                         |

<span id="page-92-1"></span>*Table 2-11: Return values for a custom conversion routine*

<span id="page-92-0"></span>Installing a custom character set conversion routine

• The following code demonstrates calling cs\_manage\_convert to install a custom conversion routine. The code is based on the assumption that the installed routine has been defined correctly. (See ["Defining a custom](#page-90-1)  [character set conversion routine" on page 79](#page-90-1).) The program variable *p\_conv\_func* is used to pass the address of the conversion routine.

```
#define MULT_ISO_1_TO_EUCJIS 4
CS CONV FUNC p_conv_func;
CS_INT conv_mult = MULT_ISO_1_TO_EUCJIS;
/*
** Install the routine charconv iso 1 TO eucjis() to convert
 ** character data from iso_1 character set to eucjis character
  ** set.
  */
 p_conv_func = charconv_iso_1_TO_eucjis;
  if (cs_manage_convert(context, CS_SET,
         CS CHAR TYPE, "iso 1", CS NULLTERM,
          CS_CHAR_TYPE, "eucjis", CS_NULLTERM,
         &conv_mult, &p_conv_func )
      != CS_SUCCEED)
  {
```

```
fprintf(stdout, "cs manage convert() failed!\n\cdot;
         (CS_VOID)ct_exit(context, CS_FORCE_EXIT);
          (CS_VOID)cs_ctx_drop(context);
         exit(-1); }
cs_conv_mult cs_convert,cs_locale, cs_set_convert
```
# **cs\_objects**

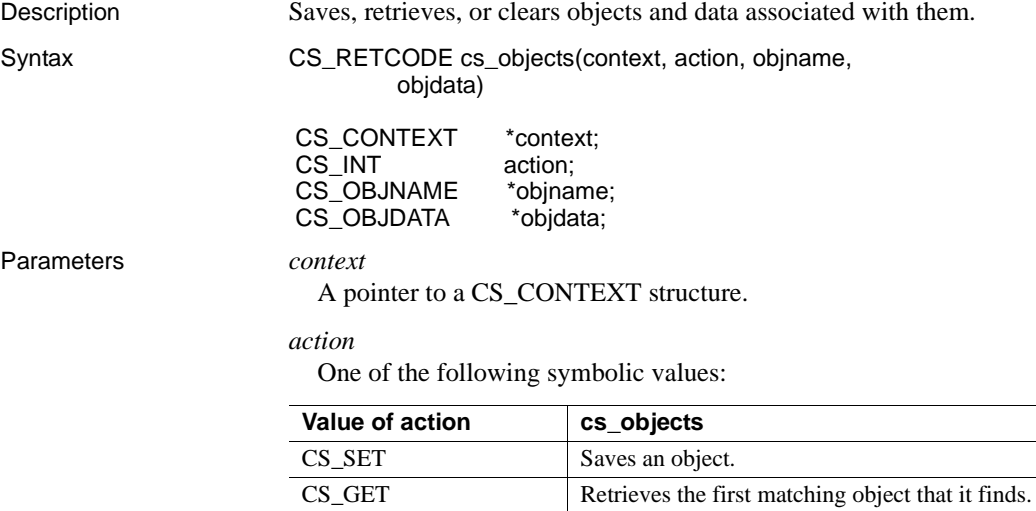

CS\_CLEAR Clears all matching objects.

### *objname*

A pointer to an object name structure. \**objname* names and describes the object of interest. An object name structure is defined as follows:

```
/*
 ** CS_OBJNAME
 */
 typedef struct _cs_objname
 {
  CS BOOL thinkexists;
   CS_INT object_type;
  CS CHAR last name [CS MAX CHAR];
  CS INT lnlen;
  CS_CHAR first_name[CS_MAX_CHAR];
```
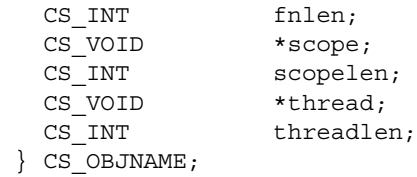

The *object\_type*, *last\_name*, *first\_name*, *scope*, and *thread* fields form a five-part key that identifies a stored object (see ["cs\\_objects naming keys"](#page-98-0)  [on page 87\)](#page-98-0). [Table 2-12](#page-95-0) describes the CS\_OBJNAME fields:

| <b>Field</b> | <b>Description</b>                                                     | <b>Notes</b>                                                                                                    |
|--------------|------------------------------------------------------------------------|----------------------------------------------------------------------------------------------------|
| thinkexists  | Indicates whether the<br>application expects this<br>object to exist.  | The value of <i>thinkexists</i> affects the<br>cs_objects return code. For more<br>information, see the Return values. |
| object_type  | The type of the object.                                                | This field is the first part of a five-part key.                                                                       |
|              |                                                                        | object_type can be one of these values:                                                                                |
|              |                                                                        | CS_CONNECTNAME                                                                                                    |
|              |                                                                        | <b>CS_CURSORNAME</b>                                                                                                   |
|              |                                                                        | CS_STATEMENTNAME                                                                                                    |
|              |                                                                        | CS_CURRENT_CONNECTION                                                                                                  |
|              |                                                                        | CS_WILDCARD (matches any value)                                                                                        |
|              |                                                                        | A user-defined value. User-defined<br>values must be $\geq 100$ .                                                      |
| last name    | The "last name"<br>associated with the<br>object of interest, if any.  | This field is the second part of a five-part<br>key.                                                                   |
| <i>Inlen</i> | The length, in bytes, of<br>last_name.                                 | Can be CS_NULLTERM to indicate a null-<br>terminated last_name.                                                        |
|              |                                                                        | Can be CS UNUSED to indicate an internal<br>"unused" value for last_name.                                              |
|              |                                                                        | For CS_GET and CS_CLEAR operations,<br>can be CS_WILDCARD to match any<br>last name value.                             |
| first_name   | The "first name"<br>associated with the<br>object of interest, if any. | This field is the third part of a five-part key.                                                                       |
| fnlen        | The length, in bytes, of<br>first_name.                                | Can be CS_NULLTERM to indicate a null-<br>terminated first_name.                                                       |
|              |                                                                        | Can be CS UNUSED to indicate an internal<br>"unused" value for first_name.                                             |
|              |                                                                        | For CS_GET and CS_CLEAR operations,<br>can be CS_WILDCARD to match any<br>first_name_value.                            |
| scope        | Data that describes the<br>scope of the object.                        | This field is the fourth part of a five-part key.                                                                      |

<span id="page-95-0"></span>*Table 2-12: CS\_OBJNAME fields*

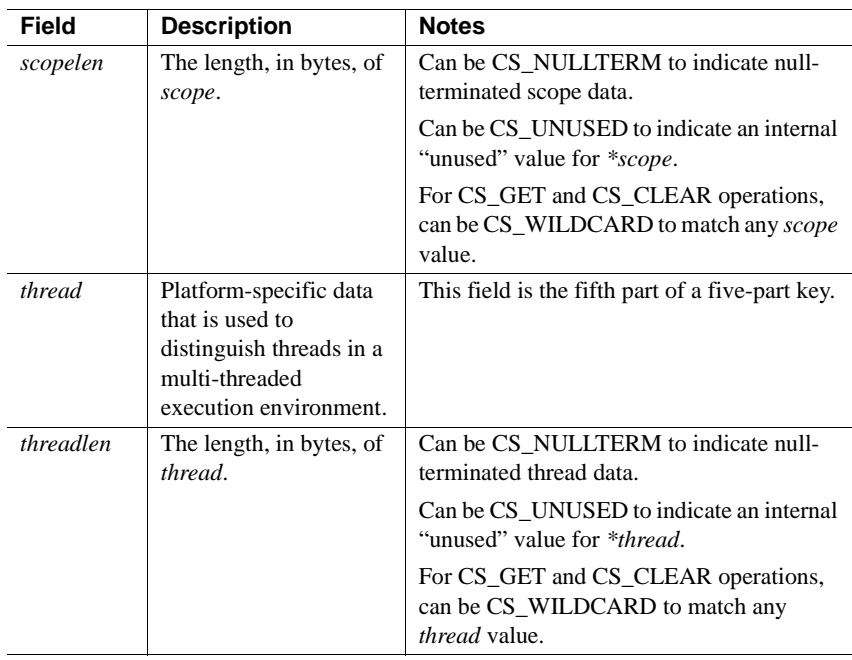

# *objdata*

A pointer to an object data structure. \**objdata* is the object of interest and any data associated with it. An object data structure is defined as follows:

```
/*
 ** CS_OBJDATA
 */
 typedef struct _cs_objdata
 {
  CS BOOL actually exists;
  CS CONNECTION *connection;
  CS_COMMAND *command;
  CS VOID *buffer;
  CS INT buflen;
 } CS_NAMEDATA;
```
[Table 2-13](#page-97-0) describes the CS\_OBJDATA fields:

| <b>Field</b>   | <b>Description</b>                                                                                                    | <b>Notes</b>                                                                                                    |
|----------------|----------------------------------------------------------------------------------------------------|----------------------------------------------------------------------------------------------------|
| actuallyexists | Indicates whether this<br>object actually exists.                                                                     | cs_objects sets actuallyexists to<br>CS_TRUE if it finds a matching object.                                                                                                    |
|                |                                                                                                    | cs_objects sets <i>actually exists</i> to<br>CS FALSE if it does not find a<br>matching object.                                                                                                    |
| connection     | A pointer to the<br>CS_CONNECTION<br>structure representing the<br>connection in which the<br>object exists.          |                                                                                                    |
| command        | A pointer to the<br>CS COMMAND structure<br>representing the command<br>space with which the<br>object is associated. | Can be NULL.                                                                                                    |
| buffer         | A pointer to data space. An<br>application can use buffer<br>to associate data with a<br>saved object.                | If action is CS_SET, *buffer contains<br>the data to associate with the object.                                                                                                    |
|                |                                                                                                    | If action is CS_GET, cs_objects sets<br>*buffer to the data associated with the<br>object being retrieved.                                                                                                    |
| buflen         | The length, in bytes, of<br>*buffer.                                                                                  | If <i>action</i> is CS_SET, <i>buflen</i> is the length<br>of the data contained in *buffer. Can be<br>CS_NULLTERM to indicate null-<br>terminated data. Can be CS UNUSED<br>to indicate that there is no data<br>associated with the object being saved.                                  |
|                |                                                                                                    | If <i>action</i> is CS_GET, <i>buflen</i> is the<br>maximum capacity of *buffer.<br>cs_objects overwrites buflen with the<br>number of bytes copied to *buffer. If<br>buflen is CS_UNUSED, cs_objects<br>overwrites buflen with the length of the<br>data but does not copy it to *buffer. |

<span id="page-97-0"></span>*Table 2-13: CS\_OBJDATA fields*

Return value cs\_objects returns CS\_SUCCEED or CS\_FAIL depending on the values passed as *action* and *objname*−>*thinkexists* (See [Table 2-12 on page 84](#page-95-0)). [Table 2-14](#page-98-1) lists the return code for each combination:

| cs_objects Called with |                                       | cs_objects returns |            |                   |
|------------------------|---------------------------------------|--------------------|------------|-------------------|
|                        | objname $\rightarrow$ t<br>hinkexists |                    | Last-name  |                   |
| action As              | As                                    | No match           | match      | <b>Full match</b> |
| CS GET                 | CS TRUE                               | CS FAIL            | CS FAIL    | CS SUCCEED        |
| CS GET                 | CS FALSE                              | CS SUCCEED         | CS SUCCEED | CS SUCCEED        |
| CS SET                 | CS TRUE                               | CS FAIL            | CS FAIL    | CS SUCCEED        |
| CS SET                 | CS FALSE                              | CS SUCCEED         | CS SUCCEED | CS FAIL           |
| CS CLEAR               | CS TRUE                               | CS FAIL            | CS FAIL    | CS SUCCEED        |
| CS CLEAR               | CS FALSE                              | CS SUCCEED         | CS SUCCEED | CS SUCCEED        |
|                        |                                       |                    |            |                   |

<span id="page-98-1"></span>*Table 2-14: cs\_objects return values*

### Usage *Table 2-15: Summary of cs\_objects parameter usage*

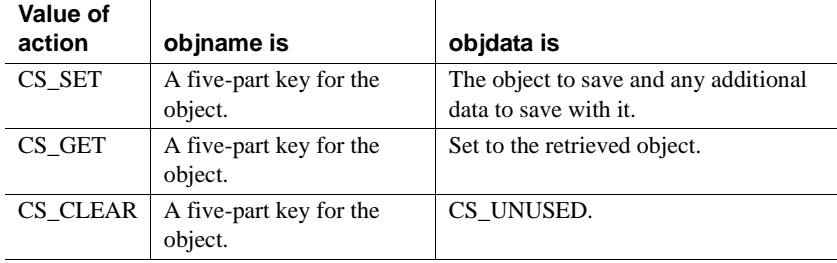

• cs\_objects is useful in precompiler applications that need to retrieve structures and data items by name.

<span id="page-98-0"></span>cs\_objects naming keys

- cs\_objects uses a five-part key, composed of the *object\_type*, *last\_name*, *first\_name*, *scope*, and *thread* fields of \**objname* structure.
	- On CS\_SET operations, cs\_objects uses this key to store the \**objdata* object.
	- On CS\_GET operations, cs\_objects uses this key to retrieve an object specification into \**objdata*.
	- On CS\_CLEAR operations, cs\_objects clears all objects that match the key.
- Table 2-16 describes the rules that cs\_objects uses to determine whether or not key fields match:

| *objname key length is | Stored key length is<br><b>CS_UNUSED</b> | Stored key length is<br>another legal value            |
|------------------------|------------------------------------------|--------------------------------------------------------|
| CS WILDCARD            | Match                                    | Match                                                  |
| CS UNUSED              | Match                                    | No match                                               |
| Another Legal Value    | No match                                 | Match, if the names match<br>and have the same length. |

<span id="page-99-0"></span>*Table 2-16: cs\_objects key matching rules*

- cs\_objects can achieve two types of matches:
	- "last-name matches," in which the *last\_name*, *scope*, and *thread* parts of the key match.
	- "full matches," in which all five parts of the key match.

The type of match that cs\_objects achieves, together with *action* and *objname*−>*thinkexists*, determine its return code.

- On CS GET and CS CLEAR operations, an application may specify CS\_WILDCARD for one or more \**objname* key fields:
	- On a CS\_GET operation, cs\_objects sets \**objdata* to reflect the first matching object that it finds.
	- On a CS CLEAR operation, cs\_objects clears all matching objects.

Retrieving "Current Connection" objects

- If an application has previously saved a CS\_CURRENT\_CONNECTION object, it can retrieve the current connection by:
	- Calling cs\_objects with *objname*−>*object\_type* as CS\_CURRENT\_CONNECTION, *lnlen* as CS\_UNUSED, and *fnlen* as CS\_UNUSED. cs\_objects ignores the *last\_name* and *first\_name* fields of *objname*, and sets *objdata*−>*buffer* to the name of the current connection and *objdata*−>*buflen* to the length of this name.
	- Calling cs\_objects with *objname*−>*object\_type* as CS\_CONNECTNAMEand *objname*−>*last\_name* and *objname*<sup>−</sup> <sup>&</sup>gt;*lnlen* as the newly retrieved connection name and name length. cs\_objects sets *objdata* to the retrieved connection.

 **Warning!** An application cannot call cs\_objects(CS\_SET) from within a completion callback routine.

See also [cs\\_ctx\\_alloc](#page-48-0)

# **cs\_prop\_ssl\_localid**

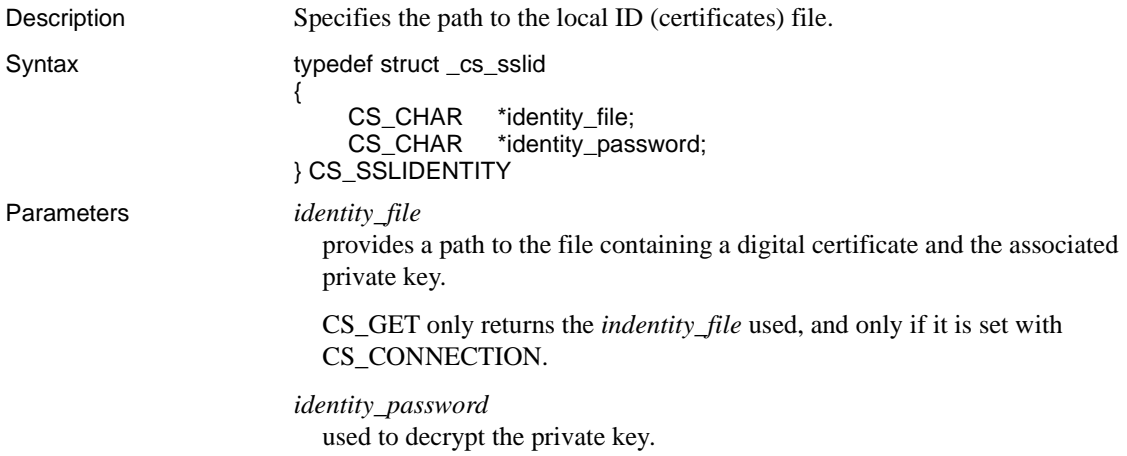

# <span id="page-100-0"></span>**cs\_set\_convert**

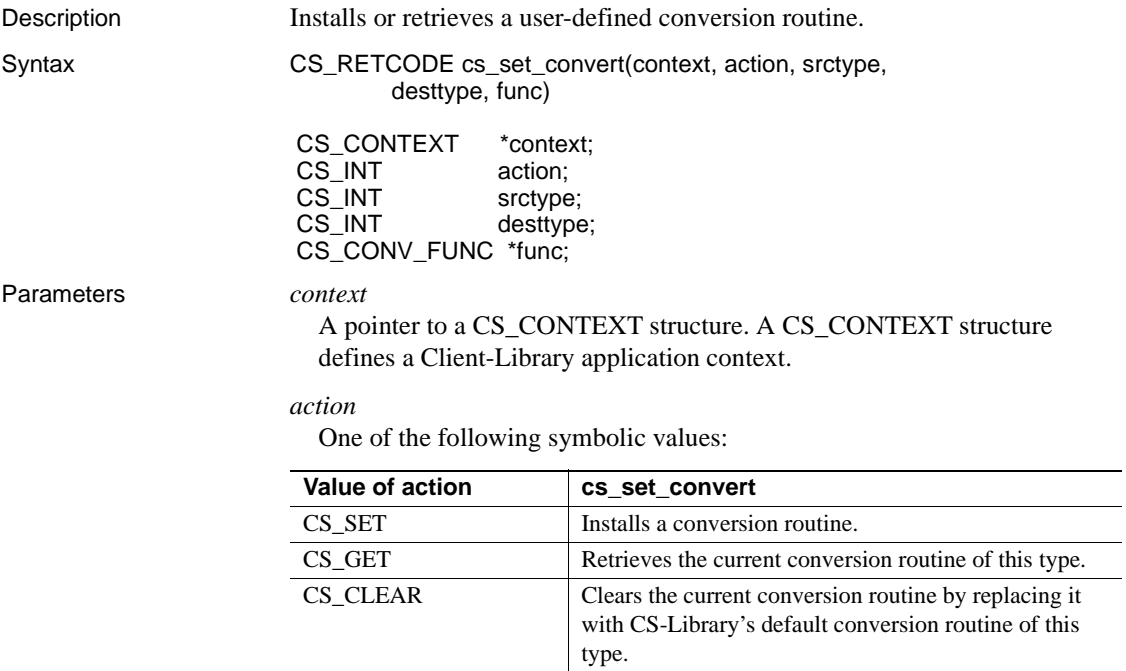

*srctype*

The datatype of the source data for the conversion.

### *desttype*

The datatype of the destination data.

### *func*

A pointer to a CS\_CONV\_FUNC variable, which is a pointer to a custom conversion function. ["Defining a custom conversion routine" on page 91](#page-102-0)  describes the prototype for a custom conversion function.

If a conversion routine is being installed, *\*func* points to the conversion routine that you wish to install.

If a conversion routine is being retrieved, cs\_set\_convert sets \**func* to point to the currently installed conversion routine.

If a conversion routine is being cleared, pass \**func* as NULL.

**Note** *func* represents a pointer to a pointer to a function. There are special requirements for passing this parameter. See the example code fragment under ["Installing a custom conversion routine" on page 93](#page-104-0).

Return value cs\_set\_convert returns:

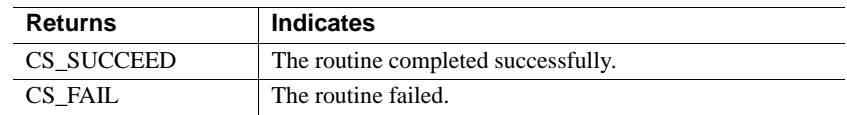

The most common reason for a cs\_set\_convert failure is an invalid parameter.

- Usage An application can install custom conversion routines to convert data between:
	- Standard Open Client or Open Server datatypes
	- Standard and user-defined datatypes
	- User-defined datatypes
	- Once a custom routine is installed for a particular conversion, the client/server libraries call the custom routine transparently whenever a conversion of the specified type is required.
	- A Client-Library or Server-Library application creates a user-defined datatype by declaring it:

typedef CS SMALLINT EMPLOYEE ID;

Because the Open Client routines ct\_bind and [cs\\_convert](#page-36-0) use integer symbolic constants to identify datatypes, it is often convenient for an application to declare a type constant for a user-defined type. User-defined types must be defined as greater than or equal to CS\_USERTYPE:

#define EMPLOYEE ID TYPE CS USERTYPE + 1;

To enable conversion between a user-defined type and standard CS-Library datatypes, an application can call cs\_set\_convert to install userdefined conversion routines for the new type.

- To clear a custom conversion routine, an application can call cs\_set\_convert with *action* as CS\_CLEAR and *func* as NULL. cs\_set\_convert replaces the custom routine with CS-Library's default conversion routine of the appropriate type, if any.
- An application can call cs\_setnull to define null substitution values for a user-defined type.

<span id="page-102-0"></span>Defining a custom conversion routine

• A custom conversion routine is defined as follows:

```
CS_RETCODE CS_PUBLIC
 convfunc(context, srcfmt, srcdata,
        destfmt, destdata, destlen)
CS CONTEXT *context;
CS DATAFMT *srcfmt;
CS VOID *srcdata;
CS DATAFMT *destfmt;
CS VOID *destdata;
CS INT *destlen;
```
where:

- *context* is a pointer to a CS\_CONTEXT structure.
- *srcfmt* is a pointer to a CS DATAFMT structure describing the source data. *srcfmt*→*maxlength* describes the actual length, in bytes, of the source data.
- *srcdata* is a pointer to the source data.
- *destfmt* is a pointer to a CS\_DATAFMT structure describing the destination data. *destfmt*→*maxlength* describes the actual length, in bytes, of the destination data space.
- *destdata* is a pointer to the destination data space.
- *destlen* is a pointer to an integer. If the conversion is successful, the custom routine should set \**destlen* to the number of bytes placed in \**destdata*.
- cs\_config is the only CS-Library, Client-Library, or Server-Library function that can be called from within a custom conversion routine.
- The following table lists the legal return values for a custom conversion routine. CS-Library will raise a CS-Library error if any value other than CS\_SUCCEED is returned. Other values should be returned to indicate error conditions, as described in [Table 2-17](#page-104-1).
	- If the conversion routine returns a value listed in [Table 2-17](#page-104-1) other than CS\_SUCCEED, then the application receives a Client-Library or C S underscore -Library message that corresponds to the indicated error condition.
	- If the conversion routine returns a value that is not listed in [Table 2-](#page-104-1) [17,](#page-104-1) then the application receives an "Unknown return code" error message from Client-Library or CS-Library:

| <b>Return value</b>  | <b>Indicates</b>                                                                                      |
|----------------------|----------------------------------------------------------------------------------------------------|
| CS SUCCEED           | Successful conversion.                                                                                |
| <b>CS TRUNCATED</b>  | The conversion resulted in truncation.                                                                |
| <b>CS_MEM_ERROR</b>  | A memory allocation failure has occurred.                                                             |
| <b>CS EBADXLT</b>    | Some characters could not be translated.                                                              |
| <b>CS ENOXLT</b>     | The requested translation is not supported.                                                           |
| CS EDOMAIN           | The source value is outside the domain of<br>legal values for the datatype.                           |
| <b>CS EDIVZERO</b>   | Division by 0 is not allowed.                                                                         |
| <b>CS EOVERFLOW</b>  | The conversion resulted in overflow.                                                                  |
| <b>CS EUNDERFLOW</b> | The conversion resulted in underflow.                                                                 |
| <b>CS EPRECISION</b> | The conversion resulted in loss of precision.                                                         |
| CS ESCALE            | An illegal scale value was encountered.                                                               |
| CS ESYNTAX           | The conversion resulted in a value which is<br>not syntactically correct for the destination<br>type. |
| CS ESTYLE            | The conversion operation was stopped due to<br>a style error.                                         |

<span id="page-104-1"></span>*Table 2-17: Return values for a custom conversion routine*

<span id="page-104-0"></span>Installing a custom conversion routine

The following code demonstrates calling cs\_set\_convert to install a custom conversion routine, MyConvert, which converts from CS\_CHAR to the user defined type indicated by MY\_USER\_TYPE. The code assumes that MyConvert is a a custom conversion routine that has been defined correctly. (See ["Defining a custom conversion routine" on page 91.](#page-102-0)) The program variable *myfunc* is used to pass the address of the conversion routine.

```
#define MY_USER_TYPE (CS_USER_TYPE + 2)
CS_CONV_FUNC p_conv_func;
p_conv_func = MyConvert;
  if (cs_set_convert(context, CS_SET, CS_CHAR_TYPE, MY_USER_TYPE,
     &p\text{ conv func} != CS SUCCEED)
  {
     fprintf(stdout, "cs_set_convert(MY_USER_TYPE) failed!\n");
     (CS_VOID)ct_exit(context, CS_FORCE_EXIT);
     (CS_VOID)cs_ctx_drop(context);
     exit(1); }
cs_convertcs_manage_convertcs_setnull, ct_bind
```
# <span id="page-105-0"></span>**cs\_setnull**

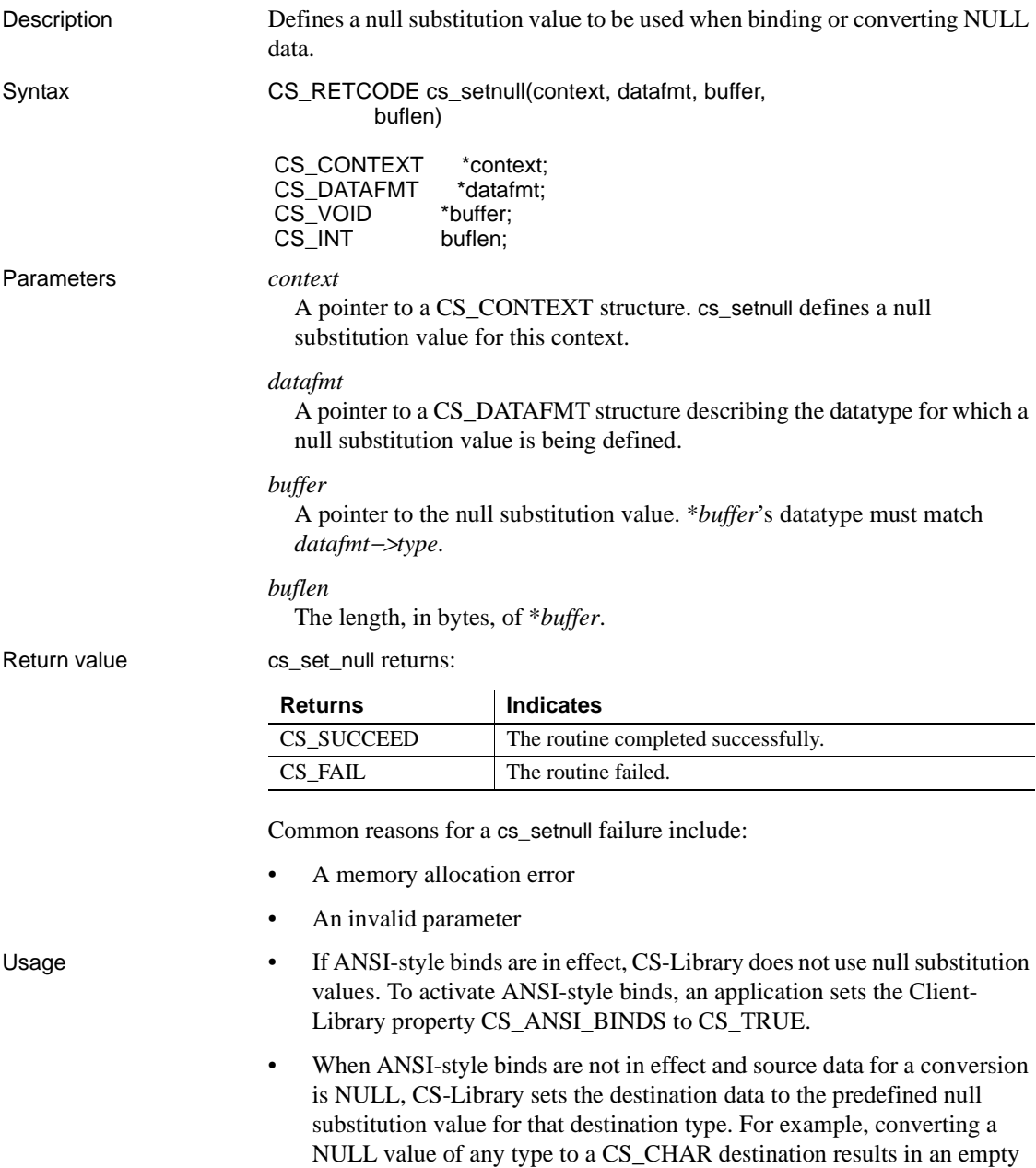

string.

- In a Client-Library application, null substitution values are defined at the context level. When a Client-Library connection is allocated, it picks up null substitution values from its parent context.
- When converting a NULL source value to a CS\_CHAR or CS\_BINARY destination variable, CS-Library first puts 0 bytes into the destination and then uses the *format* field of the CS\_DATAFMT structure that describes the destination to determine whether to pad or null-terminate.
- To reinstate CS-Library's original default null substitution value for a particular datatype, an application can call cs\_setnull with *buffer* as NULL.
- CS-Library and Client-Library use the following default null substitution values:

| <b>Destination type</b>  | <b>Null substitution value</b>         |
|--------------------------|----------------------------------------|
| <b>CS_BINARY_TYPE</b>    | Empty array                            |
| <b>CS VARBINARY TYPE</b> | Empty array                            |
| CS BIT TYPE              | $\Omega$                               |
| <b>CS CHAR TYPE</b>      | <b>Empty</b> string                    |
| <b>CS_VARCHAR_TYPE</b>   | Empty string                           |
| <b>CS_DATE_TYPE</b>      | 4 bytes of zeros                       |
| CS TIME TYPE             | 4 bytes of zeros                       |
| CS BIGDATETIME TYPE      | 8 bytes of zeros                       |
| <b>CS_BIGTIME_TYPE</b>   | 8 bytes of zeros                       |
| <b>CS_DATETIME_TYPE</b>  | 8 bytes of zeros                       |
| <b>CS DATETIME4 TYPE</b> | 4 bytes of zeros                       |
| <b>CS_TINYINT_TYPE</b>   | $\theta$                               |
| <b>CS SMALLINT TYPE</b>  | $\Omega$                               |
| CS_INT_TYPE              | $\Omega$                               |
| <b>CS DECIMAL TYPE</b>   | 0.0 (with default scale and precision) |
| <b>CS_NUMERIC_TYPE</b>   | 0.0 (with default scale and precision) |
| <b>CS_FLOAT_TYPE</b>     | 0.0                                    |
| <b>CS_REAL_TYPE</b>      | 0.0                                    |
| CS MONEY TYPE            | \$0.0                                  |
| CS MONEY4 TYPE           | \$0.0                                  |
| CS_BOUNDARY_TYPE         | Empty string                           |
| CS SENSITIVITY TYPE      | <b>Empty</b> string                    |
| CS TEXT TYPE             | <b>Empty</b> string                    |
| CS_UNITEXT_TYPE          | <b>Empty</b> string                    |
| <b>CS_IMAGE_TYPE</b>     | Empty array                            |
| <b>CS_XML_TYPE</b>       | Empty string                           |

*Table 2-18: Default null substitution values*

See also [cs\\_set\\_convert](#page-100-0), cs\_will\_convert

# **cs\_snprintf**

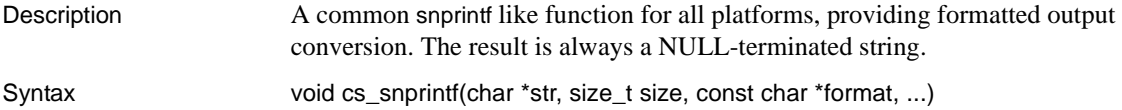
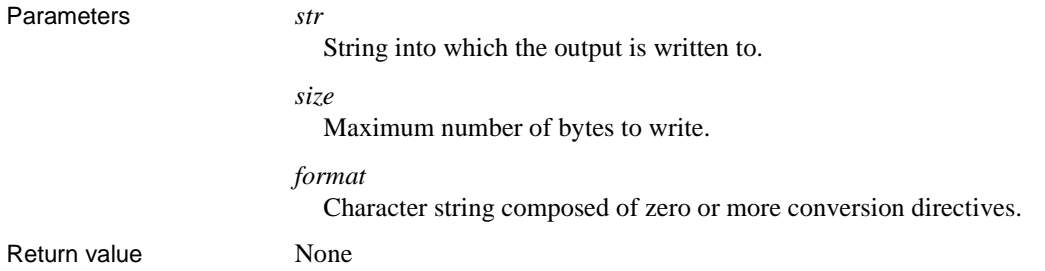

# **cs\_strbuild**

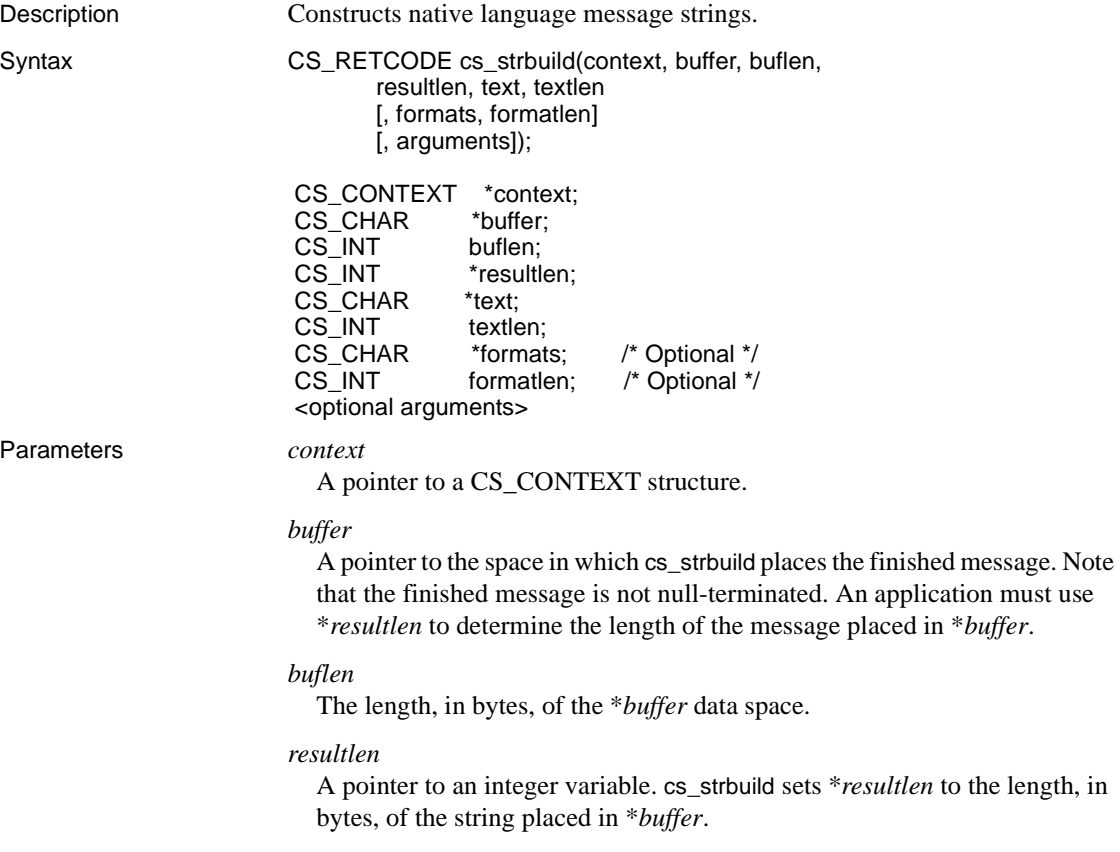

### *text*

A pointer to the unfinished text of the message. The \**text* string contains message text and placeholders for variables. A placeholder has the form %*integer*!, for example, %1!, %2!, and so forth. The integer indicates which argument to substitute for a particular placeholder. Arguments are numbered from left to right.

#### *textlen*

The length, in bytes, of \**text*. If \**text* is null-terminated, pass *textlen* as CS\_NULLTERM.

### *formats*

A pointer to a string containing one sprintf-style format specifier for each place holder in the \**text* string.

#### *formatlen*

The length, in bytes, of \**formats*. If \**formats* is null-terminated, pass *formatlen* as CS\_NULLTERM.

#### *arguments*

The values which will be converted to character according to the \**formats* string and substituted into the \**text* string to produce the message that is placed in \**buffer*.

There must be one argument for each place holder. The first value corresponds to the first format and the %1! placeholder, the second value corresponds to the second format and the %2! placeholder, and so forth.

If insufficient arguments are supplied, cs\_strbuild generates unpredictable results.

If too many arguments are supplied, the excess arguments are ignored.

## Return value cs\_str\_build returns:

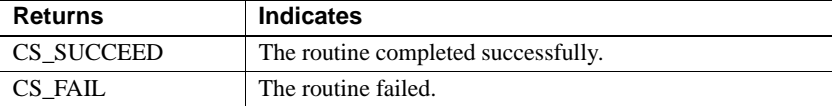

Usage • cs\_strbuild builds a printable native-language message string from a text containing place holders for values, a format string containing information on the types and appearances of the values, and a variable number of arguments that represent the values.

• Parameters in error messages can occur in different orders in different languages. cs\_strbuild allows an application to construct error messages in a sprintf-like fashion to ensure easy translation of error messages from one language to another.

For example, consider an error message that informs the user of a misused keyword in a stored procedure. The message requires three arguments: the misused keyword, the line in which the keyword occurs, and the name of the stored procedure. In the U.S. English localization file, the message text appears as:

```
The keyword '%1!' is misused in line %2! of stored 
procedure '%3!'.
```
In the Spanish localization file, the same message appears as:

En linea %2! de stored procedure '%3!', la palabra '%1!' esta mal usado!

The cs\_strbuild call for either of the above messages is:

cs strbuild(context, &mybuffer, buflength, &resultlength, messagetext, CS\_NULLTERM, "%s, %d, %s", CS\_NULLTERM, keyword, linenum, sp\_name);

The only difference is the content of *messagetext*.

• cs\_strbuild format specifiers can be separated by other characters, or they can be adjacent to each other. This allows existing message strings in U.S. English to be used as format parameters. The first format specifier describes the %1! placeholder, the second describes the %2! placeholder, and so forth.

See also [cs\\_dt\\_crack](#page-62-0), [cs\\_dt\\_info](#page-65-0), [cs\\_locale](#page-75-0)

# **cs\_strcmp**

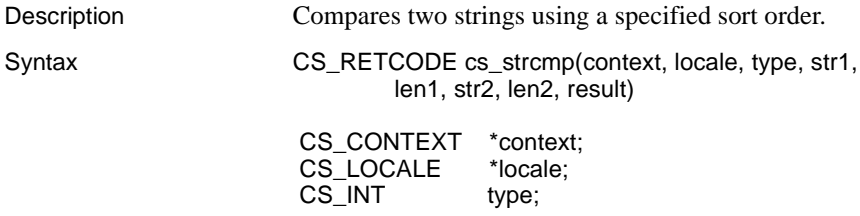

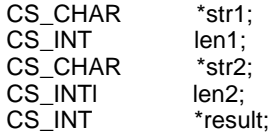

### Parameters *context*

A pointer to a CS\_CONTEXT structure.

### *locale*

A pointer to a CS\_LOCALE structure. A CS\_LOCALE structure contains locale information, including the collating sequence that cs\_strcmp uses to define a sort order.

An application can call cs\_locale with *type* as CS\_LC\_COLLATE or CS\_SYB\_SORTORDER to change the collating sequence in a CS\_LOCALE structure.

*locale* can be NULL. If *locale* is NULL, cs\_strcmp uses whatever localization information is defined in the *context* CS\_CONTEXT structure. Localization information is always defined at the context level, because a CS\_CONTEXT picks up default localization information when it is allocated.

#### *type*

The type of comparison to perform.

If *type* is CS\_COMPARE, cs\_strcmp performs a lexicographic comparison.

If *type* is CS SORT, the values are compared as they would appear in a sorted list. It is possible for strings that are lexicographically equal to belong in different places in a sorted list.

### *str1*

A pointer to the first string for the comparison.

#### *len1*

The length, in bytes, of \**str1*. If \**str1* is null-terminated, pass *len1* as CS\_NULLTERM.

## *str2*

A pointer to the second string for the comparison.

### *len2*

The length, in bytes, of \**str2*. If \**str2* is null-terminated, pass *len2* as CS\_NULLTERM.

#### *result*

A pointer to the result of the comparison. The following table lists the possible values for \**result*:

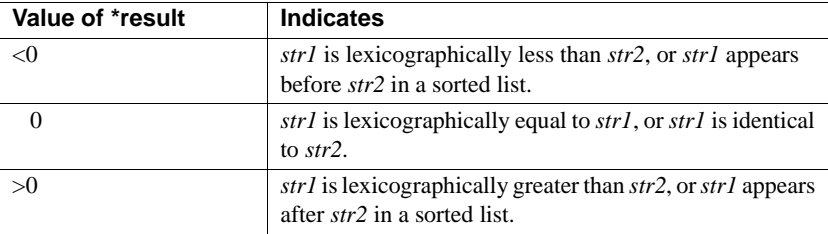

Return value cs\_strcmp returns:

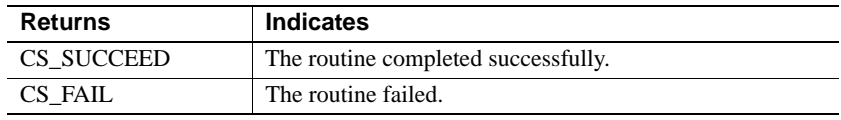

- Usage cs\_strcmp sets \**result* to indicate the result of the comparison.
	- Some languages contain strings that are lexicographically equal, according to a specific sort order, but contain different characters. Although the strings are lexicographically equal, there is a standard order used when placing them into a sorted list.

An application can use cs\_strcmp to compare strings either lexicographically or how they appear in a sorted list. For example, given a sort order that specifies that uppercase characters appear before lowercase characters in a sorted list:

The strings "ABC" and "abc" are lexicographically equal.

A call to cs\_strcmp that compares "ABC" (as *str1*) and "abc" as (*str2*) with *type* as CS\_COMPARE returns with *result* set to 0.

• "ABC" appears before "abc" in a sorted list.

A call to cs\_strcmp that compares "ABC" (as *str1*) and "abc" as (*str2*) with *type* as CS\_SORT returns with *result* set to a value less than 0.

- cs\_strcmp determines which sort order to use by examining \**locale*, (or \**context*, if *locale* is NULL).
	- To change the sort order in a CS\_LOCALE structure, an application calls cs\_locale with *type* as CS\_LC\_COLLATE or CS\_SYB\_SORTORDER.

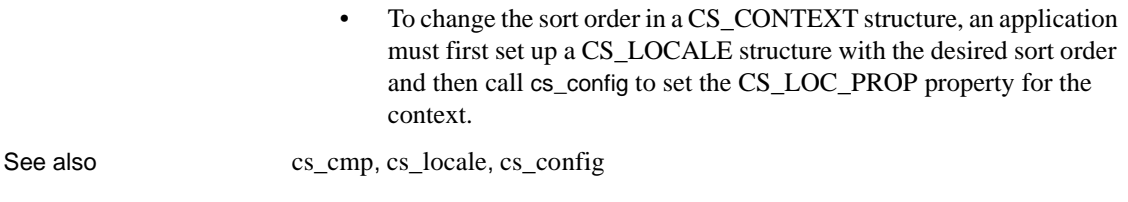

# **cs\_strlcat**

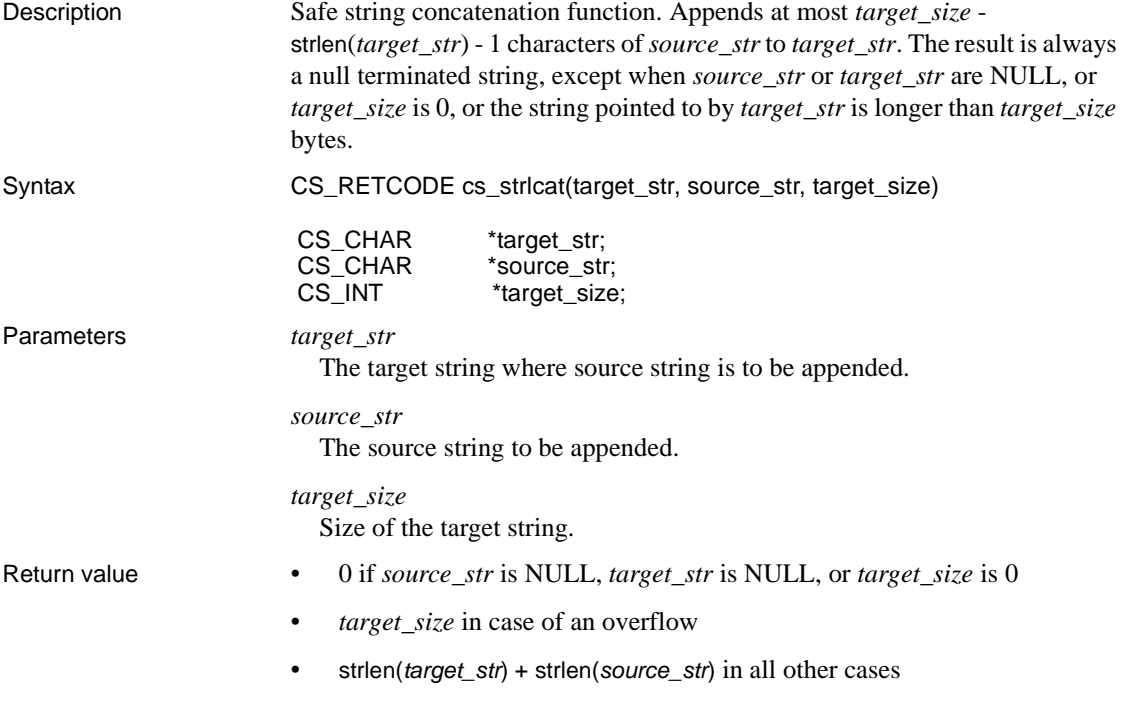

# **cs\_strlcpy**

Description Safe string copy function. Copies at most *target\_size*-1 characters from *source\_str* to *target\_str*, truncating if necessary. The result is always a null terminated string except when *source\_str* or *target\_str* are NULL, or *target\_size* is 0.

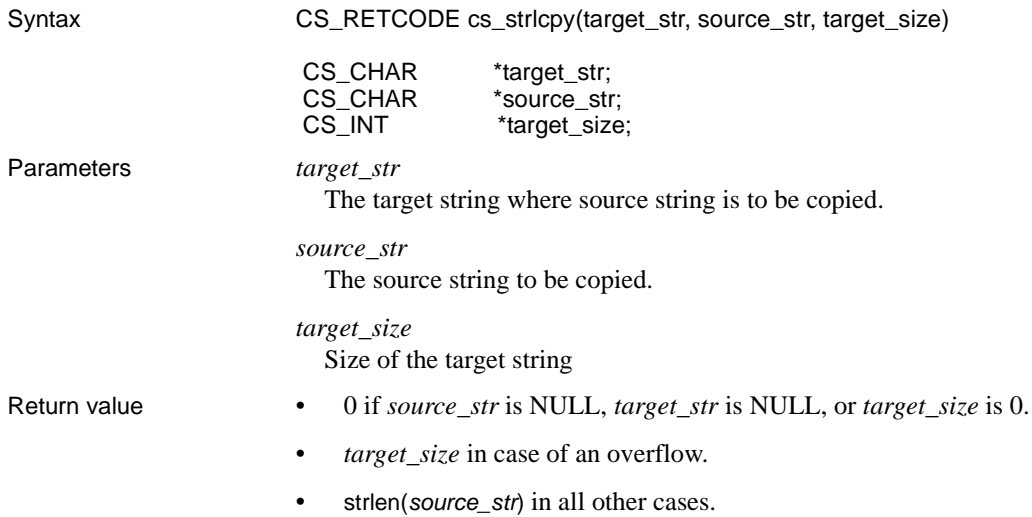

# **cs\_time**

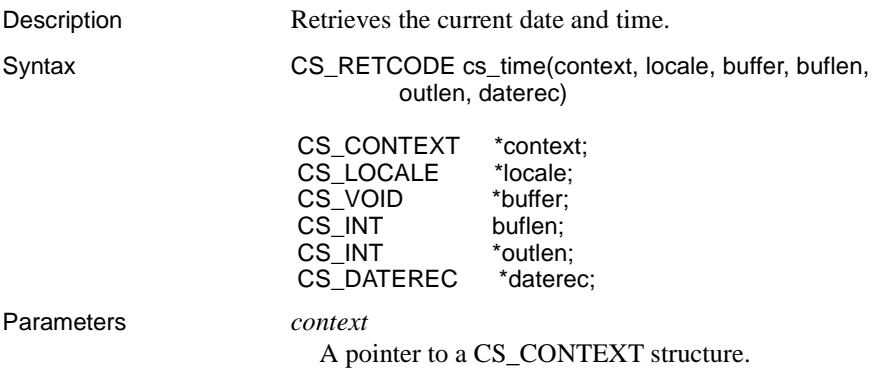

#### *locale*

A pointer to a CS\_LOCALE structure. A CS\_LOCALE structure contains locale information, including formatting information that cs\_time uses to create a current datetime string.

*locale* can be NULL. If *locale* is NULL, cs\_time uses whatever localization information is defined in the CS\_CONTEXT structure indicated by *context*. Localization information is always defined at the context level, because a CS\_CONTEXT picks up default localization information when it is allocated.

#### *buffer*

A pointer to the space in which cs\_time will place a character string representing the current date and time.

*buffer* is an optional parameter and can be passed as NULL. If *buffer* is NULL, *daterec* must be supplied.

#### *buflen*

The length, in bytes, of \**buffer*.

If *buffer* is supplied and *buflen* indicates that \**buffer* is not large enough to hold the current datetime string, cs\_time sets \**outlen* to the length of the datetime string and returns CS\_FAIL.

If *buffer* is NULL, pass *buflen* as CS\_UNUSED.

#### *outlen*

A pointer to an integer variable.

cs\_time sets \**outlen* to the length, in bytes, of the current datetime string.

If the string is larger than *buflen* bytes, an application can use the value of \**outlen* to determine how many bytes are needed to hold the string.

If *buffer* is NULL, pass *outlen* as NULL.

If an application does not care about return length information, it can pass *outlen* as NULL.

### *daterec*

A pointer to a CS\_DATEREC structure in which cs\_time will place the current date and time. Note that cs\_time does not set the *datemsecond* and *datetzone* fields of the CS\_DATEREC structure.

See [cs\\_dt\\_crack](#page-62-0) in this chapter.

*daterec* is an optional parameter and can be passed as NULL. If *daterec* is NULL, *buffer* must be supplied.

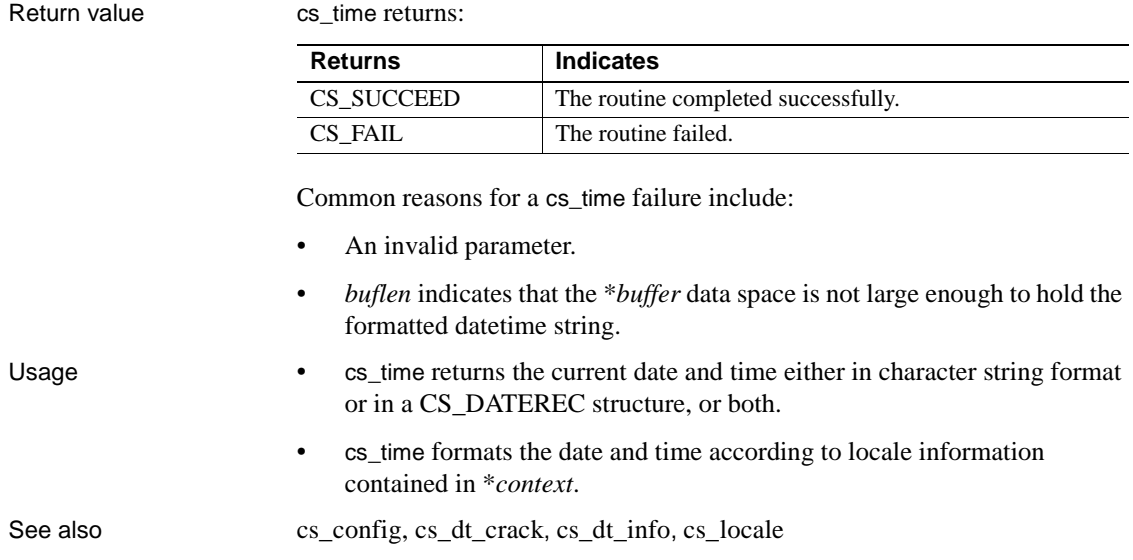

# **cs\_validate\_cb**

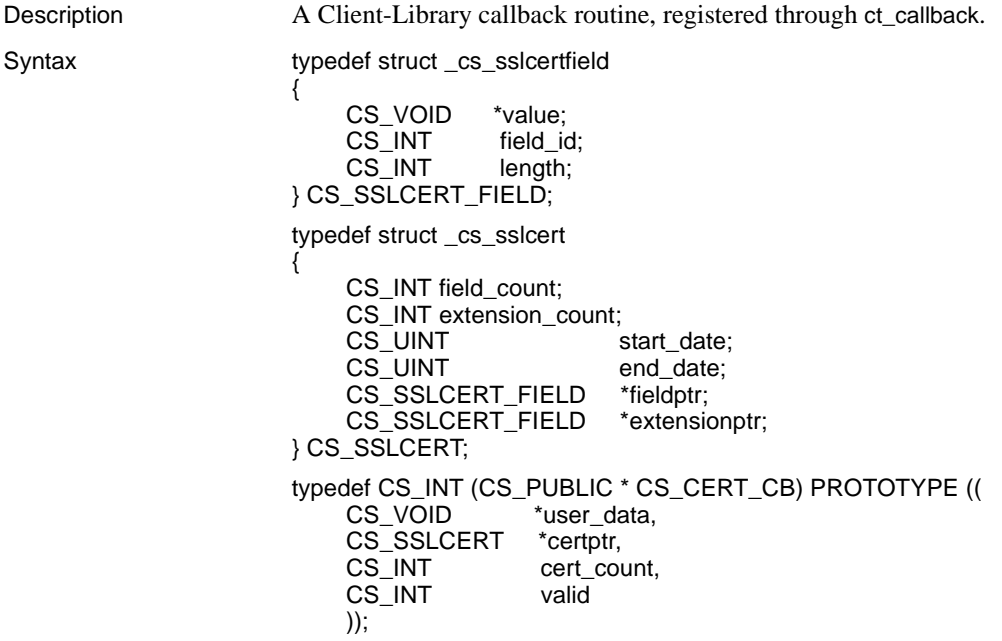

### Parameters *certptr*

A pointer to an array of CS\_SSLCERT which has cert\_count elements. On return from the callback, all memory used is freed.

**Note** The array is not null terminated.

*fieldptr*

A pointer to field\_count elements.

*extensionptr*

A pointer extension\_count elements.

# **cs\_will\_convert**

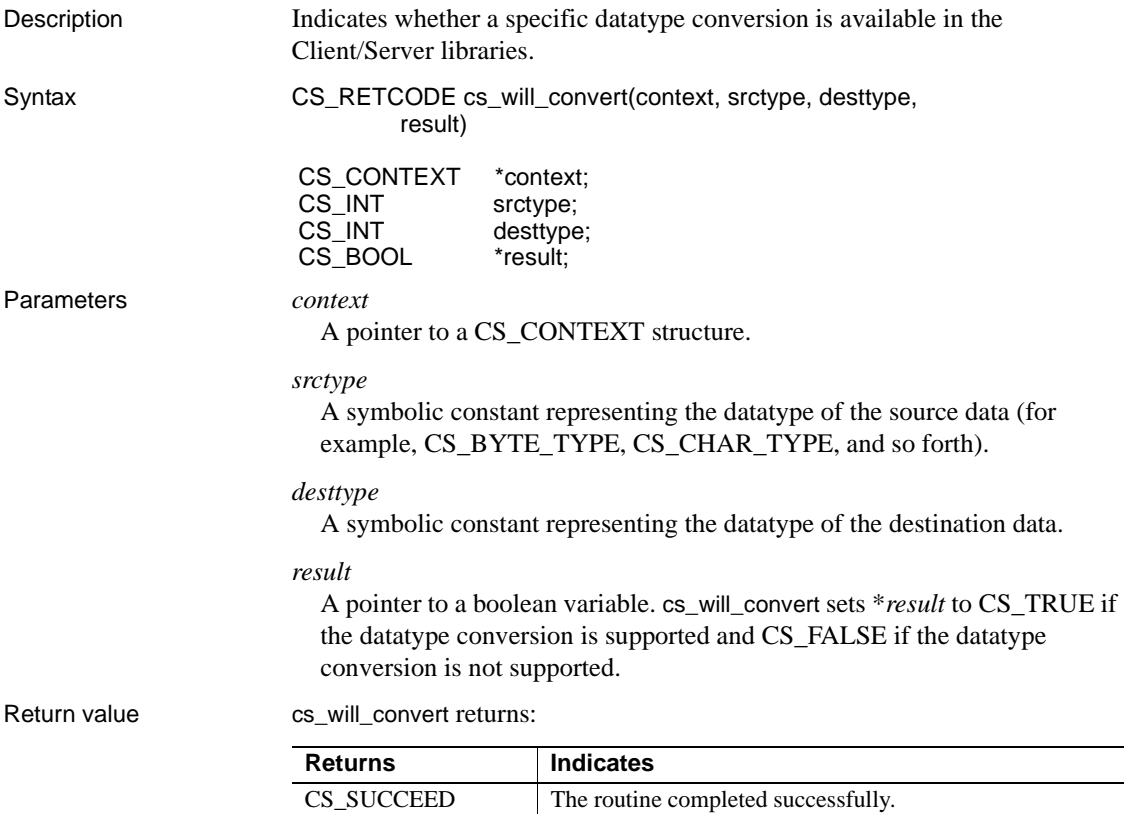

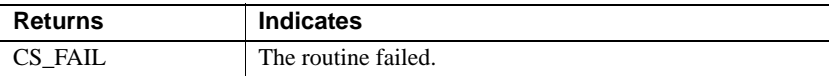

Examples

```
/*
 ** ex_display_column()
 */
CS_RETCODE CS_PUBLIC
 ex_display_column(context, colfmt, data, datalength,
      indicator)
CS CONTEXT *context;
CS DATAFMT *colfmt;
CS VOID *data;
CS INT datalength;
CS SMALLINT indicator;
  {
   char \t*null = "NULL";char *nc = "NO CONVERT";char \times cf = "CONVERT FAILED";CS DATAFMT srcfmt;
    CS_DATAFMT destfmt;
   CS INT olen;
   CS CHAR wbuf[MAX CHAR BUF];
   CS BOOL res;
   CS INT i;
   CS INT disp len;
 if (indicator == CS_NULLDATA)
  {
     olen = strlen(null);
     strcpy(wbuf, null);
  }
 else
  {
     cs_will_convert(context, colfmt->datatype,
         CS CHAR TYPE, &res);
     if (res != CS_TRUE)
  {
       olen = strlen(nc);
       strcpy(wbuf, nc);
       }
       else
```

```
 {
        srcfmt.datatype = colfmt->datatype;
       srcfmt.format = colfmt->format;
       srcfmt.locale = colfmt->locale;
        srcfmt.maxlength = datalength;
       destfmt.maxlength = MAX CHAR BUF;destfmt.datatype = CS CHAR TYPE;
       destfmt.format = CS FMT NULLTERM;destfmt.locale = NULL;
        if (cs_convert(context, &srcfmt, data,
           &destfmt, wbuf, &olen) != CS_SUCCEED)
        {
           olen = strlen(cf);
           strcpy(wbuf, cf);
        }
        else
        {
           /*
           ** output length include null
           ** termination
           */
          olen - = 1;
        }
    }
 }
 fprintf(stdout, "%s", wbuf);
disp len = ex display dlen(colfmt);
for (i = 0; i < (disp len - olen); i++) fputc(' ', stdout);
 }
    return CS_SUCCEED;
```
Usage • cs\_will\_convert allows an application to determine whether cs\_convert or ct\_bind/ct\_fetch are capable of performing a specific conversion. When cs\_convert is called to perform a conversion that it does not support, it returns CS\_FAIL and generates a CS-Library error.

 $\{$ 

}

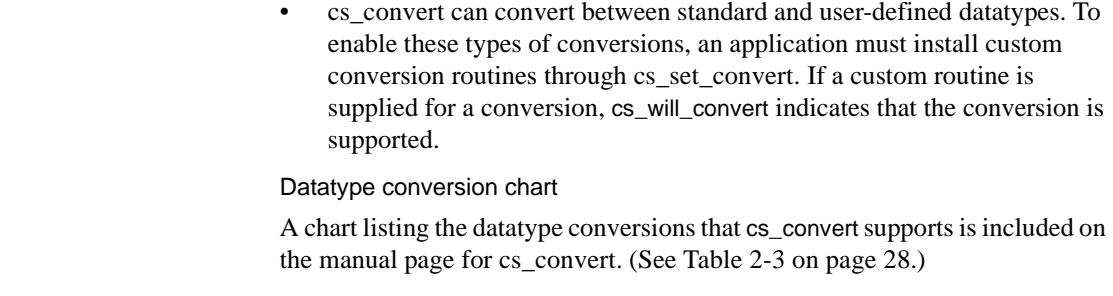

See also [cs\\_convert](#page-36-0), [cs\\_set\\_convert](#page-100-0), [cs\\_setnull](#page-105-0)

This chapter introduces Bulk-Library:

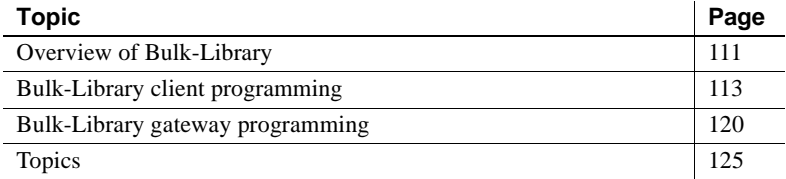

# <span id="page-122-0"></span>**Overview of Bulk-Library**

Bulk-Library/C provides routines that allow Client-Library and Server-Library applications to use the Adaptive Server Enterprise bulk-copy interface.

The Adaptive Server Enterprise bulk copy interface allows high-speed transfer of data between a client application's program variables and the server's database tables. It provides an alternative to the use of the SQL insert and select commands to transfer data.

Administrators can perform bulk copy using the bcp utility; programmers can use Bulk-Library to create customized bulk-copy tools. Bulk-Library also provides the necessary routines to enable bulk-copy support in an Open Server gateway application.

Bulk copy of encrypted columns is supported if Adaptive Server Enterprise supports encrypted columns.

**Note** The Bulk-Library/C routines are for use with Open Client Client-Library and Open Server Server-Library applications. DB-Library™ provides its own bulk-copy interface, which is documented in the *Open Client DB-Library/C Reference Manual*.

# **Client-side and server-side routines**

Bulk-Library contains client-side and server-side routines.

## **Client-side Bulk-Library routines**

Client-side routines allow Client-Library programmers to execute bulk-copy commands from their programs. Client-side routines allow a program to:

- Transmit bulk-copy data to the remote server for database table population
- Extract the contents of a database table into program memory

## **Server-side Bulk-Library routines**

Server-side routines are used with Open Server. Open Server programmers can use these routines together with the client-side routines to allow bulk-copy transfers through an Open Server gateway. A gateway server uses the clientside routines to obtain bulk-copy data from the remote server and server-side routines to forward the data to its own client. Any routine that requires a SRV\_PROC (Open Server thread-control structure) pointer as an argument is a server-side routine.

The server-side Bulk-Library routines require the application to be linked with Server-Library and must be used together with the client-side routines.

# **Header files**

The header file *bkpublic.h* contains Bulk-Library definitions and is required in all application source files that contain calls to Bulk-Library routines.

Client-Library applications that call Bulk-Library routines need to include only *bkpublic.h*, since *bkpublic.h* includes *ctpublic.h*. No harm is done if the application includes both files.

Gateway Open Server applications that call Bulk-Library routines need to include *bkpublic.h* in addition to the other include files required by Server-Library. *bkpublic.h* does not include any Open Server header files.

# **Linking with Bulk-Library**

On most platforms, Bulk-Library is a separate library file and must be specified on the link line for the application. See the *Open Client and Open Server Programmers Supplement* for compiling and linking instructions on your platform.

## **The CS\_BLKDESC structure**

All bulk-copy operations performed with Bulk-Library calls require a CS\_BLKDESC structure. This structure is also called the *bulk-descriptor structure*. The bulk-descriptor structure is a hidden structure that controls a particular bulk-copy operation.

Applications allocate a bulk-descriptor structure with [blk\\_alloc on page 128](#page-139-0)  and free the bulk descriptor's memory with [blk\\_drop on page 151.](#page-162-0) The structure's internals are not documented, but the properties of the structure can be retrieved and modified with the [blk\\_props on page 159](#page-170-0) routine.

All Bulk-Library routines except for blk\_alloc require a valid bulk-descriptor structure pointer as an input parameter.

The bulk-descriptor structure is considered a child structure of Client-Library's connection structure. Bulk-copy operations require the connection to interact with the remote server.

# <span id="page-124-0"></span>**Bulk-Library client programming**

Client-side Bulk-Library routines provide bulk-copy functionality to Client-Library programs. A Client-Library programmer may find bulk-copy useful if the application under development must exchange data with a non-database application, load data into a new database, or move data from one database to another.

A Client-Library application can call Bulk-Library routines to copy data either into a database table or out from a database table.

- Bulk-copy-in operations move data from the client machine into a database table and are typically used for database table population. For bulk copies into the database, Bulk-Library transmits tabular data over the network in its "raw" form. Bulk copies into the database can be considerably faster than embedding the data in equivalent SQL insert statements.
- Bulk-copy-out operations move data from a database table to the client program's memory space and are typically used for data extracts. For data extracts, bulk copy offers no performance advantage over the equivalent SQL select statements. However, the Bulk-Library interface may be more convenient for programmers.

**Note** Errors resulting from client-side Bulk-Library routines are reported as Client-Library errors. Applications should install a Client-Library message callback to handle these errors or handle them inline with ct\_diag.

# **Bulk-copy-in operations**

An application can call Bulk-Library routines to copy data from program variables into a database table.

When copying into a database, the chief advantage of bulk copy over the SQL insert alternative is speed.

When copying data into a non-indexed table, the *high speed* version of bulk copy is used. Adaptive Server Enterprise performs no data logging during high-speed transfers. If the system fails before the transfer is complete, no new data will remain in the database. Because high-speed transfer affects the recoverability of the database, it is enabled only when the Adaptive Server Enterprise option select into/bulkcopy has been turned on. An application can call the Adaptive Server Enterprise system procedure sp\_dboption to turn this option on or use the Client-Library connection property CS\_BULK\_LOGIN.

If the select into/bulkcopy option is not turned on and a user tries to copy data into a table that has no indexes, Adaptive Server Enterprise generates an error message.

After a bulk-copy operation is complete, the System Administrator should dump the database to ensure its future recoverability.

When copying data into an indexed table, a slower version of bulk copy is automatically used, and row inserts are logged.

## **The bulk-copy-in process**

A typical application follows these steps to perform a bulk-copy-in operation:

- 1 Initializes the application in the same way as for a Client-Library application and sets up Client-Library error handling. Bulk-Library reports errors generated by calls to client-side routines as Client-Library messages.
- 2 Allocates the connection structure to be used.
- 3 Calls ct\_con\_props to set the necessary properties to connect to the target server. In addition, the application must set the CS\_BULK\_LOGIN property to CS\_TRUE to enable the connection to perform bulk copies.

**Note** Programmers can often tune the Tabular Data Stream™ (TDS) packet size to increase throughput. A packet size larger than the default usually increases performance. First, make sure that the Adaptive Server Enterprise is configured to accept a larger TDS packet size, then set the CS\_PACKET\_SIZE connection property in your application. See the *Adaptive Server Enterprise System Administration Guide* for details on increasing the allowable network packet size and the *Open Client Client-Library/C Reference Manual* for details on connection properties.

- 4 Calls ct\_connect to open the connection.
- 5 Calls [blk\\_alloc](#page-139-0) to allocate a bulk-descriptor structure.
- 6 Calls [blk\\_init](#page-167-0) to initialize the bulk-copy operation.
- 7 For each column in the target table, the application:
	- (Optional) Calls [blk\\_describe,](#page-156-0) which returns a target column's description, allowing the application determine the column's datatype or size.
	- (Optional) Calls [blk\\_default,](#page-155-0) which returns a column's default value, if a default is defined by the table schema. An application can call blk\_bind with \**datalen* as 0 to indicate that the bulk-copy-in operation should use a column's default value.
	- Calls [blk\\_bind](#page-141-0) to bind the variable to the target column. If data for the column will be transferred using [blk\\_textxfer,](#page-191-0) the application must call blk\_bind with *buffer* as NULL.

Columns can be bound either to scalar variables or to arrays. When columns are bound to scalar variables, each call to [blk\\_rowxfer\\_mult](#page-182-0)  transfers column values for a single row from the bound variables into the database. For array binding, an array is bound to each column, and multiple rows are transferred by each call to blk\_rowxfer\_mult. In either case, the application also binds *indicator* and *datalen* variables to the column as well. These are used to indicate the condition of the data to be transferred.

The discussion in this chapter assumes that array binding is not in effect. See [blk\\_bind](#page-141-0) in [Chapter 4, "Bulk-Library Routines."](#page-138-0)

8 Transfers the data.

While data remains to be transferred, the application places data into the program variables that are bound to the table columns, then calls blk rowxfer mult to transfer the row.

Before each call to [blk\\_rowxfer\\_mult,](#page-182-0) for each bound column, the application sets *datalen* and *indicator* values to specify what value should be inserted:

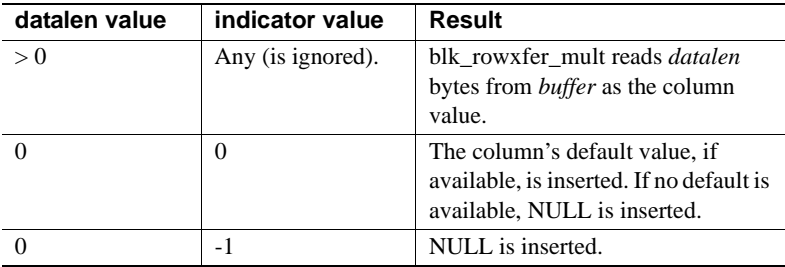

If the row contains columns whose data is being transferred in chunks, the application calls [blk\\_textxfer](#page-191-0) in a loop for each column. Data being transferred via blk\_textxfer must reside at the end of the row, following any bound columns.

The application can call blk done(CS BLK BATCH), if needed, to send a batch of rows. This call instructs the Adaptive Server Enterprise to permanently save all rows transferred since the application's last blk\_done call.

9 Calls [blk\\_done](#page-159-0)(CS\_BLK\_ALL) to send the last batch of rows and indicate that the bulk-copy operation is complete.

10 Calls [blk\\_drop](#page-162-0) to deallocate the bulk-descriptor structure.

**Note** An application can call blk bind between calls to blk rowxfer mult to specify a different program variable address or length.

### **Program structure for bulk-copy-in operations**

Most applications use a program structure similar to the following pseudocode to perform a bulk-copy-in operation:

```
ct_con_props to set connection properties
 ct connect to open the connection
blk alloc to allocate a CS_BLKDESC
 blk init to initiate the bulk copy
for each column
        (optional: blk_describe to get a description of
              the column)
        (optional: blk_default to get the column's default
              value)
        blk bind to bind the column to a program
              variable, or to mark the column for transfer
              via blk_textxfer
  endfor
while there's data to transfer
         if it's time to save a batch of rows
             blk done(CS_BLK_BATCH)
         endif
         copy row values to program variables
        call blk rowxfer mult to transfer the row data
      if data is being transferred via blk textxfer
              for each column to transfer
                   while there's data for this column
                      blk textxfer to tranfer a chunk of data
                   endwhile
              endfor
         endif
  endwhile
blk_done(CS_BLK_ALL)
  blk_drop to deallocate the CS_BLKDESC
```
# **Bulk-copy-out operations**

The bulk-copy-out process reads rows from the server and places the column values into program variables.

## **The bulk-copy-out process**

A typical application follows these steps to perform a bulk-copy-out operation:

- 1 Calls ct\_con\_props to set the required properties to open the connection.
- 2 Calls ct\_connect to open the connection.
- 3 Calls [blk\\_alloc](#page-139-0) to allocate a bulk-descriptor structure.
- 4 For each column of interest, the application:
	- (Optional) Calls [blk\\_describe](#page-156-0) to retrieve a column's description. This step is necessary if an application lacks information about a column's datatype or size.
	- (Optional) Calls [blk\\_bind](#page-141-0) to bind a program variable to the source column. If the data for a column will be transferred via blk\_textxfer, call blk\_bind with \**buffer* as NULL.

Columns can be bound either to scalar variables or to arrays. When columns are bound to scalar variables, each call to [blk\\_rowxfer\\_mult](#page-182-0)  transfers column values for a single row into the bound variables into the database. For array binding, an array is bound to each column, and multiple column values are transferred into each array by each call to [blk\\_rowxfer\\_mult](#page-182-0).

The discussion in this chapter assumes that array binding is not used. See [blk\\_bind](#page-141-0) in [Chapter 4, "Bulk-Library Routines"](#page-138-0)

5 Transfers the data by calling [blk\\_rowxfer\\_mult](#page-182-0) in a loop:

The application calls blk\_rowxfer\_mult repeatedly to transfer each row to program variables until blk\_rowxfer\_mult returns CS\_END\_DATA.

If the row contains columns whose data is transferred in chunks, the application calls [blk\\_textxfer](#page-191-0) in a loop for each column. Data being transferred via blk\_textxfer must reside at the end of the row, following any bound columns.

For example, suppose an application bulk-copies columns 1, 3, 5, 7, and 9 and must call [blk\\_textxfer](#page-191-0) to copy columns 7 and 9. The application calls [blk\\_bind](#page-141-0) once for each column, passing *buffer* as NULL for columns 7 and 9. After calling blk\_rowxfer\_mult to transfer a row from the table, the application must call blk\_textxfer in a loop to copy the data for column 7 and then call blk\_textxfer in another loop to copy the data for column 9.

- 6 Calls [blk\\_done\(](#page-159-0)CS\_BLK\_ALL) to indicate that the bulk-copy operation is complete.
- 7 Calls [blk\\_drop](#page-162-0) to deallocate the bulk-descriptor structure.

**Note** An application can call [blk\\_bind](#page-141-0) between calls to [blk\\_rowxfer\\_mult](#page-182-0) to specify different program variable address or length.

### **Program structure for bulk-copy-out operations**

Most applications use a program structure similar to the following pseudocode to perform a bulk-copy-out operation:

```
ct_con_props to set connection properties
 ct connect to open the connection
 blk alloc to allocate a CS_BLKDESC
 blk init to initiate the bulk copy
  for each column of interest
           (optional: blk_describe to get a description of
                 the column)
          blk bind to either bind the column to a program
                variable or to indicate that blk textxfer will
                 be used to transfer data for the column.
  endfor
while there's data to transfer
          call blk rowxfer mult to transfer the row data
           pull data from program variables to a permanent
                 location, if desired.
          if data is being transferred via blk textxfer
                 for each column to transfer
                    while there's data for this column
                      blk textxfer to tranfer a chunk of data
                    endwhile
                 endfor
           endif
  endwhile
  blk_done(CS_BLK_ALL)
 blk drop to deallocate the CS BLKDESC
```
# **Copying to and from Secure Adaptive Server Enterprise**

Each row in a Secure Adaptive Server Enterprise table has a sensitivity column, which contains the sensitivity label for the row. Secure Adaptive Server Enterprise uses sensitivity labels to mediate access to data.

When bulk copying into or from a Secure Adaptive Server Enterprise table, an application can choose whether or not to include the table's sensitivity column in the bulk-copy operation.

To include the sensitivity column, an application sets the BLK\_SENSITIVITY\_LBL property to CS\_TRUE. BLK\_SENSITIVITY\_LBL has a default value of CS\_FALSE, which means that by default the sensitivity column is not included.

Users copying into the sensitivity column must have the bcpin\_labels\_role activated on Secure Adaptive Server Enterprise. If a user does not have this role, the bulk-copy operation fails. See your Secure Adaptive Server Enterprise documentation for more information on setting this role.

# <span id="page-131-0"></span>**Bulk-Library gateway programming**

The server-side Bulk-Library routines are designed to be used in gateways in conjunction with the client-side routines. Note that Open Server applications must have available a valid CS\_CONNECTION structure (set up with Client-Library calls) to call Bulk-Library routines.

Open Server provides bulk-copy functionality that allows gateway Open Server applications to filter bulk-copy data. A gateway Open Server can examine each row of a bulk-copy operation and implement any of the following filters:

- Discard certain rows while keeping others,
- Send all rows to the remote server, or
- Route bulk-copy requests to multiple remote servers based on the row content, as shown in the diagram below.

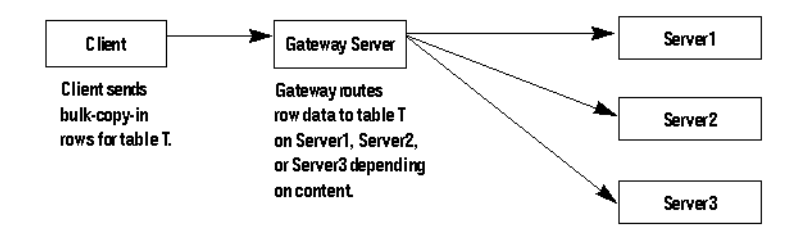

*Figure 3-1: Gateway routing bulk-copy requests*

A gateway's client can issue two types of bulk requests, a *TDS text/image insert request* or a *TDS bulk-copy request*. In the case of a TDS text/image insert, the client simply wishes to send a text or image stream. In the case of a TDS bulk-copy request, the client is actually initiating a bulk-copy request. In both cases, the request handling involves processing both language (SRV\_LANGUAGE) events and bulk (SRV\_BULK) events.

An Open Server application processes both requests using two event handlers: SRV\_LANGUAGE and SRV\_BULK. Inside the SRV\_LANGUAGE event handler, the application determines which kind of bulk request has been issued by the client and records this information internally. In addition, if the request is for bulk copy, the application allocates and initializes a bulk-descriptor structure. Inside the SRV\_BULK handler, the application retrieves the request type and then processes the data accordingly.

The discussion in this section assumes that the gateway application is intended to accept both bulk-copy insert requests and text/image insert requests. For a description of how to handle text/image insert commands only, see the "Text and Image" topics page in the *Open Server Server-Library/C Reference Manual*.

**Note** Bulk-Library reports errors resulting from calls to server-side routines as Server-Library errors. Applications that call server-side Bulk-Library routines should install a Server-Library error handler to receive notification of these errors.

# **Inside the SRV\_LANGUAGE event handler**

If you intend for your gateway application to handle either type of bulk request, you must code the SRV\_LANGUAGE event handler to parse for the phrase "insert bulk" or "writetext bulk." These phrases indicate the following:

- The phrase "insert bulk" indicates the initiation of a bulk-copy request; the request handling will be started in the language handler and finished in the SRV\_BULK handler.
- The phrase "writetext bulk" indicates that the client will issue a stream of text or image bytes to be handled in the SRV\_BULK event handler.

## **"Insert Bulk" requests**

The text of an "insert bulk" language request looks like this:

insert bulk *tablename* [with nodescribe]

where "with nodescribe" is optional.

In response, the SRV\_LANGUAGE event handler should:

- 1 Record the bulk type internally by calling srv\_thread\_props with *cmd* set to CS\_SET, *property* set to SRV\_T\_BULKTYPE, and *bufp* pointing to a value of SRV\_BULKLOAD.
- 2 Continue parsing to extract the table name, which is an argument to the blk init routine. The table name is in the form of "*database.owner.tablename*", without slice information. If a slice is used for the bulk insert command, the colon and slice number must be removed from the table name.
- 3 Allocate a bulk-descriptor structure, CS\_BLKDESC, with a call to blk alloc.
- 4 Initialize the client half of the exchange with a call to [blk\\_init.](#page-167-0)
- 5 If "with nodescribe" is specified, it means that this data is part of a batch, and the table into which the bulk data will be loaded has already been described. The application need not call [blk\\_srvinit](#page-190-0) a second time.

If "with nodescribe" is not specified, initialize the server half of the exchange with a call to blk srvinit.

## **"Writetext Bulk" requests**

The text of a "writetext bulk" language request looks like this:

writetext bulk *dbname*.*tblname*.*colname textptr* [timestamp=*timestamp*] [with log]

where the timestamp and logging indicator are optional.

In response, the SRV\_LANGUAGE event handler should:

- 1 Record the bulk type internally by calling srv\_thread\_props with *cmd* set to CS\_SET, *property* set to SRV\_T\_BULKTYPE, and *bufp* pointing to a value of SRV\_TEXTLOAD, SRV\_IMAGELOAD, or SRV\_UNITEXTLOAD.
- 2 Continue parsing to extract the object name, which is generally of the form "*dbname*.*tblname*.*colname*". This name can then be stored in the name and namelen fields of a CS\_IODESC structure, which can later be used in the SRV\_BULK event handler as an argument to ct\_data\_info, if the data stream is being passed on to a server in a gateway application.
- 3 Continue parsing to extract the text pointer, which will appear as a large hexadecimal number. Once converted from a character string to an actual CS\_BINARY value, the text pointer and its length are stored in the textptr and textptrlen fields of the CS\_IODESC structure.
- 4 Continue parsing to extract the timestamp, which, if present, will appear as "timestamp = *large\_hexadecimal\_number*". Once converted from a character string to an actual CS\_BINARY value, the timestamp and its length can be stored in the timestamp and timestamplen fields of the CS\_IODESC structure.
- 5 Finally, parse to extract the logging indicator, which, if present, will appear as "with log". If this indicator is present, the log\_on\_update field of the CS\_IODESC structure should be set to CS\_TRUE.

## **Inside the SRV\_BULK event handler**

Inside the SRV\_BULK event handler, the application must respond to the bulk request that triggered the handler. However, its response depends on which type of bulk request the client issued. The application retrieves the request type by calling srv\_thread\_props with cmd set to CS\_GET and *property* set to SRV\_T\_BULKTYPE.

If the request type is SRV\_TEXTLOAD, SRV\_IMAGELOAD, or SRV\_UNITEXTLOAD, the application reads the text or image data from the client in chunks, using the srv\_text\_info and srv\_get\_text routines. For details, see the "Text and Image" topics page in the *Open Server Server-Library/C Reference Manual*.

If the request type is SRV\_BULKLOAD, the application processes the bulkcopy rows using a combination of client-side and server-side routines. To process the bulk-copy rows, the SRV\_BULK event handler should:

1 Call blk rowalloc to allocate a CS BLK ROW structure.

The CS\_BLK\_ROW structure is a hidden structure that holds formatted bulk-copy rows sent from the client.

- 2 Call blk getrow to retrieve the formatted row from the client. This call retrieves all column data except columns of type text, image, sensitivity, or boundary. The gateway can process these later. If the row contains text, image, sensitivity, or boundary data, blk\_getrow returns CS\_BLK\_HASTEXT. Otherwise, it returns CS\_SUCCEED. If there are no more rows, the bulk-copy operation is complete and blk\_getrow returns CS\_END\_DATA.
- 3 If the gateway must examine the row content (for example, to route rows to particular remote servers or reject data), it calls [blk\\_colval](#page-153-0) to examine the value of each column in the bulk row.
- 4 Call the client-side routine [blk\\_sendrow](#page-187-0) to send the formatted rows to the remote server.
- 5 If an incoming bulk row contains text, image, sensitivity, or boundary data, the server portion of the gateway calls [blk\\_gettext](#page-165-0) to retrieve the row's text, image, sensitivity, or boundary portion. The handler calls the client-side routine [blk\\_sendtext](#page-189-0) to send it on to the remote server.
- 6 Call blk rowdrop to deallocate the CS BLK ROW structure allocated by blk rowalloc.
- 7 Call the client-side routine [blk\\_done](#page-159-0) to indicate that the batch or bulkcopy operation is complete.
- 8 Call [blk\\_drop](#page-162-0) to deallocate the bulk-descriptor structure.

# **Example**

The Open Server sample program *ctos.c* includes code to process bulk-copy requests.

# <span id="page-136-0"></span>**Topics**

# **Expanded variable-length rows**

In Adaptive Server 15.7, the maximum offset of a variable-length column for a data-only-locked (DOL) row has been expanded to 32767 bytes, which allows an Adaptive Server configured with a logical-page size greater than 8K to support wide, variable-length, DOL rows.

The Open Client and Open Server Bulk-Library 15.7 routines, used to populate Adaptive Server logical pages, support the extended DOL rows. This feature is automatically activated in Bulk-Library 15.7 and later, but must be enabled in Adaptive Server.

Databases that are configured for wide DOL rows can accept DOL rows sent from an application that uses Bulk-Library 15.5 or earlier. However, applications that use Bulk-Library 15.7 must not send wide DOL rows to Adaptive Server 15.5 or earlier, or to a database that expects DOL rows in the earlier-version format. Otherwise, one of these errors occur:

- BCP failed to create rows in target table. Column %1! would start at an offset over 8191 bytes; this starting location cannot be represented accurately in the table's (row) format.
- BCP failed to create rows in target table. Column %1! starts at an offset greater than %2! bytes; this starting location is not permitted by the current database configuration.

To correct the error:

• Change the locking scheme of the table from data-only-locked to allpageslocked.

• When connected to Adaptive Server 15.7 or later, enable the allow wide dol rows option in the target database. See Chapter 2, "Data Storage" in the Adaptive Server Enterprise *Performance and Tuning Series: Physical Database Tuning*.

# **In-row and off-row LOB support**

Bulk-Library version 15.7 supports in-row storage of text, image, and unitext large object (LOB) columns in Adaptive Server.

In Adaptive Server 15.7, LOB columns that are marked for in-row storage are stored in-row when there is enough space available in the row. Only bound LOB data can be written in-row. The bcp utility binds LOB data, thus sending in-row LOB data as applicable. See Chapter 21, "In-Row Off-Row LOB" in the *Adaptive Server Enterprise Transact-SQL Users Guide*.

# **Nonmaterialized columns**

Bulk-Library 15.7 can handle nonmaterialized columns in Adaptive Server 15.7. With this feature, you can use only Bulk-Library and bcp version 15.7 and later to bulk-copy-in data into Adaptive Server tables that are altered and contain nonmaterialized columns. Adaptive Server raises an error when you use earlier versions of bcp to bulk-copy-in data into nonmaterialized columns.

# CHAPTER 4 **Bulk-Library Routines**

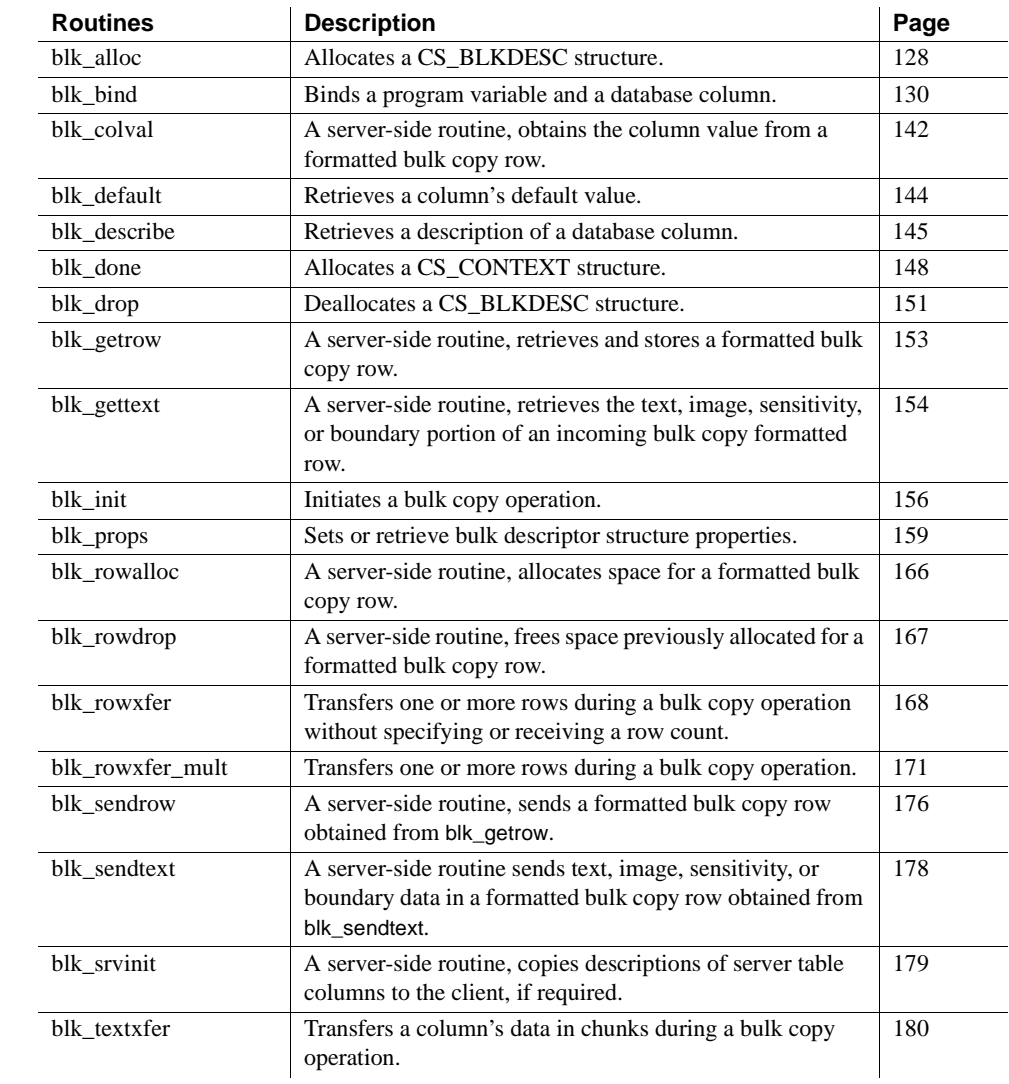

## <span id="page-138-0"></span>This chapter contains a reference page for each Bulk-Library routine.

# <span id="page-139-1"></span><span id="page-139-0"></span>**blk\_alloc**

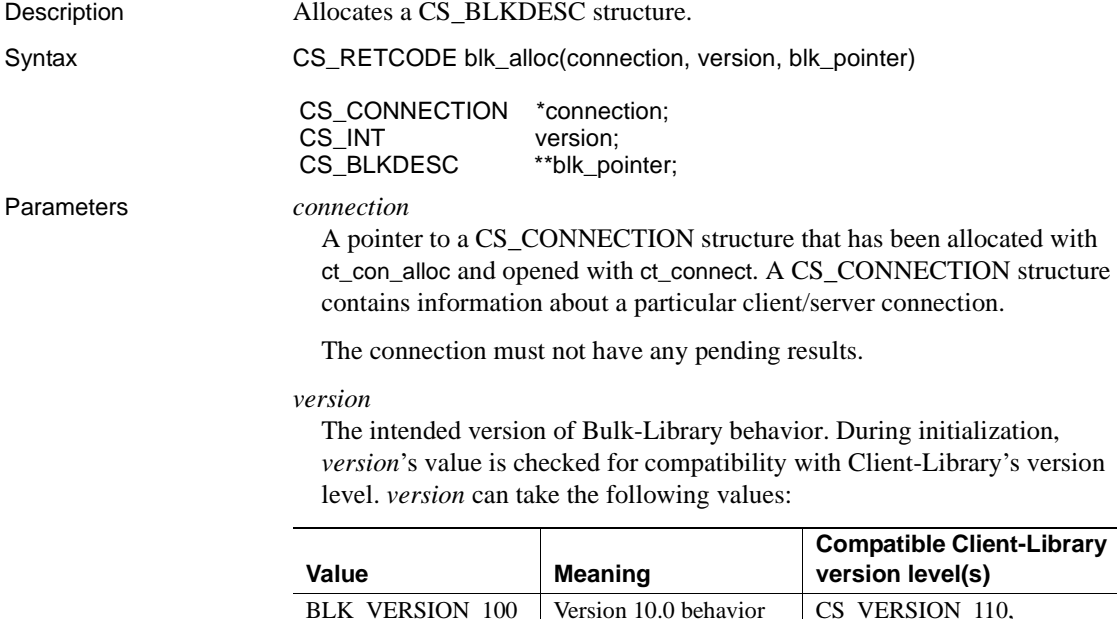

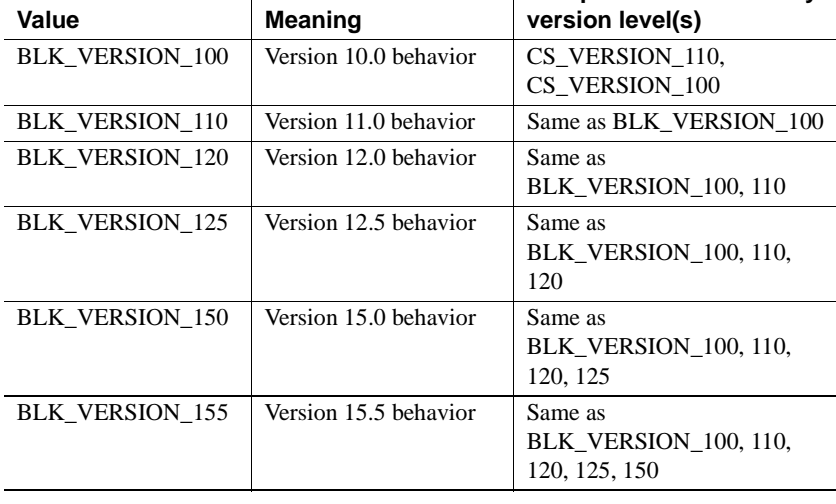

**Note** BLK\_VERSION\_100 can only be used with Open Client and Open Server versions 11.x and higher, regardless of whether the context/ctlib is initialized to CS\_VERSION\_100 or CS\_VERSION\_110.

The application's Client-Library version level is determined by the call to ct\_init that initializes the connection's parent context structure.

#### *blk\_pointer*

The address of a pointer variable. blk\_alloc sets \**blk\_pointer* to the address of a newly allocated CS\_BLKDESC structure.

In case of error, blk\_alloc sets \**blk\_pointer* to NULL.

Return value blk alloc returns:

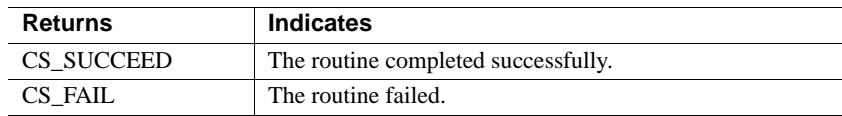

The most common reason for a blk\_alloc failure is a lack of adequate memory.

#### Examples

```
/*
 ** BulkCopyIn()
** Ex tabname is globally defined.
 */
 CS_STATIC CS_RETCODE 
 BulkCopyIn(connection)
CS CONNECTION *connection;
 {
     CS_BLKDESC *blkdesc;
     CS DATAFMT datafmt; /* variable descriptions */Blk Data *dptr; /* data for transfer */
     CS INT datalen[5]; /* variable data length */CS INT len:
     CS INT numrows;
      /*
      ** Ready to start the bulk copy in now that all the
      ** connections have been made and have a table name.
      ** Start by getting the bulk descriptor and
      ** initializing.
      */
      if (blk_alloc(connection, BLK_VERSION_100, &blkdesc)
            != CS_SUCCEED)
       {
           ex error("BulkCopyIn: blk alloc() failed");
            return CS_FAIL;
 }
  if (blk_init(blkdesc, CS_BLK_IN,
           Ex_tabname, strlen(Ex_tabname)) == CS FAIL)
  {
           ex_error("BulkCopyIn: blk_init() failed");
```

```
 return CS_FAIL;
      }
      /*
      ** Bind the variables to the columns and send the rows,
      ** and then clean up.
      */
      ...CODE DELETED.....
      return CS_SUCCEED;
      }
Usage • A CS BLKDESC structure, also called a bulk-descriptor structure, is the
                            control structure for sending and receiving bulk-copy data. It is a hidden 
                            structure that contains information about a particular bulk-copy operation.
                        • Before calling blk_alloc, an application must call the Client-Library
                            routines ct_con_alloc and ct_connect to allocate a CS_CONNECTION 
                            structure and open the connection.
                        • blk_alloc must be the first routine called in a bulk-copy operation.
                        • Multiple CS_BLKDESC and CS_COMMAND structures can be allocated 
                            on a connection, but only one CS_BLKDESC or CS_COMMAND 
                            structure can be active at a time. See blk_init on page 156 in this chapter.
                        • To deallocate a CS_BLKDESC structure, an application can call blk_drop.
blk_dropblk_init, ct_con_alloc, ct_connect
```
# <span id="page-141-1"></span><span id="page-141-0"></span>**blk\_bind**

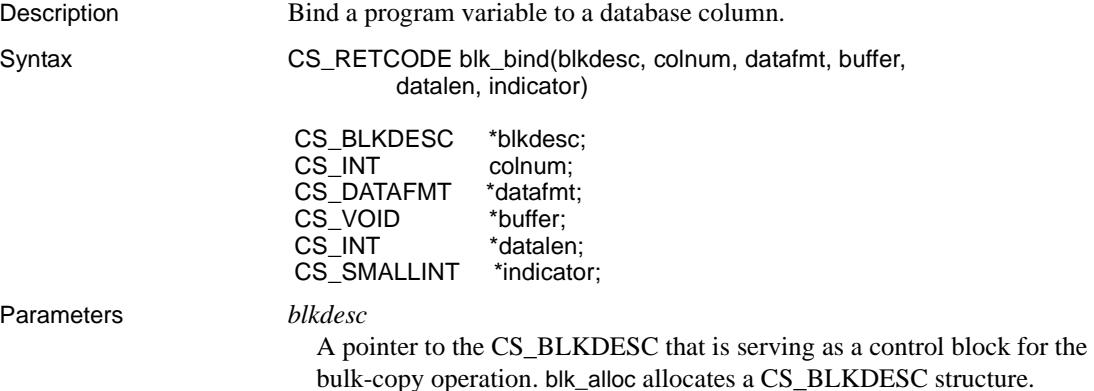

### *colnum*

The number of the column to bind to the program variable. The first column in a table is column number 1, the second is number 2, and so forth. Only visible columns are counted.

**Note** Setting the ct\_options parameter to CS\_OPT\_HIDE\_VCC or CS\_OPT\_SHOW\_FI influences which columns are visible.

If CS\_OPT\_HIDE\_VCC is set to CS\_TRUE, Virtual Computed Columns (VCC) are not visible and not represented by column numbers in blk\_bind. Similarly, if CS\_OPT\_SHOW\_FI remains as CS\_FALSE, Functional Indexes (FI) are not visible and also not represented by column numbers in blk\_bind.

See the *Open Client Client-Library/C Reference Manual*.

### *datafmt*

A pointer to the CS\_DATAFMT structure that describes the program variable to bind to the column.

[Table 4-1](#page-143-0) lists the fields in \**datafmt* that are used by blk\_bind and contains general information about the fields. blk\_bind ignores fields that it does not use:

| <b>Field name</b> | When used                                                                                                    | Sets the field to                                                                                                    |
|-------------------|----------------------------------------------------------------------------------------------------|----------------------------------------------------------------------------------------------------|
| name              | Not used.                                                                                                    | Not applicable.                                                                                                    |
| namelen           | Not used.                                                                                                    | Not applicable.                                                                                                    |
| datatype          | Always.                                                                                                    | A type constant (CS_xxx_TYPE) representing<br>the datatype of the program variable.                                                                                                    |
|                   |                                                                                                    | All type constants listed on the "Types" topics<br>page in the Open Client Client-Library/C<br>Reference Manual are valid.                                                                                                    |
|                   |                                                                                                    | Open Client user-defined types are not valid.                                                                                                    |
|                   |                                                                                                    | blk_bind supports a wide range of type<br>conversions, so <i>datatype</i> can be different from<br>the column's type. For instance, by specifying<br>a variable type of CS_FLOAT_TYPE, a money<br>column can be bound to a CS_FLOAT<br>program variable. blk_rowxfer_mult on page<br>171 or blk_rowxfer on page 168 perform<br>appropriate conversions when transferring<br>data. For a list of the data conversions<br>provided by Client-Library, see cs_convert on<br>page 25 in Chapter 2, "CS-Library Routines."                                                                                                    |
|                   |                                                                                                    | If datatype is CS_BOUNDARY_TYPE or<br>CS_SENSITIVITY_TYPE, the *buffer<br>program variable must be of type CS_CHAR.                                                                                                    |
| format            | When binding<br>to character or<br>binary-type<br>destination<br>variables<br>during copy-<br>out operations;<br>otherwise,<br>CS_FMT_UN<br>USED. | A bit-mask of the following destination types<br>and related symbols:<br>For character and text destination types:<br>CS_FMT_NULLTERM to null-<br>$\bullet$<br>terminate data.<br>CS_FMT_PADBLANK to pad to full<br>variable length with spaces.<br>$\bullet$<br>For character, binary, text, and image<br>destination types:<br>CS_FMT_PADNULL to pad to full<br>variable length with nulls.<br>For any destination type:<br>$\bullet$<br>• CS_FMT_UNUSED if no format<br>information is provided.<br>When using array binding, the only format<br>$\bullet$<br>flag for bulk-copy-in operations is<br>CS_BLK_ARRAY_MAXLEN.See "Array<br>binding" on page 141. |

<span id="page-143-0"></span>*Table 4-1: Fields in the CS\_DATAFMT structure for blk\_bind*
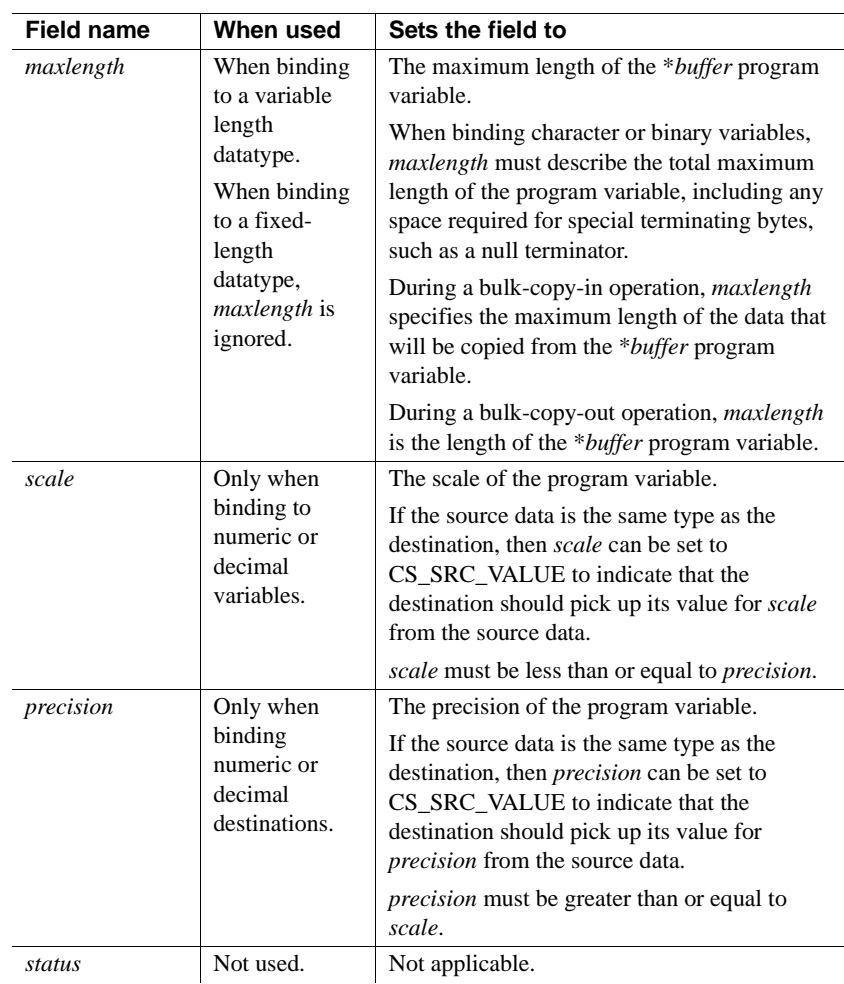

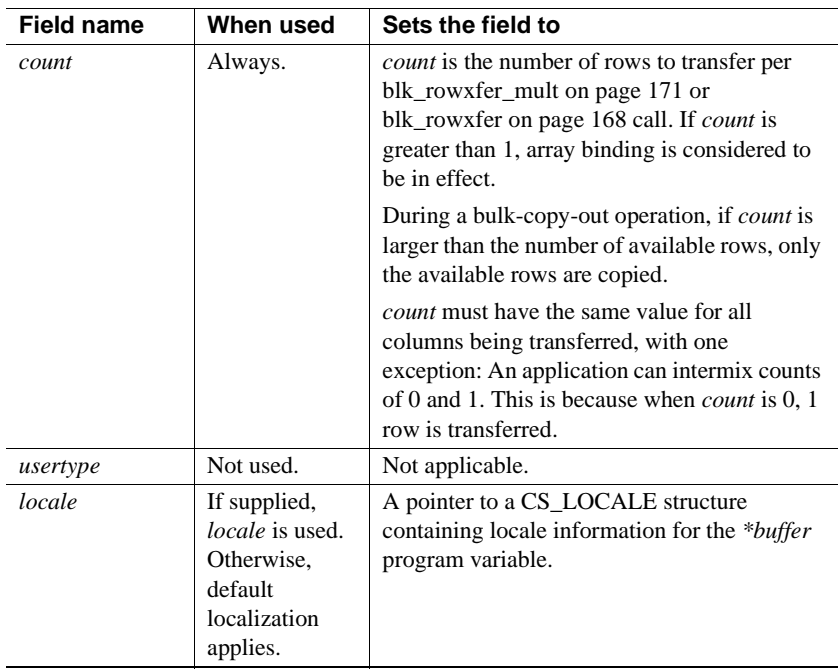

### *buffer*

The address of the program variable to be bound to the column specified by *colnum*.

For a bulk-copy-in operations, \**buffer* is the program variable from which [blk\\_rowxfer\\_mult](#page-182-0) copies the data.

For bulk-copy-out operations, *buffer\** is the program variable in which blk\_rowxfer\_mult places the copied data. If *datafmt*−>*maxlength* indicates that \**buffer* is not large enough to hold the copied data, blk\_rowxfer\_mult truncates the data at row transfer time. If this occurs, Bulk-Library sets \**indicator* to the actual length of the available data.

A NULL *buffer* indicates that data for the column will be transferred using the [blk\\_textxfer](#page-191-0) routine.

## *datalen*

A pointer to the length, in bytes, of the \**buffer* data.

For bulk-copy-in operations:

- If *\*buffer* is not NULL, \**datalen* represents the actual length of the data contained in the \**buffer* program variable. An application must set this length before calling [blk\\_rowxfer\\_mult](#page-182-0) or [blk\\_rowxfer](#page-179-0) to transfer rows. In case of variable-length data, the length may be different for each row. If the data is fixed-length, *\*datalen* can be CS\_UNUSED, except for array binding. If *\*datalen* is 0, the value of *\*indicator* is used to determine whether the column's default value or a NULL should be inserted. See [Table 4-2 on page 139](#page-150-0) for details.
- If *\*buffer* is NULL (indicating that the data will be transferred with blk\_textxfer), *\*datalen* indicates the total length of the value to be transferred.

For bulk-copy-out operations:

- \**datalen* represents the actual length of the data copied to \**buffer*. [blk\\_rowxfer\\_mult](#page-182-0) or blk\_rowxfer sets \**datalen* each time it is called to transfer a row.
- Since blk\_rowxfer\_mult or blk\_rowxfer sets *datalen* each time it is called to transfer a row, the *datalen* parameter must remain local to the function calling blk\_bind() and blk\_rowxfer(), or blk\_rowxfer\_mult(). Failure to do so causes invalid results.

#### *indicator*

A pointer to a CS\_INT variable, or for array binding, an array of CS\_INT. At row-transfer time, [blk\\_rowxfer\\_mult](#page-182-0) or blk\_rowxfer read the indicator's contents to determine certain conditions about the bulk-copy data.

#### Return value blk bind returns:

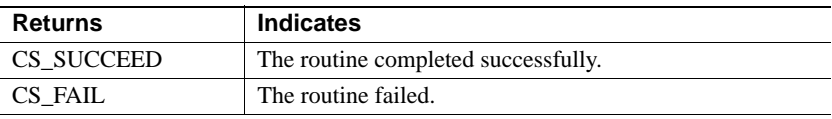

blk\_bind returns CS\_FAIL if the application has not called [blk\\_init](#page-167-0) to initialize the bulk-copy operation.

#### **Examples**

#### /\*

```
 ** BulkCopyIn()
```
\*\* BLKDATA and DATA\_END are defined in the bulk copy

{

```
 ** example program.
 */
 CS_STATIC CS_RETCODE 
 BulkCopyIn(connection)
CS CONNECTION *connection;
     CS BLKDESC *blkdesc;
     CS DATAFMT datafmt; /* variable descriptions */
     Blk Data *dptr; /* data for transfer */
      CS_INT datalen[5]; /* variable data length */
     CS INT len;
     CS INT numrows;
    /*
    ** Ready to start the bulk copy in now that all the
    ** connections have been made and have a table name.
    ** Start by getting the bulk descriptor initializing.
    */
    ...CODE DELETED.....
    /*
    ** Bind the variables to the columns and
    ** transfer the data.
    */
   datafmt.locale = 0;datafmt.count = 1;dptr = BLKDATA; while (dptr->pub_id != DATA_END)
 {
        datafmt.datatype = CS_INT_TYPE;
        datafmt.maxlength = sizeof(CSINT);datalen[0] = CS UNUSED;
        if (blk_bind(blkdesc, 1, &datafmt, &dptr->pub_id, 
             &datalen[0], NULL) != CS_SUCCEED)
         {
             ex_error("BulkCopyIn: blk_bind(1) failed");
             return CS_FAIL;
         }
        datafmt.datatype = CS CHAR TYPE;datafmt.maxlength = MAX PUBNAME - 1;
        datalen[1] = strlen(dptr->pub_name);
        if (blk bind(blkdesc, 2, &datafmt, dptr->pub name,
              &datalen[1], NULL) != CS_SUCCEED)
```

```
 {
                 ex error("BulkCopyIn: blk bind(2) failed");
                  return CS_FAIL;
    }
             datafmt.maxlength = MAX PUBCITY - 1; datalen[2] = strlen(dptr->pub_city);
              if (blk_bind(blkdesc, 3, &datafmt, dptr->pub_city,
                &datalen[2], NULL) != CS_SUCCEED)
   \{ex_error("BulkCopyIn: blk_bind(3) failed");
                  return CS_FAIL;
    }
             datafmt.maxlength = MAX PUBST - 1;
             datalen[3] = strlen(dptr->pub st);
              if (blk_bind(blkdesc, 4, &datafmt, dptr->pub_st,
                   &datalen[3], NULL) != CS_SUCCEED)
              {
                 ex_error("BulkCopyIn: blk_bind(4) failed");
                  return CS_FAIL;
    }
             datafmt.maxlength = MAX BIO - 1;datalen[4] = strlen((char *)dptr->pub bio);
             if (blk bind(blkdesc, 5, &datafmt, dptr->pub bio,
                   &datalen[4], NULL) != CS_SUCCEED)
   \left\{\begin{array}{c} \end{array}\right\}ex error("BulkCopyIn: blk bind(5) failed");
                 return CS_FAIL;
    }
             if (blk_rowxfer (blkdesc) == CS_FAIL)
   \left\{ \begin{array}{c} \end{array} \right.ex_error("BulkCopyIn: blk_rowxfer() failed");
                 return CS_FAIL;
    }
            dptr++;
        }
        /* Mark the operation complete and then clean up */
        ...CODE DELETED.....
        return CS_SUCCEED;
Usage • blk_bind is a client-side routine.
```
}

- blk\_bind binds program variables to table columns in the database. Once variables are bound, subsequent calls to [blk\\_rowxfer\\_mult](#page-182-0) copy row data between the database and the bound variables. The copy direction is determined by the application's earlier call to [blk\\_init](#page-167-0).
- When copying into a database, an application must call blk\_bind once for each column in the database table. When copying out, an application need not call blk\_bind for columns in which it has no interest.
- To indicate that a column value will be transferred using blk\_textxfer, an application calls blk\_bind with *buffer* as NULL. A typical application will use blk textxfer to transfer large text or image values.

If a text, image, boundary, or sensitivity datatype column is marked for transfer using blk\_textxfer, all subsequent columns of these types must also be marked for transfer using blk\_textxfer. For example, an application cannot mark the first text column in a row for transfer using blk\_textxfer and then bind a subsequent text column to a program variable.

- An application can call blk\_bind in between calls to blk\_rowxfer\_mult to reflect changes in a variable's address or length. If an application calls blk\_bind multiple times for a single column or variable, only the last binding takes effect.
- An application can call blk describe to initialize a CS DATAFMT structure that describes the format of a particular column.

*blk\_bind* for bulk-copy-in operations

[Table 4-2](#page-150-0) summarizes blk\_bind usage when used for bulk-copy-in operations. For information on *datafmt* fields, see [Table 4-1 on page 132.](#page-143-0)

| When calling<br>blk_bind to                                                                           | buffer is                                        | datalen is                                                                                                    | *indicator is                                                                                                    |
|----------------------------------------------------------------------------------------------------|--------------------------------------------------|----------------------------------------------------------------------------------------------------|----------------------------------------------------------------------------------------------------|
| Bind to a scalar or<br>array variable from<br>which<br>blk_rowxfer_mult<br>will read column<br>values | The address of a<br>program variable<br>or array | A pointer to a variable or array<br>that indicates the length of the<br>values to be read from * <i>buffer</i> .<br>If * <i>datalen</i> is greater than 0,<br>$\bullet$<br><i>*datalen</i> values are read from<br>* <i>buffer</i> and sent as the<br>column value.<br>When <i>*datalen</i> is 0, the value<br>$\bullet$<br>of * <i>indicator</i> is used to<br>determine whether the<br>column's default value (if<br>any) or NULL should be<br>inserted. | The address of a variable or array<br>that supplies indicator values for<br>the column.<br>* <i>indicator</i> is only considered<br>when * <i>datalen</i> is 0:<br>If * <i>indicator</i> is 0, the<br>$\bullet$<br>column's default value (if<br>available) is inserted. If no<br>default value is available, a<br>NULL is inserted.<br>If * <i>indicator</i> is -1, NULL is<br>$\bullet$<br>always inserted. |
| Indicate that a column<br>value will be<br>transferred using<br>blk_textxfer                          | NULL                                             | The total length of the data that<br>will be sent using blk_textxfer.<br>In this case, $datafmt-$<br>>maxlength is ignored.                                                                                                    | Ignored.                                                                                                    |

<span id="page-150-0"></span>*Table 4-2: blk\_bind parameter values for bulk copy in*

When a Bulk-Library application calls blk\_bind in a bulk-copy-in operation the *buffer*, *datalen*, and *indicator* pointers passed to blk\_bind are recorded. The data at those locations must remain valid until it is read during the call to blk\_rowxfer or blk\_rowxfer\_mult.

# *blk\_bind* for Bulk-Copy-Out operations

[Table 4-3](#page-151-0) summarizes blk\_bind usage when used for bulk-copy-out operations. For information on *datafmt* fields, see [Table 4-1 on page 132](#page-143-0).

| When calling<br>blk bind to                                                                            | buffer is                                        | *datalen is                                                                                                    | *indicator is                                                                                                    |
|----------------------------------------------------------------------------------------------------|--------------------------------------------------|----------------------------------------------------------------------------------------------------|----------------------------------------------------------------------------------------------------|
| Bind to a scalar or<br>array variable into<br>which<br>blk rowxfer mult<br>will write column<br>values | The address of a<br>program variable<br>or array | A pointer to a variable or to a<br>CS INT variable for an array,<br>where blk_rowxfer_mult on page<br>171 places the length of the<br>values written to *buffer. | The address of a variable or array<br>that supplies indicator values for<br>the column.<br>blk rowxfer mult sets<br><i>*indicator</i> as follows:<br>-1 indicates the data is null.<br>٠<br>0 indicates good data.<br>٠<br>A value greater than 0<br>٠<br>indicates truncation occurred.<br>The value is the actual length<br>of the available data. |
| Indicate that a column<br>value will be<br>transferred using<br>blk textxfer                           | NULL                                             | Ignored.<br>In this case, <i>datafmt</i> — <i>&gt;maxlength</i><br>represents the length of the<br>* <i>buffer</i> data space.                                   | Ignored.                                                                                                    |

<span id="page-151-0"></span>*Table 4-3: blk\_bind parameter values for bulk copy out*

<span id="page-151-1"></span>Specifying Null values for Bulk Copy into the database

- When copying in, an application can instruct [blk\\_rowxfer\\_mult](#page-182-0) to use a column's default value by setting \**datalen* to 0 and *\*indicator* to 0 before calling blk\_rowxfer\_mult. If no default value is defined for the column, blk rowxfer mult inserts a NULL value.
- To instruct blk rowxfer mult to insert a NULL regardless of a column's default value, set \**datalen* to 0 and *\*indicator* to -1 before calling blk\_rowxfer\_mult.

# Clearing bindings

- To clear a binding, call blk\_bind with *buffer*, *datafmt*, *datalen*, and *indicator* as NULL. Otherwise, bindings remain in effect until an application calls [blk\\_done](#page-159-0) with *type* as CS\_BLK\_ALL to indicate that the bulk-copy operation is complete.
- To clear all bindings, pass *colnum* as CS\_UNUSED, with *buffer, datafmt*, *datalen*, and *indicator* as NULL. An application typically clears all bindings when it needs to change the count that is being used for array binding.

Array binding

- Array binding is the process of binding a column to an array of program variables. At row-transfer time, multiple rows of the column are transferred either to or from the array of variables with a single blk rowxfer mult call. An application indicates array binding by setting *datafmt*−>*count* to a value greater than 1.
- Array binding works differently for bulk-copy-in and bulk-copy-out operations.
- For bulk-copy-in operations that use array binding, you must call blk\_bind with *buffer*, *datalen*, and *indicator* pointing to arrays. Each length and indicator variable describes the corresponding data in the buffer array. For fixed-length data, *buffer* is always a pointer to an array of fixed-length values. For variable-length data (specifically character or binary data), *buffer* is a pointer to an array of bytes. In the latter case, the packing of values can be *loose* or *dense*. The application specifies the packing method for each column by setting flags in the *datafmt*−>*format* field:
	- Setting the CS\_BLK\_ARRAY\_MAXLEN bit in *datafmt*−>*format* specifies *loose* packing of values in the array. blk\_rowxfer\_mult retrieves the value *i* by reading *datalen*[*i*-1] bytes starting at the byte position computed as:

(*i* -1) \* *datafmt*−>*maxlength*

• If the CS\_BLK\_ARRAY\_MAXLEN bit is not set in *datafmt*− >*format*, column values must be densely packed for blk\_rowxfer\_mult. Each value must be placed in the column array immediately after the previous value, without padding. blk\_rowxfer\_mult gets value *i* by reading *datalen*[*i*-1] bytes starting at the byte position computed as:

*datalen*[*i*-2] + *datalen*[*i*-3] + ... + *datalen*[0]

In other words, the first value starts at 0, the second at *datalen*[0], the third at *datalen*[1] + *datalen*[0], and so forth.

For example, consider a character column that will receive the values "girl," "boy," "man," and "woman," and assume that this column is bound with *datafmt*−>*maxlength* passed as 7. With loose array binding, the *buffer* and *datalen* contents would be:

buffer: girl boy man woman 0 7 14 21 datalen: 4, 3, 3, 5

With densely-packed array binding, the *buffer* and *datalen* contents would be:

```
buffer: girlboymanwoman
          0 4 7 10
  datalen: 4, 3, 3, 5
```
- For bulk-copy-out operations, array binding performed with blk\_bind works the same as array binding performed with ct\_bind. Column arrays for bulk-copy-out are always loosely packed.
- While using array binding during a bulk-copy-out operation, it is possible for conversion, memory, or truncation errors to occur while [blk\\_rowxfer\\_mult](#page-182-0) is writing to the destination arrays. In this case, blk\_rowxfer\_mult writes a partial result to the destination arrays and returns CS\_ROW\_FAIL.
- If array binding is in effect (for either direction), an application cannot use blk\_textxfer to transfer data.

See also [blk\\_describe](#page-156-0), [blk\\_default](#page-155-0), [blk\\_init](#page-167-0)

# <span id="page-153-0"></span>**blk\_colval**

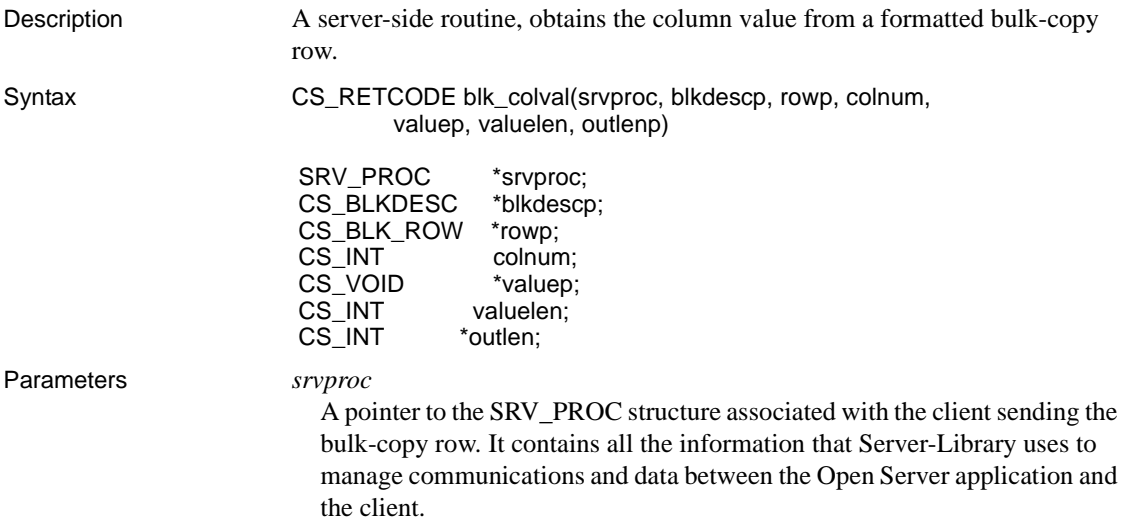

#### *blkdescp*

A pointer to a CS\_BLKDESC structure containing information about bulkcopy data. This structure must have been previously allocated with a call to blk\_alloc and initialized with a call to blk\_init. This structure is used to interpret incoming formatted bulk-copy rows.

#### *rowp*

A pointer to the CS\_BLK\_ROW structure filled in by a prior call to blk\_getrow.

The CS\_BLK\_ROW structure is a hidden structure that holds formatted bulk-copy rows sent from the client.

### *colnum*

The column number of the column of interest. Column numbers start at 1.

### *valuep*

A pointer to the application buffer in which the column value from the bulkcopy row is placed.

### *valuelen*

The size, in bytes, of the buffer to which *valuep* points.

### *outlen*

A pointer to a CS\_INT variable. blk\_colval sets *\*outlen* to the size, in bytes, of the column data.

Return value blk colval returns:

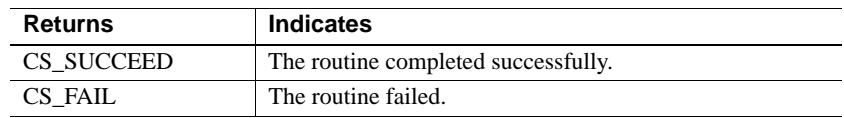

Usage • blk\_colval is a server-side routine. After getting the value of a specified column from a formatted bulk-copy row, it stores the value in an application buffer.

- This routine performs no implicit data conversion. Use [cs\\_convert](#page-36-0) to convert the data.
- To examine the column value after a call to blk\_colval, the application must know the column's datatype before making the call.
- An Open Server application cannot use this routine to retrieve text, image, sensitivity, or boundary columns. Use blk gettext to retrieve such columns.

See also [blk\\_getrow](#page-164-0), [blk\\_gettext](#page-165-0)

# <span id="page-155-0"></span>**blk\_default**

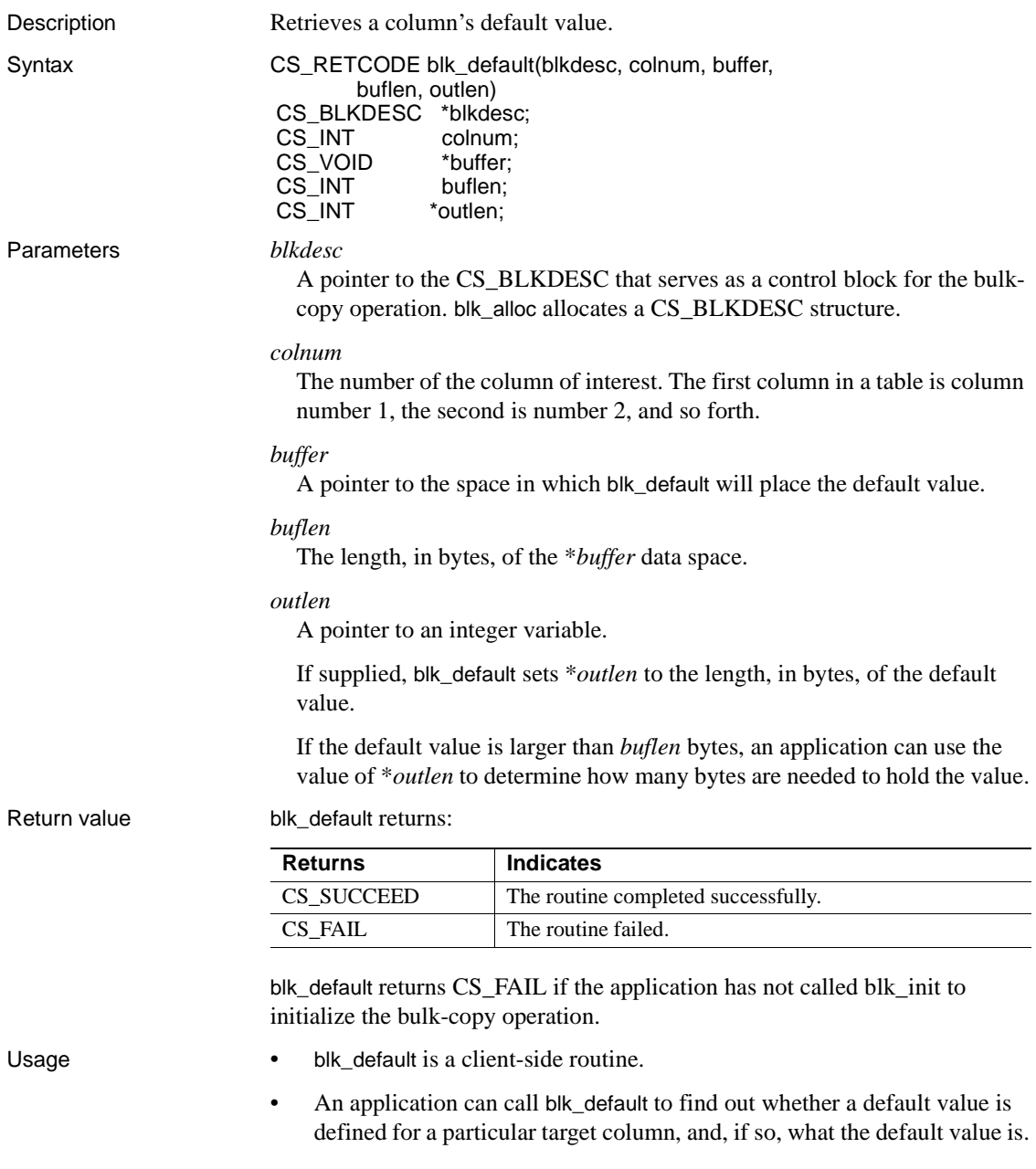

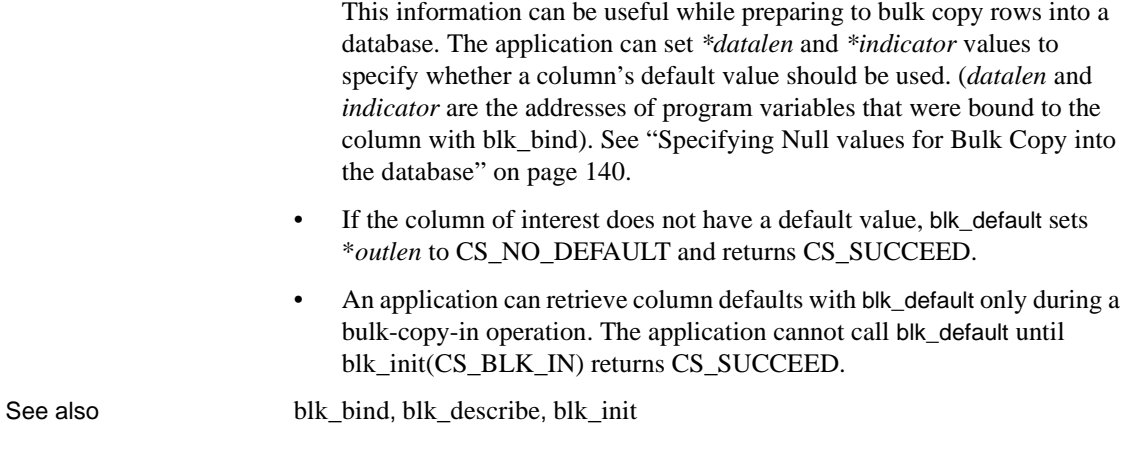

# <span id="page-156-0"></span>**blk\_describe**

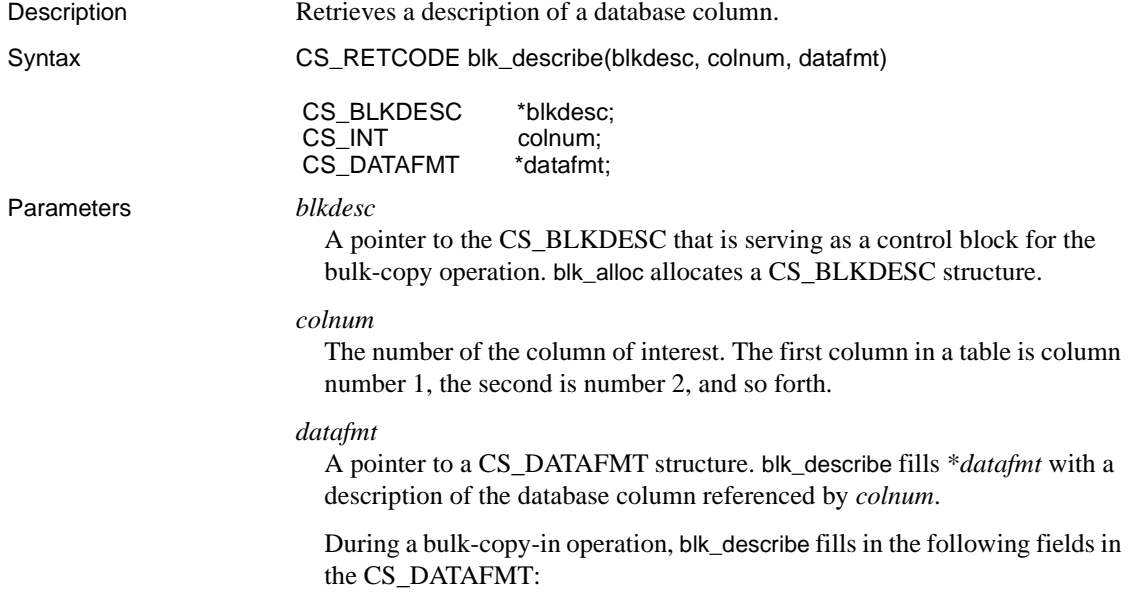

| Field     |                                                                                                    |
|-----------|----------------------------------------------------------------------------------------------------|
| name      | blk describe sets the field to                                                                                                    |
| name      | The null-terminated name of the column, if any. A NULL name is<br>indicated by a <i>namelen</i> of 0.                                                                                       |
| namelen   | The actual length of the name, not including the null terminator.<br>0 indicates a NULL <i>name</i> .                                                                                       |
| datatype  | A type constant representing the datatype of the column. All type<br>constants listed on the "Types" topics page are valid, with the<br>exception of CS_VARCHAR_TYPE and CS_VARBINARY_TYPE. |
| maxlength | The maximum possible length of the data for the column.                                                                                                    |
| scale     | The scale of the column.                                                                                                    |
| precision | The precision of the column.                                                                                                    |

*Table 4-4: CS\_DATAFMT fields, as set by blk\_describe for bulk-copy-in*

During a bulk-copy-out operation, blk\_describe fills in the following fields in the CS\_DATAFMT:

| <b>Field</b> |                                                                                  |  |  |
|--------------|----------------------------------------------------------------------------------|--|--|
| name         | blk describe sets the field to                                                   |  |  |
| name         | The null-terminated name of the column, if any. A NULL name is                   |  |  |
|              | indicated by a <i>namelen</i> of 0.                                              |  |  |
| namelen      | The actual length of the name, not including the null terminator.                |  |  |
|              | 0 indicates a NULL name.                                                         |  |  |
| datatype     | The datatype of the column. All datatypes listed on the "Types" topics           |  |  |
|              | page in the Open Client Client-Library/C Reference Manual are valid.             |  |  |
| maxlength    | The maximum possible length of the data for the column.                          |  |  |
| scale        | The scale of the column.                                                         |  |  |
| precision    | The precision of the column.                                                     |  |  |
| status       | A bit mask of the following symbols, combined with a bitwise, OR:                |  |  |
|              | CS CANBENULL to indicate that the column can contain NULL<br>values.             |  |  |
|              | CS HIDDEN to indicate that this column is a hidden column that<br>$\bullet$      |  |  |
|              | has been exposed. Hidden columns are exposed when the                            |  |  |
|              | CS_HIDDEN_KEYS property is set for the bulk descriptor's parent                  |  |  |
|              | connection.                                                                      |  |  |
|              | CS_IDENTITY to indicate that the column is an identity column.<br>$\bullet$      |  |  |
|              | CS_KEY to indicate the column is part of the key for a table.<br>$\bullet$       |  |  |
|              | CS_VERSION_KEY to indicate the column is part of the version<br>$\bullet$        |  |  |
|              | key for the row.                                                                 |  |  |
| usertype     | The Adaptive Server Enterprise user-defined datatype of the column,              |  |  |
|              | if any. <i>usertype</i> is set in addition to (not instead of) <i>datatype</i> . |  |  |
| locale       | A pointer to a CS_LOCALE structure that contains locale information              |  |  |
|              | for the data.                                                                    |  |  |

*Table 4-5: CS\_DATAFMT fields, as set by blk\_describe for bulk-copyout*

Return value blk\_describe returns:

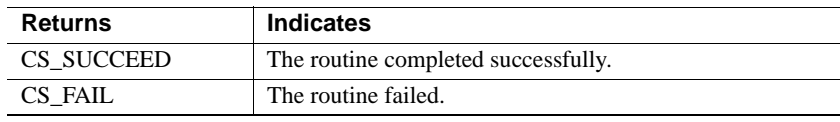

blk\_describe returns CS\_FAIL if *colnum* does not represent a valid result column.

- Usage blk\_describe is a client-side routine.
	- blk\_describe describes the format of a database column. The application can use this information to:

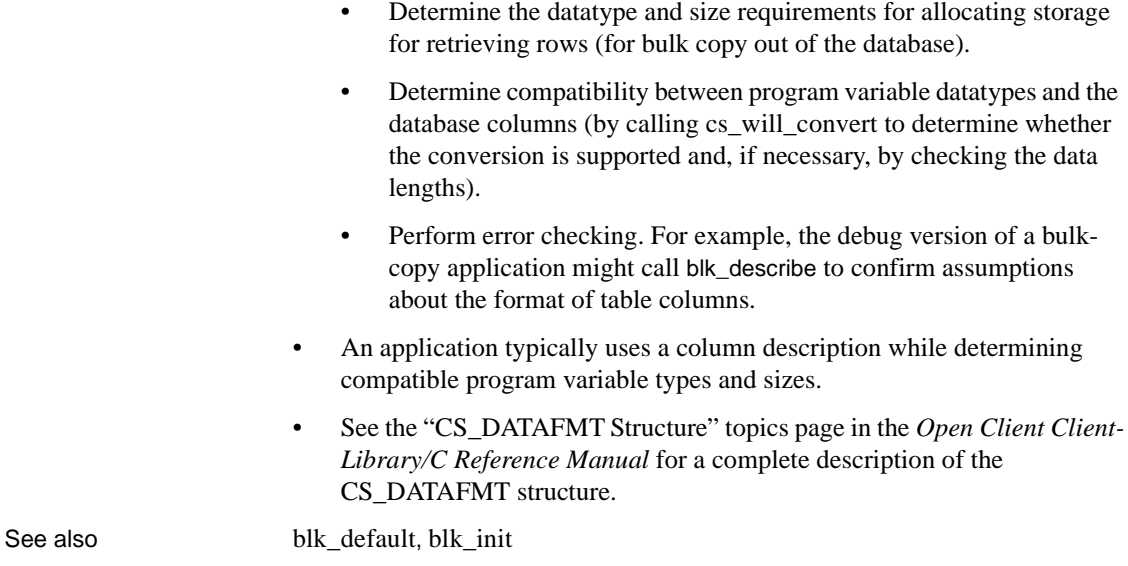

# <span id="page-159-0"></span>**blk\_done**

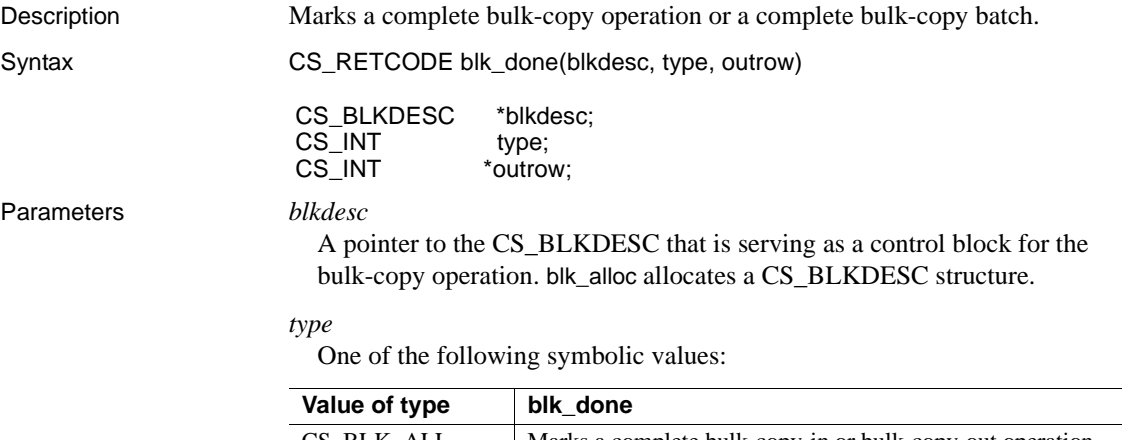

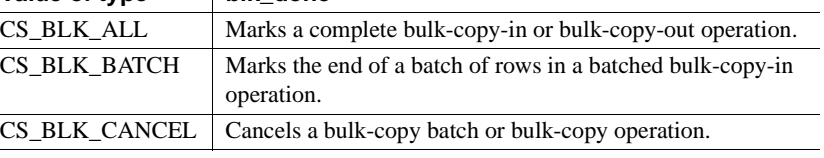

#### *outrow*

A pointer to an integer variable. If *type* is CS\_BLK\_BATCH or CS\_BLK\_ALL, blk\_done sets *\*outrow* to the number of rows bulk copied to Adaptive Server Enterprise since the application's last blk\_done call. *W*hen *type* is CS\_BLK\_CANCEL, *\*outrow* is set to 0.

Return value blk done returns:

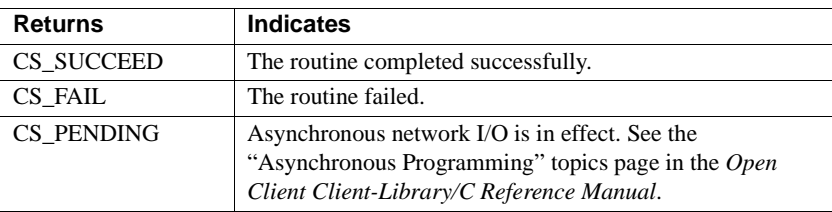

Common reasons for blk\_done failure include:

- An invalid *blkdesc* pointer
- An invalid value for *type*

### Examples

```
/*
  ** BulkCopyIn()
  */
CS STATIC CS RETCODE
 BulkCopyIn(connection)
CS CONNECTION *connection;
  {
     CS_BLKDESC *blkdesc;
     CS DATAFMT datafmt; /* variable descriptions */Blk Data *dptr; /* data for transfer */
     CS INT datalen[5]; /* variable data length */
     CS INT len;
     CS INT numrows;
      /*
      ** Ready to start the bulk copy in now that all the
      ** connections have been made and have a table name.
      ** Start by getting the bulk descriptor initializing.
      */
       ...CODE DELETED.....
      /*
```

```
 ** Now to bind the variables to the columns and
       ** transfer the data
       */
       ...CODE DELETED.....
       /* ALL the rows sent so clear up */
       if (blk_done(blkdesc, CS_BLK_ALL, &numrows) == CS_FAIL)
       {
         ex error("BulkCopyIn: blk done() failed");
          return CS_FAIL;
       }
       if (blk_drop(blkdesc) == CS_FAIL)
       {
         ex_error("BulkCopyIn: blk_drop() failed");
          return CS_FAIL;
 }
        return CS_SUCCEED;
```
}

Usage • A client-side routine called blk\_done is necessary in both client-only and gateway applications.

> **Note** Setting CS\_OPT\_NOCOUNT before doing a bulk copy operation on a connection, causes blk\_done to erroneously report errors.

- Calling blk\_done with *type* as CS\_BLK\_ALL marks the end of a bulkcopy operation. Once an application marks the end of a bulk-copy operation, it cannot call any Bulk-Library routines (except for *blk\_drop* and *blk\_alloc*) until it begins a new bulk-copy operation by calling [blk\\_init.](#page-167-0)
- Calling blk\_done with *type* as CS\_BLK\_BATCH marks the end of a batch of rows in a bulk-copy-in operation. CS\_BLK\_BATCH is legal only during bulk-copy-in operations.
- Calling blk\_done with *type* as CS\_BLK\_CANCEL cancels the current bulk-copy operation. Rows transferred since an application's last blk\_done(CS\_BLK\_BATCH) call are not saved in the database. Once an application cancels a bulk-copy operation, it cannot call any bulk-copy routines (except for blk drop and blk alloc) until it initializes a new bulkcopy operation by calling blk\_init.

Calling *blk\_done* during Bulk-Copy-In operations

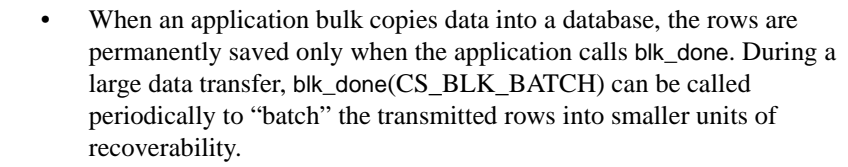

- An application can batch rows by calling blk\_done with *type* as CS BLK BATCH once every *n* rows or when there is a lull between periods of data, as in a telemetry application. This causes all rows transferred since the application's last blk\_done call to be permanently saved.
- After saving a batch of rows, an application's first call to blk\_rowxfer or [blk\\_rowxfer\\_mult](#page-182-0) implicitly starts the next batch.
- An application must call blk\_done with type as CS\_BLK\_ALL to send its final batch of rows. This call permanently saves the rows, marks the end of the bulk-copy operation, and cleans up internal bulk-copy data structures.

Calling *blk\_done* during bulk-copy-out operations

• After transferring the last row in a bulk-copy-out operation, an application must call blk\_done with type as CS\_BLK\_ALL to mark the end of the bulk-copy operation and clean up internal bulk-copy data structures.

See also blk init, blk rowxfer, blk rowxfer mult

# **blk\_drop**

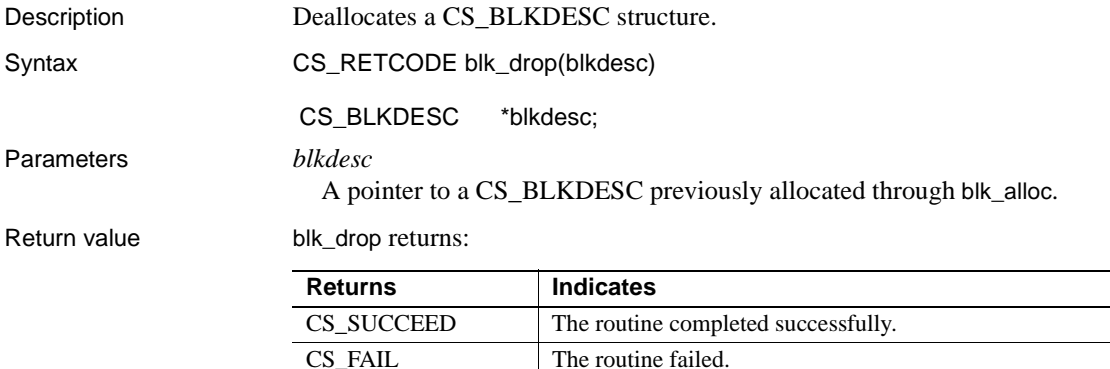

Examples

```
/*
 ** BulkCopyIn()
 */
 CS_STATIC CS_RETCODE 
 BulkCopyIn(connection)
CS CONNECTION *connection;
 \mathcal{L}CS_BLKDESC *blkdesc;
 CS_DATAFMT datafmt; /* variable descriptions */
Blk Data *dptr; /* data for transfer */
CS INT datalen[5]; /* variable data length */
CS INT len;
CS INT numrows;
  /*
  ** Ready to start the bulk copy in now that all the
 ** connections have been made and have a table name.
 ** Start by getting the bulk descriptor initializing. 
  */
  ...CODE DELETED.....
 /*
 ** Now to bind the variables to the columns and
 ** transfer the data
  */
  ...CODE DELETED.....
 /* ALL the rows sent so clear up */
  if (blk_done(blkdesc, CS_BLK_ALL, &numrows) == CS_FAIL)
  {
     ex_error("BulkCopyIn: blk_done() failed");
      return CS_FAIL;
  }
 if (blk_drop(blkdesc) == CS_FAIL)
  {
      ex_error("BulkCopyIn: blk_drop() failed");
      return CS_FAIL;
  }
 return CS_SUCCEED;
  }
```
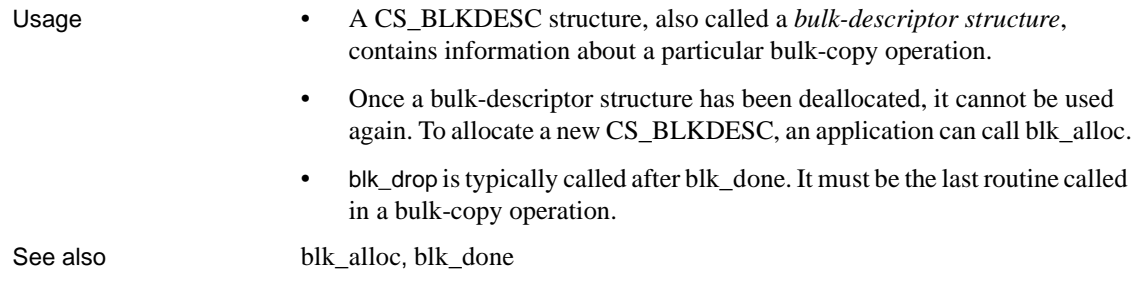

# <span id="page-164-0"></span>**blk\_getrow**

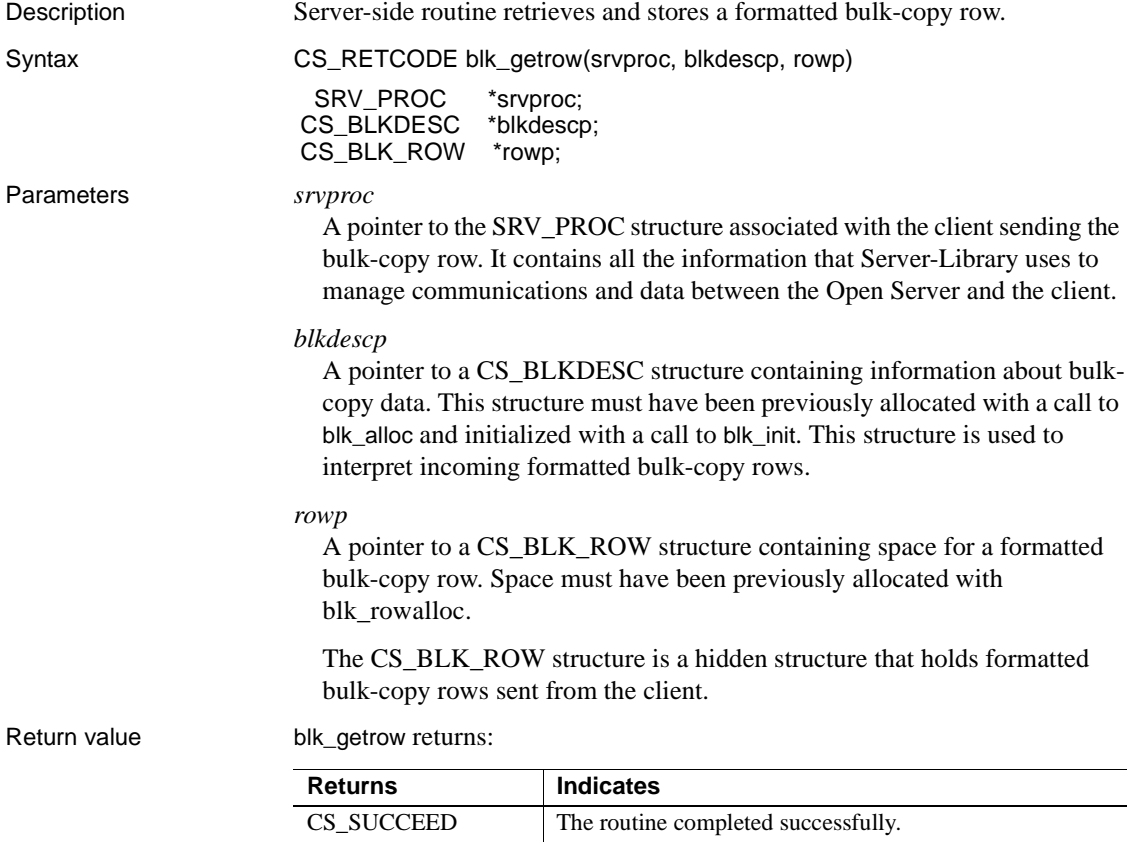

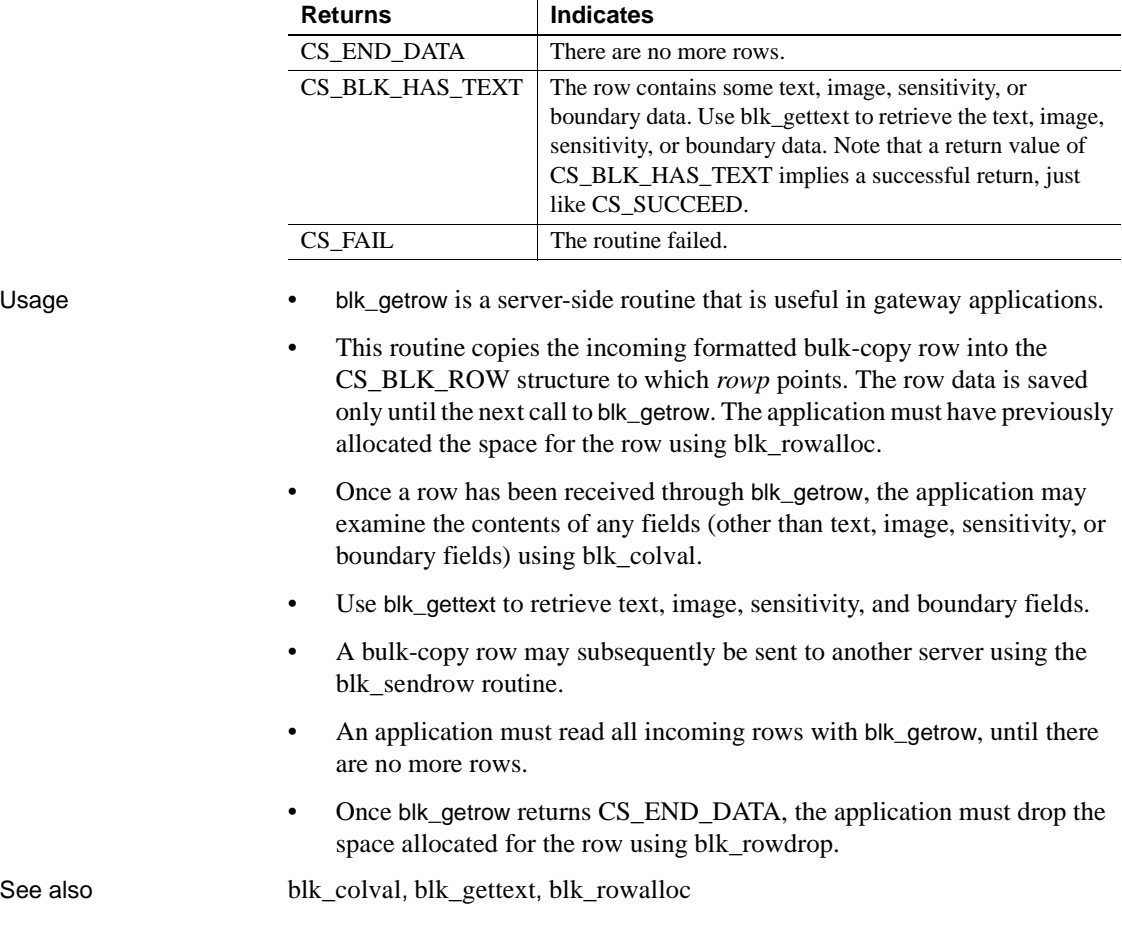

# <span id="page-165-0"></span>**blk\_gettext**

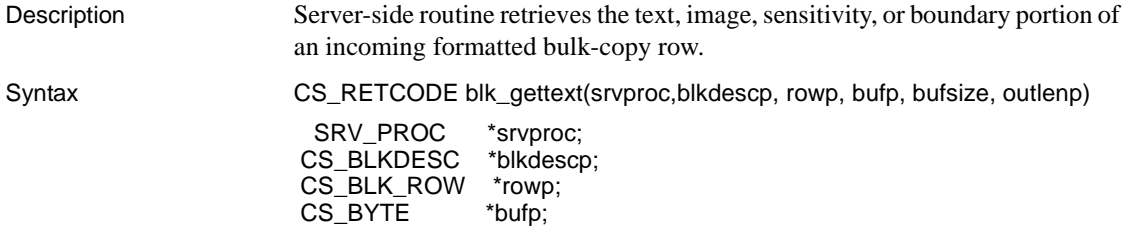

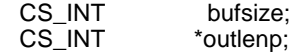

## Parameters *srvproc*

A pointer to the SRV\_PROC structure associated with the client sending the bulk-copy row. This structure contains all the information that Server-Library uses to manage communications and data between the Open Server application and the client.

#### *blkdescp*

A pointer to a CS\_BLKDESC structure containing information about bulkcopy data. This structure must have been previously allocated with a call to blk\_alloc and initialized with a call to blk\_init. This structure is used to interpret incoming formatted bulk-copy rows.

#### *rowp*

A pointer to the formatted bulk-copy row read from the client through a prior call to blk\_getrow.

The CS BLK ROW structure is a hidden structure that holds formatted bulk-copy rows sent from the client.

#### *bufp*

A pointer to the application buffer in which Bulk-Library places the text, image, sensitivity, or boundary data.

### *bufsize*

The size, in bytes, of the space pointed at by *bufp*.

#### *outlenp*

A pointer to a CS\_INT variable, which is set to the number of bytes actually read by blk\_gettext. It may be less than *bufsize*. To determine whether all of the text, image, sensitivity, or boundary part of the row has been read, check for a return code of CS\_END\_DATA. An *\*outlenp* value that is less than *bufsize* does not necessarily indicate the end of a row. For example, it could indicate the end of a text, image, sensitivity, or boundary column that is not the last column in the row.

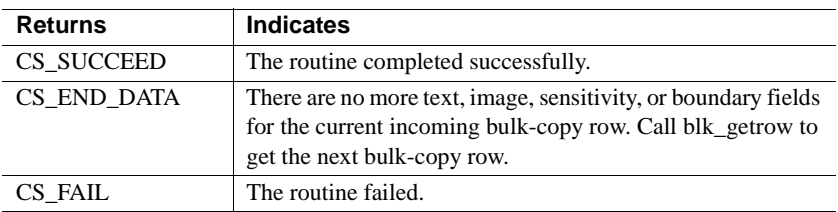

Return value blk\_gettext returns:

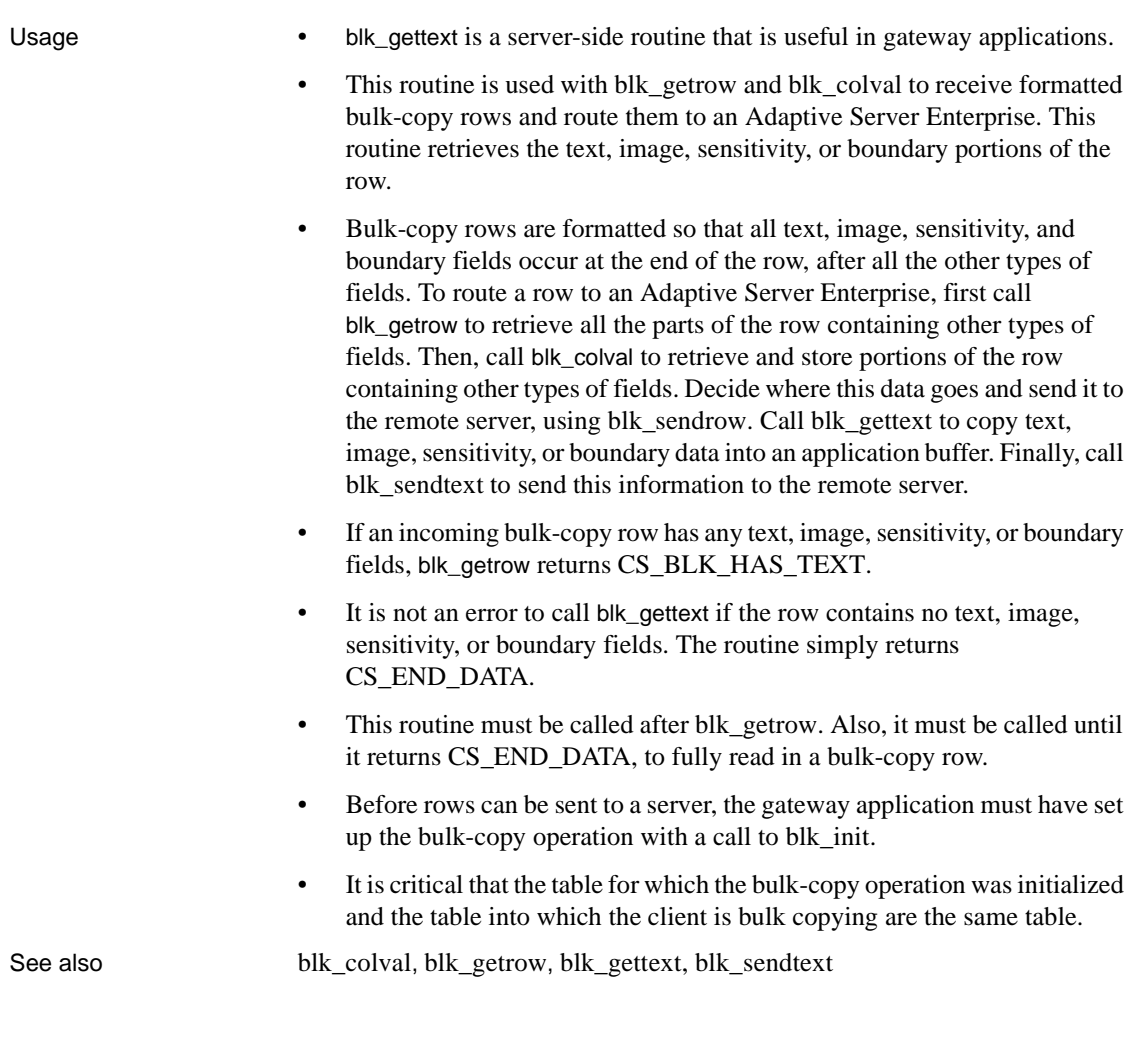

# <span id="page-167-0"></span>**blk\_init**

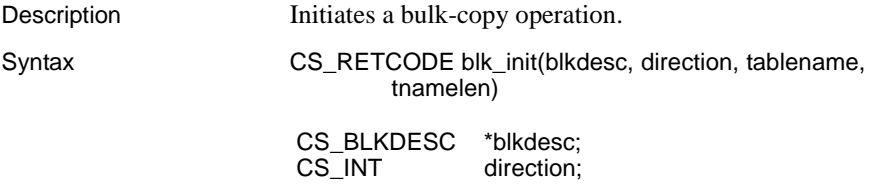

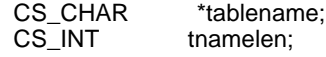

### Parameters *blkdesc*

A pointer to the CS\_BLKDESC controlling the bulk-copy operation. An application can allocate a CS\_BLKDESC by calling [blk\\_alloc.](#page-139-0)

The parent connection of the CS\_BLKDESC must be open when blk\_init is called and cannot have any pending results.

### *direction*

One of the following symbolic values, to indicate the direction of the bulkcopy operation:

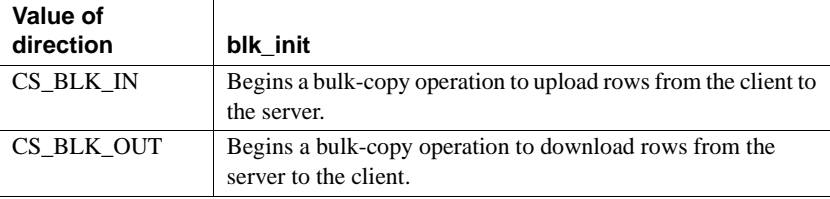

### *tablename*

A pointer to the name of the table of interest. Any legal server table name is acceptable. The table name cannot contain a colon (:) or slice number.

### *tnamelen*

The length, in bytes, of \**tablename*. If \**tablename* is null-terminated, pass *tnamelen* as CS\_NULLTERM.

### Return value blk\_init returns:

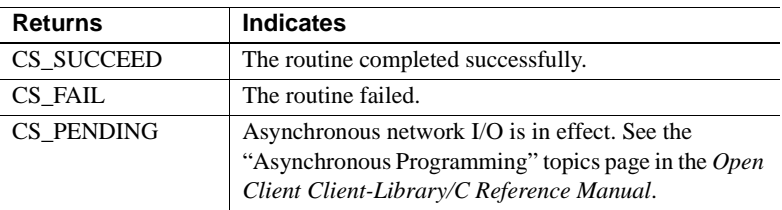

A common cause of failure is specifying a non-existent table.

# Examples

```
/*
  ** BulkCopyIn()
** Ex tabname is globally defined.
  */
CS STATIC CS RETCODE
 BulkCopyIn(connection)
```

```
CS CONNECTION *connection;
    {
         CS_BLKDESC *blkdesc;
         CS_DATAFMT datafmt; /* variable descriptions */
        Blk Data *dptr; /* data for transfer */
         CS_INT datalen[5]; /* variable data length */
         CS_INT len;
        CS INT numrows;
         /*
         ** Ready to start the bulk copy in now that all the 
         ** connections have been made and have a table name.
         ** Start by getting the bulk descriptor and
         ** initializing.
         */
        if (blk alloc(connection, BLK VERSION 100, &blkdesc)
             != CS_SUCCEED)
         {
            ex_error("BulkCopyIn: blk_alloc() failed");
             return CS_FAIL;
         }
         if (blk_init(blkdesc, CS_BLK_IN,
                     Ex_tabname, strlen(Ex_tabname)) == CS_FAIL)
         {
            ex error("BulkCopyIn: blk init() failed");
             return CS_FAIL;
         }
         /*
         ** Bind the variables to the columns and send the rows,
         ** and then clean up.
         */
         ...CODE DELETED.....
         return CS_SUCCEED;
    }
Usage • blk_init begins a bulk-copy operation.
```
- blk\_init is a client-side routine. However, it is necessary in both client-only and gateway applications.
- Multiple CS\_BLKDESC and CS\_COMMAND structures can exist on the same connection, but only one CS\_BLKDESC or CS\_COMMAND structure can be active at the same time.

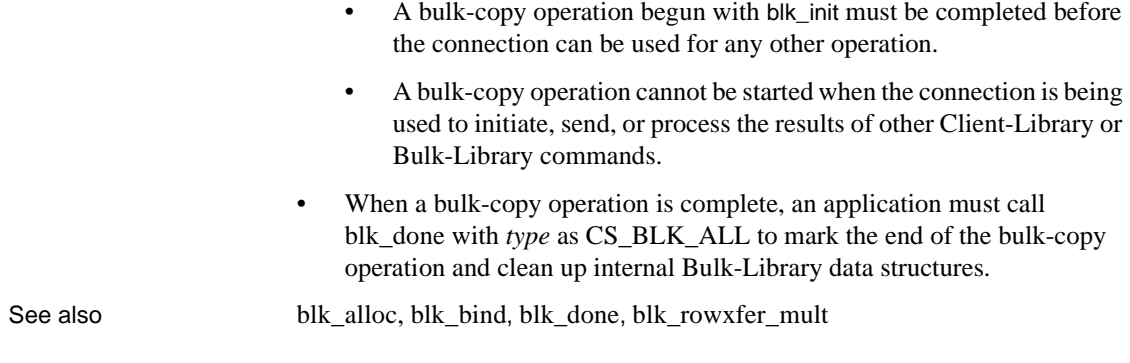

# **blk\_props**

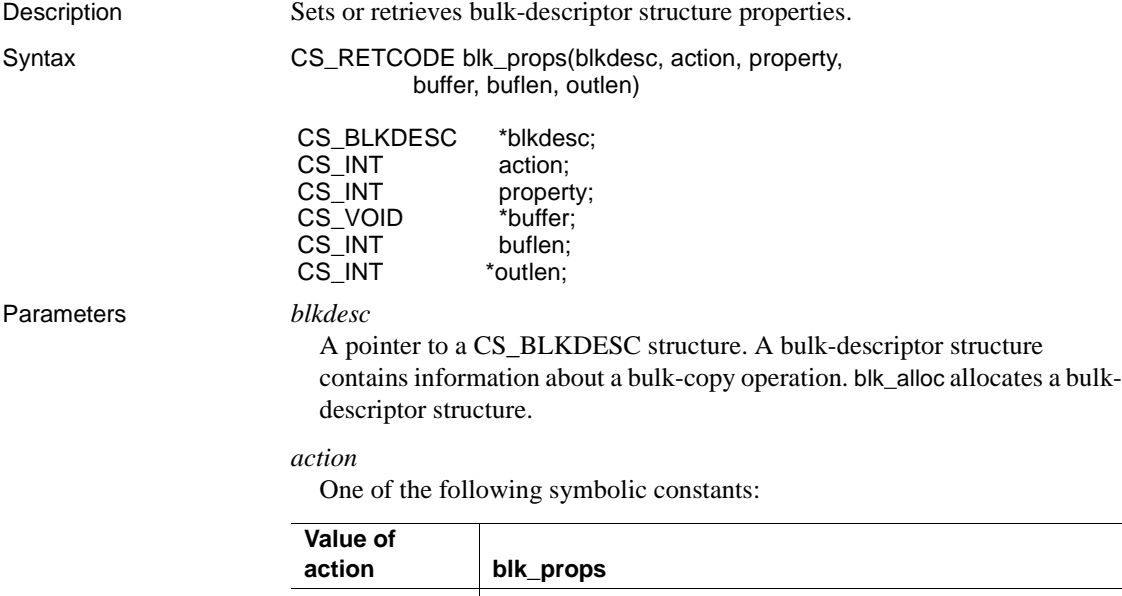

 $CS\_SET$  Sets the value of the property CS\_GET Retrieves the value of the property CS\_CLEAR Clears the value of the property by resetting it to its default value

# *property*

A symbolic constant that indicates the property of interest. [Table 4-6 on](#page-172-0)  [page 161](#page-172-0) lists valid *property* constants and describes each property.

#### *buffer*

If a property value is being set, *buffer* points to the value to use in setting the property.

If a property value is being retrieved, *buffer* points to the space in which blk\_props will place the requested information.

The C datatype of the value depends on the property. Refer to [Table 4-6 on](#page-172-0)  [page 161](#page-172-0) for the datatype of the property of interest.

#### *buflen*

Generally, *buflen* is the length, in bytes, of \**buffer*.

If a property value is being set and the value in \**buffer* is null-terminated, pass *buflen* as CS\_NULLTERM.

If \**buffer* is a fixed-length or symbolic value, pass *buflen* as CS\_UNUSED.

#### *outlen*

A pointer to an integer variable.

If a property value is being set, *outlen* is not used and should be passed as NULL.

If a property value is being retrieved and *outlen* is supplied, blk\_props sets \**outlen* to the length, in bytes, of the requested information.

If the information is larger than *buflen* bytes, an application can use the value of \**outlen* to determine how many bytes are needed to hold the information.

### Return value blk props returns:

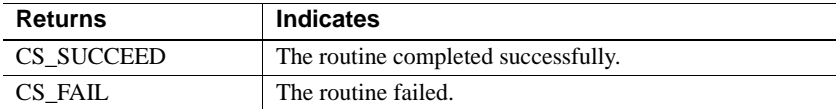

- Usage Bulk-descriptor properties define aspects of a specific bulk-copy operation.
	- Applications that set Bulk-Library properties must do so after calling [blk\\_alloc](#page-139-0) to allocate a bulk-descriptor structure and before calling [blk\\_init](#page-167-0) to initiate a specific bulk-copy operation.
	- An application can use blk\_props to set or retrieve the following properties:

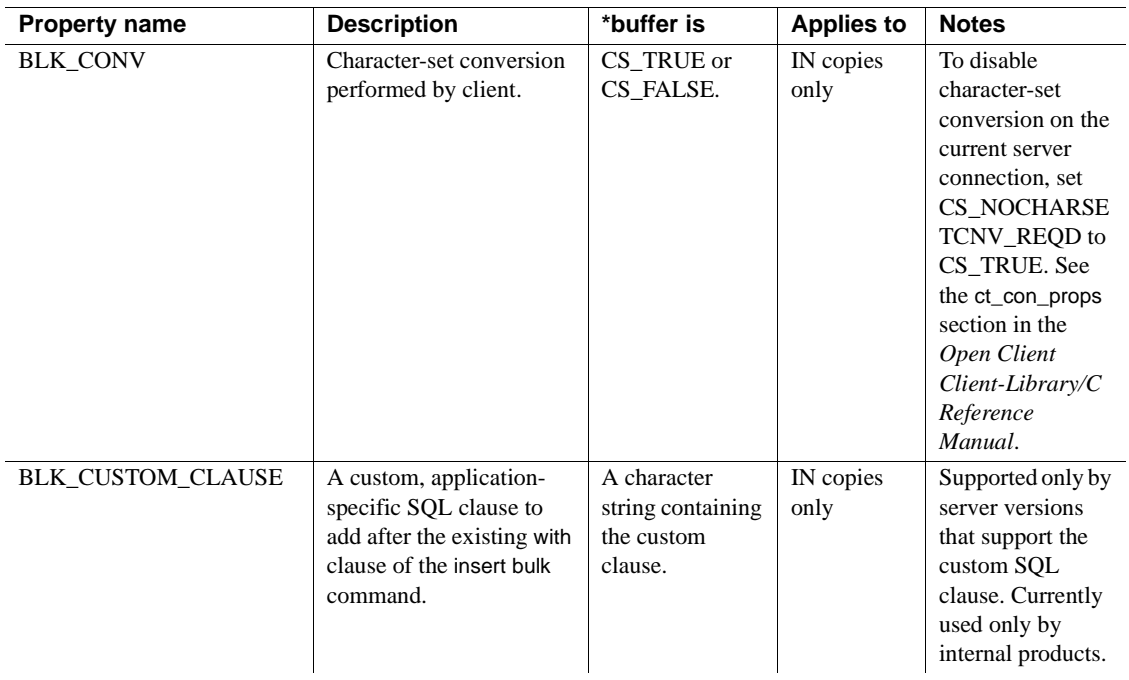

<span id="page-172-0"></span>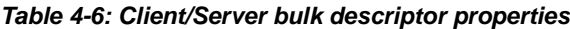

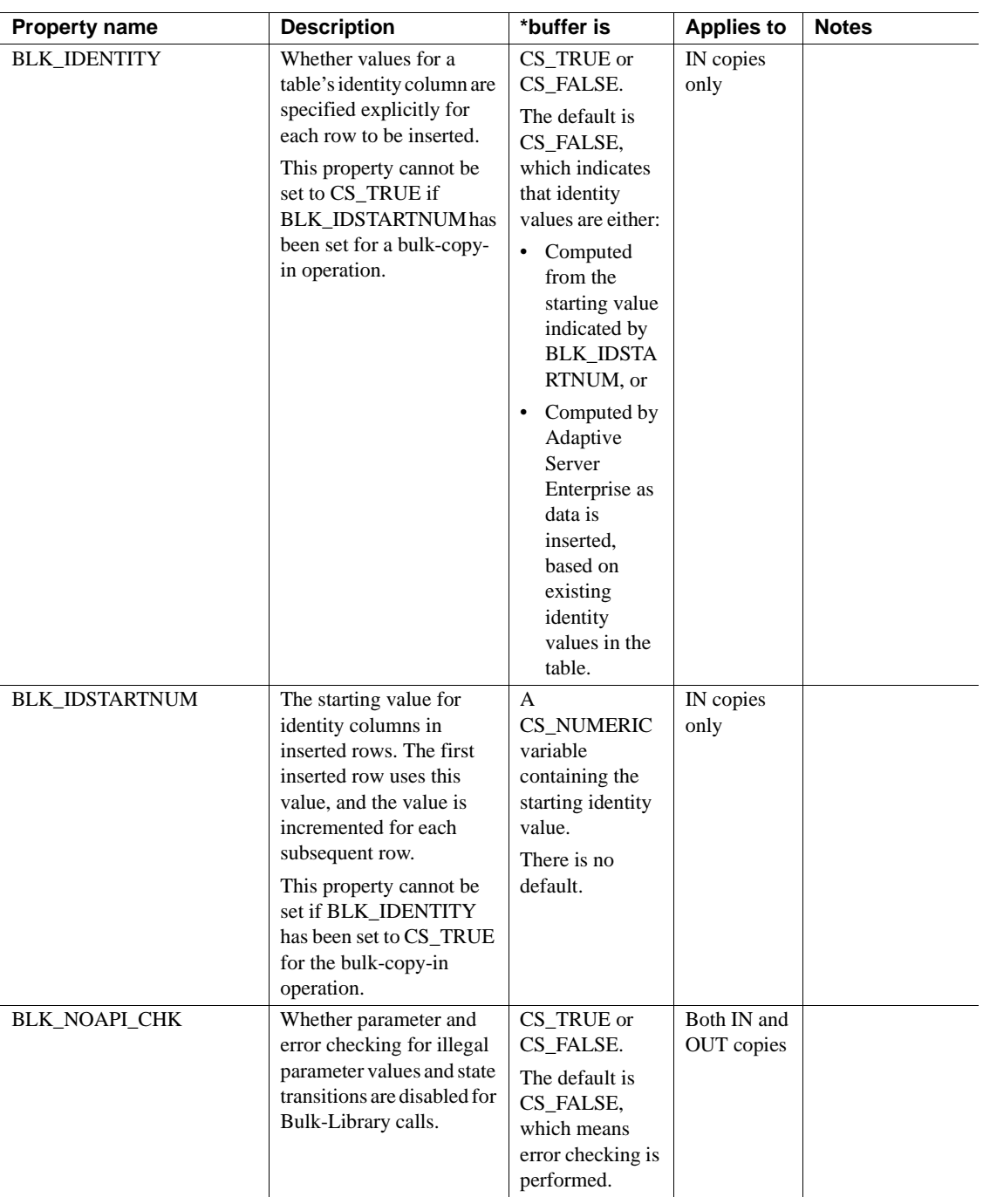

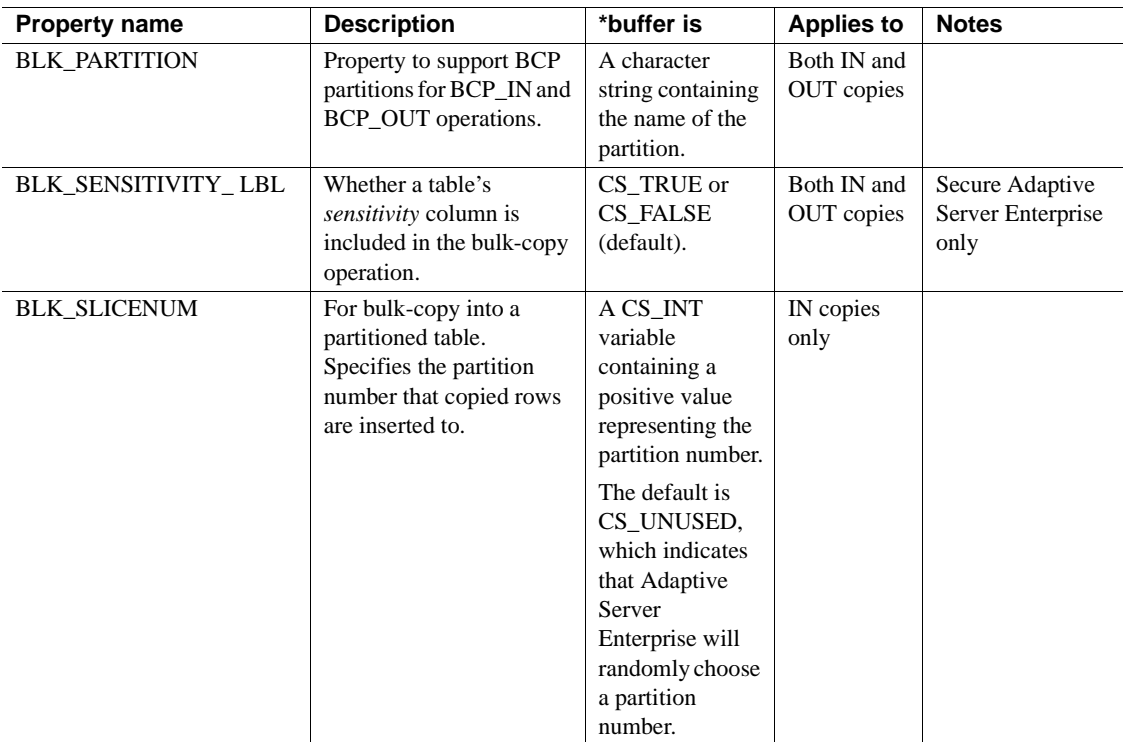

# BLK\_CUSTOM\_CLAUSE property

To process a select into existing table statement that inserts rows into a proxy table, Adaptive Server uses the Bulk-Library to generate a bulk-copy operation. However, full logging is not available for regular bulk-copy operations. BLK\_CUSTOM\_CLAUSE enables Adaptive Server to distinguish between ordinary bulk-copy operations and bulk-copy operations that have resulted from an insert into statement affecting a proxy table. Bulk-copy operations that result from such an insert into statement can then be appended with the custom clause specified by BLK\_CUSTOM\_CLAUSE. Adaptive Server can detect this clause and perform full logging.

- A select into operation is allowed only if the Adaptive Server select into/bulkcopy/pllsort database option is set to on.
- For full logging of a select into operation, the Adaptive Server full logging for select into database option must be set to on.

Example BLK\_CUSTOM\_CLAUSE is set with blk\_props:

```
blk_props(blkdesc, CS_SET, BLK_CUSTOM_CLAUSE,
```

```
(CS_VOID *)"from select into", CS_NULLTERM, NULL);
```
Adaptive Server generates a bulk-copy operation with the specified custom clause appended:

insert bulk mydb.mytable with nodescribe from select\_into

where mydb and mytable are the affected database and table.

BLK\_IDENTITY property

- BLK IDENTITY determines whether a table's identity column is included in a bulk-copy-in operation.
- BLK IDENTITY does not affect bulk-copy-out operations.
- If BLK IDENTITY is CS TRUE, the application must supply data for the identity column.

If BLK\_IDENTITY is CS\_FALSE, the application does not need to supply data for the identity column. In this case, the server supplies a default value for the column.

BLK\_IDENTITY works by setting identity\_insert on for the database table of interest. This allows values to be inserted into the identity column. When the bulk-copy operation is finished, the identity\_insert option for the table is turned off.

See the *Adaptive Server Enterprise Reference Manual*.

### BLK\_NOAPI\_CHK property

- BLK\_NOAPI\_CHK can be set to CS\_TRUE to disable parameter and state checking of Bulk-Library calls. The default is CS\_FALSE, which enables parameter checking and state checking of each Bulk-Library call. These two types of error checking are described below:
	- *Parameter checking* determines whether the application has passed valid parameters and combinations of parameters in the call.
	- *State checking* ensures that calls are made in the required sequence. For example, blk init must be called before blk bind.

The default error checking ensures that your application calls Bulk-Library routines in the appropriate manner. With API checking enabled, a descriptive error message is raised when the application commits a usage error, and the routine that discovers the error returns CS\_FAIL.

 **Warning!** With API checking disabled, Bulk-Library usage errors may lead to unexpected behavior or even program crashes.

- If your application has been fully tested and completely debugged, you may see improved performance with API checking disabled. Bulk-Library also calls Client-Library internally, so to get the full benefit, you should also disable API checking in Client-Library (by calling ct\_config to set the CS\_NOAPI\_CHK context property to CS\_TRUE).
- BLK\_NOAPI\_CHK does not affect testing for errors, such as network errors or conversion overflow, that can occur in well-behaved applications.

BLK\_SENSITIVITY\_LBL property

- BLK\_SENSITIVITY\_LBL is useful in applications that perform bulkcopy operations to or from Secure Adaptive Server Enterprise.
- BLK\_SENSITIVITY\_LBL determines whether or not data for the *sensitivity* column is included in a bulk-copy operation. By default, *sensitivity* column data is not included.
- BLK\_SENSITIVITY\_LBL affects both bulk-copy-in and bulk-copy-out operations.
- If BLK\_SENSITIVITY\_LBL is CS\_TRUE, the application must supply data for the *sensitivity* column on bulk-copy-in operations and will receive data from the *sensitivity* column on bulk-copy-out operations.

If BLK\_SENSITIVITY\_LBL is CS\_FALSE, the application does not need to supply data for the *sensitivity* column on bulk-copy- in operations and will not receive data from the *sensitivity* column on bulk-copy-out operations.

• BLK\_SENSITIVITY\_LBL is applicable to Secure Adaptive Server Enterprise copies only. blk\_init fails if BLK\_SENSITIVITY\_LBL is CS\_TRUE and the application attempts a bulk-copy operation against a standard Adaptive Server Enterprise.

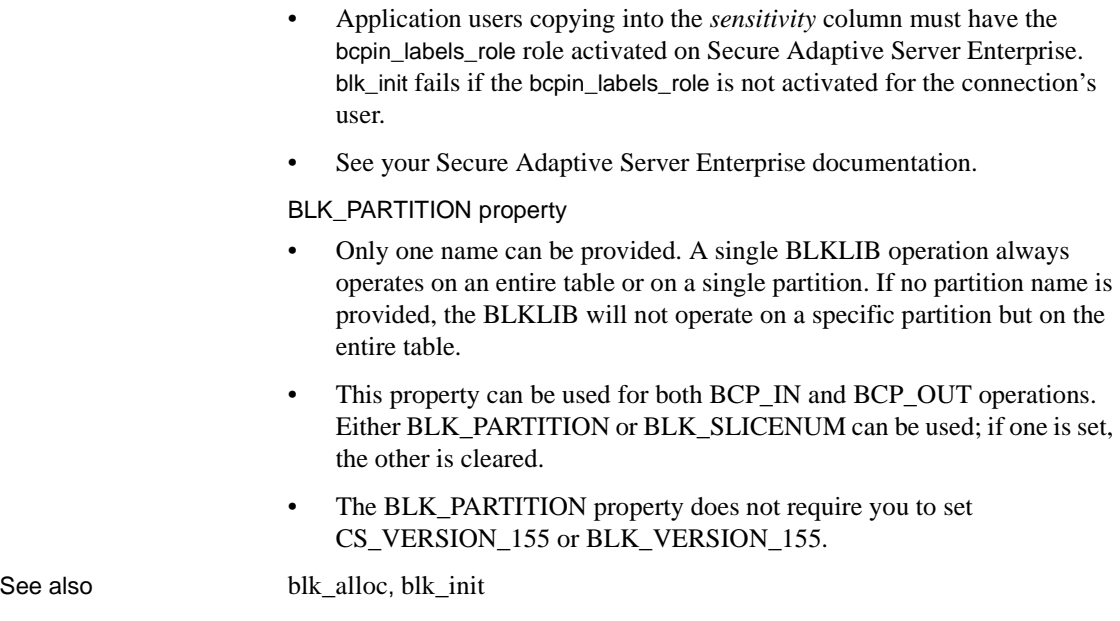

# <span id="page-177-0"></span>**blk\_rowalloc**

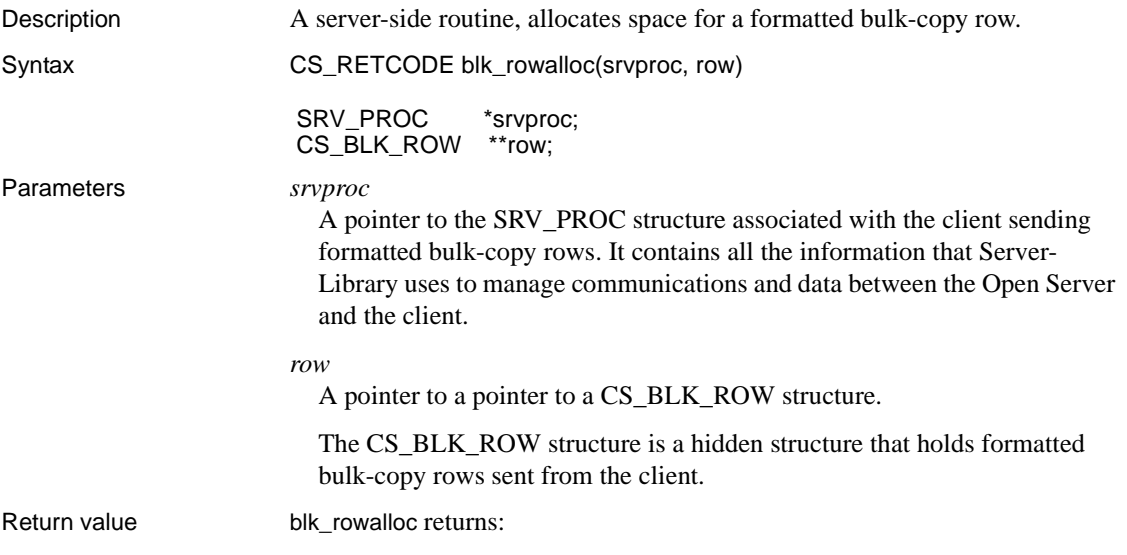

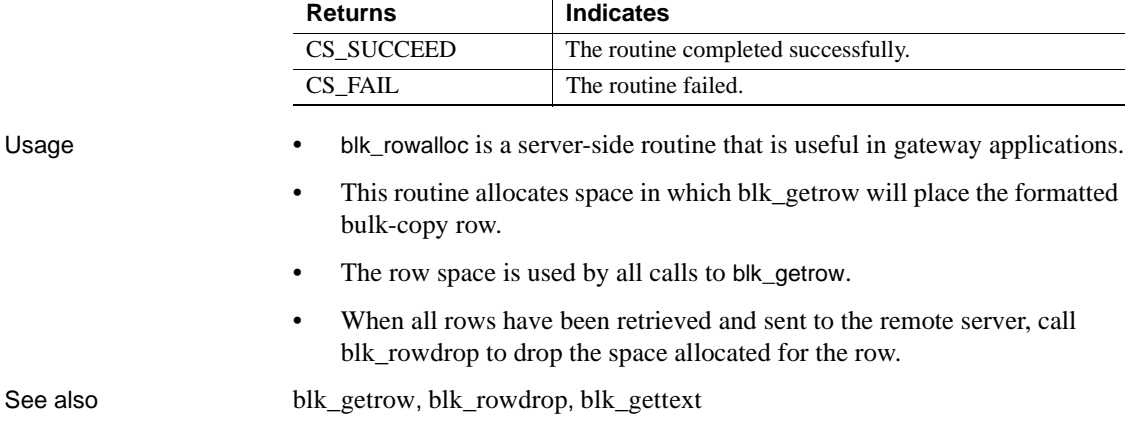

# <span id="page-178-0"></span>**blk\_rowdrop**

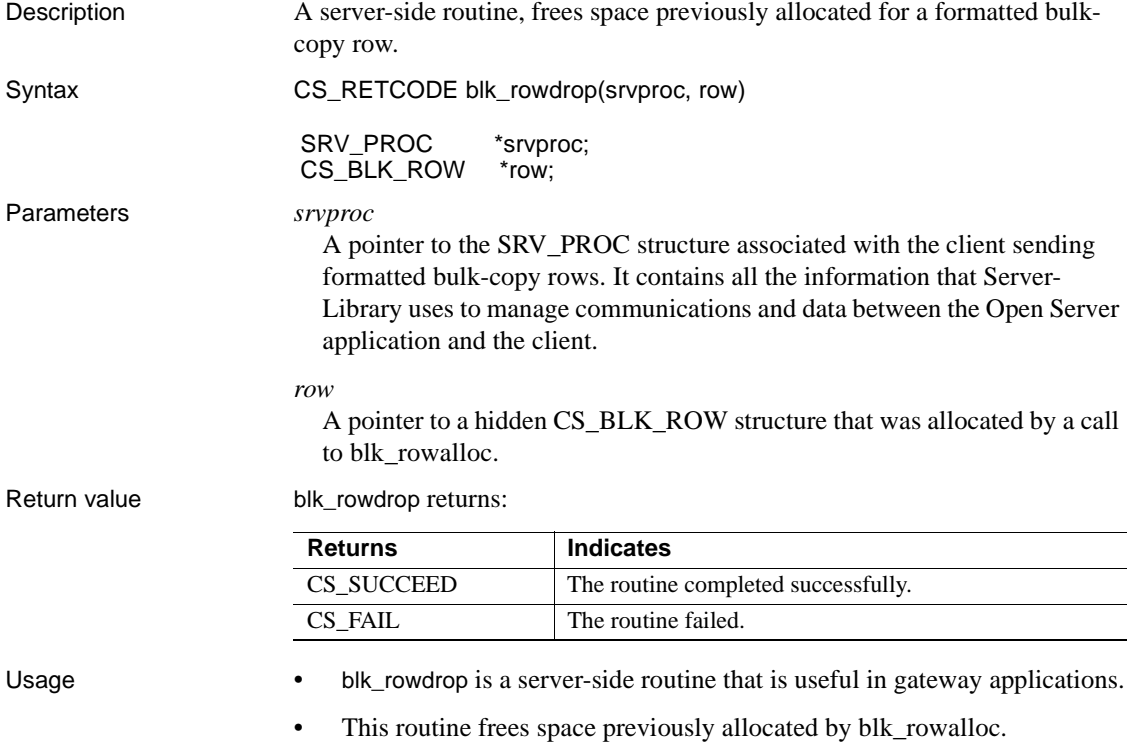

• It must be called after all formatted bulk-copy rows have been retrieved and sent to the remote server.

See also [blk\\_getrow](#page-164-0), [blk\\_rowalloc](#page-177-0), [blk\\_gettext](#page-165-0)

# <span id="page-179-0"></span>**blk\_rowxfer**

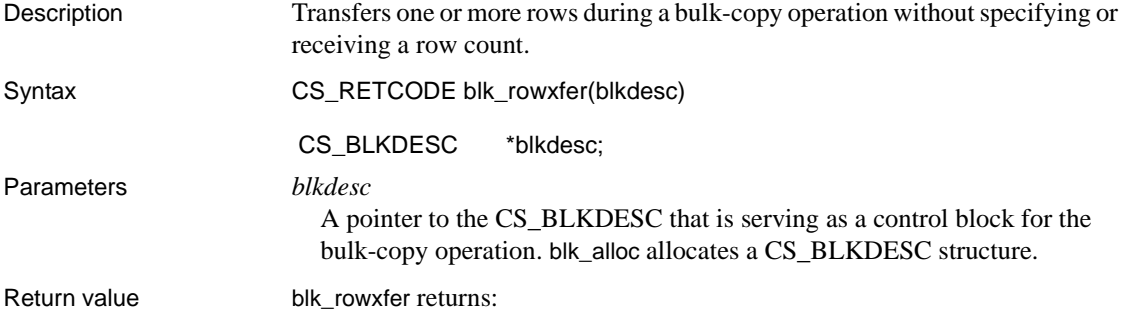
<span id="page-180-2"></span><span id="page-180-1"></span><span id="page-180-0"></span>

| <b>Returns</b>     | <b>Indicates</b>                                                                                                    |
|--------------------|----------------------------------------------------------------------------------------------------|
| <b>CS_SUCCEED</b>  | The routine completed successfully.                                                                                                    |
| <b>CS FAIL</b>     | The routine failed.                                                                                                    |
| CS_PENDING         | Asynchronous network I/O is in effect. See the<br>"Asynchronous Programming" topics page in the Open<br>Client Client-Library/C Reference Manual.                                                                                                    |
| CS BLK HAS TEXT    | The row contains one or more columns which have been<br>marked for transfer using blk_textxfer.                                                                                                    |
|                    | The application must call blk_textxfer to transfer data for<br>these columns before calling blk_rowxfer to transfer the<br>next row.                                                                                                    |
| <b>CS_END_DATA</b> | When copying data out from a database, blk_rowxfer<br>returns CS_END_DATA to indicate that all rows have been<br>transferred.                                                                                                    |
|                    | When copying data into a database, blk_rowxfer does not<br>return CS_END_DATA.                                                                                                    |
| <b>CS_ROW_FAIL</b> | A recoverable error occurred while fetching a row.                                                                                                    |
|                    | Applies to bulk-copy-out operations only.                                                                                                    |
|                    | Recoverable errors include memory allocation failures and<br>conversion errors (such as overflowing the destination<br>buffer) that occur while copying row values to program<br>variables. In the case of buffer-overflow errors, blk_rowxfer<br>sets the corresponding * <i>indicator</i> variable(s) to a value<br>greater than 0. Indicator variables must have been specified<br>in the application's calls to blk_bind. |
|                    | When blk_rowxfer returns CS_ROW_FAIL, the application<br>must continue calling blk_rowxfer to keep retrieving rows,<br>or it can call ct_cancel to cancel the remaining results.                                                                                                    |

*Table 4-7: blk\_rowxfer return values*

#### Examples

```
/*
 ** BulkCopyIn()
 ** BLKDATA and DATA_END are defined in the bulk copy
 ** example program.
 */
 CS_STATIC CS_RETCODE 
 BulkCopyIn(connection)
 CS CONNECTION *connection;
  {
     CS_BLKDESC *blkdesc;
     CS DATAFMT datafmt;/* variable descriptions */
```

```
Blk Data *dptr;/* data for transfer */
     CS_INTdatalen[5];/* variable data length */
     CS_INT len;
    CS INT numrows;
    /*
     ** Ready to start the bulk copy in now that all the
     ** connections have been made and have a table name.
     ** Start by getting the bulk descriptor initializing.
     */
      ...CODE DELETED.....
    /*
     ** Now to bind the variables to the columns and
     ** transfer the data
     */
    datafmt.locale = 0;datafmt.count = 1;dptr = BLKDATA; while (dptr->pub_id != DATA_END)
 {
        datafmt.datatype = CS_INT_TYPE;
         datafmt.maxlength = sizeof(CS_INT);
        datalen[0] = CS UNUSED;
         if (blk_bind(blkdesc, 1, &datafmt, &dptr->pub_id, 
              &datalen[0], NULL) != CS_SUCCEED)
\{ex_error("BulkCopyIn: blk_bind(1) failed");
             return CS_FAIL;
 }
        datafmt.datatype = CS CHAR TYPE;
        datafmt.maxlength = MAX PUBNAME - 1;
        datalen[1] = strlen(dptr->pub_name);
         if (blk bind(blkdesc, 2, &datafmt, dptr->pub name,
               &datalen[1], NULL) != CS_SUCCEED)
          {
            ex_error("BulkCopyIn: blk_bind(2) failed");
             return CS_FAIL;
 }
         datafmt.maxlength = MAX PUBCITY - 1;
         datalen[2] = strlen(dptr->pubcity);if (blk bind(blkdesc, 3, &datafmt, dptr->pub city,
              &datalen[2], NULL) != CS_SUCCEED)
          {
            ex_error("BulkCopyIn: blk_bind(3) failed");
```

```
 return CS_FAIL;
    }
            datafmt.maxlength = MAX PUBST - 1;
            datalen[3] = strlen(dptr->pub st);
            if (blk bind(blkdesc, 4, &datafmt, dptr->pub st,
                  &datalen[3], NULL) != CS_SUCCEED)
             {
                ex_error("BulkCopyIn: blk_bind(4) failed");
                 return CS_FAIL;
    }
            datafmt.maxlength = MAX BIO - 1;datalen[4] = strlen((char *)dptr->pub bio);
            if (blk bind(blkdesc, 5, &datafmt, dptr->pub bio,
                  &datalen[4], NULL) != CS_SUCCEED)
             {
                ex_error("BulkCopyIn: blk_bind(5) failed");
                 return CS_FAIL;
    }
             if (blk_rowxfer (blkdesc) == CS_FAIL)
   \{ex_error("BulkCopyIn: blk_rowxfer() failed");
                 return CS_FAIL;
    }
             dptr++;
         }
         /* ALL the rows sent so clear up */
         ...CODE DELETED.....
         return CS_SUCCEED;
     }
Usage • blk_rowxfer is a client-side routine.
                    • blk_rowxfer is equivalent to calling blk_rowxfer_mult with a NULL
                       row_count parameter.
                       blk_rowxfer_mult in this chapter.
blk_bindblk_rowxfer_mult, blk_textxfer
```
### <span id="page-182-3"></span><span id="page-182-2"></span><span id="page-182-1"></span><span id="page-182-0"></span>**blk\_rowxfer\_mult**

<span id="page-182-6"></span><span id="page-182-5"></span><span id="page-182-4"></span>

Description Transfers one or more rows during a bulk-copy operation.

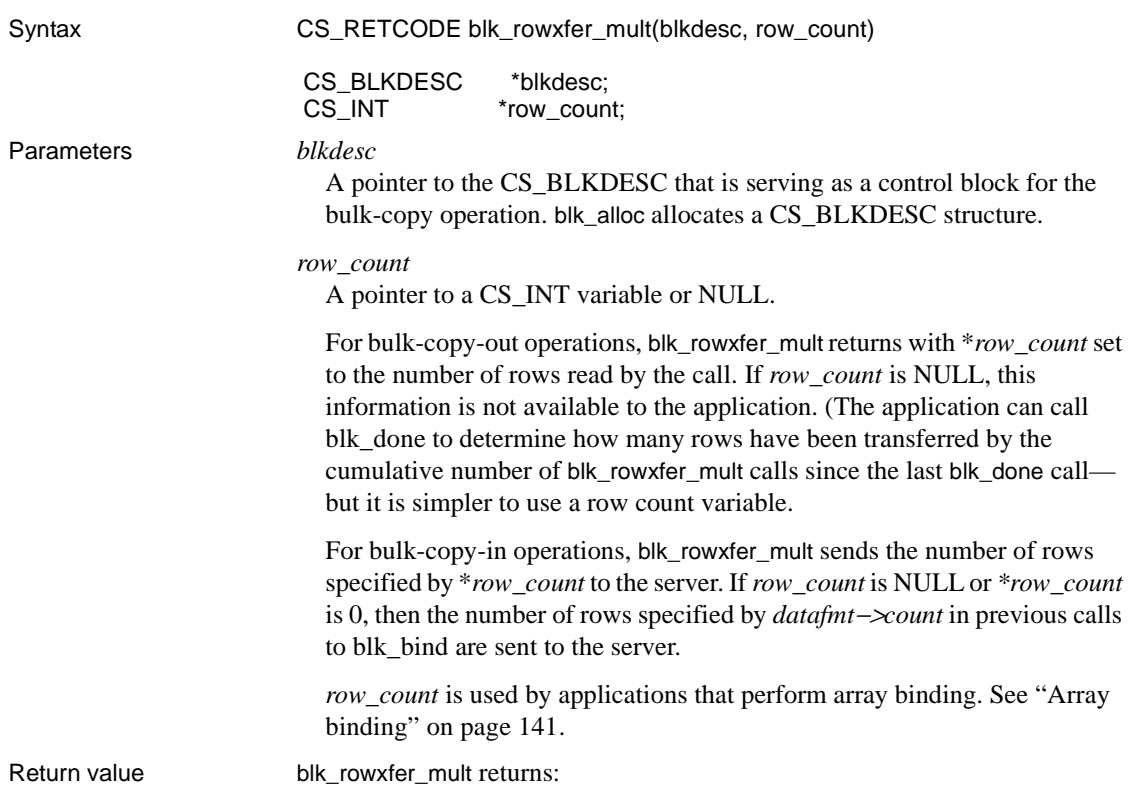

<span id="page-184-4"></span><span id="page-184-3"></span><span id="page-184-2"></span>

| <b>Returns</b>     | <b>Indicates</b>                                                                                                    |
|--------------------|----------------------------------------------------------------------------------------------------|
| <b>CS_SUCCEED</b>  | The routine completed successfully.                                                                                                    |
| CS FAIL            | The routine failed.                                                                                                    |
| <b>CS_PENDING</b>  | Asynchronous network I/O is in effect. See the<br>"Asynchronous Programming" topics page in the Open<br>Client Client-Library/C Reference Manual.                                                                                                    |
| CS_BLK_HAS_TEXT    | The row contains one or more columns which have been<br>marked for transfer using blk_textxfer.                                                                                                    |
|                    | The application must call blk_textxfer to transfer data for<br>these columns row before calling blk_rowxfer_mult to<br>transfer the next row.                                                                                                    |
| CS_END_DATA        | When copying data out from a database, blk_rowxfer_mult<br>returns CS_END_DATA to indicate that all rows have<br>been transferred.                                                                                                    |
|                    | When copying data into a database, blk_rowxfer_mult does<br>not return CS_END_DATA.                                                                                                    |
| <b>CS_ROW_FAIL</b> | A recoverable error occurred while fetching a row.<br>Applies to bulk-copy-out operations only.                                                                                                    |
|                    | blk_rowxfer_mult sets *row_count to indicate the number<br>of rows transferred (including the row containing the<br>error) and transfers no rows after that row. The next call<br>to blk_rowxfer_mult will read rows starting with the row<br>after the one where the error occurred.                                                                                                    |
|                    | Recoverable errors include memory allocation failures<br>and conversion errors (such as overflowing the<br>destination buffer) that occur while copying row values to<br>program variables. In the case of buffer-overflow errors,<br>blk_rowxfer_mult sets the corresponding *indicator<br>variable(s) to a value greater than 0. Indicator variables<br>must have been specified in the application's calls to<br>blk_bind. |
|                    | When blk_rowxfer_mult returns CS_ROW_FAIL, the<br>application must continue calling blk_rowxfer_mult to<br>keep retrieving rows, or it can call ct_cancel to cancel the<br>remaining results.                                                                                                    |

*Table 4-8: blk\_rowxfer\_mult return values*

<span id="page-184-1"></span><span id="page-184-0"></span>A common reason for a blk\_rowxfer\_mult failure is conversion error.

- Usage blk\_rowxfer\_mult is a client-side routine.
	- An application calls blk\_rowxfer\_mult to transfer rows between program variables (bound with [blk\\_bind](#page-141-0)) and the database table:
- During a bulk-copy-in operation, blk\_rowxfer\_mult copies data from program variables to the database.
- During a bulk-copy-out operation, blk\_rowxfer\_mult copies data from the database and places it in program variables.
- Application variables must first be bound to table columns with blk bind for blk\_rowxfer\_mult to read or write their contents.

#### *blk\_rowxfer\_mult* and bulk-copy-in operations

- To transfer rows into a database, an application calls blk\_rowxfer\_mult repeatedly to transfer values from program variables to the database table. See ["Program structure for bulk-copy-in operations" on page 117](#page-128-0) for the sequence of Bulk-Library calls used to transfer data into a database table.
- During bulk-copy-in operations, the value of blk\_rowxfer\_mult's \**row\_count* parameter overrides the array lengths that were passed to blk\_bind (as *datafmt*−>*count*). The number of rows transferred per call is determined as follows:
	- If the application passes the address of a row count variable as the *row\_count* parameter, then blk\_rowxfer\_mult transfers either *datafmt*−>*count* or \**row\_count* rows, whichever is smaller.
	- If the application passes *row* count as NULL, blk\_rowxfer\_mult always transfers *datafmt*−>*count* rows.

For example, if an application was uploading 103 rows and it used array binding to transfer 10 rows at a time, the application would:

- Pass *datafmt*−>*count* as 10 in all calls to blk bind
- Set \**row\_count* to 10 for the first 10 calls to blk\_rowxfer\_mult
- Set *\*row\_count* to 3 for the final call to blk\_rowxfer\_mult
- To upload row data that contains large text or image column values, you can forgo array binding and use blk\_textxfer together with blk\_rowxfer\_mult to send large values one piece at a time. See ["Transferring large text or](#page-186-0)  [image values in chunks" on page 175](#page-186-0) for details.
- A bulk-copy-in operation is not automatically terminated if blk\_rowxfer\_mult returns CS\_FAIL. An application can continue to call blk\_rowxfer\_mult after correcting or discarding the problem row.

*blk\_rowxfer\_mult* and bulk-copy-out operations

- To transfer rows out of a database, an application calls blk\_rowxfer\_mult repeatedly to read column values from the server and place them in program variables. See ["Program structure for bulk-copy-out operations"](#page-130-0)  [on page 119](#page-130-0) for the sequence of Bulk-Library calls used to read data from a database table.
- For bulk copies out of a database, the use of blk\_rowxfer\_mult is similar to the use of the Client-Library ct\_fetch routine.
- The number of rows to be read by blk\_rowxfer\_mult is determined by the value passed as *datafmt*−>*count* in the application's calls to [blk\\_bind.](#page-141-0) blk\_rowxfer\_mult attempts to read this number of rows and write the data to program variables.

Fewer rows may be read by the final call to blk\_rowxfer\_mult (that is, the call that retrieves the last row in the table) or if a conversion error occurs while data is being retrieved. The former condition is indicated by a return code of CS\_END\_DATA; the latter, by CS\_ROW\_FAIL. In either case, blk\_rowxfer\_mult returns with \**row\_count* set to the actual number of rows read.

• To download row data that contains large text or image column values, you can forgo array binding and use blk\_textxfer together with blk\_rowxfer\_mult to read large values one piece at a time. See the following section for details.

<span id="page-186-4"></span><span id="page-186-1"></span><span id="page-186-0"></span>Transferring large *text* or *image* values in chunks

- <span id="page-186-7"></span><span id="page-186-3"></span><span id="page-186-2"></span>If array binding is not in effect, an application can use blk text ter in conjunction with blk\_rowxfer\_mult to transfer rows containing large text or image values. For information on how to do this, see ["Bulk-Library client](#page-124-0)  [programming" on page 113.](#page-124-0)
- <span id="page-186-8"></span><span id="page-186-6"></span><span id="page-186-5"></span>• For tables that contain large text or image columns, it is often convenient for an application to transfer the text or image data in fixed-size chunks rather than all at once. If a column is transferred all at once, the application must have sufficient buffer space to hold the value in its entirety.
- To transfer large column values in chunks:
	- The application passes *buffer* as NULL in its blk bind call for the column. This setting specifies that data for this column will be transferred using [blk\\_textxfer](#page-191-0). For a bulk-copy-in operation, the application must also specify the length of the column value as [blk\\_bind'](#page-141-0)s \**datalen* parameter.

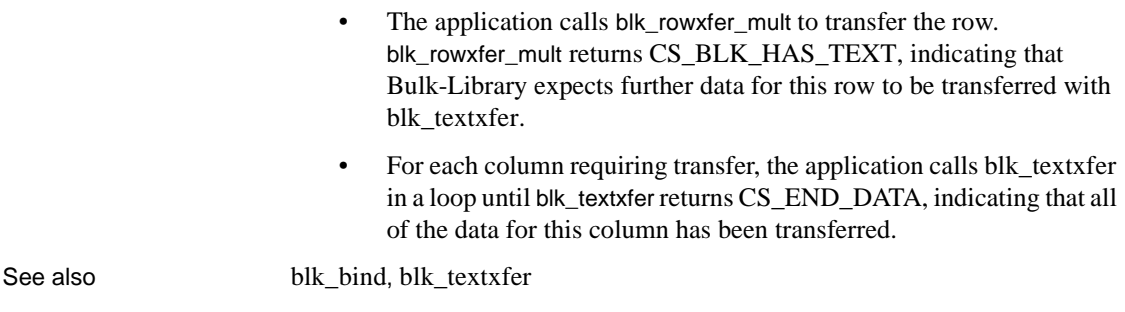

# <span id="page-187-2"></span><span id="page-187-1"></span><span id="page-187-0"></span>**blk\_sendrow**

<span id="page-187-4"></span><span id="page-187-3"></span>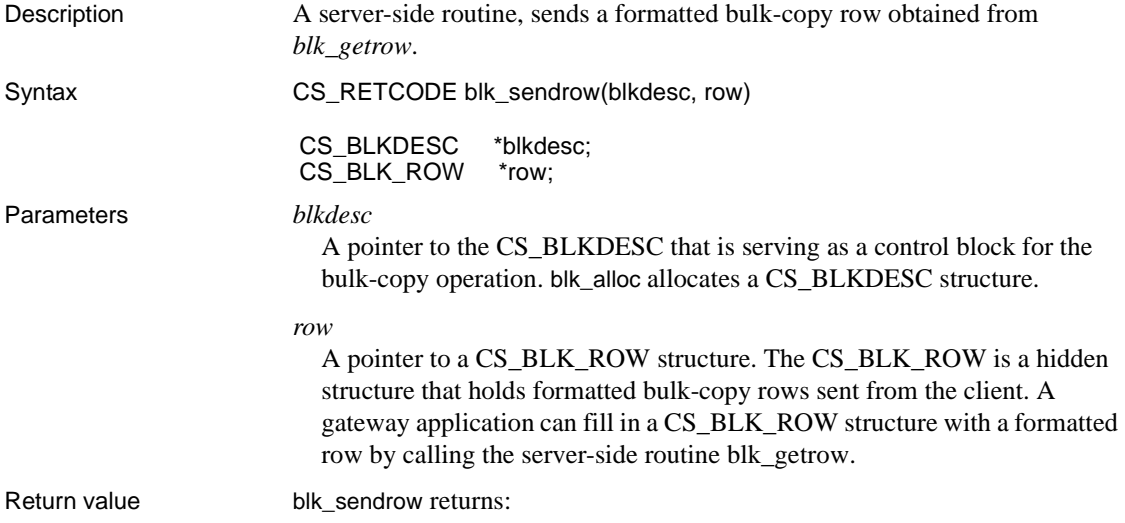

<span id="page-188-2"></span>

| <b>Returns</b>  | <b>Indicates</b>                                                                                                    |
|-----------------|----------------------------------------------------------------------------------------------------|
| CS SUCCEED      | The routine completed successfully.                                                                                                    |
| CS FAIL         | The routine failed.                                                                                                    |
| CS BLK HAS TEXT | The row contains one or more text, image, sensitivity, or<br>boundary columns. The application must call blk_gettext<br>and blk sendtext to transfer the columns for this row<br>before calling blk_getrow and blk_sendrow to transfer the<br>next row. |
| CS PENDING      | Asynchronous network I/O is in effect. See the<br>"Asynchronous Programming" topics page in the Open<br>Client Client-Library/C Reference Manual.                                                                                                    |

*Table 4-9: blk\_sendrow return values*

<span id="page-188-3"></span>

- Usage blk\_sendrow is a server-side routine.
	- A gateway application uses blk\_sendrow in conjunction with blk\_getrow. Together, the two routines enable a gateway application to receive formatted bulk-copy rows from an Open Client application and send them on to Adaptive Server Enterprise.
	- blk\_sendrow is a gateway-specific substitute for blk\_rowxfer or blk\_rowxfer\_mult. An application can call blk\_sendrow only after calling blk\_getrow to retrieve a formatted row.
	- The sequence of calls in the gateway application is:
		- blk\_getrow, to obtain a formatted bulk-copy row
		- blk\_sendrow, to send the formatted row to Adaptive Server Enterprise

<span id="page-188-1"></span>If blk\_getrow returns CS\_BLK\_HAS\_TEXT, the application must call the following routines in a loop, until blk\_gettext returns CS\_END\_DATA:

- • [blk\\_gettext](#page-165-0), to pick up a chunk of text, image, sensitivity, or boundary data
- blk sendtext, to send a chunk of text, image, sensitivity, or boundary data

<span id="page-188-0"></span>Only one blk\_gettext/blk\_sendtext loop is required, no matter how many text, image, sensitivity, or boundary columns are being transferred.

See also blk init, blk sendtext, blk colval, blk getrow, blk gettext

## <span id="page-189-1"></span><span id="page-189-0"></span>**blk\_sendtext**

<span id="page-189-9"></span><span id="page-189-8"></span><span id="page-189-7"></span><span id="page-189-5"></span><span id="page-189-4"></span>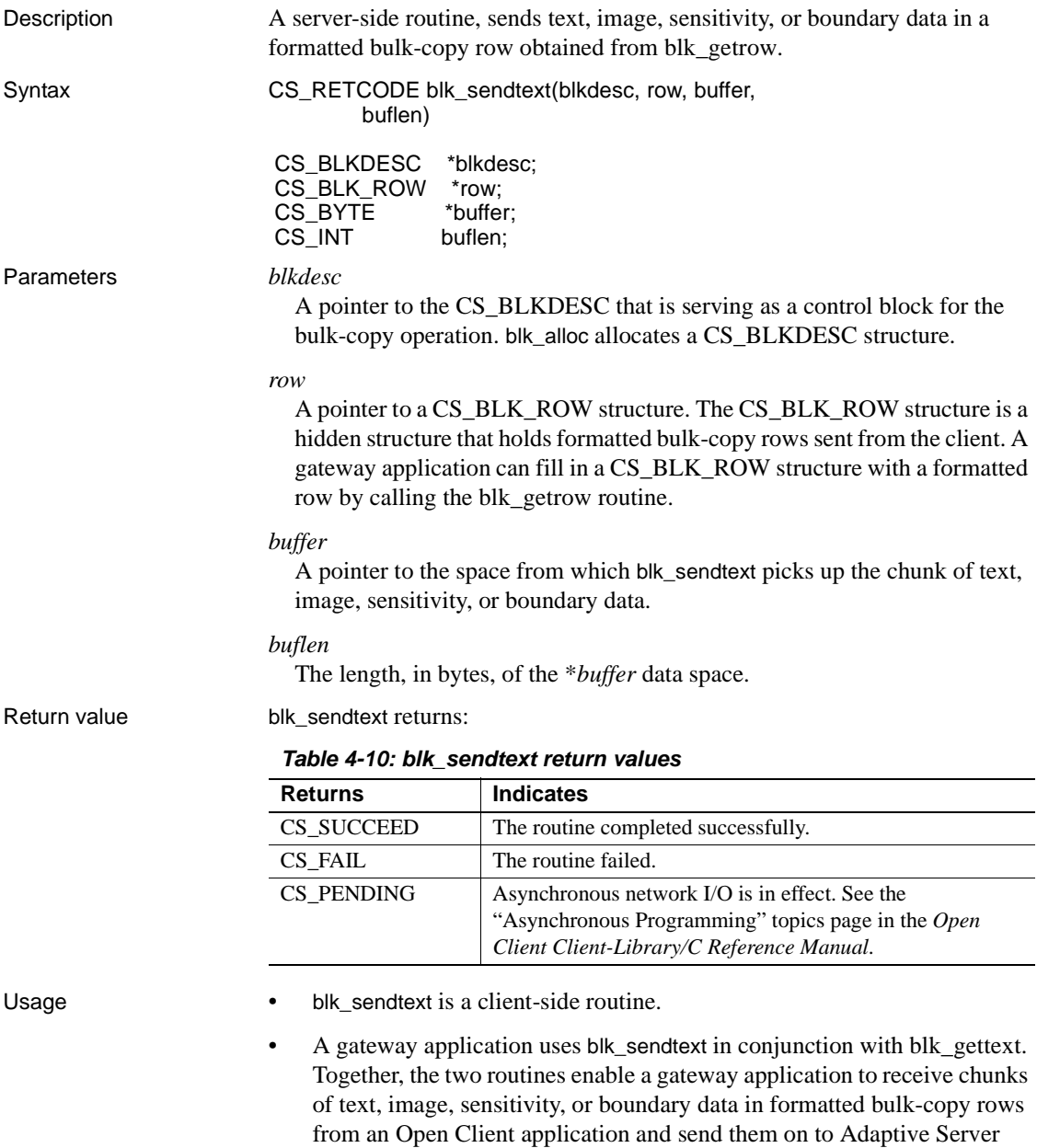

<span id="page-189-6"></span><span id="page-189-3"></span><span id="page-189-2"></span>Enterprise.

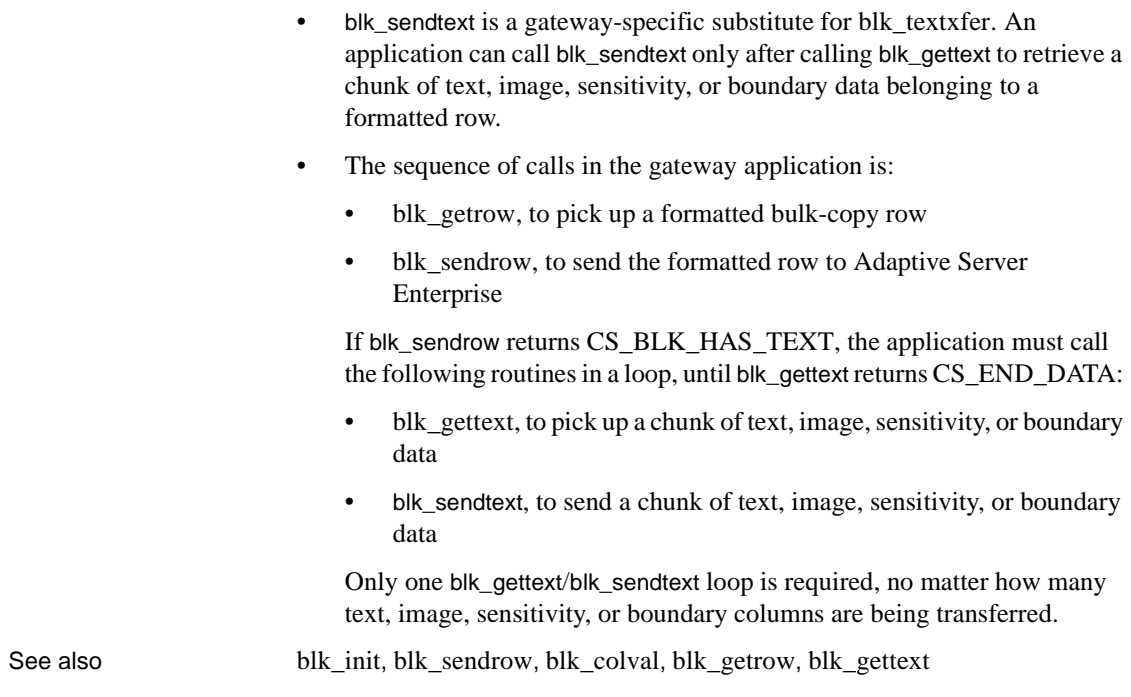

## <span id="page-190-1"></span><span id="page-190-0"></span>**blk\_srvinit**

<span id="page-190-3"></span><span id="page-190-2"></span>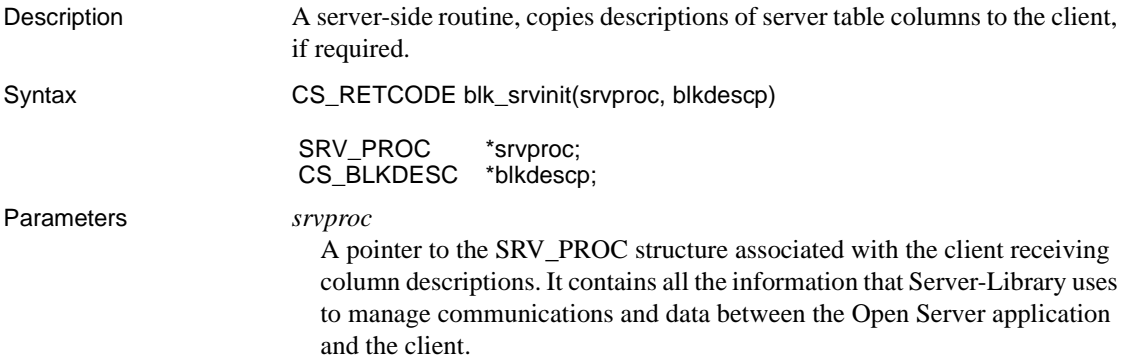

<span id="page-191-10"></span><span id="page-191-8"></span><span id="page-191-6"></span><span id="page-191-2"></span>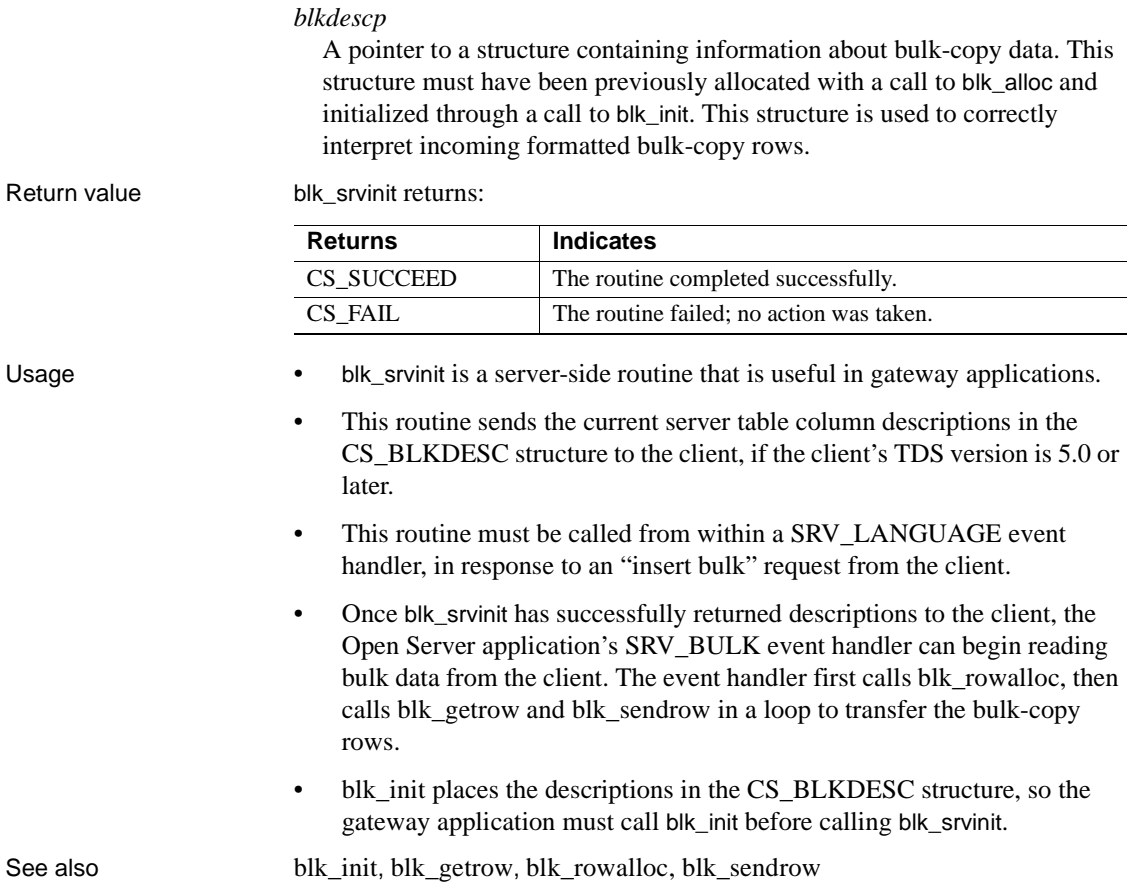

# <span id="page-191-9"></span><span id="page-191-3"></span><span id="page-191-1"></span><span id="page-191-0"></span>**blk\_textxfer**

<span id="page-191-11"></span><span id="page-191-7"></span><span id="page-191-5"></span><span id="page-191-4"></span>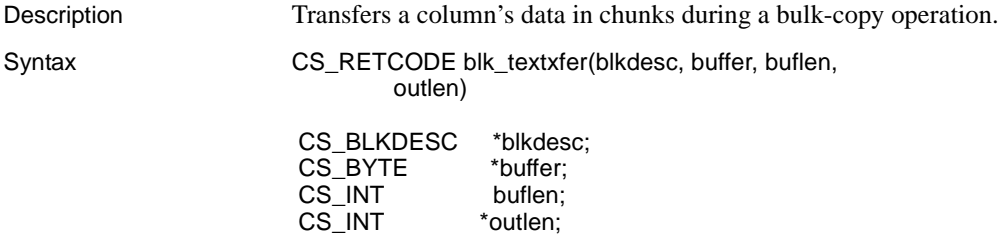

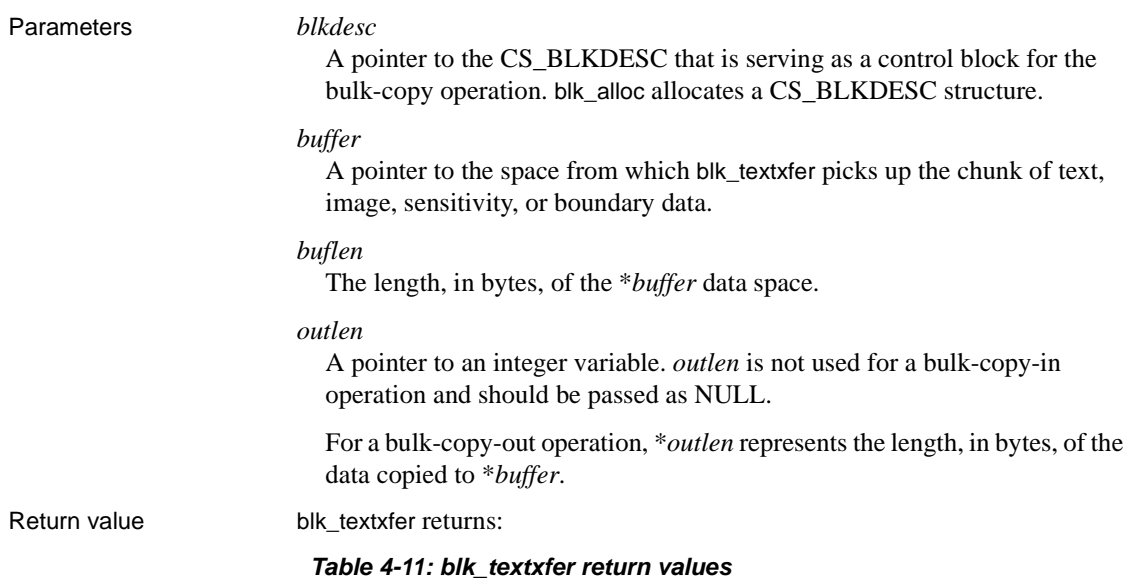

<span id="page-192-0"></span>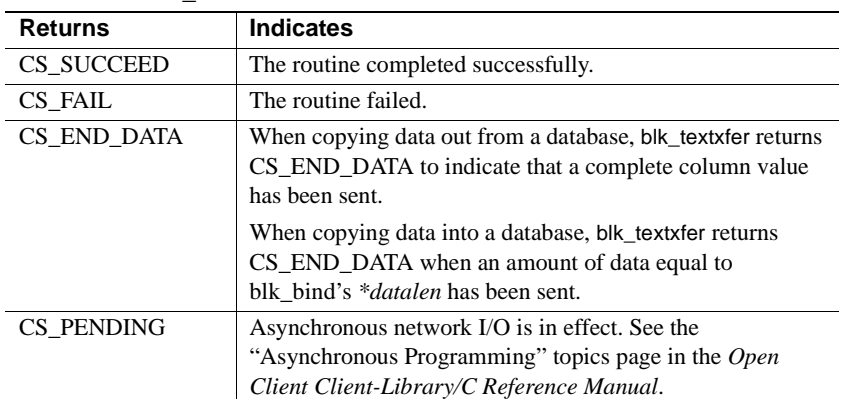

# Examples

 /\* \*\* BulkCopyIn() \*\* \*\* BLKDATA and DATA\_END are defined in the bulk copy \*\* example program. \*/ CS\_STATIC CS\_RETCODE BulkCopyIn(connection) CS\_CONNECTION \*connection;  $\{$ 

```
CS_BLKDESC *blkdesc;
              CS DATAFMT datafmt; /* variable descriptions */
              Blk Data *dptr; /* data for transfer */
               CS_INT datalen[5]; /* variable data length */
              CS INT len;
              CS_INT numrows;
 /*
               ** Ready to start the bulk copy in now that all the
               ** connections have been made and have a table name.
               ** Start by getting the bulk descriptor initializing.
               */
               ...CODE DELETED.....
               /* Bind columns and transfer rows */
              dptr = BLKDATA; while (dptr->pub_id != DATA_END)
 {
                  datafmt.datatype = CS_INT_TYPE;
                  datafmt.count = 1;datafmt.maxlength = sizeof(CSINT);datalen[0] = CS UNUSED;
                   if (blk_bind(blkdesc, 1, &datafmt, &dptr->pub_id, 
                        &datalen[0], NULL) != CS_SUCCEED)
\{ ex_error("BulkCopyIn: blk_bind(1) failed");
                       return CS_FAIL;
 }
                   datafmt.datatype = CS_CHAR_TYPE;
                  datafmt.maxlength = MAX PUBNAME - 1;
                  datalen[1] = strlen(dptr->pub name);
                   if (blk_bind(blkdesc, 2, &datafmt, dptr->pub_name,
                         &datalen[1], NULL) != CS_SUCCEED)
\{ ex_error("BulkCopyIn: blk_bind(2) failed");
                        return CS_FAIL;
 }
                   datafmt.maxlength = MAX_PUBCITY - 1;
                  datalen[2] = strlen(dptr->pub city);
                  if (blk bind(blkdesc, 3, &datafmt, dptr->pub city,
                         &datalen[2], NULL) != CS_SUCCEED)
\{ex_error("BulkCopyIn: blk_bind(3) failed");
                        return CS_FAIL;
 }
```

```
datafmt.maxlength = MAX PUBST - 1;
                      datalen[3] = strlen(dptr-pub st);if (blk bind(blkdesc, 4, &datafmt, dptr->pub st,
                            &datalen[3], NULL) != CS_SUCCEED)
    {
                           ex_error("BulkCopyIn: blk_bind(4) failed");
                           return CS_FAIL;
    }
                      datafmt.datatype = CS_TEXT_TYPE;
                      datafmt.maxlength = MAX BIO - 1;datalen[4] = strlen((char *)dptr->pub bio);
                       if (blk_bind(blkdesc, 5, &datafmt, NULL,
                            &datalen[4], NULL) != CS_SUCCEED)
    {
                           ex_error("BulkCopyIn: blk_bind(5) failed");
                           return CS_FAIL;
    }
                       if (blk_rowxfer (blkdesc) == CS_FAIL)
    {
                          ex_error("BulkCopyIn: EX_BLK - Failed on \
                              blk rowxfer.");
                           return CS_FAIL;
    }
                       if (blk_textxfer(blkdesc, dptr->pub_bio,
                           datalen[4], &len) == CS_FAIL)
    {
                           ex_error("BulkCopyIn: blk_rowxfer() failed");
                           return CS_FAIL;
    }
                     dptr++; }
                  /* ALL the rows sent so clear up */
                  ...CODE DELETED.....
                  return CS_SUCCEED;
    }
Usage • blk textxfer is a client-side routine.
                     blk textxfer transfers large text or image values. blk textxfer does not
                     perform any data conversion; it simply transfers data.
```
<span id="page-194-0"></span>• There are two ways for an application to transfer text and image values during a bulk-copy operation:

- The application can treat text or image data like ordinary data: that is, it can bind columns to program variables and transfer rows using blk rowxfer mult. Generally, this method is convenient for small text and image values but not for larger ones. If the entire value is to be transferred by blk\_rowxfer\_mult, the application must allocate program variables that are large enough to hold entire column values.
- <span id="page-195-3"></span><span id="page-195-2"></span>• Using blk\_textxfer, the application can transfer text or image data in chunks. This method allows the application to use a transfer buffer that is smaller than the values to be transferred.
- An application marks a column for transfer through blk\_textxfer by calling blk bind for the column with a NULL *buffer* parameter. If the transfer is going into the database, pass the total length of the value as blk\_bind's *\*datalen* parameter.
- See [Chapter 3, "Bulk-Library."](#page-122-0)

<span id="page-195-0"></span>Using *blk\_textxfer* for bulk-copy-in operations

An application's blk bind calls do not have to be in column order, but data for blk textxfer columns must be transferred in column order.

For example, an application can bind columns 3 and 4, and then mark columns 2 and 1 for transfer using blk\_textxfer. After calling blk rowxfer mult to copy data for columns 3 and 4, the application needs to call blk\_textxfer to transfer data for column 1 before calling it for column 2.

• When copying data into a database, if a text, image, boundary, or sensitivity datatype column is marked for transfer using blk\_textxfer, all subsequent columns of these types must also be marked for transfer using blk\_textxfer.

For example, an application cannot mark the first text column in a row for transfer using blk\_textxfer and then bind a subsequent text column to a program variable.

• When copying data into a database, an application is responsible for calling blk\_textxfer the correct number of times to transfer the complete text or image value.

<span id="page-195-1"></span>Using *blk\_textxfer* for Bulk-Copy-Out operations

When using blk\_textxfer to copy data out of a database, only columns that follow bound columns are available for transfer using blk\_textxfer. In other words, columns being transferred using blk\_textxfer must reside at the end of row.

For example, an application cannot bind the first two columns in a row to program variables, mark the third for transfer using blk\_textxfer, and bind the fourth.

- <span id="page-196-1"></span><span id="page-196-0"></span>• When copying data out from a database, blk\_textxfer returns CS\_END\_DATA to indicate that a complete column value has been copied.
- See also [blk\\_bind,](#page-141-0) [blk\\_rowxfer\\_mult](#page-182-0)

# APPENDIX A **Error Messages**

### **Memory allocation failed**

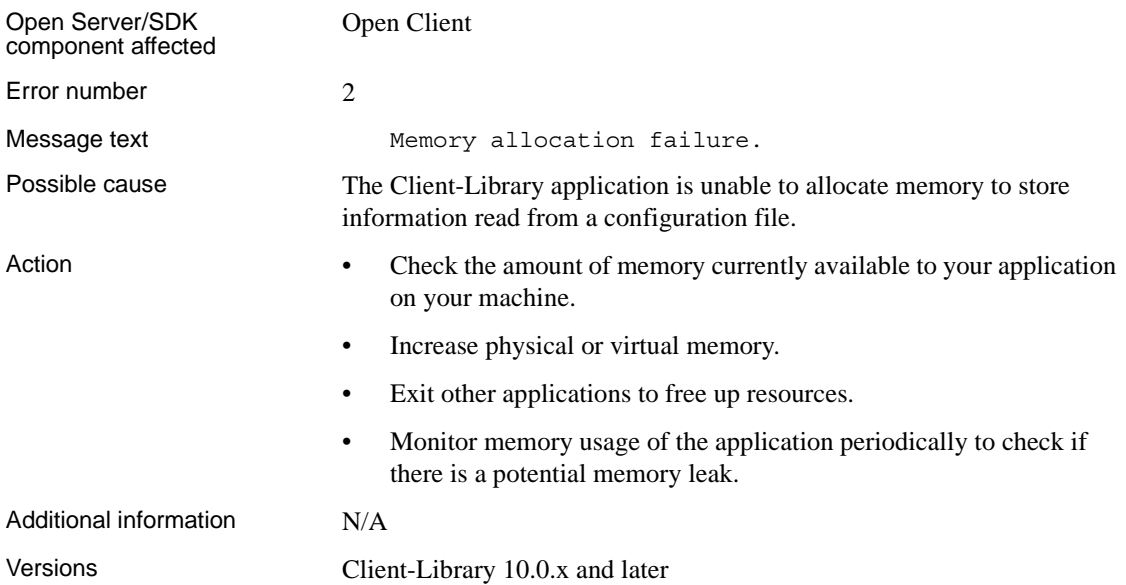

## **Unable to open configuration file**

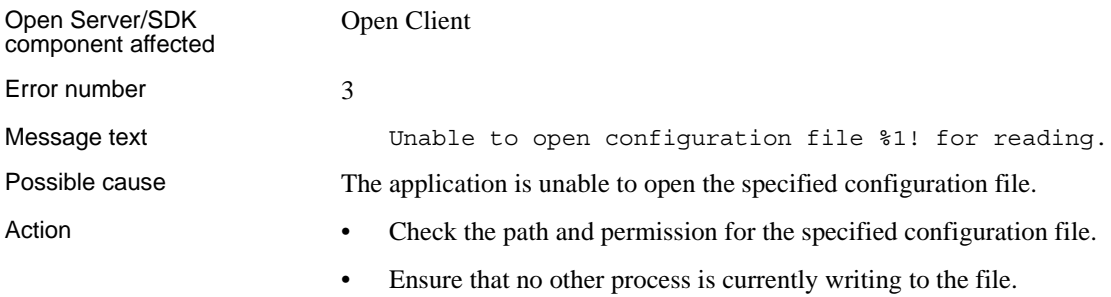

Additional information N/A Versions Client-Library 10.0.x and later

# **Configuration has been dropped**

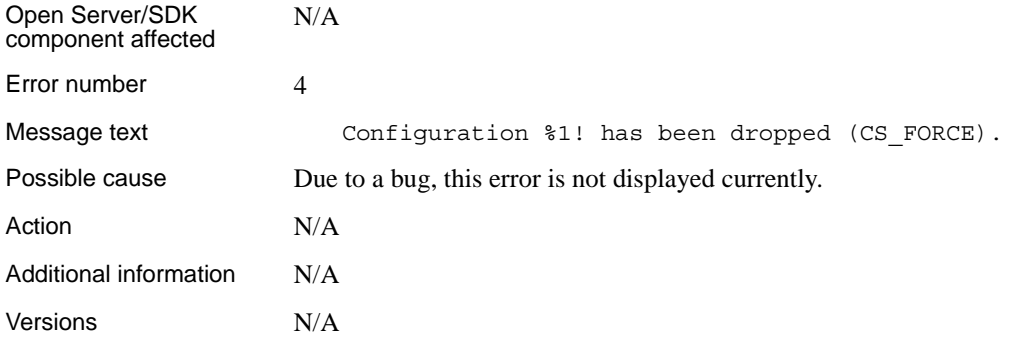

# **Configuration file name too long**

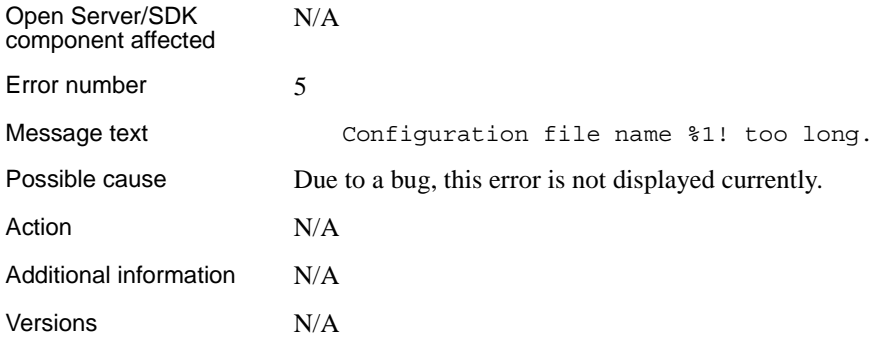

## **File format error**

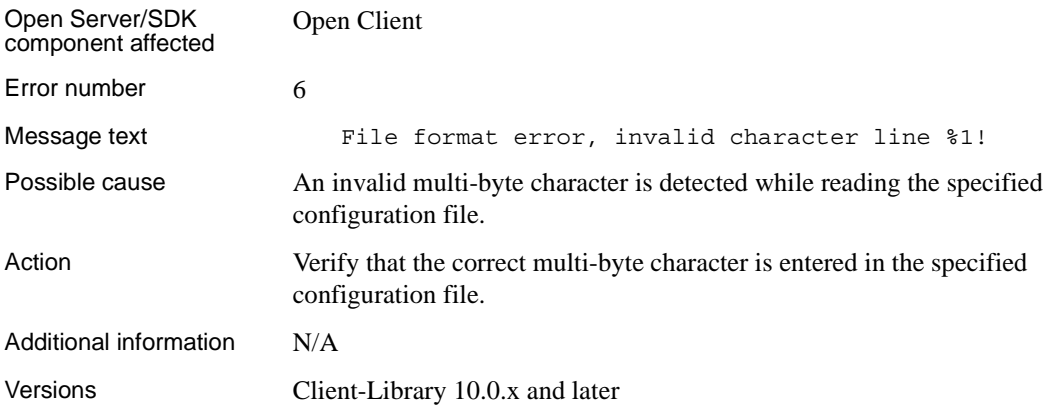

# **Configuration section not found**

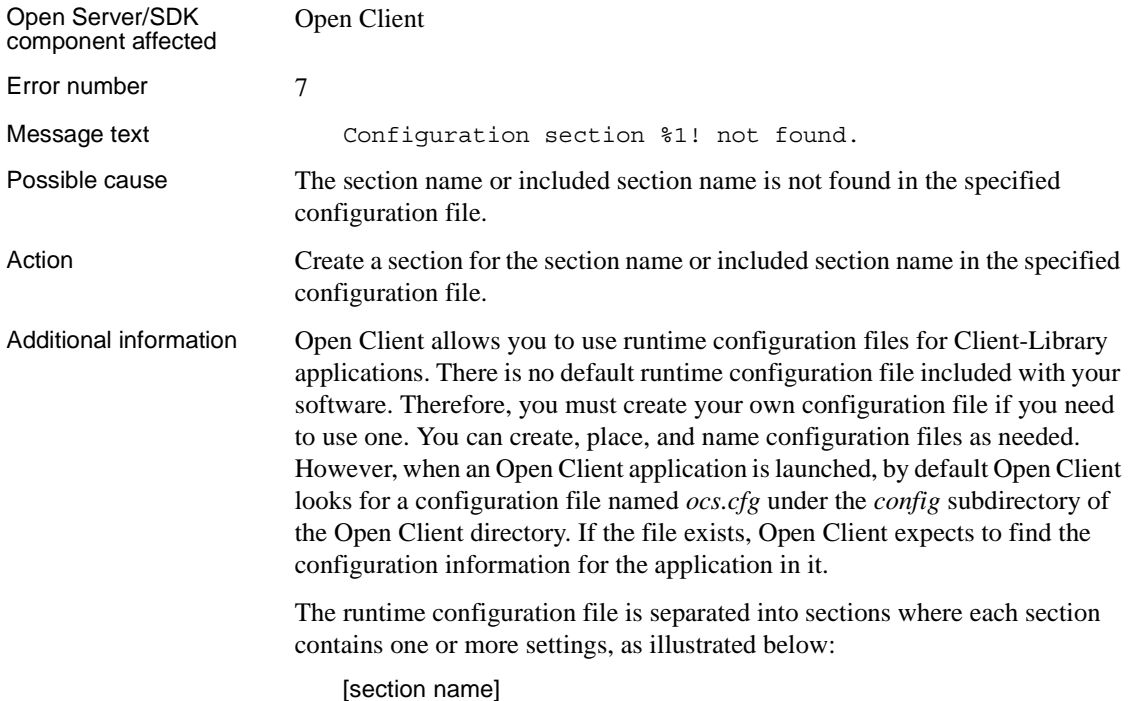

Common Libraries Reference Manual **189**

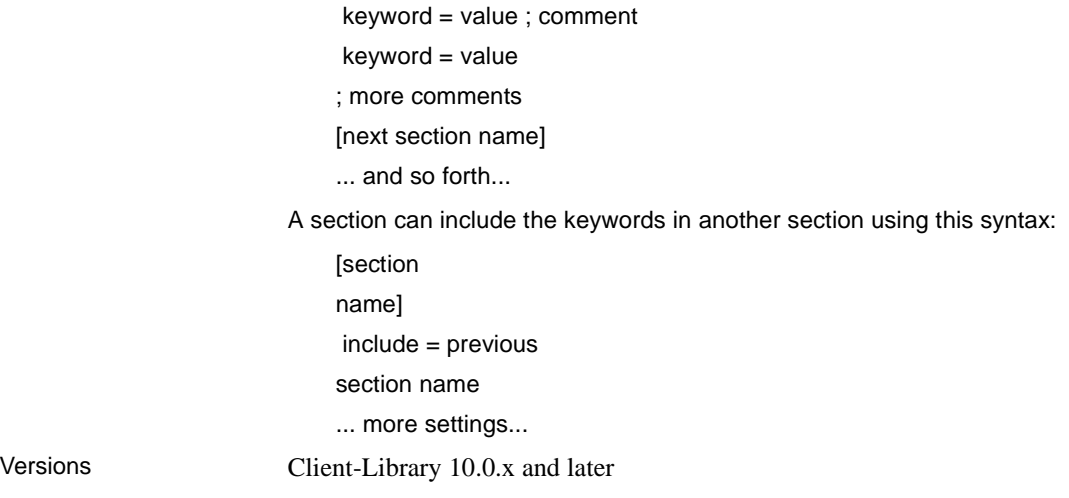

# **Configuration file syntax error**

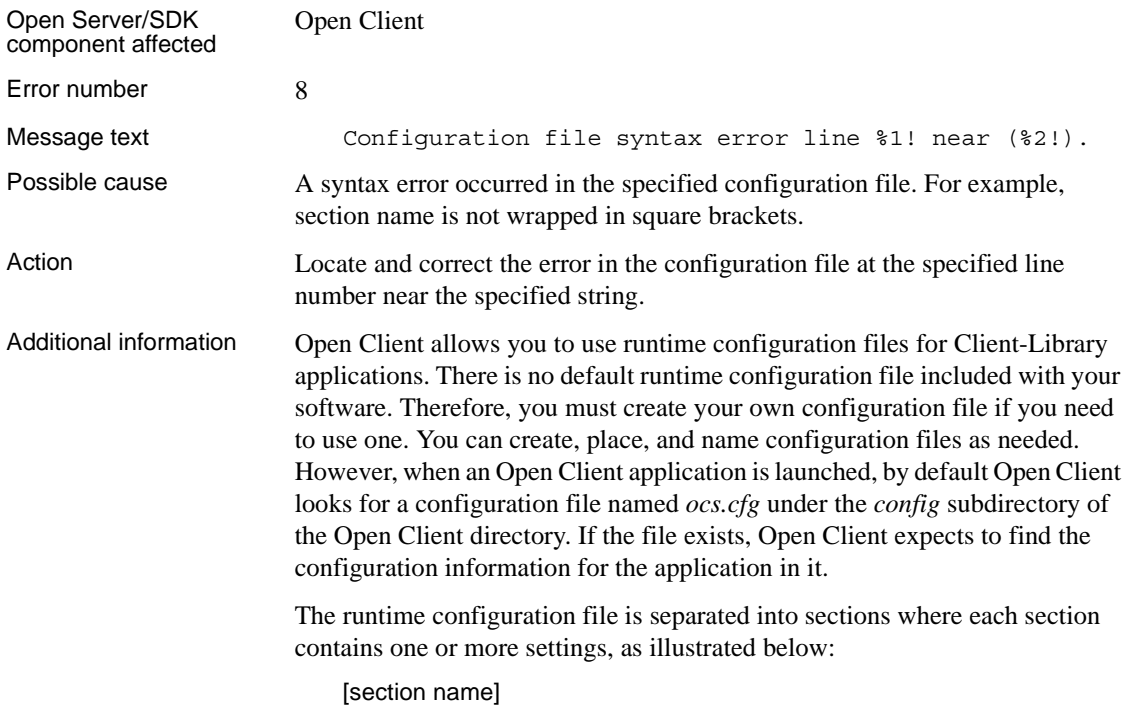

 keyword = value ; comment keyword = value ; more comments [next section name] ... and so forth...

Versions N/A

## **Configuration was dropped while still in use**

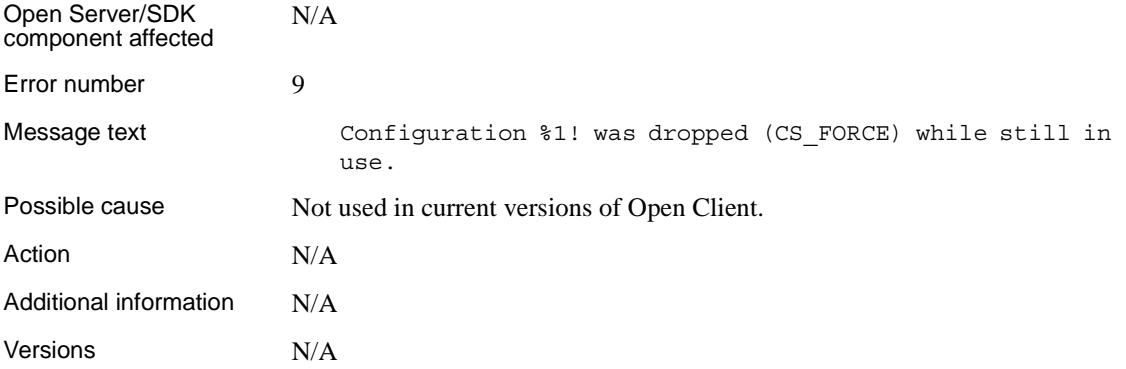

### **Index**

#### **A**

actions [CS\\_CLEAR 13](#page-24-0) CS GET 13 CS SET 13 [Adaptive Server Enterprise bulkcopy option 114](#page-125-0) [addition operation 10](#page-21-0) allocating [a CS\\_BLKDESC structure 128](#page-139-0) [a CS\\_CONTEXT structure 37,](#page-48-0) [43](#page-54-0) [a CS\\_LOCALE structure 62](#page-73-0) ANSI-style binds [null substitution values not used when in effect](#page-105-0)  94 arithmetic operations [CS\\_ADD 10](#page-21-1) CS DIV 10 CS MULT 10 [CS\\_SUB 10](#page-21-4) [performing 10](#page-21-5) [array binding 140](#page-151-0) [transferring rows during a bulk copy operation](#page-186-1)  175 [automatic datatype conversion 34](#page-45-0)

#### **B**

[bcpin\\_labels\\_role role 120](#page-131-0) binding [See blk\\_bind 138](#page-149-0) [bkpublic.h header file 112](#page-123-0) blk alloc 128, [130](#page-141-1) [code example 130](#page-141-2) [reason for failure 129](#page-140-0) [what to do before calling 130](#page-141-3) [blk\\_bind 130,](#page-141-4) [142](#page-153-1) [array binding 141](#page-152-1) [binding a program variable and a database column](#page-141-5) 

[130](#page-141-5) [binding a program variable to a database column](#page-141-6)  130 [clearing bindings 140](#page-151-1) [code example 142](#page-153-2) [usage for bulk-copy-in operations 138](#page-149-1) [usage for bulk-copy-out operations 139](#page-150-0) using with blk rowxfer 138 [using with blk\\_textxfer 138](#page-149-3) [blk\\_colval 142,](#page-153-3) [143](#page-154-0) [BLK\\_CONV property 161](#page-172-0) [BLK\\_CUSTOM\\_CLAUSE property 161,](#page-172-1) [163](#page-174-0) blk default 144, [145](#page-156-0) [when not to call 145](#page-156-1) [when to call 144](#page-155-1) [blk\\_describe 145,](#page-156-2) [148](#page-159-1) CS DATAFMT fields it uses 145 [purpose 148](#page-159-2) [blk\\_done 148,](#page-159-3) [151](#page-162-0) [code example 151](#page-162-1) [usage for bulk-copy-in operations 150](#page-161-0) [usage for bulk-copy-out operations 151](#page-162-2) blk drop 151, [153](#page-164-1) [code example 153](#page-164-2) [when to call 153](#page-164-3) blk getrow 153, [154](#page-165-1) [difference from blk\\_gettext 154](#page-165-2) [what to do next 154](#page-165-3) [blk\\_gettext 154,](#page-165-4) [156](#page-167-1) [using with blk\\_getrow and blk\\_colval 156](#page-167-2) [when to call 156](#page-167-3) [BLK\\_IDENTITY property 162](#page-173-0) [BLK\\_IDSTARTNUM property 162](#page-173-1) [blk\\_init 156,](#page-167-4) [159](#page-170-0) [code example 159](#page-170-1) [BLK\\_NOAPI\\_CHK property 162](#page-173-2) [BLK\\_PARTITION property 163](#page-174-1) [blk\\_props 159,](#page-170-2) [166](#page-177-1) [when to call 160](#page-171-0) [blk\\_rowalloc 166,](#page-177-2) [167](#page-178-0)

[blk\\_rowdrop 167,](#page-178-1) [168](#page-179-0) [when to call 167](#page-178-2) [blk\\_rowxfer 168,](#page-179-1) [171](#page-182-1) [code example 171](#page-182-2) [using with blk\\_bind 138](#page-149-4) using with blk textxfer 175 [blk\\_rowxfer\\_mult 171,](#page-182-3) [176](#page-187-1) [purpose 173](#page-184-0) [reason for failure 173](#page-184-1) [blk\\_sendrow 176,](#page-187-2) [177](#page-188-0) [when to use instead of blk\\_rowxfer 177](#page-188-1) blk sendtext 178, [179](#page-190-0) [using in conjunction with blk\\_gettext 178](#page-189-2) [when to use instead of blk\\_textxfer 178](#page-189-3) [BLK\\_SENSITIVITY\\_LBL property 120,](#page-131-1) [163](#page-174-2) [BLK\\_SLICENUM property 163](#page-174-3) [blk\\_srvinit 179,](#page-190-1) [180](#page-191-1) [called in response to an ldquoinsert bulkldquo request](#page-191-2)  180 [blk\\_textxfer 180,](#page-191-3) [185](#page-196-0) [code example 185](#page-196-1) [usage for bulk-copy-in operations 184](#page-195-0) [usage for bulk-copy-out operations 184](#page-195-1) using with blk bind 138 [using with blk\\_rowxfer\\_mult 175](#page-186-3) [BLK\\_VERSION\\_100 Bulk-Library version indicator 128](#page-139-2) [BLK\\_VERSION\\_110 Bulk-Library version indicator 128](#page-139-3) boundary [retrieving the boundary portion of an incoming bulk](#page-165-5)  copy formatted row 154 [sending boundary data in a formatted bulk copy row](#page-189-4)  178 bulk copy [Adaptive Server Enterprise bulk copy option 114](#page-125-1) [advantages over alternatives 114](#page-125-2) [allocating space for a formatted bulk copy row 166](#page-177-3) [array binding 175](#page-186-4) [bkpublic.h header file 112](#page-123-1) [BLK\\_SENSITIVITY\\_LBL property 120](#page-131-2) [bulk copy option 114](#page-125-3) [bulk copy request 121](#page-132-0) [client-side bulk copy routines 113](#page-124-1) [copying data into a database 114](#page-125-4) [copying data out from a database 117](#page-128-1) [copying data to and from a Secure Adaptive Server](#page-131-3)  120

[ctos.c sample program 125](#page-136-0) [deallocating descriptor structure 151](#page-162-4) [ensuring recoverability 114](#page-125-5) [error handling for client-side routines 114](#page-125-6) [error handling for server-side routines 121](#page-132-1) [examining each row of a bulk copy operation 120](#page-131-4) [freeing space for a formatted bulk copy row 167](#page-178-3) [getting the column value from a formatted bulk copy](#page-153-4)  row 142 [high-speed transfer 114](#page-125-7) [identity column 164](#page-175-0) [logging row inserts 114](#page-125-8) [marking a complete bulk copy operation or batch](#page-159-4)  148 [processing requests using event handlers 121](#page-132-2) [purpose 113](#page-124-2) [retrieving and storing a formatted bulk copy row](#page-164-5)  153 [retrieving the text, image, sensitivity, or boundary](#page-165-6)  portion of an incoming bulk copy formatted row 154 [sample program 125](#page-136-1) [sending a formatted bulk copy row 176](#page-187-3) [sending text, image, sensitivity, or boundary data in a](#page-189-5)  formatted bulk copy row 178 [sensitivity column data 165](#page-176-0) [server-side bulk copy routines 120](#page-131-5) [sp\\_dboption system procedure 114](#page-125-9) [transferring a column's data in chunks 180](#page-191-4) [transferring one or more rows 168,](#page-179-2) [171](#page-182-4) [transferring text and image data in chunks 175](#page-186-5) [types of bulk requests 121](#page-132-3) [writetext request 121](#page-132-4) bulk copy operations [canceling 150](#page-161-1) [CS\\_BLK\\_ALL 148](#page-159-5) [CS\\_BLK\\_BATCH 148](#page-159-6) [CS\\_BLK\\_CANCEL 148](#page-159-7) [initiating 156](#page-167-5) [bulk copy option 114](#page-125-10) bulk copy request types [SRV\\_IMAGELOAD 124](#page-135-0) [SRV\\_TEXTLOAD 124](#page-135-1) bulk descriptor structure [allocating 128](#page-139-4) [setting and retrieving properties 159](#page-170-3)

bulk descriptor structure properties [BLK\\_CONV 161](#page-172-2) [BLK\\_CUSTOM\\_CLAUSE 161](#page-172-3) BLK IDENTITY 162 [BLK\\_IDSTARTNUM 162](#page-173-4) [BLK\\_NOAPI\\_CHK 162](#page-173-5) [BLK\\_PARTITION 163](#page-174-4) [BLK\\_SENSITIVITY\\_LBL 163](#page-174-5) [BLK\\_SLICENUM 163](#page-174-6) bulk-library [compatibility with Client-Library version levels](#page-139-5)  128 [specifying the desired programming interface](#page-139-6)  version level 128

### **C**

character sets [converting between 36,](#page-47-0) [78](#page-89-0) [when to install custom character conversion](#page-89-1)  routines 78 Client-Library callbacks [installing 20](#page-31-0) collating sequence [changing 100](#page-111-0) column [binding a program variable and database column](#page-141-7)  130 [copying a column description to a client 179](#page-190-2) [getting the column value from a formatted bulk](#page-153-5)  copy row 142 [marking a column for transfer 184](#page-195-2) [retrieving a column's default value 144](#page-155-2) [retrieving a column's description 145](#page-156-4) [transferring a column's data in chunks 180](#page-191-5) comparing [data values 12](#page-23-0) [strings 99](#page-110-0) connection [retrieving the current connection 88](#page-99-0) [constructing native language message strings 97](#page-108-0) [context properties 16](#page-27-0) [changing the values of 3](#page-14-0) [context structure. See CS\\_CONTEXT structure 3](#page-14-1) conversion

[and character sets 23](#page-34-0) [clearing a custom conversion routine 91](#page-102-0) [converting a machine-readable datetime value into a](#page-62-0)  user-accessible format 51 [converting between datatypes 25](#page-36-0) [converting between standard and user-defined](#page-45-1)  datatypes 34 [converting data between character sets 36](#page-47-1) [ct\\_bind sets up automatic datatype conversion 34](#page-45-2) [defining a custom conversion routine 91](#page-102-1) [exceptional behavior 34](#page-45-3) [how custom conversion routines work 90](#page-101-0) [how to tell if a datatype conversion is permitted 34](#page-45-4) [indicating whether a specific datatype conversion is](#page-117-0)  available 106 [installing custom conversion routines 34,](#page-45-5) [89](#page-100-0) conversion column [and BLK\\_CONV property 161](#page-172-4) conversion multiplier [definition of 25](#page-36-1) [installing with cs\\_manage\\_convert 75](#page-86-0) [CS\\_12HOUR information type 56](#page-67-0) CS ADD arithmetic operation 10 [CS\\_APPNAME property 14](#page-25-0) [CS\\_BIGDATETIME\\_TYPE datatype type 12,](#page-23-1) [51,](#page-62-1) [96](#page-107-0) CS BIGTIME TYPE datatype type 12, [51,](#page-62-2) [96](#page-107-1) [CS\\_BINARY\\_TYPE datatype type 96](#page-107-2) [CS\\_BIT\\_TYPE datatype type 96](#page-107-3) [CS\\_BLK\\_ALL operation 148](#page-159-8) [CS\\_BLK\\_BATCH operation 148](#page-159-9) [CS\\_BLK\\_CANCEL operation 148](#page-159-10) [CS\\_BLK\\_HAS\\_TEXT return 154,](#page-165-7) [169,](#page-180-0) [173,](#page-184-2) [177](#page-188-2) [CS\\_BLK\\_IN bulk copy direction 157](#page-168-0) [CS\\_BLK\\_OUT bulk copy direction 157](#page-168-1) [CS\\_BLK\\_ROW structure 154](#page-165-8) CS\_BLKDESC structure [allocating 128](#page-139-7) [deallocating 130,](#page-141-8) [151](#page-162-5) [used by blk\\_srvinit 180](#page-191-6) [CS\\_BOUNDARY\\_TYPE datatype type 96](#page-107-4) [cs\\_calc 10,](#page-21-7) [11](#page-22-0) [reasons for failure 11](#page-22-1) [CS\\_CHAR\\_TYPE datatype type 96](#page-107-5) CS CLEAR action 13 [CS\\_CLEAR operation 48](#page-59-0)

[CS\\_CLIENTMSG\\_TYPE structure or message type 47](#page-58-0) cs cmp  $11, 13$  $11, 13$ [reason for failure 13](#page-24-5)  $cs$  config 13, [23](#page-34-1) [comparison to ct\\_config and srv\\_props 16](#page-27-1) [CS\\_CONFIG\\_FILE property 14](#page-25-1) [CS\\_CONTEXT structure 3](#page-14-2) [allocating 3,](#page-14-3) [37,](#page-48-1) [43](#page-54-1) [contents 41](#page-52-0) [customizing 3,](#page-14-4) [41](#page-52-1) deallocating  $4, 41, 42$  $4, 41, 42$  $4, 41, 42$ [purpose 3](#page-14-5) [cs\\_conv\\_mult 23,](#page-34-2) [25](#page-36-2) [reason for failure 23](#page-34-3) cs convert  $25, 37$  $25, 37$ [reason for failure 34](#page-45-6) [cs\\_ctx\\_alloc 41](#page-52-3) [code example 41](#page-52-4) [difference from cs\\_ctx\\_global 41](#page-52-5) [reasons for failure 39](#page-50-0) [when to call 2](#page-13-0)  $cs\_ctx\_drop$  41, [43](#page-54-2) [code 42](#page-53-1) [when not to call 43](#page-54-3) cs\_ctx\_global  $43, 46$  $43, 46$ [purpose 46](#page-57-1) [reasons for failure 45](#page-56-0) CS\_CURRENT\_CONNECTION object [retrieving the current connection 88](#page-99-1) [CS\\_DATAFMT structure 3](#page-14-6) [fields used by blk\\_bind 131](#page-142-0) [fields used by cs\\_convert 26](#page-37-0) [CS\\_DATE 57,](#page-68-0) [58](#page-69-0) [CS\\_DATE\\_TYPE datatype type 12,](#page-23-3) [51,](#page-62-3) [96](#page-107-6) [CS\\_DATEORDER information type 55](#page-66-0) CS\_DATEREC structure [definition 52](#page-63-0) [CS\\_DATES\\_DMY1 conversion format 58](#page-69-1) [CS\\_DATES\\_DMY1\\_YYYY conversion format 58](#page-69-2) [CS\\_DATES\\_DMY2 conversion format 59](#page-70-0) [CS\\_DATES\\_DMY2\\_YYYY conversion format 59](#page-70-1) [CS\\_DATES\\_DMY3 conversion format 59](#page-70-2) [CS\\_DATES\\_DMY3\\_YYYY conversion format 59](#page-70-3) [CS\\_DATES\\_DMY4 conversion format 59](#page-70-4) [CS\\_DATES\\_DMY4\\_YYYY conversion format 60](#page-71-0) [CS\\_DATES\\_DYM1 conversion format 58](#page-69-3)

[CS\\_DATES\\_HMS conversion format 57](#page-68-1) [CS\\_DATES\\_LONG conversion format 57,](#page-68-2) [58](#page-69-4) [CS\\_DATES\\_MDY1 conversion format 58](#page-69-5) [CS\\_DATES\\_MDY1\\_YYYY conversion format 58](#page-69-6) [CS\\_DATES\\_MDY2 conversion format 59](#page-70-5) [CS\\_DATES\\_MDY2\\_YYYY conversion format 59](#page-70-6) [CS\\_DATES\\_MDY3 conversion format 59](#page-70-7) [CS\\_DATES\\_MDY3\\_YYYY conversion format 59](#page-70-8) [CS\\_DATES\\_MYD1 conversion format 58](#page-69-7) [CS\\_DATES\\_SHORT conversion format 58](#page-69-8) [CS\\_DATES\\_YDM1 conversion format 58,](#page-69-9) [59](#page-70-9) [CS\\_DATES\\_YMD1 conversion format 59](#page-70-10) [CS\\_DATES\\_YMD1\\_YYYY conversion format 59](#page-70-11) [CS\\_DATES\\_YMD2 conversion format 59](#page-70-12) [CS\\_DATES\\_YMD2\\_YYYY conversion format 59](#page-70-13) [CS\\_DATES\\_YMD3 conversion format 59](#page-70-14) [CS\\_DATES\\_YMD3\\_YYYY conversion format 59](#page-70-15) [CS\\_DATES\\_YMDTHMS23 conversion format 59](#page-70-16) [CS\\_DATETIME\\_TYPE datatype type 12,](#page-23-4) [51,](#page-62-4) [96](#page-107-7) [CS\\_DATETIME4\\_TYPE datatype type 12,](#page-23-5) [51,](#page-62-5) [96](#page-107-8) [CS\\_DAYNAME information type 55](#page-66-1) [CS\\_DECIMAL\\_TYPE datatype type 11,](#page-22-2) [12,](#page-23-6) [96](#page-107-9) [CS\\_DEFAULT\\_IFILE property 14](#page-25-2) [detailed description 22](#page-33-0) [cs\\_diag 46,](#page-57-0) [51](#page-62-6) [handles messages on a per-context basis 49](#page-60-0) [reasons for failure 47](#page-58-1) [CS\\_DIV arithmetic operation 10](#page-21-8) [CS\\_DT\\_CONVFMT information type 56](#page-67-1) cs dt crack 53 [and CS\\_DATEREC structure 52](#page-63-1) cs dt info  $53, 61$  $53, 61$ [reason for failure 55](#page-66-2) [where it looks for national language locale](#page-67-2)  information 56 CS EBADXLT return 81, [93](#page-104-0) [CS\\_EDIVZERO return 81,](#page-92-1) [93](#page-104-1) CS EDOMAIN return 81, [93](#page-104-2) [CS\\_END\\_DATA return 154,](#page-165-9) [155,](#page-166-0) [169,](#page-180-1) [173,](#page-184-3) [181](#page-192-0) [CS\\_ENOXLT return 81,](#page-92-3) [93](#page-104-3) [CS\\_EOVERFLOW return 81,](#page-92-4) [93](#page-104-4) CS EPRECISION return 81, [93](#page-104-5) CS ESCALE return 81, [93](#page-104-6) [CS\\_ESTYLE return 81,](#page-92-7) [93](#page-104-7) CS ESYNTAX return 81, [93](#page-104-8) [CS\\_EUNDERFLOW return 81,](#page-92-9) [93](#page-104-9)

[CS\\_EXTERNAL\\_CONFIG property 14](#page-25-3) [CS\\_EXTRA\\_INF property 14](#page-25-4) [detailed description 18](#page-29-0) inline message handling and  $7, 49$  $7, 49$ [CS\\_FLOAT\\_TYPE datatype type 96](#page-107-10) [CS\\_GET action 13](#page-24-6) [CS\\_GET operation 48](#page-59-1) [CS\\_IMAGE\\_TYPE datatype type 96](#page-107-11) [CS\\_INIT operation 48](#page-59-2) [CS\\_INT\\_TYPE datatype type 96](#page-107-12) [CS\\_LC\\_ALL localization information type 65](#page-76-0) [CS\\_LC\\_COLLATE localization information type 65](#page-76-1) [CS\\_LC\\_CTYPE localization information type 65](#page-76-2) [CS\\_LC\\_MESSAGE localization information type](#page-76-3)  65 [CS\\_LC\\_TIME localization information type 65](#page-76-4) [CS\\_LIBTCL\\_CFG property 14](#page-25-5) [detailed description 22](#page-33-1) cs loc alloc  $61, 63$  $61, 63$ [reason for failure 62](#page-73-1)  $cs\$ loc $\omega$ drop 63, [64](#page-75-0) [CS\\_LOC\\_PROP property 14](#page-25-6) [detailed description 19](#page-30-0) [cs\\_locale 64,](#page-75-0) [69,](#page-80-0) [74,](#page-85-0) [75](#page-86-1) [reasons for failure 66](#page-77-0) [using language, character set, and sort order names](#page-79-0)  68 [CS\\_LOCALE structure 3](#page-14-7) [allocating 19,](#page-30-1) [62](#page-73-2) [associating with a CS\\_CONTEXT structure 19](#page-30-2) [deallocating 63](#page-74-1) [defining 19](#page-30-3) [initializing 67](#page-78-0) [loading with localization values 64](#page-75-1) [retrieving the locale name 64](#page-75-2) [using an initialized structure 67](#page-78-1) [when a structure can be deallocated 63,](#page-74-2) [68](#page-79-1) [when in use 63](#page-74-3) [cs\\_manage\\_convert 75,](#page-86-2) [82](#page-93-0) [reason for failure 77](#page-88-0) [CS\\_MEM\\_ERROR return 81,](#page-92-10) [93](#page-104-10) [CS\\_MESSAGE\\_CB property 14](#page-25-7) [detailed description 19](#page-30-4) [CS\\_MONEY\\_TYPE datatype type 11,](#page-22-3) [12,](#page-23-7) [96](#page-107-13) [CS\\_MONEY4\\_TYPE datatype type 11,](#page-22-4) [12,](#page-23-8) [96](#page-107-14) [CS\\_MONTH information type 55](#page-66-3)

[CS\\_MSGLIMIT operation 48](#page-59-3) [CS\\_MULT arithmetic operation 10](#page-21-9) [CS\\_NOAPI\\_CHK 15](#page-26-0) [CS\\_NOMSG return 47](#page-58-2) [when returned 50](#page-61-0) [CS\\_NUMERIC\\_TYPE datatype type 11,](#page-22-5) [12,](#page-23-9) [96](#page-107-15) CS\_OBJDATA structure [definition 85](#page-96-0) [cs\\_objects 82,](#page-93-0) [88](#page-99-2) [object data structure 85](#page-96-1) [object name structure 82](#page-93-1) [saving, retrieving, or clearing objects 82](#page-93-2) [types of matches achieved 88](#page-99-3) [use of a five-part key 87](#page-98-0) [when not to call 88](#page-99-4) [when to call 87](#page-98-1) CS\_OBJNAME structure [definition 82](#page-93-3) [CS\\_REAL\\_TYPE datatype type 96](#page-107-16) [CS\\_ROW\\_FAIL return 169,](#page-180-2) [173](#page-184-4) [CS\\_SENSITIVITY\\_TYPE datatype type 96](#page-107-17) [CS\\_SET action 13](#page-24-7) [cs\\_set\\_convert 88,](#page-99-5) [93](#page-104-11) [reason for failure 90](#page-101-1) cs setnull 93, [96](#page-107-18) [reasons for failure 94](#page-105-1) [CS\\_SHORTMONTH information type 55](#page-66-4) [CS\\_SMALLINT\\_TYPE datatype type 96](#page-107-19) [CS\\_STATUS operation 48](#page-59-4) [cs\\_strbuild 99](#page-110-1) [cs\\_strcmp 99,](#page-110-1) [102](#page-113-0) CS SUB arithmetic operation 10 [CS\\_SYB\\_CHARSET localization information type](#page-76-5)  65 CS SYB LANG localization information type 65 [CS\\_SYB\\_LANG\\_CHARSET localization information](#page-76-7)  type 65 CS\_SYB\_SORTORDER localization information type 65 [CS\\_SYBASE\\_HOME property 15](#page-26-1) [detailed description 21](#page-32-0) [CS\\_TEXT\\_TYPE datatype type 96](#page-107-20) [CS\\_TIME 57,](#page-68-0) [58](#page-69-0) [cs\\_time 102,](#page-113-0) [105](#page-116-0) [reasons for failure 105](#page-116-1) [CS\\_TIME\\_TYPE datatype type 12,](#page-23-10) [51](#page-62-7)

[CS\\_TINYINT\\_TYPE datatype type 96](#page-107-21) [CS\\_USERDATA property 15](#page-26-2) [detailed description 21](#page-32-1) [CS\\_USERTYPE constant 91](#page-102-2) [CS\\_VARBINARY\\_TYPE datatype type 96](#page-107-22) [CS\\_VARCHAR\\_TYPE datatype type 96](#page-107-23) [CS\\_VERSION property 15](#page-26-3) [detailed description 22](#page-33-2) [legal values 22](#page-33-3) [CS\\_VERSION\\_100 version number indicator 38,](#page-49-0) [44](#page-55-0) [CS\\_VERSION\\_110 version number indicator 38,](#page-49-1) [44](#page-55-1) [CS\\_WILDCARD constant 88](#page-99-6) [cs\\_will\\_convert 105,](#page-116-0) [109](#page-120-0) [code example 109](#page-120-1) CS-Library [API argument checking property 20](#page-31-1) [defined 1](#page-12-0) [error handling 4](#page-15-1) [example message callback 6](#page-17-0) [handling errors inline 46](#page-57-2) [handling errors with a message callback 19](#page-30-5) [how to use 2](#page-13-1) [installing a message callback 19](#page-30-6) [message callback property 19](#page-30-5) [properties 13](#page-24-8) [use in Client-Library and Server-Library applications](#page-13-2)   $\mathfrak{D}$ [cspublic.h header file 2](#page-13-3) ct\_config [compared with cs\\_config and srv\\_props 16](#page-27-2) [ctos.c sample program 125](#page-136-2) [ctpublic.h header file 2](#page-13-4) [customizing a context structure 41](#page-52-6)

### **D**

data [transferring columns in chunks 180](#page-191-7) [transferring data in chunks 175](#page-186-6) data values [comparing 12](#page-23-11) [converting between datatypes 25](#page-36-3) [saving, retrieving, or clearing objects and the data](#page-93-4)  associated with them 82 datatype

[creating a user-defined datatype 90](#page-101-2) [CS\\_DATE 57](#page-68-0) CS TIME 57 [defining null substitution values for user-defined](#page-102-3)  datatypes 91 [user-defined datatypes must be greater than or equal](#page-102-4)  to CS\_USERTYPE 91 datatype types [CS\\_BIGDATETIME\\_TYPE 12,](#page-23-12) [96](#page-107-24) [CS\\_BIGTIME\\_TYPE 12,](#page-23-13) [96](#page-107-25) [CS\\_BINARY\\_TYPE 96](#page-107-26) CS BIT TYPE 96 [CS\\_BOUNDARY\\_TYPE 96](#page-107-28) [CS\\_CHAR\\_TYPE 96](#page-107-29) [CS\\_DATE\\_TYPE 12](#page-23-14) [CS\\_DATETIME\\_TYPE 12,](#page-23-15) [96](#page-107-30) [CS\\_DATETIME4\\_TYPE 12,](#page-23-16) [96](#page-107-31) [CS\\_DECIMAL\\_TYPE 11,](#page-22-6) [12,](#page-23-17) [96](#page-107-32) [CS\\_FLOAT\\_TYPE 96](#page-107-33) [CS\\_IMAGE\\_TYPE 96](#page-107-34) [CS\\_INT\\_TYPE 96](#page-107-35) [CS\\_MONEY\\_TYPE 11,](#page-22-7) [12,](#page-23-18) [96](#page-107-36) [CS\\_MONEY4\\_TYPE 11,](#page-22-8) [12,](#page-23-19) [96](#page-107-37) [CS\\_NUMERIC\\_TYPE 11,](#page-22-9) [12,](#page-23-20) [96](#page-107-38) [CS\\_REAL\\_TYPE 96](#page-107-39) [CS\\_SENSITIVITY\\_TYPE 96](#page-107-40) [CS\\_SMALLINT\\_TYPE 96](#page-107-41) [CS\\_TEXT\\_TYPE 96](#page-107-42) [CS\\_TIME\\_TYPE 12](#page-23-21) [CS\\_TINYINT\\_TYPE 96](#page-107-43) [CS\\_VARBINARY\\_TYPE 96](#page-107-44) [CS\\_VARCHAR\\_TYPE 96](#page-107-45) datatypes [CS\\_DATE 58](#page-69-0) [CS\\_TIME 58](#page-69-0) [date, retrieving the current date 103](#page-114-0) datetime [converting a machine-readable datetime value into a](#page-62-8)  user-accessible format 51 [datetime values stored in an internal format 53](#page-64-2) [setting or retrieving language-specific datetime](#page-65-0)  information 54 deallocating [a CS\\_BLKDESC structure 151](#page-162-6) [a CS\\_CONTEXT structure 42](#page-53-2) [a CS\\_LOCALE structure 63](#page-74-4)

[space for a formatted bulk copy row 167](#page-178-4) default [retrieving a column's default value 144](#page-155-3) description [copying a column description to a client 179](#page-190-3) [retrieving a column's description 145](#page-156-5) [division operation 10](#page-21-11)

#### **E**

error handling [and cs\\_config 5](#page-16-0) [and cs\\_diag 5](#page-16-1) [and CS\\_NOAPI\\_CHK argument checking property](#page-31-2)  20 [inline message handling 6](#page-17-1) [message callbacks 5](#page-16-2) [messages can be discarded 5](#page-16-3) methods of handling errors  $4, 48$  $4, 48$ [switching between error handling methods 5,](#page-16-4) [48](#page-59-6) event handlers [SRV\\_BULK 121](#page-132-5) [SRV\\_LANGUAGE 121](#page-132-6) [extra information property 18](#page-29-1)

### **G**

gateway applications [and blk\\_getrow 154](#page-165-10) [and blk\\_gettext 156](#page-167-6) [and blk\\_rowalloc 167](#page-178-5) [and blk\\_rowdrop 167](#page-178-6) [and blk\\_sendrow 177](#page-188-3) [and blk\\_sendtext 178](#page-189-6) [and blk\\_srvinit 180](#page-191-8)

#### **H**

[header files 2](#page-13-5) [bkpublic.h 112](#page-123-2) [cspublic.h 2](#page-13-3) [ctpublic.h 2](#page-13-4) [ospublic.h 2](#page-13-6)

[hidden structures 3](#page-14-8)

#### **I**

identity column [and BLK\\_IDENTITY property 162](#page-173-6) [and BLK\\_IDSTARTNUM property 162](#page-173-7) [and bulk copy operations 164](#page-175-1) information types [CS\\_12HOUR 56](#page-67-3) [CS\\_DATEORDER 55](#page-66-5) [CS\\_DAYNAME 55](#page-66-6) [CS\\_DT\\_CONVFMT 56](#page-67-4) [CS\\_MONTH 55](#page-66-7) [CS\\_SHORTMONTH 55](#page-66-8) inline message handling and cs diag 5 [and CS\\_EXTRA\\_INF property 7,](#page-18-1) [49](#page-60-2) [advantages 5](#page-16-5) [clearing messages 49](#page-60-3) initializing 7,[49](#page-60-4) [limiting number of messages 50](#page-61-1) [managed on a per-context basis 49](#page-60-5) [managing 46](#page-57-3) [retrieving messages 49,](#page-60-6) [50](#page-61-2) [side effects of initializing 5](#page-16-6)

#### **L**

language message strings [constructing 97](#page-108-1) [lexicographical string comparison 101](#page-112-0) [locale information property 18](#page-29-2) locale name [defined 67](#page-78-2) [referencing 68](#page-79-2) [retrieving from a CS\\_LOCALE structure 64](#page-75-3) [retrieving the locale name previously used to load a](#page-79-3)  CS\_LOCALE structure 68 localization [and CS\\_LOCALE structure 63](#page-74-5) [default localization information 19](#page-30-7) [defining custom values 62](#page-73-3) [valid language, character set, and sort order names](#page-80-1) 

[69](#page-80-1) [what localization values define 62](#page-73-4) localization information types [CS\\_LC\\_ALL 65](#page-76-9) [CS\\_LC\\_COLLATE 65](#page-76-10) CS LC CTYPE 65 [CS\\_LC\\_MESSAGE 65](#page-76-12) [CS\\_LC\\_TIME 65](#page-76-13) [CS\\_SYB\\_CHARSET 65](#page-76-14) [CS\\_SYB\\_LANG 65](#page-76-15) [CS\\_SYB\\_LANG\\_CHARSET 65](#page-76-16) CS SYB SORTORDER 65

### **M**

marking [a column for transfer 184](#page-195-3) [a complete bulk copy operation or batch 148](#page-159-11) message callback [example 6](#page-17-2) message callbacks [and cs\\_config 5](#page-16-0) [advantages 4](#page-15-3) [consequences of installing a message callback 5](#page-16-7) [defining 5](#page-16-8) [valid return values 6](#page-17-3) message strings [constructing native language message strings 97](#page-108-2) [multiplication operation 10](#page-21-12)

### **N**

native language message strings [constructing 97](#page-108-3) NULL data [converting a NULL source value 95](#page-106-0) [defining a null substitution value 94](#page-105-2)

### **O**

operation [initiating a bulk copy operation 156](#page-167-7) [performing an arithmetic operation 10](#page-21-13) [ospublic.h header file 2](#page-13-6)

#### **P**

program variable [binding with a database column 130](#page-141-9) properties [CS\\_APPNAME 14](#page-25-8) CS CONFIG FILE 14 [CS\\_DEFAULT\\_IFILE 14](#page-25-10) [CS\\_EXTERNAL\\_CONFIG 14](#page-25-11) [CS\\_EXTRA\\_INF 14](#page-25-12) [CS\\_LIBTCL\\_CFG 14](#page-25-13) [CS\\_LOC\\_PROP 14](#page-25-14) [CS\\_MESSAGE\\_CB 14](#page-25-15) [CS\\_SYBASE\\_HOME 15](#page-26-4) [CS\\_USERDATA 15](#page-26-5) CS VERSION 15 [setting and retrieving bulk descriptor structure](#page-170-4)  properties 159 [setting and retrieving CS-Library properties 13](#page-24-9)

### **R**

row [allocating space for a formatted bulk copy row 166](#page-177-4) [freeing space for a formatted bulk copy row 167](#page-178-7) [getting the column value from a formatted bulk copy](#page-153-6)  row 142 [retrieving and storing a formatted bulk copy row](#page-164-6)  153 [retrieving the text, image, sensitivity, or boundary](#page-165-11)  portion of an incoming bulk copy formatted row 154 [sending a formatted bulk copy row 176](#page-187-4) [sending text, image, sensitivity, or boundary data in a](#page-189-7)  formatted bulk copy row 178 [transferring one or more rows during a bulk copy](#page-179-3)  [operation 168,](#page-179-3) [171](#page-182-5)

#### **S**

sample programs

[ctos.c 125](#page-136-2) Secure Adaptive Server [bcpin\\_labels\\_role role 120](#page-131-6) [BLK\\_SENSITIVITY\\_LBL property 165](#page-176-1) [bulk copies 119](#page-130-0) [sensitivity labels 120](#page-131-7) sensitivity column [bcpin\\_labels\\_role role 120](#page-131-8) [retrieving the sensitivity portion of an incoming](#page-165-12)  bulk copy formatted row 154 [sending sensitivity data in a formatted bulk copy](#page-189-8)  row 178 [sensitivity label 120](#page-131-9) [BLK\\_SENSITIVITY\\_LBL property 165](#page-176-2) [whether sensitivity column data is included in a](#page-176-3)  bulk copy operation 165 sort order [changing in a CS\\_CONTEXT structure 102](#page-113-1) [changing in a CS\\_LOCALE structure 101](#page-112-1) [sorted string comparison 101](#page-112-2) [sp\\_dboption system procedure 114](#page-125-9) SQLCA structure [retrieving messages into 7](#page-18-1) [SQLCA\\_TYPE structure type 47](#page-58-3) SQLCODE structure [retrieving messages into 7](#page-18-1) [SQLCODE\\_TYPE structure type 47](#page-58-4) SQLSTATE structure [retrieving messages into 7](#page-18-1) [SQLSTATE\\_TYPE structure type 47](#page-58-5) [SRV\\_BULK event handler 121](#page-132-7) using with blk srvinit 180 [what it should do 123](#page-134-0) [srv\\_get\\_text 124](#page-135-2) SRV IMAGELOAD request type 124 [SRV\\_LANGUAGE event handler 121](#page-132-8) [calling blk\\_srvinit from within the event handler](#page-191-10)  180 [what it should do 122](#page-133-0) srv\_props [comparison to cs\\_config and ct\\_config 16](#page-27-3) [srv\\_text\\_info 124](#page-135-4) [SRV\\_TEXTLOAD request type 124](#page-135-5) [SRV\\_UNITEXTLOAD request type 124](#page-135-6) strings [comparing using a specified sort order 99](#page-110-2)

[constructing native language message strings 97](#page-108-4) structure types [CS\\_CLIENTMSG\\_TYPE 47](#page-58-6) [SQLCA\\_TYPE 47](#page-58-7) [SQLCODE\\_TYPE 47](#page-58-8) [SQLSTATE\\_TYPE 47](#page-58-9) structures [CS\\_BLK\\_ROW 154](#page-165-13) [CS\\_CONTEXT 3](#page-14-2) [CS\\_DATAFMT 3](#page-14-9) [CS\\_LOCALE 3](#page-14-10) [hidden structures 3](#page-14-8) [retrieving message information into structures 49](#page-60-7) [setting and retrieving bulk descriptor structure](#page-170-5)  properties 159 substitution values [default null substitution values 95](#page-106-1) [defining a null substitution value 94](#page-105-3) [not null when ANSI-style binds are in effect 94](#page-105-4) [null substitution values defined at context level 95](#page-106-2) [subtraction operation 10](#page-21-14)

### **T**

[Table 57,](#page-68-3) [60](#page-71-1) text and image data [retrieving the text or image portion of an incoming](#page-165-14)  bulk copy formatted row 154 [sending a text or image stream 121](#page-132-9) [sending text and image data in a formatted bulk copy](#page-189-9)  row 178 [transferring data in chunks 183](#page-194-0) [transferring rows during a bulk copy operation](#page-186-7)  175 [transferring rows in chunks 175](#page-186-8) time [retrieving the current time 103](#page-114-1) transferring [a column's data in chunks 180](#page-191-11) [rows during a bulk copy operation 168,](#page-179-4) [171](#page-182-6)

#### **U**

[user-allocated data property 21](#page-32-2)

#### *Index*

user-defined datatypes [must be greater than or equal to CS\\_USERTYPE 91](#page-102-5)

#### **V**

values [comparing data values 12](#page-23-22) variable [binding a program variable and database column 130](#page-141-10) [version level property 21](#page-32-3)